ึการควบคุมเชิงทำนายแบบจำลองเชิงเส้นซึ่งพารามิเตอร์มีการเปลี่ ยนแปลงของระบบสี่ถัง

นางสาวอารยา สุขะประดิษฐ

้ วิทยานิพนธ์นี้เป็นส่วนหนึ่งของการศึกษาตามหลักสูตรปริญญาวิศวกรรมศาสตรมหาบัณฑิต สาขาวิชาวิศวกรรมเคมี ภาควิชาวิศวกรรมเคมี คณะวิศวกรรมศาสตร์ จุฬาลงกรณ์มหาวิทยาลัย ปี การศึกษา 2555 ลิขสิทธิ์ของจุฬาลงกรณ์มหาวิทยาลัย

บทคัดย่อและแฟ้มข้อมูลฉบับเต็มของวิทยานิพนธ์ตั้งแต่ปีการศึกษา 2554 ที่ให้บริการในคลังปัญญาจุฬาฯ (CUIR) เป็นแฟ้มขอ้มูลของนิสิตเจา้ของวทิยานิพนธ์ที่ส่งผา่ นทางบณั ฑิตวทิยาลยั

The abstract and full text of theses from the academic year 2011 in Chulalongkorn University Intellectual Repository (CUIR)

are the thesis authors' files submitted through the Graduate School.

#### LINEAR PARAMETER VARYING MODEL PREDICTIVE CONTROL OF

QUADRUPLE-TANK SYSTEM

Miss Araya Sukapradit

A Thesis Submitted in Partial Fulfillment of the Requirements for the Degree of Master of Engineering Program in Chemical Engineering Department of Chemical Engineering Faculty of Engineering Chulalongkorn University Academic Year 2012 Copyright of Chulalongkorn University

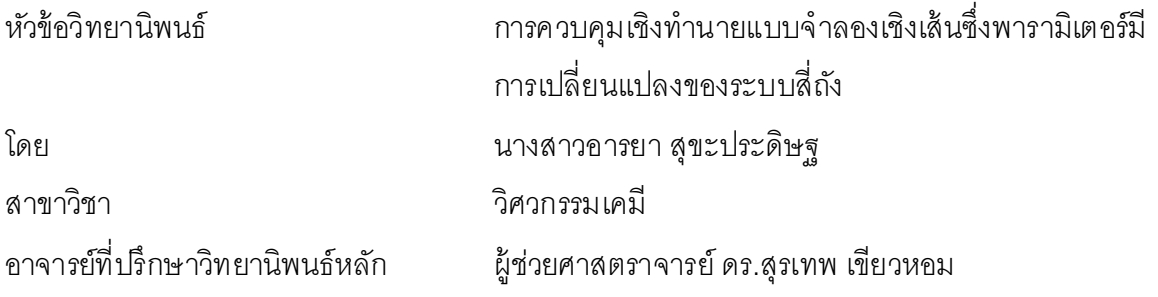

คณะวิศวกรรมศาสตร์ จุฬาลงกรณ์มหาวิทยาลัย อนุมัติให้นับวิทยานิพนธ์ฉบับนี้เป็น ส่วนหนึ่งของการศึกษาตามหลักสูตรปริญญามหาบัณฑิต

> ………………………………………….. คณบดีคณะวิศวกรรมศาสตร์ (รองศาสตราจารย์ ดร.บุญสม เลิศหิรัญวงศ์)

คณะกรรมการสอบวิทยานิพนธ์

……………………………………………ประธานกรรมการ

(ผู้ ช่วยศาสตราจารย์ ดร.มนตรี วงศ์ศรี)

…………………………………………... อาจารย์ที่ปรึกษาวิทยานิพนธ์หลัก

(ผู้ ช่วยศาสตราจารย์ ดร.สุรเทพ เขียวหอม)

……………………………………………กรรมการ

(ผู้ ช่วยศาสตราจารย์ ดร.อมรชัย อาภรณ์วิชานพ)

……………………………………………กรรมการภายนอกมหาวิทยาลัย

(ดร.ญาณีพร พัชรวรโชติ)

่ อารยา สุขะประดิษฐ : การควบคุมเชิงทำนายแบบจำลองเชิงเส้นซึ่งพารามิเตอร์มีการ เปลี่ยนแปลงของระบบสี่ถัง. (LINEAR PARAMETER VARYING MODEL PREDICTIVE CONTROL OF QUADRUPLE TANK SYSTEM) อาจารย์ที่ปรึกษา วิทยานิพนธ์หลัก : ผศ.ดร.สุรเทพ เขียวหอม, 114 หน้า.

ึงานวิจัยนี้นำเสนอการประยุกต์ใช้การควบคุมเชิงทำนายแบบจำลองแบบคงทน ส าหรับระบบเชิงเส้ นซึ่งพารามิเตอร์มีการเปลี่ยนแปลงในการควบคุมระบบสี่ ถัง ซึ่งระบบสี่ ถัง เป็นระบบที่มีหลายตัวแปรซึ่งมีความไม่เป็นเชิงเส้นและมีข้อจำกัดของตัวแปรป้อนเข้าและ สภาวะ ค่าซีโรของระบบสามารถปรับได้ทั้งแบบมีเฟส ต่ำสุดและแบบไม่มีเฟส ต่ำสุด แบบจำลองเชิงเส้นซึ่งพารามิเตอร์มีการเปลี่ยนแปลงจะถูกสร้างขึ้นเพื่อใช้ในภายในตัวควบคุม ้ ขณะที่แบบจำลองแบบไม่เป็นเชิงเส้นจะถูกใช้ในการเลียนแบบกระบวนการ โดยพิจารณา เปรียบเทียบสมรรถนะการควบคุมของตัวควบคุมส ามแบบได้แก่ตัวควบคุมเชิงทำนาย แบบจำลองแบบคงทนกึ่งต่ำสุดสูงสุด ตัวควบคุมเชิงทำนายแบบจำลองแบบคงทนซึ่งอาศัย ฟังก์ชันเลียปูโนฟซึ่งขึ้นกับตัวแปรเสริมสำหรับระบบเชิงเส้นซึ่งพามิเตอร์มีการเปลี่ยนแปลง และตัวควบคุมเชิงทำนายแบบจำลองแบบคงทนซึ่งอาศัยฟังก์ชันเลียปูโนฟซึ่งขึ้นกับตัวแปร เสริมและมีการรบกวนสัญญาณป้อน ผลการทดลองแสดงให้เห็นว่าตัวควบคุมเชิงทำนาย แบบจำลองแบบคงทนซึ่งอาศัยฟังก์ชันเลียปูโนฟซึ่งขึ้นกับตัวแปรเสริมและมีการรบกวน สัญญาณป้อนจะให้สมรรถนะการควบคุมที่ดีที่สุดและให้ผลการควบคุมที่มีความอนุรักษ์น้อย กว่าตัวควบคุมอื่นๆ

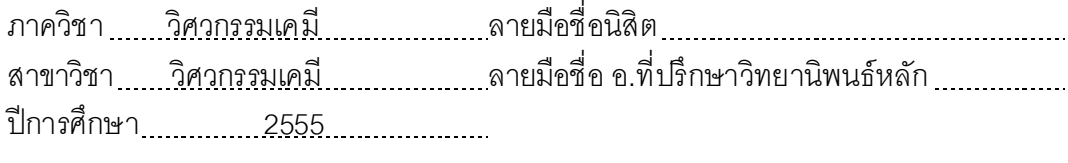

# # 5370526021 : MAJOR CHEMICAL ENGINEERING

KEYWORDS : LINEAR PARAMETER VARYING SYSTEM / MODEL PREDICTIVE CONTROL / QUADRUPLE TANK SYSTEM / MULTIVARIABLE SYSTEM

ARAYA SUKAPRADIT : LINEAR PARAMETER VARYING MODEL PREDICTIVE CONTROL OF QUADRUPLE-TANK SYSTEM. ADVISOR: ASST. PROF.SOORATHEP KHEAWHOM, Ph.D., 114 pp.

This work presents an application of robust model predictive control (RMPC) for linear parameter varying (LPV) system to a quadruple tank system. The quadruple tank system is a nonlinear multi-variable system with input and state constraints. Zero of the system can be made both minimum phase and non-minimum phase. A linear parameter varying model of the quadruple tank system is developed to be used in the controllers, while the full nonlinear model is used in a simulation. Three controllers including a Quasi-min-max RMPC, an RMPC based on parameter dependent Lyapunov function for linear parameter varying system, and an RMPC based on parameter dependent Lyapunov function with control input perturbation are considered. The control performances of all controllers considered are compared and discussed. The results show that the RMPC based on parameter dependent Lyapunov function with control input perturbation give the best control performance and achieves less conservative results than other controllers.

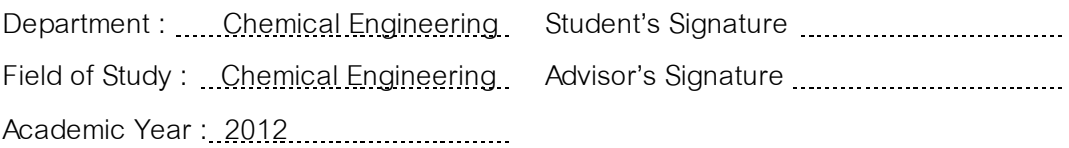

### **กิตติกรรมประกาศ**

ึงานวิจัยนี้จะสำเร็จลุล่วงไปได้ด้วยดี เนื่องจากได้รับการให้คำแนะนำ ดูแล ตล อด จน ข้ อคิด เห็ นใ น การแ ก้ ไขปั ญห าต่ าง ๆ จ ากอาจารย์ ที่ปรึกษ าวิ ทยานิ พน ธ์ ผู้ ช่ วย ศาสตราจารย์ ดร.สุรเทพ เขียวหอม ผู้ วิจัยขอขอบพระคุณมา ณ ที่นี ้

ขอขอบคุณ ผู้ช่วยศาสตราจารย์ ดร.มนตรี วงศ์ศรี ประธานในการสอบ วิทยานิพนธ์ ผู้ ช่วยศาสตราจารย์ ดร.อมรชัย อาภรณ์ วิชานพ และ ดร.ญาณี พร พัชรวรโชติ กรรมการในสอบวิทยานิพนธ์ ที่กรุณาสละเวลาเพื่อให้ข้อเสนอแนะอันเป็นประโยชน์แก่งานวิจัยนี้

ขอบคุณจุฬาลงกรณ์มหาวิทยาลัยที่เป็นแหล่งความรู้ให้ข้าพเจ้าได้ศึกษาค้นคว้า ตลอดการท าวิทยานิพนธ์ และขอบคุณภาควิชาวิศวกรรมเคมี คณะวิศวกรรมศาสตร์ จุฬาลงกรณ์ มหาวิทยาลัย ที่ประสิทธิ์ประสาทความรู้ และประสบการณ์ทางวิชาชีพตลอดระยะเวลาที่ได้ ศึกษา เล่าเรียนมา

ขอขอบคุณ คุณครู อาจารย์ทุกท่านที่ให้ความรู้ ความเข้าใจในสรรพวิชา และ อบรมสั่งสอนในเรื่องต่างๆ

ขอบคุณเพื่อนพ้องพี่น้องในห้องปฏิบัติการ รวมถึงบุคคลอื่นอีกมากมาย ที่คอยให้ กำลังใจ ให้ความช่วยเหลือ และให้คำแนะนำที่ดีเสมอมา

ท้ายที่สุดนี ้ ผู้ วิจัยใคร่ขอกราบขอบพระคุณ บิดา มารดา ผู้ มีพระคุณที่ท าให้ ท างานได้ประสบความส าเร็จและมีทุกวันนี ้ได้

# สารบัญ

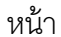

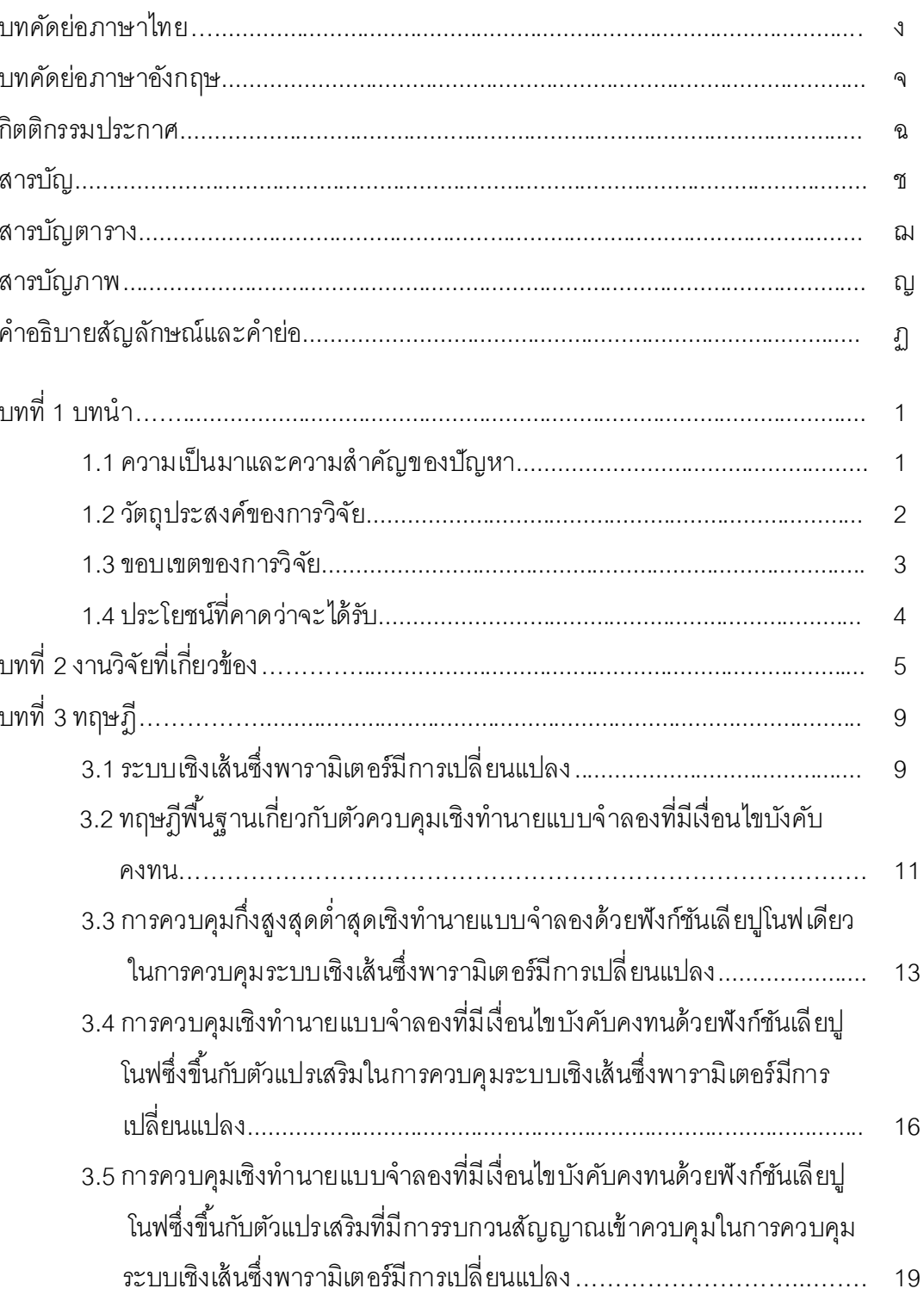

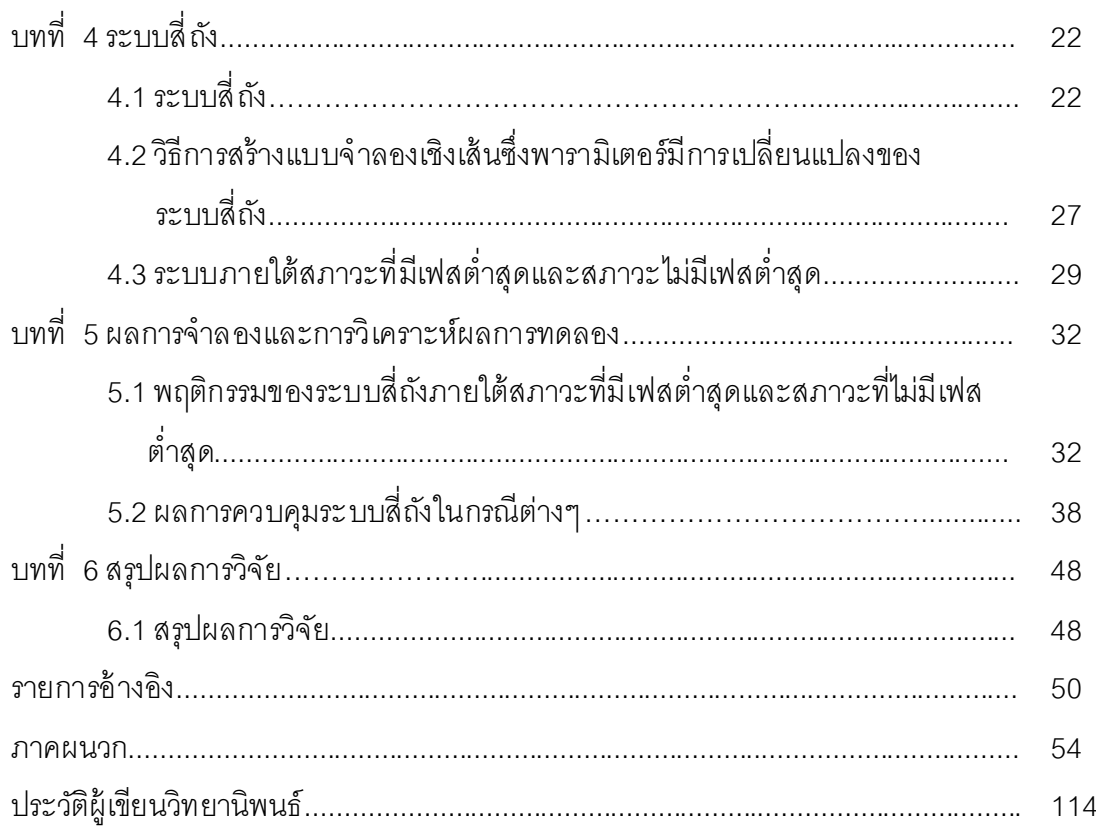

# **สารบัญตาราง**

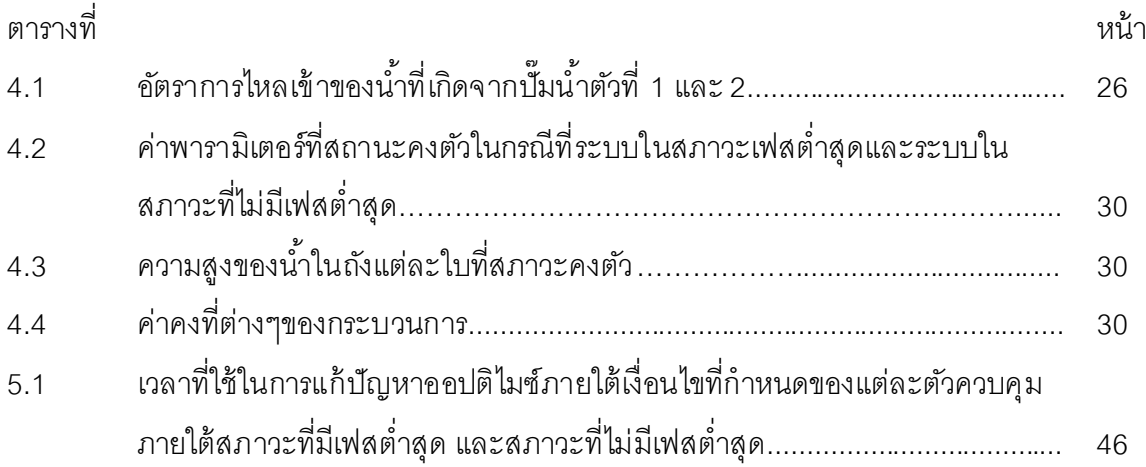

# **สารบัญภาพ**

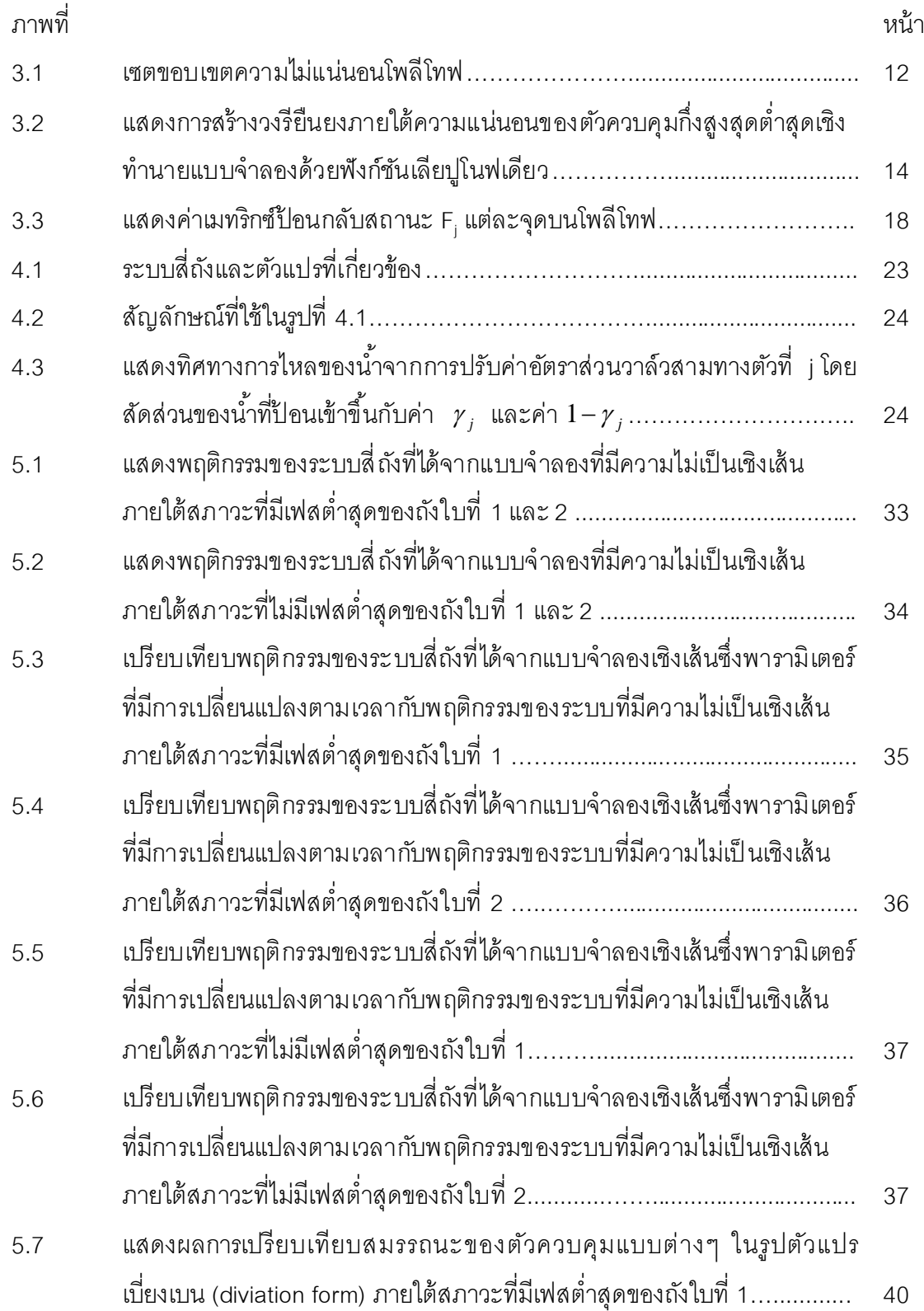

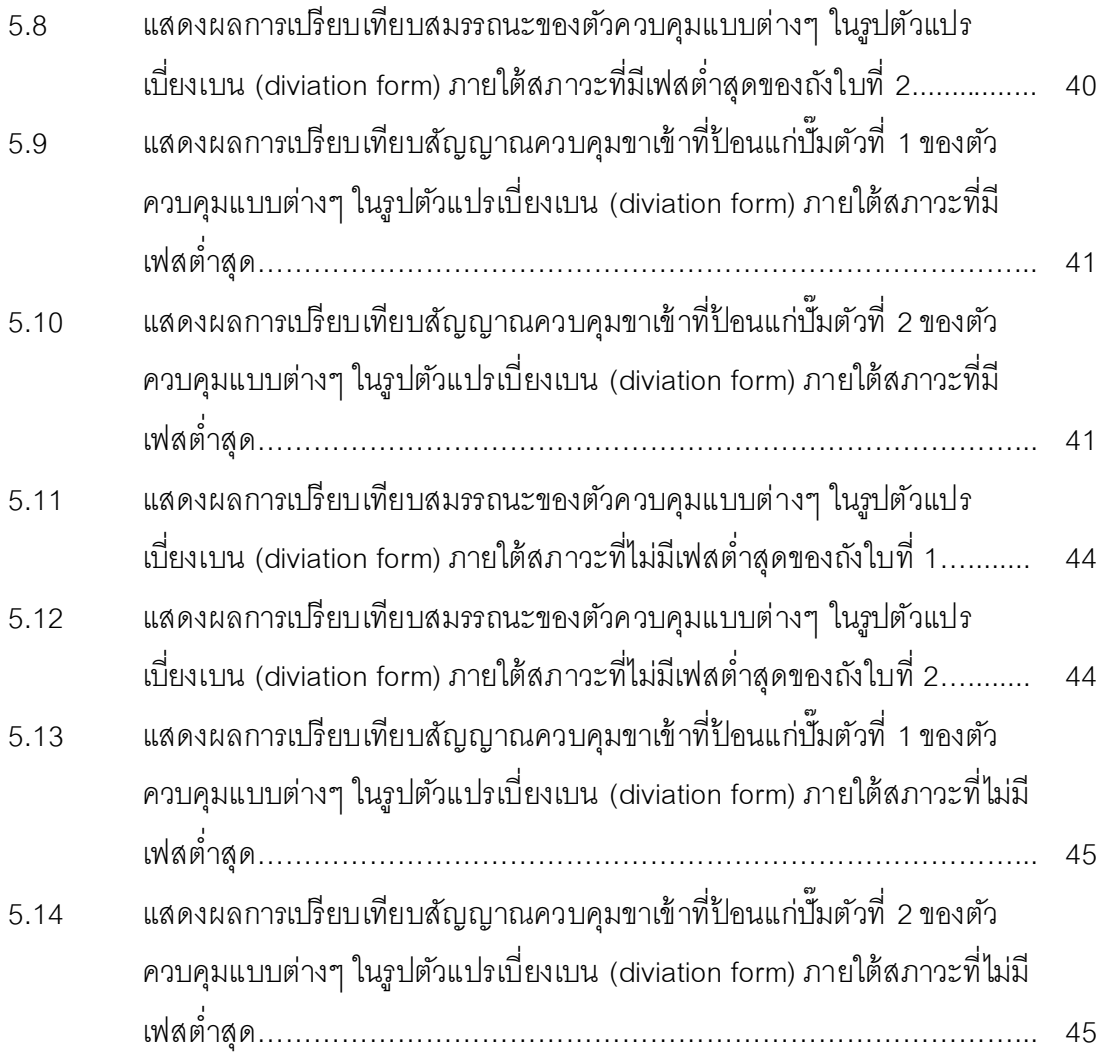

ฎ

# **ค าอธิบายสัญลักษณ์และค าย่อ**

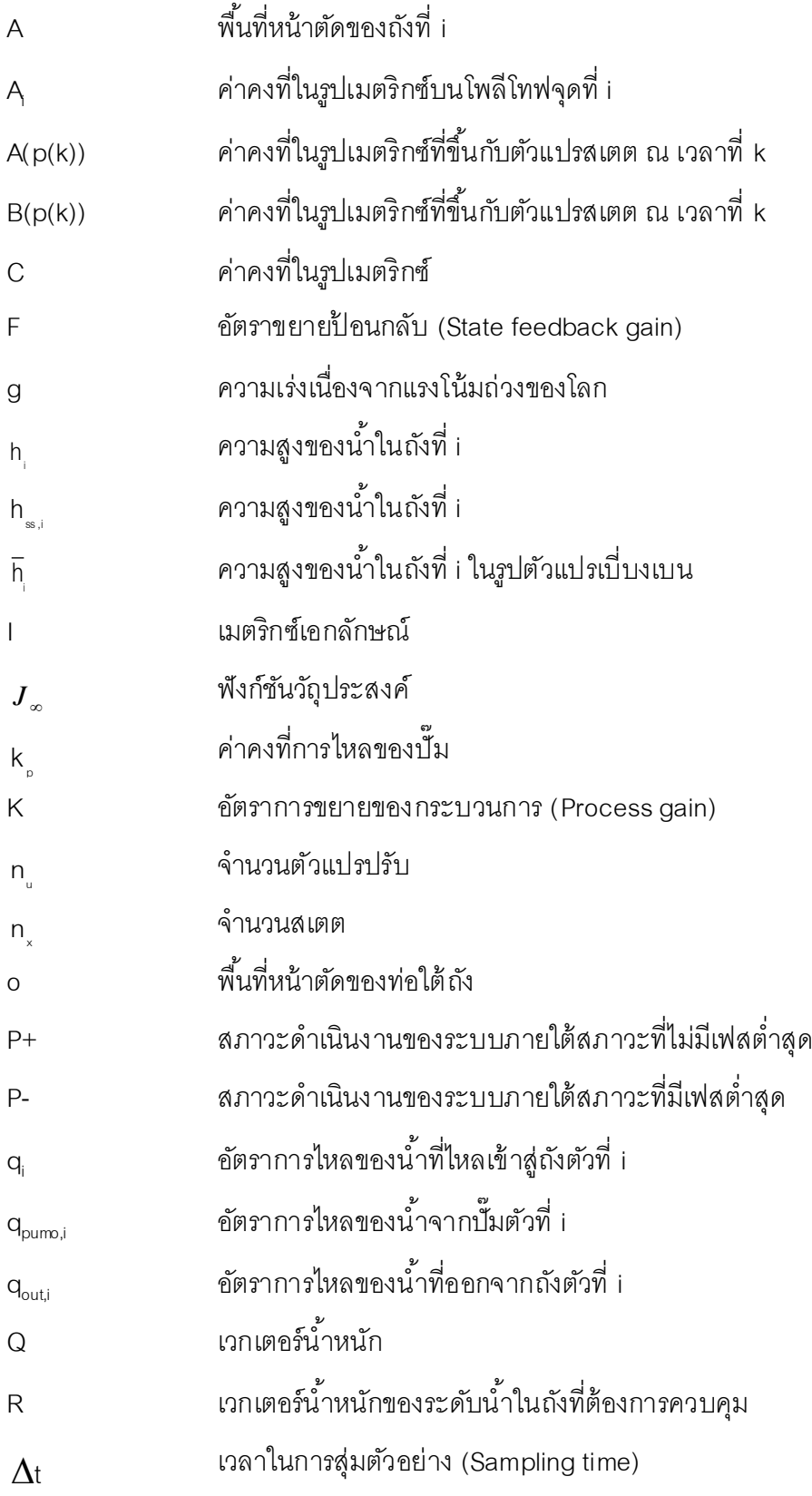

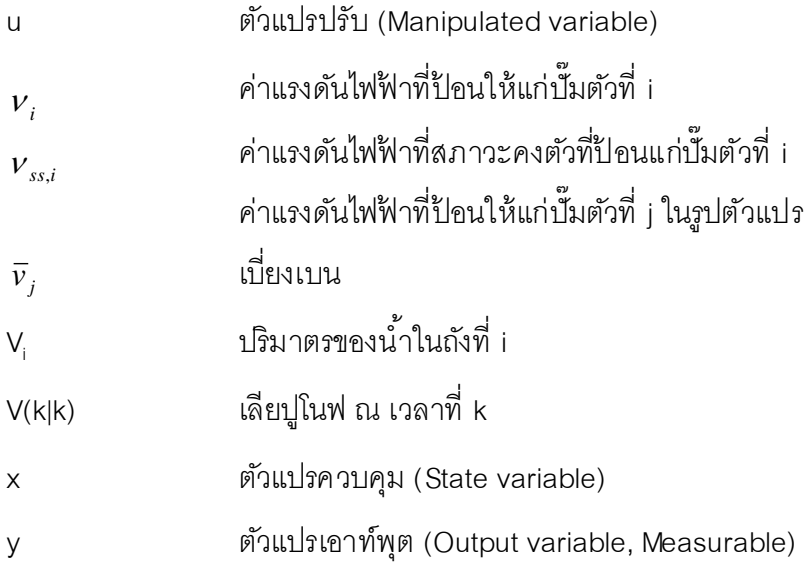

### ตัวอักษรกรีก

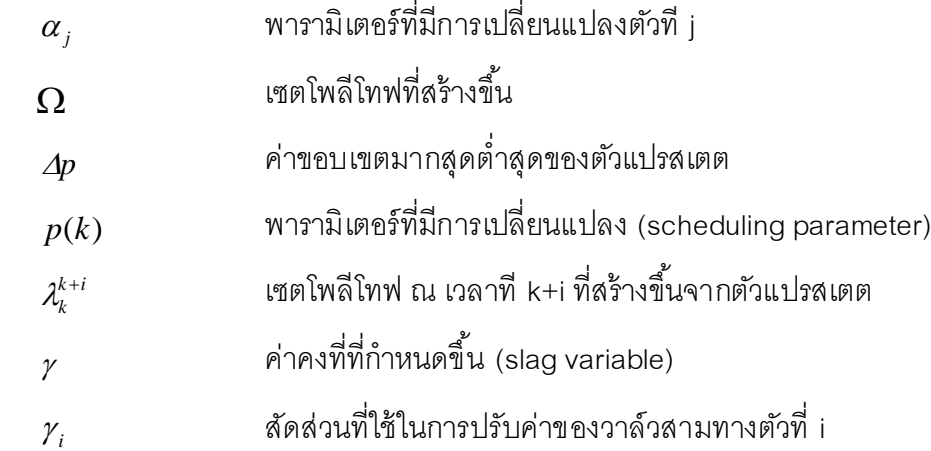

#### ตัวอักษรย่อ

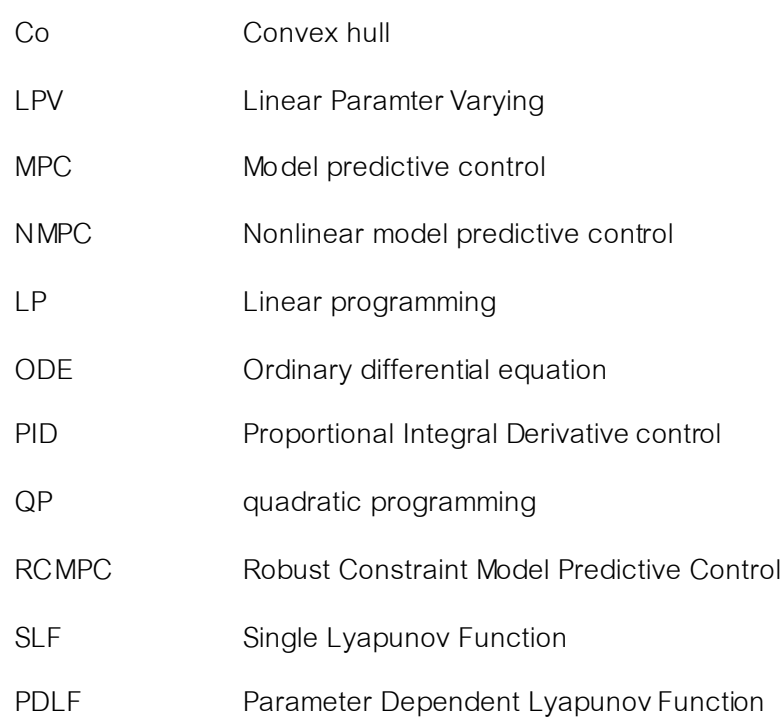

**บทที่ 1**

#### **บทน า**

#### **1.1 ความเป็ นมาและความส าคัญของปัญหา**

ในปัจจุบันระบบในโรงงานอุตสาหกรรมมีความซับซ้อนมากขึ้นโดยขึ้นกับตัวแปร หลายตัวแปร อาทิเช่น อุตสาหกรรมเคมี ปิ โตรเคมี อุตสาหกรรมกระดาษ การควบคุมกระบวนการ ึกลั่นน้ำมัน เป็นต้น โดยตัวควบคุมเชิงทำนายแบบจำลอง (Model Predictive Control, MPC) หรือ ที่รู้จักอีกชื่อว่า receding horizon เป็ นตัวควบคุมที่ได้ รับความนิยมอย่างแพร่หลายในโรงงาน เนื่องจากตัวควบคุมเชิงทำนายแบบจำลองเป็นเทคนิคการควบคุมที่อาศัยแบบจำลอง และ ประยุกต์ใช้การออปติไมซ์เพื่อคำนวณหาค่าตัวแปรปรับที่เหมาะสม ซึ่งจะนำค่าที่ได้ไปใช้ในการ ้ ควบคมกระบวนการให้ได้ค่าเป้าหมายตามที่ต้องการ ทั้งยังสามารถจัดการกับกระบวนการที่มี หลายตัวแปรได้อย่างมีประสิทธิภาพ หลักการทำงานของตัวควบคุมเชิงทำนายแบบจำลองอาศัย ้ค่าการตรวจรู้ ณ เวลาปัจจุบัน จากนั้นทำการออปติไมซ์หาค่าตัวแปรปรับที่เหมาะสมจำนวนหนึ่ง ชุดที่ทำให้ระบบลู่เข้าสู่ค่าเป้าหมาย โดยจะเลือกใช้ค่าตัวแปรปรับเพียงค่าเดียวในการควบคุม และ ที่เวลาถัดไปจะทำการวัดค่าการตรวจรู้ใหม่ เพื่อที่จะคำนวณค่าตัวแปรปรับชุดใหม่ในการควบคุม ึกระบวนการ โดยส่วนใหญ่มักพบว่าแบบจำลองที่ใช้ในการควบคุมระบบถูกอธิบายอยู่ในรูป แบบจำลองเชิงเส้น เนื่องจากเครื่องมือที่ใช้ในการแก้ปัญหาออปติไมซ์ถูกสร้างขึ้นโดยอาศัย พื้นฐานทฤษฎีของระบบที่เป็นเชิงเส้น อาทิเช่นโปรแกรมเชิงเส้น (Linear programming, LP), โปรแกรมก าลังสอง (Quadratic programming, QP) เป็ นต้น ซึ่งในความเป็ นจริงแล้ วระบบส่ วน ใหญ่ที่พบในโรงงานอุตาสาหกรรมมักเป็นระบบที่มีความไม่เป็นเชิงเส้น ดังนั้นถ้าเราเลือกใช้ แบบจำลองเชิงเส้นในการควบคุมระบบที่มีความไม่เป็นเชิงเส้นส่งผลให้สมรรถนะของตัวควบคุม ิลดลง ไม่สามารถควบคุมให้ระบบลู่เข้าสู่ค่าเป้าหมาย ทำให้มีการวิจัยและพัฒนาตัวควบคุมเพื่อใช้ จัดการกับระบบที่มีความไม่เป็นเชิงเส้น จึงมีการนำเสนอระบบเชิงเส้นซึ่งพารามิเตอร์มีการ เปลี่ยนแปลง (LPV system) ซึ่งพัฒนาขึ้นเพื่อจัดการกับระบบที่มีความไม่เป็นเชิงเส้นโดยตรง โดย การสร้างแบบจำลองที่มีความไม่เป็นอยู่ในรูปแบบจำลองเชิงเส้น เมทริกซ์ A และ B มีการ เปลี่ยนแปลงโดยขึ้นกับตัวแปรสเตตที่สามารถวัดค่าได้ ณ เวลาบัจจุบัน ทำให้แบบจำลองที่สร้าง ขึ้นมีความใกล้เคียงกับพฤติกรรมจริงของระบบ นอกจากนี้ยังมีการพัฒนาตัวควบคุมเชิงทำนาย ี แบบจำลองให้อยู่ในรูปตัวควบคุมเชิงทำนายแบบจำลองแบบไม่เป็นเชิงเส้น (Nonlinear Model Predictive Control, NMPC) ปัญหาที่พบของตัวควบคุมเชิงทำนายแบบจำลองแบบไม่เป็นเชิงเส้น ในเรื่องของระยะเวลาที่ใช้ในการแก้ปัญหาออปติไมซ์เซชันที่นานเกินไป อาจท าให้ ระยะเวลาจริงที่ ่ ใช้ในการคำนวณหาค่าตัวแปรปรับแต่ละรอบไม่เพียงพอ ทั้งนี้ตัวควบคุมเชิงทำนายแบบจำลอง แบบไม่เป็นเชิงเส้นไม่สามารถรับประกันเสถียรภาพของระบบทำให้ผู้วิจัยมีความสนใจในระบบเชิง เส้นซึ่งพารามิเตอร์มีการเปลี่ยนแปลงมากกว่า พร้อมทั้งนำเสนอตัวควบคุม เชิงทำนายแบบจำลอง ที่มีเงื่อนไขบังคับคงทนด้วยฟังก์ชันเลียปูโนฟซึ่งขึ้นกับตัวแปรเสริมที่มีการรบกวนสัญญาณเข้า ควบคุมที่ได้ วิจัยขึ ้นใน กลุ่ มวิจัยใ นการประ ยุกต์ ใช้ กับระบบเชิงเส้ น ซึ่ง พารามิ เตอร์มี การ เปลี่ยนแปลงอีกด้วย

ในงานวิจัยนี้ต้องการนำเสนอการประยุกต์ใช้ตัวควบคุมเชิงทำนายแบบจำลองที่มี เงื่อนไขคงทนส าหรับกระบวนการที่พารามิเตอร์มีการเปลี่ยนแปลงตามเวลาภายใต้ ขอบเขตความ ไม่แน่นอนของโพลีโทฟที่สร้างขึ้น เพื่อใช้ควบคุมระดับน้ำภายในถังของระบบสี่ ถังโดยระบบสี่ ถังที่ เลือกใช้ในงานวิจัยเป็นตัวแทนของระบบหลายตัวแปรที่มีปฎิสัมพัทต่อกัน และพฤติกรรมของระบบ มีความไม่เป็นเชิงเส้น โดยตัวแปรปรับของกระบวนการคือการปรับค่าแรงดันไฟฟ้าป้อนให้กลับบั้ม ้ตัวที่ 1 และ 2 ตัวแปรควบคุมของกระบวนการคือระดับน้ำในถังใบที่ 1 และ 2 ในที่นี้จะพิจารณา ระบบภายใต้สภาวะที่มีเฟสต่ำสุดและสภาวะที่ไม่มีเฟสต่ำสุดประยุกต์ใช้ตัวควบคุมเชิงทำนาย แบบจำลองที่มีเงื่อนไขบังคับคงทนด้วยฟังก์ชันเลียปูโนฟซึ่งขึ้นกับตัวแปรเสริมที่มีการรบกวน ้ สัญญาณเข้าควบคุมที่ได้วิจัยขึ้นในกลุ่มวิจัยโดยเปรียบเทียบสมรรถนะกับตัวควบคุมกึ่งสูงสุด ้ต่ำสุดเชิงทำนายแบบจำลองด้วยฟังก์ชันเลียปูโนฟเดียว และตัวควบคุมเชิงทำนายแบบจำลองที่มี เงื่อนไขบังคับคงทนด้วยฟังก์ชันเลียปูโนฟซึ่งขึ้นกับตัวแปรเสริมในการควบคุมระบบภายใต้สภาวะ ที่มีการเปลี่ยนแปลงให้กลับสู่ค่าเป้ าหมายที่ต้องการ

#### **1.2 วัตถุประสงค์ของการวิจัย**

- 1) ประยุกต์ใช้การควบคุมเชิงทำนายแบบจำลองที่มีเงื่อนไขบังคับคงทนกับ ระบบเชิงเส้ นซึ่งพารามิเตอร์มีการเปลี่ยนแปลง(LPV) ภายใต้ จุดยอดความไม่ แน่นอนโพลีโทฟที่สร้างขึ้นในการควบคุมระดับน้ำของระบบสี่ถัง
- 2) สร้างแบบจำลองเชิงเส้นซึ่งพารามิเตอร์มีการเปลี่ยนแปลง (LPV model) ของ ระบบสี่ถังได้
- 3) ออกแบบตัวควบคุมสำหรับระบบสี่ถังภายใต้สภาวะที่มีเฟสต่ำสุด และ สภาวะที่ไม่มีเฟสไม่สุดได้
- 4) เปรียบเทียบสมรรถนะของการควบคุมระบบสี่ ถัง โดยการใช้ตัวควบคุมกึ่ง สูงสุดต่ำสุดเชิงทำนายแบบจำลองด้วยฟังก์ชันเลียปูโนฟเดียว (Quasi-Min-Max Model Predictive Control, RCMPC with SLF) ตัวควบคุมทำนาย แบบจำลองที่มีเงื่อนไขบังคับคงทนด้วยพังก์ชันเลียปูโนฟซึ่งขึ้นกับตัวแปร เสริม (Robust constrained Model Predictive Control with parameter dependence lyapunov function, RCMPC with PDLF) ตัวควบคุมเชิง ท านายแบบจ าลองที่มีเงื่อนไขบังคับคงทนด้วยฟังก์ชันเลี ยปูโนฟซึ่งขึ ้นกับตัว แปรเสริมที่มีการรบกวนสัญญาณเข้ าควบคุม (Robust constrained Model Predictive Control using parameter dependence lyapunov function with perturbation, RCMPC with PDLF+Perturbation)

#### **1.3 ขอบเขตของการวิจัย**

1) แสดงแบบจำลองสำหรับระบบเชิงเส้นซึ่งพารามิเตอร์มีการเปลี่ยนแปลงใน

เทอมของสมการปริภูมิสถานะวิยุตที่ใช้ในงานวิจัยดังต่อไปนี ้

$$
x(k+1) = A(p(k))x(k) + B(p(k))u(k)
$$

$$
y(k) = Cx(k)
$$

$$
[A(p(k)) \quad B(p(k))] \in \Omega
$$

 $\widehat{\mathcal{C}}$ ดยที่  $x(k) \in \Re^{n_x}$  ,  $u(k) \in \Re^{n_u}$  และ  $y(k) \in \Re^{n_y}$  เป็นค่าของสเตต ณ เวลา ที่ k, ค่าตัวแปรปรับ ณ เวลาที่ k และค่าการตรวจรู้ของสเตต x(k) ณ เวลาที่ k ตามลำด*ั*บ นอกจากนี้ในระบบที่เป็นโพลีโทฟ (polytope) ได้นิยาม *Ω* เป็นเซตขอบเขตของโพลีโทฟ  $\varOmega = Co\{[A_{\!\scriptscriptstyle 1},\! B_{\!\scriptscriptstyle 1}],[A_{\!\scriptscriptstyle 2},\! B_{\!\scriptscriptstyle 2}],\! ...\!,[A_{\!\scriptscriptstyle L},\! B_{\!\scriptscriptstyle L}]\}$  และ  $p(k) \!=\! \lbrack p_{_{1}}(k), p_{_{2}}(k) ... p_{_{L}}(k) \rbrack \!\in\! \mathfrak{R}^{L}$  หมายถึงพารามิเตอร์ที่มีการเปลี่ ยนแปลง (scheduling parameter) เป็นพารามิเตอร์ที่ขึ้นกับตัวแปรสเตต ในที่นี้ กำหนดให้  $\,p(k)\,$  สามารถวัดค่าได้จริง ณ เวลาที่ k

- 2) ใช้โปรแกรม MATLAB ในการแก้ปัญหาออปติไมเซชัน
- 3) สามารถประยุกต์ใช้ตัวควบคุมเชิงทำนายแบบจำลองที่มีเงื่อนไขบังคับคงทน ในการควบคุมระบบเชิงเส้ นที่พารามิเตอร์มีการเปลี่ ยนแปลงภายใต้ จุดยอด ความไม่แน่นอนโพลีโทฟสำหรับควบคุมระดับน้ำของระบบสี่ถัง
- 4) สามารถประยุกต์ใช้ตัวควบคุมเชิงทำนายแบบจำลองที่มีเงื่อนไขบังคับคงทน ในการควบคุมระบบสี่ถังภายใต้สภาวะที่มีเฟสต่ำสุด และสภาวะที่ไม่มีเฟส ต ่าสุด
- 5) เปรียบเทียบสมรรถนะของตัวควบคุมเชิงทำนายแบบจำลองที่มีเงื่อนไขบังคับ คงทนด้วยฟังก์ชันเลียปูโนฟซึ่งขึ ้นกับตัวแปรเสริมที่มีการรบกวนสัญญาณเข้ า ควบคุมที่ได้พัฒนาขึ้นในกลุ่มวิจัยกับตัวควบคุมกึ่งสูงสุดต่ำสุดเชิงทำนาย แบบจำลองด้วยฟังก์ชันเลียปูโนฟเดียวและตัวควบคุมเชิงทำนายแบบจำลอง ที่มีเงื่อนไขบังคับคงทนด้วยฟังก์ชันเลียปูโนฟซึ่งขึ ้นกับตัวแปรเสริมภายใต้ จุด ียอดความไม่แน่นอนโพลีโทฟที่สร้างขึ้น

#### **1.4 ประโยชน์ที่คาดว่าจะได้รับ**

- 1) สามารถประยุกต์ใช้ วิธี การออกแบบจ าลองเชิงเส้ นซึ่งพารามิเตอร์มีการ เปลี่ยนแปลงกับระบบสี่ถังได้ พร้อมทั้งประยุกต์ใช้ตัวควบคุมเชิงทำนาย แบบจ าลองแบบที่มีเงื่อนไขบังคับในการควบคุมระบบได้
- 2) ทำให้มีความรู้ความเข้าใจเกี่ยวกับระบบสี่ถังภายใต้สภาวะที่มีเฟสต่ำสุดและ สภาวะที่ไม่มีเฟสต่ำสุด

# **บทที่ 2 งานวิจัยที่เกี่ยวข้อง**

เนื่องจากปัจจุบันกระบวนการในโรงงานอุตสาหกรรมมีความซับซ้อนมากขึ้น ทำ ให้มีการพัฒนาตัวควบคุมที่สามารถจัดการกับระบบที่มีเงื่อนไขหลายตัวแปรให้ มีประสิ ทธิ ภาพมาก โดยตัวควบคุมเชิงทำนายแบบจำลอง (Model Predictive Control, MPC) เป็นตัวควบคุมที่ได้รับ ความสนใจเป็นอย่างมาก เนื่องจากตัวควบคมเชิงทำนายแบบจำลองเป็นเทคนิคที่อาศัย แบบจ าลองที่สามารถจัดการกับระบบที่มีเงื่ อนไขหลายตัวแปรได้ อย่างมีประสิ ทธิ ภาพ หลักการ ์ ทำงานของตัวควบคมเชิงทำนายแบบจำลอง ณ เวลา t ทำการวัดค่าตัวแปรสเตต คำนวณหาค่าตัว แปรปรับจำนวนหนึ่งชุดจากการแก้ปัญหาออปติไมซ์แบบออนไลน์ จากนั้นประยุกต์ใช้ค่า ตัวแปร ู ปรับเพียงตัวเดียวเท่านั้น ณ เวลา t+1 ทำการคำนวณหาค่าตัวแปรปรับชุดใหม่โดยอาศัยข้อมูล ิจากการวัด ณ เวลาใหม่ ถึงแม้ว่าตัวควบคุมเชิงทำนายแบบจำลองจะสามารถควบคุมระบบให้เข้า สู่ค่าเป้าหมายได้อย่างมีประสิทธิภาพ แต่ในความเป็นจริงระบบส่วนใหญ่มักมีตัวแปรรบกวนหรือ ี พารามิเตอร์ที่ใช้ในแบบจำลองบางครั้งเป็นค่าที่ไม่แน่นอน ทำให้ตัวควบคุมเชิงทำนายแบบจำลอง ้มีข้อจำกัดในการจัดการกับความไม่แน่นอนที่เกิดขึ้นจากพารามิเตอร์เนื่องจากตัวควบคุมเชิง ทำนายแบบจำลองเป็นตัวควบคุมที่อาศัยแบบจำลอง ดังนั้นถ้าพารามิเตอร์ที่ใช้มีความไม่แน่นอน ทำให้แบบจำลองมีความผิดพลาดส่งผลกับสมรรถนะในการควบคุมระบบ ทำให้มีการวิจัยและ พัฒนาตัวควบคุมให้สามารถจัดการกับความไม่แน่นอนของระบบ จึงได้ มีการเสนอตัวควบคุมเชิง ท านายแบบจ าลองคงทน เพื่อรองรับกับระบบที่มีความไม่แน่นอน โดยความไม่แน่นอนของระบบ แบ่งออกเป็นสองประเภทหลักๆ คือ ความไม่แน่นอนแบบไร้โครงสร้าง (unstructured uncertainty) และความไม่แน่นอนเชิงพารามิเตอร์ (parametric uncertainty) ซึ่งในงานวิจัยนี้ สนใจความไม่แน่นอนเชิงพารามิเตอร์เป็นหลัก

ิ จากการศึกษางานวิจัยเกี่ยวกับตัวควบคุมเชิงทำนายแบบจำลองคงทนพบว่า โดย ี่ ส่วนใหญ่แบ่งตัวควบคุมออกเป็น 2 แบบด้วยกันคือตัวควบคุมเชิงทำนายแบบจำลองคงทนแบบ ่ ออนไลน์ [1-4] และตัวควบคุมเชิงทำนายแบบจำลองคงทนแบบออฟไลน์ [5-6] ซึ่งตัวควบคุมเชิง ท านายแบบจ าลองคงทนที่มีการแก้ปัญหาออปติไมซ์แบบออนไลน์ให้ ประสิ ทธิ ภาพในการควบคุม ดีกว่าเนื่องจากค่าที่ใช้เป็นค่าจริงที่ได้จากการวัดตัวแปรสเตต ณ เวลาปัจจุบัน เพื่อใช้คำนวณ ปัญหาออปติไมซ์ในแต่ละรอบทำให้สามารถคำนวณหาตัวแปรปรับที่เหมาะสมกับกระบวนการ ใน ึงานวิจัยของ Kothare และคณะ [1] ได้เสนอตัวควบคุมเชิงทำนายแบบจำลองคงทนที่อาศัย

่ เทคนิคพื้นฐานจากการควบคุมป้อนกลับสถานะในการควบคุมระบบที่มีความไม่แน่นอน โดย เทคนิคนี ้ได้พัฒนาและประยุกต์ปัญหาออปติไมซ์ให้อยู่ในรูปอสมการเมทริกซ์เชิงเส้ นจุดประสงค์ เพื่อที่จะออกแบบกฎการป้อนกลับสถานะคงทน ณ เวลาการสุ่ม ที่ทำให้ค่าขอบเขตบนของฟังก์ชัน ้วัตถุประสงค์มีค่าต่ำสุดภายใต้เงื่อนไขบังคับสัญญาณ เข้าควบคุมและสัญญาณออกของ กระบวนการ และอาศัยทฤษฎีเลียปูโนฟเดียวช่วยในการรับรับประกันเสถียรภาพของระบบ

ต่อมางาน วิจัยของ Cuzzola แล ะคณ ะ[2] ได้ เส นอตัวควบคุมเชิงท านาย แบบจำลองที่มีเงื่อนไขบังคับคงทนด้วยฟังก์ชันเลียปูโนฟซึ่งขึ้นกับตัวแปรเสริม สำหรับระบบเชิง เส้นแปรผันตามเวลาภายใต้ความไม่แน่นอนเชิงพารามิเตคร์ โดยพิจารณาตัวแปรเสริมขึ้นกับความ ไม่แน่นอนของจุดยอดแต่ละจุดบนโพลีโทฟ และใช้ กฎการควบคุมแบบป้ อนกลับสถานะในการ ค านวณหาค่าแปรปรับที่เหมาะสมในการควบคุมระบบ เปรียบเทียบผลที่ได้ กับตัวควบคุมใน [1] ่ พบว่าตัวควบคุมที่พัฒนาขึ้นมาใหม่ให้ผลลัพธ์ที่อนุรักษ์ลดลง สามารถจัดการกับระบบที่มีความไม่ แน่นอนที่มีพิสัยกว้างกว่าเดิม

Tu Auh Tai และคณะ [3] ได้เสนอตัวควบคุมเชิงทำนายแบบจำลองที่มีเงื่อนไข บังคับคงทน สำหรับระบบเชิงเส้นแปรผันตามเวลาภายใต้ความไม่แน่นอนเชิงพารามิเตอร์ ในการ ้ออกแบบตัวควบคุมแบ่งความสำคัญเป็น 2 ส่วน คือ ในส่วนแรกเน้นการออกแบบกฎการควบคุม แบบป้อนกลับสถานะคงทน ที่ทำให้ค่าฟังก์ชันวัตถุประสงค์มีค่าต่ำที่สุด โดยแปลงปัญหาการ ออกแบบการป้ อนกลับสถานะให้อยู่ในรูปปัญหาการหาค่าเหมาะสมที่สุดเชิงคอนเว็กซ์ และในส่ วน ที่สองเน้นการป้ อนกลับสถานะซึ่งหาได้จากส่วนแรก ร่วมกับตัวแปรสถานะเปรียบเทียบสมรรถนะ ของตัวควบคุมที่ได้กับตัวควบคุมกึ่งสูงสุดต่ำสุดเชิงทำนายแบบจำลองด้วยฟังก์ชันเลียปูโนฟเดียว ใน [1] พบว่าผลลัพธ์ที่ได้อนุรักษ์ลดลงและให้ประสิทธิภาพการควบคุมที่ดีกว่าในการจัดการระบบ ที่มีความไม่แน่นอน

แต่ข้อเสียของตัวควบคุมเชิงทำนายแบบจำลองคงทนแบบออนไลน์คือใช้ระยะ ้ เวลานานในการแก้ปัญหาออปติไมซ์ จึงไม่เหมาะกับระบบที่คำนึงในเรื่องระยะ เวลาเป็นสำคัญ ้อาทิเช่น ระบบรักษาความปลอดภับ ระบบควบคุมการบิน ทำให้มีการนำเสนอตัวควบคุมเชิง ท านายแบบจ าลองคงทนแบบออฟไลน์ขึ ้นมา จากงานวิจัยของ Wan และคณะ [5] ได้ พัฒนา เงื่อนไขของตัวควบคุมเชิงทำนายแบบจำลองเพื่อลดปัญหาเรื่องระยะเวลาในการคำนวณปัญหา ืออปติไมซ์เซชัน โดยใช้แนวคิดจากการสร้างวงรียืนยงเสภียรภาพเชิงเส้นกำกับ (an asymptotically stable invariance ellipsoid) ในการสร้ างตารางออฟไลน์ อัลกอรึทึมของตัว ควบคุมเชิงทำนายแบบจำลองแบบออฟไลน์ถูกแบ่งออกเป็นสองส่วน ในส่วนแรกตัวควบคุมจะ สร้างเซตของวงรียืนยงที่ขึ้นกับพังก์ชันเลียปูโนฟเดียวที่เป็นไปได้ โดยเก็บค่าข้อมูลที่ได้จากการ แก้ปัญหาออปติไมซ์เซชันไว้ในตารางที่สร้างขึ้น ในส่วนที่สองเป็นการคำนวณตัวแปรปรับ แบบ ืออนไลน์ วัดค่าตัวแปรสเตต ณ เวลา t จากนั้นระบบจะคำนวณหาตัวแปรปรับที่เหมาะสมโดยใช้ ข้อมูลจากตารางออฟไลน์ที่สร้างขึ้น เปรียบสมรรถนะควบคุมกับตัวควบคุมเชิงทำนายแบบจำลอง แบบออนไลน์พบว่าสมรรถนะของตัวควบคุมทั้งสองต่างกันเพียงเล็กน้อย แต่ระยะเวลาในการ ควบคุมเชิงทำนายแบบจำลองแบบออฟไลน์น้อยกว่ามาก

 ในช่วงหลายปี ที่ผ่านมา งานวิจัยส่วนใหญ่เริ่มให้ความสนใจกับระบบเชิงเส้ นซึ่ง พารามิเตอร์มีการเปลี่ยนแปลง โดยกำหนดให้พารามิเตอร์ที่เปลี่ยนแปลงตามเวลาสามารถวัดค่า ได้ โดยขึ ้นกับตัวแปรสเตต ใช้ หลักการ gain scheduling controller ท าให้ มีการสังเคราะห์ตัว ควบคุมส าหรับระบบเชิงเส้ นซึ่งพารามิเตอร์มีการเปลี่ยนแปลง ในงานวิจัยของ Wada และคณะ[4] ทำการสังเคราะห์ตัวควบคุมเชิงทำนายแบบจำลอง สำหรับระบบเชิงเส้นที่พารามิเตอร์มีการ เปลี่ยนแปลงตามเวลา โดยการประยุกต์ใช้ฟังก์ชันเลี ยปูโนฟซึ่งขึ ้นกับตัวแปรเสริมในการการันตี เสถียรภาพของระบบ เปลี่ยนปัญหาออนไลน์ออปติไมซ์ให้อยู่ในรูปปัญหาออปติไมซ์เชิงคอนเวกซ์ที่ อยู่ในรูปเงื่อนไขอสมการเมทริกซ์เชิงเส้ น

ในงานวิจัยของ Lu และ Arkun [7] ได้เสนอตัวควบคุมเชิงทำนายแบบจำลองแบบ ใหม่ที่ประยุกต์ใช้กับระบบเชิงเส้ นที่พารามิเตอร์มีการเปลี่ ยนแปลง โดยหลักการของตัวควบคุม กำหนดให้ ณ เวลาปัจจุบันตัวแปรสเตตสามารถวัดค่าได้จริงและคำนวณหาค่าตัวแปรปรับที่ เหมาะสมได้โดยไม่ต้องพิจารณาถึงค่าความไม่แน่นอน ที่เวลาถัดไปพิจารณาระบบภายใต้ ความไม่ แน่นอนของโพลีโทฟที่สร้างขึ้น และทำการคำนวณหาค่าตัวแปรปรับภายใต้ขอบเขตความไม่ แน่นอนของโพลีโทฟ ซึ่งผลการควบคุมที่ได้ แสดงให้ เห็นว่าผลลัพธ์ อนุรักษ์ ลดลงและการรันตี เสถียรภาพโดยการประยุกต์ใช้ทฤษฎีเลียปูโนฟเดียว

ในงานวิจัยของ Bumroongsri และคณะ[8] ได้เสนอการประยุกต์ใช้ตัวควบคุมเชิง ทำนายแบบจำลองที่มีเงื่อนไขบังคับคงทนด้วยพังก์ชันเลียปูโนฟซึ่งขึ้นกับตัวแปรเสริมที่มีการ ้รบกวนสัญญาณเข้าควบคุม สำหรับระบบเชิงเส้นที่พารามิเตอร์มีการเปลี่ยนแปลง โดยแบ่งอัลกอรึ ทึมออกเป็น 2 ส่วน ในส่วนแรกทำการคำนวณหาเมทริกซ์ป้อนกลับสถานะ (state feedback matrix) โดยการใช้ฟังก์ชันเลียปูโนฟซึ่งขึ้นกับตัวแปรเสริม ในส่วนที่สองใช้วิธีการเพอร์เทอร์เบชัน (perturbation)ในการคำนวณหาค่า C<sub>optimal</sub> บนตัวสัญญาณขาเข้าควบคุม ทำให้ตัวควบคุมมี <u>้</u><br>ประสิทธิภาพที่ดีขึ้น

ในส่วนของงานวิจัยที่ เกี่ยวข้องกับการประยุกต์ใช้ตัวควบคุมเชิงทำนาย แบบจำลองในการควบคุมระดับน้ำของระบบสี่ถัง ซึ่งพิจารณาถึงความสัมพันธ์ที่มีปติสัมพันธ์กัน ของการเปลี่ยนแปลงระดับน้ำภายในถังสี่ใบ โดยแบ่งวงจรควบคุมออกเป็นสองวงจร (control loop) ในงานวิจัย [9,10] ได้มีผู้ทำการศึกษางานวิจัยที่เกี่ยวข้อง โดยใช้เป็นอุปกรณ์สำหรับทดลอง ในห้องปฏิบัติการทางวิศวกรรมเคมีเพื่อใช้เป็นตัวแทนในการศึกษาระบบการควบคุมที่กระบวนการ มีหลายตัวแปร รวมถึงมีขอบเขตของการควบคุมที่ต้องพิจารณา ในงานวิจัยของ Johansson [11] กล่าวถึงการควบคุมระดับน้ำในระบบสี่ถังซึ่งแสดงตัวอย่างการควบคุมแบบหลายตัวแปรไว้ และได้ ้ อธิบายการทำงานของระบบการควบคุมระดับน้ำสี่ถังไว้อย่างละเอียดอีกด้วย โดยได้ศึกษาว่า เสถียรภาพของกระบวนการระบบสามารถปรับเปลี่ยนได้จากการปรับสัดส่วนการไหลของน้ำผ่าน วาล์วซึ่งอาจท าให้ค่าซีโร่ (zero) ของระบบมีเสถียรภาพ หรือไม่เสถียรภาพได้

# **บทที่ 3 ทฤษฎี**

ในงานวิจัย [11] แสดงให้เห็นถึงวิธี การสังเคราะห์ตัวควบคุมส าหรับระบบที่มี ความไม่เป็ นเชิงเส้ น ที่มักแสดงอยู่ในรูปสมการอนุพันธ์ อันดับที่หนึ่ง ซึ่งจะใช้ หลักการ classical gain scheduling ในการสังเคราะห์ตัวควบคุมสำหรับระบบที่มีความไม่เป็นเชิงเส้น โดยส่วนใหญ่ แล้วทฤษฎีที่ใช้ในการสังเคราะห์ตัวควบคุมระบบไม่เป็นเชิงเส้นเป็นทฤษฎีพื้นฐานของระบบเชิง ี เส้น ซึ่งในงานวิจัยนี้นำเสนอวิธีการ gain scheduling approach ของระบบไม่เป็นเชิงเส้นให้อยู่ ในรูปแบบของพารามิเตอร์เชิงเส้นที่มีการเปลี่ยนแปลง โดยตัวแบบจำลองที่มีความไม่เป็นเชิงเส้น ถูกสร้างให้อยู่ในรูปแบบจำลองเชิงเส้นซึ่งพารามิเตอร์มีการเปลี่ยนแปลงขึ้นกับตัวแปรสเตต

ขั้นตอนในการสังเคราะห์ตัวควบคุมระบบที่มีความไม่เป็นเชิงเส้น แบ่งออกเป็น 3 ส่วนด้วยกันคือ

- 1. ขั้นตอนในการสร้างแบบจำลองเชิงเส้นซึ่งพารามิเตอร์มีการเปลี่ยนแปลง
- 2. การสังเคราะห์ตัวควบคมสำหรับระบบเชิงเส้นซึ่งพารามิเตอร์มีการเปลี่ยนแปลง
- 3. การสร้างตัวควบคุมสำหรับระบบที่มีความไม่เป็นเชิงเส้น

้ ซึ่งในงานวิจัยนี้สนใจเนื้อหาในส่วนขั้นตอนในการสร้างแบบจำลองเชิงเส้นซึ่ง ี พารามิเตอร์มีการเปลี่ยนแปลงเท่านั้น ในส่วนของการสังเคราะห์ตัวควบคุมระบบเชิงเส้นซึ่ง พารามิเตอร์มีการเปลี่ยนแปลงและการสร้างตัวควบคุมส าหรับระบบที่มีความไม่เป็ นเชิงเส้ นจะไม่ ขอกล่าวถึง

### **3.1 การสร้างแบบจ าลองเชิงเส้นซึ่งพารามิเตอร์มีการเปลี่ยนแปลง**

ในขั้นแรกก่อนที่เราจะสร้างแบบจำลองเชิงเส้นซึ่งพารามิเตอร์มีการเปลี่ยนแปลง จะต้องพิจารณาหาความสัมพันธ์ของพารามิเตอร์ที่มีความไม่เป็นเชิง เส้นในแบบจำลอง  $\hat{x} = f(x, u)$  โดยส่วนใหญ่แบบจำลองไม่เป็นเชิงเส้นมักเขียนอยู่ในรูปสมการปริภูมิสถานะแบบวิ ยตดังต่อไปนี้

$$
x = A(\rho)x + B(\rho)u, \quad \rho \in \Omega \tag{1}
$$

โดยที่  $\rho$  คือค่าพารามิเตอร์ที่มีการเปลี่ยนแปลงภายในขอบเขตโพลีโทฟ  $\Omega$  ที่สร้างขึ้น การ เปลี่ยนแปลงของ  $\rho$  ขึ้นกับตัวแปรสเตต ณ เวลาปัจจุบัน โดยคุณสมบัติที่สำคัญในการสร้าง แบบจำลองเชิงเส้นซึ่งพารามิเตอร์มีการเปลี่ยนแปลงสำหรับระบบที่มีความไม่เป็นเชิงเส้นถูก อธิบายไว้ดังต่อไปนี ้

1. แบบจ าลองเชิงเส้ นซึ่งพารามิเตอร์มีการเปลี่ ยนแปลงที่สร้ างขึ ้นพารามิเตอร์ต้ องมี เปลี่ยนแปลงขึ้นกับตัวแปรสเตต ณ เวลาบัจจุบันภายใต้ขอบเขตความไม่แน่นอนโพลี โทฟที่สร้างขึ้น  $\rho\!=\!\sigma\!\left(x\right)\!\in\!\Omega$  โดยจะอธิบายความสัมพันธ์ระหว่างสมการ แบบจำลองเชิงเส้นซึ่งพารามิเตอร์มีการเปลี่ยนแปลง ( LPV) และสมการของระบบที่มี ความไม่เป็ นเชิงเส้ นอยู่ในรูปสมการปริภูมิสถานะแบบวิยุตดังต่อไปนี ้

$$
x = A(\rho)x + B(\rho)u, \quad \rho \in \Omega
$$

- 2. ความสัมพันธ์ของตัวพารามิเตอร์  $\sigma(x)$  ขึ้นกับสัญญาณที่ได้จากการวัดเท่านั้น
- 3. ทราบค่าจริงของพารามิเตอร์ (*x*) ณ เวลาปัจจุบัน
- 4. แบบจำลองเชิงเส้นซึ่งพารามิเตอร์มีการเปลี่ยนแปลง (LPV) ควรมีความใกล้เคียง พฤติกรรมของระบบที่มีความไม่เป็ นเชิงเส้ นมากที่สุด

โดยคุณสมบัติในข้อแรกของระบบเชิงเส้ นซึ่งพารามิเตอร์มีการเปลี่ ยนแปลง (LPV) ต้องการอธิบายเพื่อสร้างความมั่นใจว่าพฤติกรรมของระบบที่เกิดจากแบบจำลองดังกล่ าวสามารถ ใช้แทนพฤติกรรมของระบบที่มีความไม่เป็นเชิงเส้น ในส่วนของคุณสมบัติข้อสองและสามต้องการ ้ แสดงให้เห็นว่า พารามิเตอร์ที่มีการเปลี่ยนแปลงเป็นค่าที่ได้จากการวัดและใช้ได้จริงในการควบคุม และตัวควบคุมแบบป้อนกลับสถานะสามารถคำนวณได้จากตัวควบคุมเชิงเส้นซึ่งพารามิเตอร์มี การเปลี่ยนแปลง (LPV controller)

ในการสั งเคราะ ห์ตัวควบคุมเชิงเส้ นซึ่งพ ารามิเต อร์มีการเปลี่ ยนแ ปลง ตัว พารามิเตอร์จะมีการเปลี่ยนแปลงค่าได้อย่างอิสระภายในขอบเขตโพลีโทฟที่สร้างขึ้น โดยตัว ควบคุมนี ้จะมีความแตกต่างกับตัวควบคุมระบบที่มีความไม่เป็ นเชิงเส้ นตรงที่ เมทริกซ์ A และ B มีการเปลี่ ยนแปล งโดยขึ ้นกับตัวแ ปรสเต ตและ ณ จุดที่ค่ าตัวแปรสเตตเท่ากัน มี โอกาส ที่

้ แบบจำลองที่ใช้จะเป็นแบบจำลองเดียวกัน ทำให้แบบจำลองเชิงเส้นซึ่งพารามิเตอร์มีการ เปลี่ยนแปลงที่สร้างขึ้นมีความเหมาะสมกว่าการสังเคราะห์ตัวควบคุมแบบอื่นๆ โดยจะแสดง ตัวอย่างในทำแบบจำลองที่มีความไม่เป็นเชิงเส้นให้อยู่ในรูปแบบจำลองเชิงเส้นซึ่งพารามิเตอร์มี การเปลี่ยนแปลงตามตัวอย่างต่อไปนี ้

ตัวคย่างที่ 3.1 พิจารณาระบบที่มีความไม่เป็นเชิงเส้น

$$
x = -x^3 + 2u \tag{2}
$$

สามารถอธิบายอยู่ในรูประบบ LPV ได้ว่า

$$
x = -\rho x + 2u, \quad \rho \in \{0 \le \rho \le N\}
$$
 (3)

สมการที่ (2) และ (3) จะเท่ากันก็ต่อเมื่อ เรากำหนดให้  $\ \rho$  =  $x^2$  ในสมการที่ (3) โดยให้ x มีการ เปลี่ยนแปลงในช่วง  $-\sqrt{N}\leq$  $x$   $\leq$   $\sqrt{N}$  จะเห็นได้ว่าสมการที่ (3) มีความสัมพันธ์กับคุณสมบัติ เบื้องต้นในการสร้างแบบจำลองของระบบเชิงเส้นซึ่งพารามิเตอร์มีการเปลี่ยนแปลงทั้งสามข้อที่ กล่าวไป ถ้าตัวแปรสเตตที่พิจารณาสามารถวัดค่าได้จริง ซึ่งเป็นการยืนยันว่าระบบของเรามีความ ใกล้เคียงและสามารถใช้เป็นตัวแทนของระบบที่มีความไม่เป็นเชิงเส้น ตัวคย่างที่ 3.2 พิจารณาระบบที่มีคาามไม่เป็นเชิงเส้น

$$
x = -\cos(x) \tag{4}
$$

ึ จากสมการจะเห็นได้ว่า ในแบบจำลองของเรามีเทอมฟังก์ชัน cos(x) ซึ่งทำให้ระบบมีความไม่เป็น เชิงเส้น ดังนั้นเราต้องจัดรูปสมการใหม่โดยการทำให้ระบบอธิบายอยู่ในรูประบบ LPV จะได้ว่า

$$
x = -\rho x \tag{5}
$$

โดยที่  $\rho$ เป็นพารามิเตอร์ที่มีการเปลี่ยนแปลง (scheduling parameter) กำหนดให้ค่า  $\rho = \cos(x)/\,x$  มีการเปลี่ยนแปลงในช่วง −0.3≤ $\rho(t)$ ≤0.9 ซึ่งเราจะได้ แบบจำลองเชิงเส้นซึ่งพารามิเตอร์มีการเปลี่ยนแปลงโดยที่มีพารามิเตอร์ที่มีความไม่เป็นเชิงเส้นอยู่ ภายใน

### 3.2 ทฤษฎีพื้นฐานเกี่ยวกับตัวควบคุมเชิงทำนายแบบจำลองที่มีเงื่อนไขบังคับคงทน

ระ บบเชิ งเส้ น ซึ่ง พารามิเตอร์มี การเปลี่ ยนแ ปล งต ามเวลาสามารถเขี ยน

แบบจำลองอยู่ในรูปสมการปริภูมิสถานะแบบวิยุตแสดงดังต่อไปนี้

$$
x(k+1) = A(p(k))x(k) + B(p(k))u(k),
$$
  
\n
$$
y = Cx(k)
$$
  
\n
$$
[A((pk)) \quad B(p(k))] = \Omega
$$
\n(6)

 $\hat{k}$ ดยที่  $x(k) \!\in\! R^{n_x}$  ,  $y(k) \!\in\! R^{n_y}$  และ  $u(k) \!\in\! R^{n_u}$  เป็นค่าของสเตต ณ เวลาที่ k, ค่าการ ิตรวจรู้ของสเตต x(k) ณ เวลาที่ k และค่าตัวแปรปรับ ณ เวลาที่ k ตามลำดับ ในส่วนของตัวแปร n<sub>x</sub>, n<sub>y</sub> และ n<sub>u</sub> เป็นค่าจำนวนของสเตต จำนวนของค่าการตรวจรู้และจำนวนของตัวแปรปรับ ตามลำดับ สำหรับระบบที่เชิงเส้นซึ่งพารามิเตอร์มีการเปลี่ยนแปลง (LPV) จะกำหนดให้  $\rho(k)$ สามารถวัดค่าได้จริง ณ เวลาปัจจุบัน เราเรียกว่า scheduling parameter มีการเปลี่ยนแปลง ขึ ้นกับตัวแปรสเตต นอกจากนี ้ ในระบบที่มีความไม่แน่นอนเชิงพารามิเตอร์ จะมีการสร้างเซต ขอบเขตความไม่แน่นอนหรือที่รู้จักในชื่อโพลีโทฟ (Polytope) นิยามให้  $\, \Omega \,$  แทนเซตขอบเขตของ โพลีโทฟ

> ${Q} = Co({A_1 \quad B_1}, ..., {A_L \quad B_L}),$ (7)

โดยที่ Co หมายถึงคอนเวกฮูล (Convex hull) และ [ $A_i$   $\;\;B_i$ ] คือจุดยอดอันดับที่ i บนโพลีโทฟ ของเซตขอบเขตความไม่แน่นอนโพลีโทฟตามรู ปต่อไปนี ้

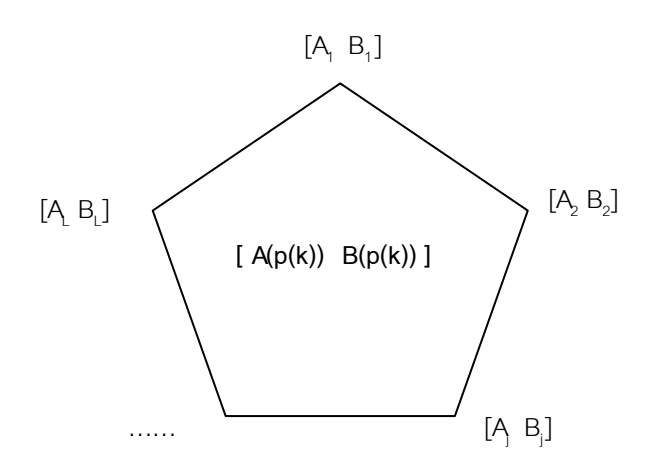

รูปที่ 3.1 เซตขอบเขตความไม่แน่นอนโพลีโทฟ

จากรูป 2.2 แสดงให้เห็นว่า [*A*( *p*(*k*)),*B*( *p*(*k*))] ที่มีการเปลี่ ยนแปลงภายในเซตขอบเขตของโพลี โทฟที่สร้างขึ้น หาค่าได้จากสมการ

$$
[A(p(k)) \quad B(p(k))] = \sum_{j=1}^{L} p_j(k)[A_j \quad B_j]
$$
 (8)

โดยที่  $\rho(k)$ ภายในเซตขอบเขตโพลีโทฟที่สร้างขึ้นมีค่าในช่วงระหว่าง  $0 \leq p_{_j}(k) \leq 1$ กำหนดให้ค่า  $\rho(k)$  และ $_{x(k)}$  สามารถวัดค่าได้จริง ณ เวลาที่ k ค่าผลรวมทั้งหมดของจุด ยอด  $\sum p_j(k) = 1$  $\sum_{j=1} P_j(k) =$ *L j*  $p_{j}$   $(k$ 

จุดประสงค์หลักของตัวควบคุมต้องการหากฎการควบคุมป้ อนกลับสถานะ (state feedback regulation ) จากสมการ  $u(k) = F(x(k))$  ที่ทำให้ระบบตามสมการที่ (6) มี เสถียรภาพและทำให้ฟังก์ชันวัตถุประสงค์มีค่าน้อยที่สุดตามสมการที่ (9) ภายใต้ขอบเขตข้อจำกัด ของตัวแปรปรับ ตัวแปรเอาต์พุต และตัวแปรสเตต

$$
\min_{u(k+i|k), i=0,1,...,m-1} J_p(k),\tag{9}
$$

กำหนดให้  $J_p(k) = \sum x(k+i|k)^T Q_i x(k+i|k) + u(k+i|k)^T Ru$  (kilk).  $=\sum_{i=0}^{1} x(k+i|k)^T Q_1 x(k+i|k)+u(k+i|k)^T Ru$  (k+  $k$ ) =  $\sum x(k+i|k)^{T} Q_{1}x(k+i|k) + u(k+i|k)^{T} R$ *p i T*  $p_p(k) = \sum x(k+i|k)^T Q_1 x(k+i|k) + u(k+i|k)^T R u$  (k+i|k) และ  $\bf Q_{_1}$   $>$   $\bf 0$  ,  $\bf R$   $>$   $\bf 0$  แทนเวกเตอร์น้ำหนักเพื่อเลือกผลการตอบสนองของกระบวนการ ในส่วนของ งานวิจัยเราพิจารณาระบบในกรณีที่ค่า  $\, {\rm p}$   $=$   $\infty \,$  ซึ่งเป็นการคำนวณหาค่าตัวแปรควบคุมระบบ จนถึงอนันต์(infinite horizon MPC) โดยที่ขอบของตัวแปรปรับ และขอบเขตของตัวแปรควบคุม แสดงไว้ตามสมการต่อไปนี้

$$
|u_j(k+i/k)| \le u_{j,\text{max}} , j = 1,2,3...n_u
$$
  

$$
|y_j(k+i/k)| \le y_{j,\text{max}} , j = 1,2,3...n_y
$$
 (10)

### **3.3 การควบคุมกึ่งสูงสุดต ่าสุดเชิงท านายแบบจ าลองด้วยฟังก์ชันเลียปูโนฟเดียวในการ ควบคุมระบบเชิงเส้นซึ่งพารามิเตอร์มีการเปลี่ยนแปลง (Quasi-min-max MPC with SLF)**

ในส่วนของหัวข้อนี้ต้องการนำเสนอตัวควบคุมกึ่งสูงสุดต่ำสุดเชิงทำนาย ้ แบบจำลองด้วยฟังก์ชันเลียปูโนฟเดียว สำหรับระบบเชิงเส้นซึ่งพารามิเตอร์มีการเปลี่ยนแปลงจาก งานวิจัย [7] พิจารณาตัวควบคุมภายใต้ฟังก์ชันวัตถุประสงค์ตามแนวแกนอนันต์ โดยฟังก์ชัน ้วัตถุประสงค์ของระบบออกเป็น 2 ส่วน ในส่วนแรกกำหนดให้ ตัวแปรสเตตสามวัดค่าได้จริง ณ เวลาปัจจุบันและตัวแปรปรับสามารถค านวณค่าได้ โดยไม่ต้ องพิจารณาถึงความไม่แน่นอนเชิง ี พารามิเตอร์ ในส่วนที่สองจะคำนวณปัญหาออปติไมซ์หาค่าตัวแปรปรับโดยพิจารณาระบบ ณ เวลาถัดไปจนถึงอนันต์ภายใต้ปัญหาน้อยสุดมากสุด (min-max problem) ภายใต้ ความไม่แน่นอน โพลีโทฟที่สร้างขึ้น ซึ่งสมการวัตถุประสงค์ของระบบแสดงไว้ตามสมการที่ (11)

$$
\mathbf{J}_0^{\infty}(k) = \mathbf{J}_0^{N_0}(k) + \mathbf{J}_{N_0+1}^{\infty}(k)
$$

$$
= \sum_{i=0}^{N_0} x(k+i|k)^T Qx(k+i|k) + u(k+i|k)^T Ru(k+i|k)
$$
  
+ 
$$
\sum_{i=N_0+1}^{\infty} x(k+i|k)^T Qx(k+i|k) + u(k+i|k)^T Ru(k+i|k)
$$
 (11)

เมทริกซ์ Q และ R แทนเมทริกซ์น้ำหนักโดยกำหนดให้มีค่ามากกว่าศูนย์เสมอ ( positive definite) และกำหนดให้ *N*<sub>0</sub>=0 ดังนั้นสามารถเขียนฟังก์ชันวัตถุประสงค์ตามแนวแกนอนันต์ได้ดังต่อไปนี้

$$
J_0^{\infty}(k) = x(k | k)^T Q x(k | k) + u(k | k)^T R u(k | k) + J_1^{\infty}(k)
$$
 (12)

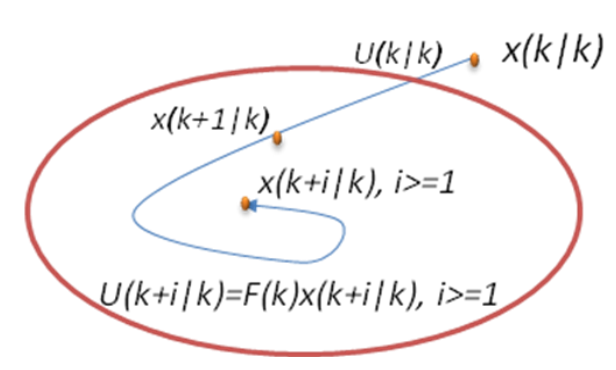

รูปที่ 3.2 แสดงการสร้างวงรียืนยง (invariance set) ภายใต้ความแน่นอนของตัวควบคุมกึ่งสูงสุด ต ่าสุดเชิงท านายแบบจ าลองด้วยฟังก์ชันเลียปูโนฟเดียว

**อัลกอรึทึม 3.3.1**

$$
\min_{\gamma, u(k|k), \tilde{Q}(k), Y(k)} \gamma \tag{13}
$$

ภายใต้เงื่ อนไข

$$
\begin{bmatrix}\n1 & * & * & * \\
A(p(k))x(k|k) + B(p(k))u(k|k) & \tilde{Q}(k) & * & * \\
& \downarrow & \downarrow & \downarrow \\
& & \mathcal{Q}^{\frac{1}{2}}x(k|k) & 0 & \gamma I & * \\
& & & \mathcal{R}^{\frac{1}{2}}u(k|k) & 0 & 0 & \gamma I\n\end{bmatrix} \ge 0
$$
\n(14)

$$
\begin{bmatrix}\n\tilde{Q}(k) & * & * & * \\
A_j \tilde{Q}(k) + BY(k) & \tilde{Q}(k) & * & * \\
\frac{1}{2} \tilde{Q}(k) & 0 & \gamma I & * \\
\frac{1}{2} \tilde{Q}(k) & 0 & 0 & \gamma I\n\end{bmatrix} \geq 0, j = 1, 2...l,
$$
\n(15)

ในส่วนของตัวแปรปรับ (Inputs) สามารถแบ่ง  $\, U_{0}^{\,\infty}$ ออกเป็น 2 ส่วนคือ  $\{u(k\,|\,k),\!U_{1}^{\,\infty}\}$ ดังนั้น เงื่อนไขของตัวแปรป้อนเข้า (input constraints) สามารถเขียนได้ดังต่อไปนี้

$$
|u_j(k|k)| \le u_{j,\max}, \qquad j = 1,2,...,n_u
$$
\n(16)

$$
\begin{bmatrix} X & * \\ Y^T & \tilde{Q} \end{bmatrix} \geq 0, \ \text{with } X_{jj} \leq u_{j,\text{max}}^2, j = 1, 2...n_u \tag{17}
$$

ส าหรับเงื่ อนไขตัวแปรขาออก (output constraints) สามารถพิจารณาตามสมการ ณ ช่วงเวลาการ สุ่มตัวอย่างที่ k ตามสมการต่อไปนี ้

$$
y(k+i|k) = Cx(k+i|k), i \ge 1
$$
\n(18)

เราแบ่งตัวแปรขาออกเป็นสองส่วน  $\,\{y(k+1\,\vert\,k),Y^{\infty}_2\}\,$ และสามารถเขียนเงื่อนไขตัวแปรขาออก ตามสมการที่ (19) และ (20)

$$
\| C[A(p(k))x(k|k) + B(p(k))u(k|k) \| \le y_{\max} \tag{19}
$$

$$
\left[C(A_j\widetilde{Q} + B_jY) \qquad (A_j\widetilde{Q} + B_jY)^T C^T\right] \ge 0, \ j = 1, 2...l
$$
\n(20)

่ ในการคำนวณหาตัวแปรปรับที่เหมาะสม จากที่ได้กล่าวไปแล้วว่า เราแบ่ง ตัวแปร ปรับออกเป็น 2 ส่วน  $\overline{U}_0^\infty =$ [ $u(k\,|\,k),$  $\overline{U}_1^\infty$ ] ในส่วนแรกค่าตัวแปรปรับสามารถคำนวณจาก การอิมพลิเมนท์ระบบได้โดยตรง และในส่วนที่สอง  $\,U_{1}^{\,\infty}$ คำนวณโดยการใช้สมการกฎการควบคุม แบบป้อนกลับตามสมการ (22) โดยที่ค่า อัตราขยายป้อนกลับ ( feedback gain ) คำนวณจาก สมการ ที่ (21)

$$
F(k) = Y(k)\widetilde{Q}^{-1}(k)
$$
\n(21)

$$
U_1^{\infty}(k): \quad \{u(k+i\,|\,k) = F(k)x(k+i\,|\,k), i \ge 1\}
$$
\n(22)

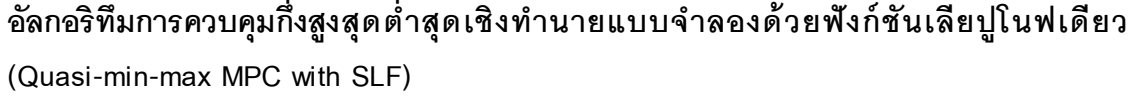

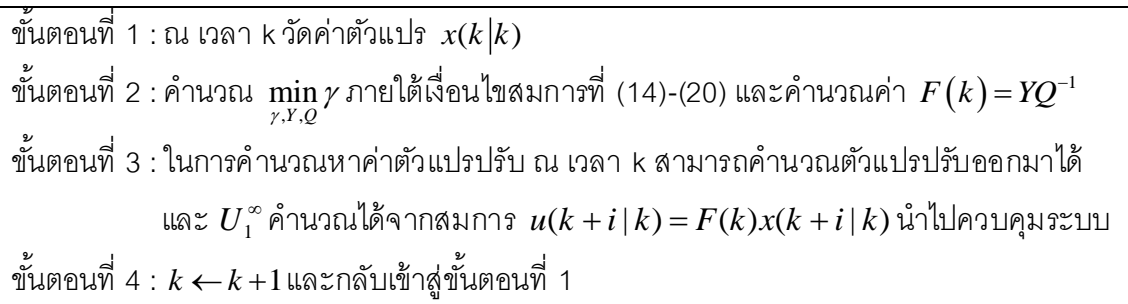

### 3.4 การควบคุมเชิงทำนายแบบจำลองที่มีเงื่อนไขบังคับคงทนด้วยฟังก์ชันเลียปูโนฟซึ่ง **ขึ้นกับตัวแปรเสริมในการควบคุมระบบเชิงเส้นซึ่งพารามิเตอร์ มีการเปลี่ยนแปลง (RMPC with PDLF)**

่ ในส่วนของหัวข้อนี้ต้องการนำเสนอตัวควบคุมเชิงทำนายแบบจำลองที่มีเงื่อนไข บังคับคงทนด้วยฟังก์ชันเลียปูโนฟซึ่งขึ้นกับตัวแปรเสริม สำหรับระบบเชิงเส้นซึ่งพารามิเตอร์มีการ ่ เปลี่ยนแปลงจากงานวิจัย [4] เค้าได้นำเสนอการสังเคราะห์ตัวควบคุมเชิงทำนายแบบจำลองที่ต่อ ียอดจากงานวิจัย [1] พิจารณาให้เมทริกซ์ P<sub>i</sub> ที่ใช้รับประกันเสถียรภาพในสมการเลียปูโนฟ (V = x $^{\text{\tiny\textsf{T}}}\mathsf{P}_{\mathsf{j}}$ x) ในแต่ละจุดยอดบนโพลีโทฟเป็นค่าใดก็ได้ที่ทำให้ได้ค่าอัตราขยาย (Gain)ที่ดีที่สุด ภายใต้ขอบเขตเงื่อนไขที่กำหนด ส่งผลให้มีจำนวนตัวแปรอิสระเพิ่มมากขึ้น พบว่าตัวควบคุมเชิง ท านายแบบจ าลองที่มีเงื่อนไขบังคับคงทนด้วยฟังก์ชันเลียปูโนฟซึ่งขึ ้นกับตัวแปรเสริม ให้ สมรรถนะ ที่ดีกว่าและผลลัพธ์อนุรักษ์ลดลง ซึ่งตัวควบคุมจะทำการคำนวณหาค่ากฎการป้อนกลับสถานะ (state feedback control law) ที่เหมาะสมจากการแก้ปัญหาออปติไมซ์ภายใต้ เงื่ อนไขสมการที่ (24)-(27) ที่ทำให้ฟังก์ชันวัตถุประสงค์ในสมการที่ (9) เป็นจริง ในส่วนถัดไปจะเป็นอัลกอริ์ทึมแล*ะ* เงื่อนไขบังคับคงทนที่ใช้สำหรับตัวควบคุมเชิงทำนายแบบจำลองที่มีเงื่อนไขบังคับคงทนด้วย ฟังก์ชันเลียปูโนฟซึ่งขึ ้นกับตัวแปรเสริม

**อัลกอรึทึม 3.4.1** พิจารณาระบบตามสมการที่ (6) ก าหนดให้ ณ เวลาที่ k เราทราบค่าตัวแปร สเตต (  $\rm{x}\rm(k\mid k)$  ), ค่าตัวแปรปรับสูงสุดที่ป้อนเข้า (  $\rm{y_{max}}$  ), ค่าสูงสุดของตัวแปรขาออก(  $\rm{u_{max}}$  ), เมทริกซ์น้ำหนัก Q และ R ที่มีค่ามากกว่าศูนย์เสมอ ( positive definite) นอกจากนี้ยังสมมติให้ พารามิเตอร์ที่มีการเปลี่ยนแปลง (scheduling parameter ,p(k)) สามารถวัดค่าได้ จริง ณ เวลา k ค่า  $\rm Y_j > 0$  ,  $\rm G_j > 0$  ,  $\rm Q_j = Q_j^{\; \; T} > 0$ และค่า  $\gamma$  ที่น้อยที่สุดสามารถหาค่าได้จากการแก้บัญหา ออปติไมซ์ภายใต้เงื่อนไขต่อไปนี ้

$$
\min_{\gamma, Y_j, G_j, Q_j} \gamma \tag{23}
$$

ภายใต้เงื่ อนไข

$$
\text{s.t.} \begin{bmatrix} 1 & x(k/k)^T \\ x(k/k) & Q_j \end{bmatrix} \ge 0 \quad \forall j = 1, 2...L \tag{24}
$$

$$
\begin{bmatrix}\nG_j + G_j^T - Q_j & (A_j G_j + B Y_j)^T & (Q_1^{\frac{1}{2}} G_j)^T & (R^{\frac{1}{2}} Y_j)^T \\
A_j G_j + B Y_j & Q_l & 0 & 0 \\
\frac{1}{Q_1^{\frac{1}{2}} G_j} & 0 & \gamma I & 0 \\
R^{\frac{1}{2}} Y_j & 0 & 0 & \gamma I\n\end{bmatrix} \ge 0, \forall j = 1, 2...L, \forall l = 1, 2...L
$$
\n(25)

$$
\begin{bmatrix} X & Y_j \\ Y_j^T & G_j + G_j^T - Q_j \end{bmatrix} \ge 0, \ \forall j = 1, 2...L, \ X_{hh} \le u_{h,\text{max}}^2, \ h = 1, 2...n_u \tag{26}
$$

$$
\begin{bmatrix} S & C(A_j G_j + BY_j) \ (A_j G_j + BY_j)^T C^T & G_j + G_j^T - Q_j \end{bmatrix} \ge 0,
$$
  
\n
$$
\forall j = 1, 2...L, S_{rr} \le y_{r, \text{max}}^2, r = 1, 2...n_y
$$
\n(27)

จากการแก้ปัญหาออปติไมซ์ จะได้ค่า $\gamma, F_{_f}=$   $Y_{_f}G_{_f}^{-1}, Q_{_f}$ นำค่าที่ได้ไป ค านวณหาค่าตัวแปรปรับที่เหมาะสมจากสมการกฎการควบคุมแบบป้ อนกลับสถานะ (state feedback control law) ในการควบคุมกระบวนการให้ได้ค่าตามเป้าหมายที่ต้องการ

$$
u(k+i|k) = F(\theta(k+1))x(k+i|k) \qquad \forall i \ge 0
$$
\n(28)

โดยที่ เมทริกซ์แบบป้อนกลับสถานะ (state feedback matrix, F) คำนวณได้จากสมการ  $(2+1)) := \sum_{j=1}^{L}$ *j Fj* 1  $F(\theta(k+1))\coloneqq\sum\alpha^{\phantom{\dagger}}_j(\theta)F^{\phantom{\dagger}}_j$  และค่า  $F^{\phantom{\dagger}}_j\coloneqq Y^{\phantom{\dagger}}_jG^{\dagger}_j$  โดยที่ j แทนจุดยอดแต่ละจุดบนโพลีโทฟ ตามรูปที่ 3.3

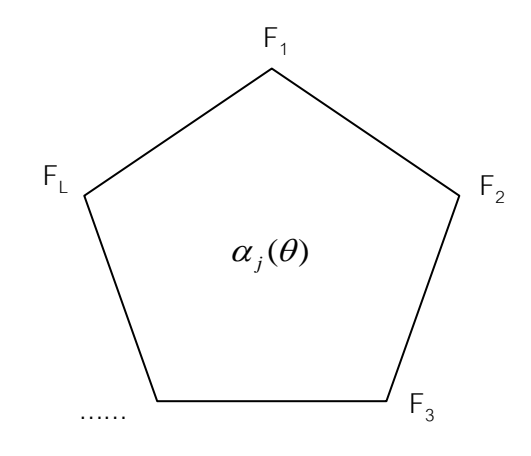

<sub>รู้</sub>ปที่ 3.3 แสดงค่าเมทริกซ์ป้อนกลับสถานะ F<sub>j</sub> แต่ละจุดบนโพลีโทฟ

ื้อัลกอริทึมการควบคุมเชิงทำนายแบบจำลองที่มีเงื่อนไขบังคับคงทนด้วยฟังก์ชันเลียปูโนฟ **ซึ่งขึ้นกับตัวแปรเสริม (RMPC with PDLF)**

ข*ั้*นตอนที่ 1 : วัดค่า  $\,x(k|k)$ ขั้นตอนที่ 2 : คำนวณ min $\frac{\min\limits_{r, \sigma, \varrho_i}}{r, \sigma, \varrho_i}$ *Y G Qj*  $\gamma$  ภายใต้สมการที่ (24)-(27) คำนวณค่า  $F_{j} \coloneqq Y_{j}G_{j}^{-1}$  และ  $F(\theta(k+1)) \coloneqq \sum_{j=1}^{L}$ *j Fj* 1  $F(\theta(k+1))\coloneqq \sum \alpha_j(\theta)$ 

ขั้นตอนที่ 3 : ประยุกต์ค่า u( $\mathrm{k+i\,|\,k) = \mathrm{F}(\theta(\mathrm{k+1}))x(k+i\,|\,k)$  ในการควบคุมระบบ ขั้นตอนที่ 4 :  $k \leftarrow$   $k+1$  และกลับเข้าสู่ขั้นตอนที่ 1

### **3.5 การควบคุมเชิงท านายแบบจ าลองที่มีเงื่อนไขบังคับคงทนด้วยฟังก์ชันเลียปูโนฟซึ่ง ขึ้นกับตัวแปรเสริมที่มีการรบกวนสัญญาณเข้าควบคุมในการควบคุมระบบเชิงเส้นซึ่ง พารามิเตอร์มีการเปลี่ยนแปลง (RMPC with PDLF+PERTERBATION)**

จากงานวิจัย [8] ต้องการนำเสนอการประยุกต์ใช้ตัวควบคุมเชิงทำนาย แบบจำลองที่มีเงื่อนไขบังคับคงทนด้วยฟังก์ชันเลียปูโนฟซึ่งขึ้นกับตัวแปรเสริมโดยการรบกวน ้ สัญญาณเข้าควบคุม โดยอัลกอริทึมในการคำนวณหาค่ากฎการควบคุมแบบป้อนกลับสถานะที่ เหมาะสมของตัวควบคุมแบ่งออกเป็น 2 ขั้นตอน ในส่วนแรกทำการคำนวณหาค่าเมทริกซ์ ้ป้อนกลับสถานะโดยใช้ฟังก์ชันเลียปูโนฟที่ขึ้นกับตัวแปรเสริม ตามที่แสดงไว้ใน [4] และในส่วนที่ สองเป็นการประยุกต์ใช้วิธีการเพอร์เทอร์เบชัน (perturbation) ในการคำนวณหาค่า C $_{\rm optimal}$  บนตัว ้ สัญญาณขาเข้า ส่งผลให้ประสิทธิภาพของตัวควบคุมดีขึ้นโดยพิสัยในการปรับค่าตัวแปรปรับมีช่วง การปรับที่กว้างขึ้น ในการสร้างโพลีโทฟความไม่แน่นอนของตัวควบคุมนี้ทำได้ตามเงื่อนไขสมการ (29) โดยที่  $\Delta p$  เป็นค่าขอบเขตการเปลี่ยนของพารามิเตอร์ที่มีความไม่แน่นอน

$$
\chi_{K}^{k+i}(x(k)) = Co\{\Phi_{K}(p(k+i-1))z, \forall z \in vert\{\chi_{K}^{k+i-1}(x(k))\}, \forall p(k+i-1) \in \mathbf{P}^{k+i-1}\}
$$

$$
\mathbf{P}^{k+1} = vert\{co\{p(k)^{\perp}\Delta p\}\}
$$

$$
\mathbf{P}^{k+2} = vert\{co\{p(k+1)^{\perp}\Delta p\}\}
$$

$$
\mathbf{P}^{k+i-1} = vert\{co\{p(k+i-2)^{\perp}\Delta p\}\}
$$
(29)

#### **อัลกอรึทึม 3.4.1**

**ขั้นตอนที่ 1:** ณ เวลาที่ k สามารถวัดค่าตัวแปรสเตต *x*(*k*) และแก้ปัญหาออปติไมซ์ภายใต้ เงื่อนไขสมการ(30)-(33)ที่ทำให้ได้ค่า  $\nu$  ที่น้อยที่สุดที่ทำให้เงื่อนไขดังกล่าวเป็นจริง

$$
\min\nolimits_{\gamma,Y_j\,,G_j\,,Q_j} \gamma
$$

$$
\text{s.t.} \begin{bmatrix} 1 & * \\ x(k/k) & Q_j \end{bmatrix} \ge 0 \quad \forall j = 1, 2...L \tag{30}
$$

$$
\begin{bmatrix}\nG_j + G_j^T - Q_j & * & * & * \\
A_j G_j + BY_j & Q_l & * & * \\
\vdots & \vdots & \ddots & \vdots \\
\Theta^2 G_j & 0 & \gamma I & * \\
R^2 Y_j & 0 & 0 & \gamma I\n\end{bmatrix} \geq 0, \forall j = 1, 2...L, \forall l = 1, 2...L
$$
\n(31)

$$
\begin{bmatrix} X & * \\ Y_j^T & G_j + G_j^T - Q_j \end{bmatrix} \ge 0, \ \forall j = 1, 2...L, \ X_{hh} \le u_{h,\text{max}}^2, \ h = 1, 2...n_u
$$
\n(32)

$$
\begin{bmatrix} S & * \\ (A_j G_j + B Y_j)^T C^T & G_j + G_j^T - Q_j \end{bmatrix} \ge 0,
$$
  
\n
$$
\forall j = 1, 2...L, S_{rr} \le y_{r, \text{max}}^2, r = 1, 2...n_y
$$
 (33)

ในแต่ละรอบ สามารถคำนวณค่าเมทริกซ์ป้อนกลับสถานะ (state feedback matrix, F) จากความสัมพันธ์ในสมการ  $\mathrm{F}(\theta ({\rm k}+{\rm l})) \coloneqq \sum_{\textit {j} = 1}^L$ *j Fj* 1  $F(\theta(k+1)) \coloneqq \sum^{n} \alpha^{}_{j}(\theta) F^{}_{j}$  โดยที่ค่า  $F^{}_{j} = Y^{}_{j} G^{{-1}}_{j}$ **ขั้นตอนที่ 2:** เป็นการรบกวนระบบด้วยวิธีการเพอร์เทอร์เบชันเพื่อที่จะหาค่า C<sub>optimal</sub> จากค่า  $f/\gamma$ ,  $F^{}_{j} = Y^{}_{j}G^{\!-\!1}_{j}$ , $Q^{}_{j}$  ที่คำนวณได้จากขั้นตอนที่ 1 นำค่าที่ได้ไปใช้ในการสร้างเงื่อนไขในการ คำนวณหาค่า  $\;C_{_{opt}}\;=\;\{c(k+i/k)\}_{i=0}^{N-1}\;$  $= \{c(k+i/k)\}_{i=0}^{N-1}$  $C_{opt}$  =  $\left\{c(k+i/k)\right\}_{i=0}^{N-1}$  ที่ทำให้  $J_{_i}$  มีค่าน้อยที่สุด

$$
\min_{J_i > 0, C_{opt}} \sum_{i=0}^{N} J_i
$$
\n(34)

ภายใต้เงื่ อนไข

$$
\text{s.t.} \begin{bmatrix} J_N & * \\ z(k+N/k) & \gamma^{-1}Q_j \end{bmatrix} \geq 0, \ \forall j = 1, 2...L ,
$$
  

$$
\forall z(k+N/k) \in \text{vert} \{ \chi_K^{k+N}(x(k)) \}
$$
 (35)

$$
J_N \leq \gamma
$$
\n
$$
|K_j z(k + i/k) + c(k + i/k)|_h \leq u_{h, \max}, \forall i \in \{0, 1...N - 1\},
$$
\n
$$
\forall h \in \{1, 2...N_u\}, \forall z(k + i / k) \in vert\{\chi_K^{k+i}(x(k))\}
$$
\n
$$
(37)
$$

$$
\begin{aligned} \left| \left( C_{\mathcal{Z}}(k+i/k) \right)_{r} \right| &\leq y_{r,\max}, \ \forall i \in \{0,1,\dots,N-1\}, \\ \forall r \in \left\{ 1,2,\dots,N_{y} \right\} \ \forall z (k+i/k) \in vert\left\{ \chi_{K}^{k+i}(x(k)) \right\} \end{aligned} \tag{38}
$$

$$
\begin{vmatrix}\nI & * & * \\
\Theta^{\frac{1}{2}} z(k + i/k) & J_i I_{n_x} & * \\
R^{\frac{1}{2}} c(k + i/k) & 0 & J_i I_{n_u}\n\end{vmatrix} \ge 0
$$
\n
$$
\forall i \in \{0, 1, ..., N - 1\}, \ \forall z(k + i / k) \in \text{vert}\{\chi_K^{k+i}(x(k))\}
$$
\n(39)

ในการคำนวณหาค่าตัวแปรปรับที่เหมาะสมของตัวควบคุมเชิงทำนายแบบจำลอง ที่มีเงื่อนไขบังคับคงทนด้วยฟังก์ชันเลียปูโนฟซึ่งขึ ้นกับตัวแปรเสริมโดยการรบกวนสัญญาณเข้า จากสมการกฎการควบคุมแบบป้ อนกลับสถานะ (state feedback control law) ดังต่อไปนี ้

$$
u(k) = F(p(k))x(k) + c(k), F(p(k)) = \sum_{j=1}^{L} p_j(k)F_j
$$
\n(40)

# ื้อัลกอริทึมการควบคุมเชิงทำนายแบบจำลองที่มีเงื่อนไขบังคับคงทนด้วยฟังก์ชันเลียปูโนฟ **ซึ่งขึ้นกับตัวแปรเสริมโดยการรบกวนสัญญาณขาเข้า**

**(RMPC with PDLF+PERTURBATION)** 

ข*ั้*นตอนที่ 1 : วัดค่า  $\,x(k|k)$ ขั้นตอนที่ 2 : คำนวณ min $\frac{\min\limits_{r, \sigma, \varrho_i}}{r, \sigma, \varrho_i}$ *Y G Qj*  $\gamma$  ภายใต้สมการที่ (30)-(33) คำนวณค่า  $F_{j} \coloneqq Y_{j}G_{j}^{-1}$  และ  $F(\theta(k+1)) \coloneqq \sum_{j=1}^{L}$ *j Fj* 1  $F(\theta(k+1))\coloneqq \sum \alpha_j(\theta)$ ขั้นตอนที่ 3 : คำนวณหาค่า  $\, C_{opt} \, = \, \{ c(k + i / k) \}_{i = 0}^{N-1} \,$  $= \{c(k+i/k)\}_{i=0}^{N-1}$  $C_{opt} \ = \ \big\{ \! c (k \! + \! i \! \not \! k) \big\}^{N-1}_{i=0}$  ที่ทำให้สมการ (34)มีค่าน้อยที่สุด ภายใต้เงื่อนไขสมการ (35)-(39) ขั้นตอนที่ 4 : คำนวณหาค่า  $\,u(k) = F(p(k)) x(k) + c(k) \,$  และประยุกต์ค่าตัวแปรปรับที่ได้ ในการควบคุมระบบ ขั้นตอนที่ 4 :  $k \leftarrow$   $k+1$  และกลับเข้าสู่ขั้นตอนที่ 1

# **บทที่ 4**

# **ระบบสี่ถัง**

้ ในบทนี้แสดงแบบจำลองของระบบสี่ถัง โดยแบ่งเนื้อหาออกเป็น 3 ส่วน ในส่วน ของหัวข้อ 4.1 อธิบายเกี่ยวกับโครงสร้างของระบบสี่ถัง และแบบจำลองทางคณิตศาสตร์ของระบบ ี่ สี่ถังที่ได้จากการทำดุลมวลสาร ในส่วนหัวข้อ 4.2 แสดงวิธีการสร้างแบบจำลองเชิงเส้นซึ่ง ี พารามิเตอร์มีการเปลี่ยนแปลงสำหรับระบบสี่ถัง และในส่วนหัวข้อสุดท้ายจะพูดถึงพารามิเตอร์ที่ ใช้ในระบบภายใต้สภาวะที่มีเฟสต่ำสุด และสภาวะที่ไม่มีเฟสต่ำสุด

### **4.1 ระบบสี่ถัง**

ระบบสี่ถังเป็นระบบที่นิยมใช้เป็นตัวแทนของกระบวนการที่มีหลายตัวแปร ซึ่ง แบบจำลองมีความไม่เป็นเชิงเส้น โดยโครงสร้างระบบสี่ถังประกอบไปด้วย ถังสี่ ใบที่มีขนาดเท่ากัน ปั๊ม 2 ตัว ทิศทางการไหลของน ้าแสดงไว้ ในรู ป 4.1 ในที่นี ้ตัวแปรปรับของกระบวนการคือค่า ้ แรงดันไฟฟ้าที่ป้อนเข้าสู่ปั้มตัวที่ 1 และ 2 ตัวแปรควบคุมคือระดับน้ำในถังใบที่ 1 และ 2 จากรูปที่ 4.2 อัตราส่วนของน้ำที่ส่งจากบั้มไปยังถังคู่บนและถังคู่ล่างโดยการปรับค่าวาล์วสามทาง ทิศ ทางการไหลของน ้าจากปั๊มตัวที่ 1 ถูกส่งไปยังถังใบที่ 1 และ 4 และทิศทางการไหลของน ้าจากปั๊ม ตัวที่ 2 ถูกส่งไปยังถังใบที่ 2 และ 3 ในการปรับค่าสัดส่ วนของวาล์ วสามทางส่ งผลให้ ระบบเกิด สภาวะที่มีเฟสต่ำสุดและสภาวะที่ไม่มีเฟสต่ำสุดโดยจุดประสงค์ของงานวิจัยต้องการนำเสนอการ ่ ประยุกต์ใช้ตัวควบคุมเชิงทำนายแบบจำลองที่มีเงื่อนไขคงทนสำหรับกระบวนการที่พารามิเตอร์มี ึการเปลี่ยนแปลงตามเวลาภายใต้ขอบเขตความไม่แน่นอนของโพลีโทฟที่สร้างขึ้น เพื่อใช้ควบคุม ระดับน้ำภายในถังของระบบสี่ถังและเปรียบเทียบประสิทธิภาพของตัวควบคุมกึ่งสูงสุดต่ำสุดเชิง ี ทำนายแบบจำลองด้วยฟังก์ชันเลียปูโนฟเดียว , ตัวควบคุมเชิงทำนายแบบจำลองที่มีเงื่อนไขบังคับ ทนโดยใช้เลียปูโนฟซึ่งขึ้นกับตัวแปรเสริม และตัวควบคุมเชิงทำนายแบบจำลองที่มีเงื่อนไขบังคับ ้ คงทนด้วยฟังก์ชันเลียปูโนฟซึ่งขึ้นกับตัวแปรเสริมที่มีการรบกวนสัญญาณเข้าควบคุมภายใต้สถา วะที่ระบบมีการเปลี่ยนแปลง
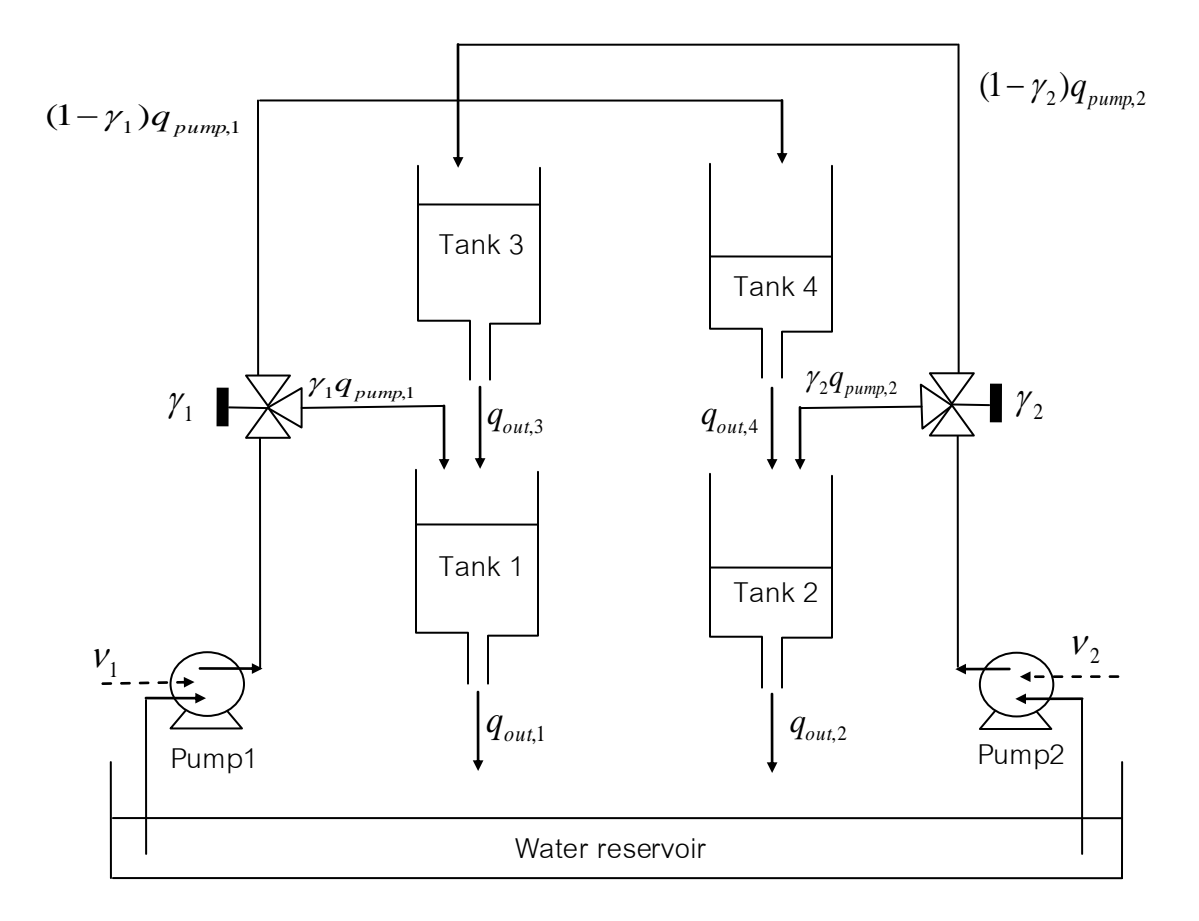

รูปที่ 4.1 ระบบสี่ถังและตัวแปรที่เกี่ยวข้อง

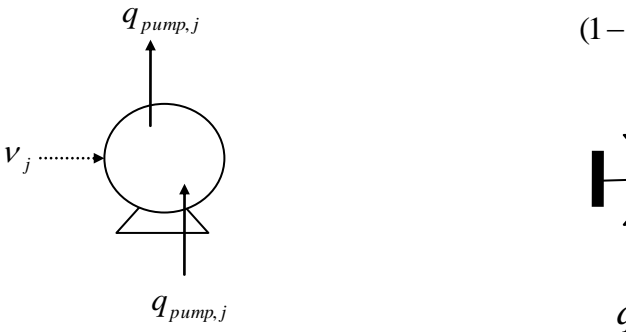

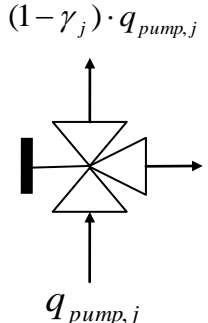

(ก) แสดงทิศทางการ ป้อนค่าแรงดันไฟฟ้า  $\overline{\nu}_j$ ที่ป้ อนให้แก่ปั๊มตัวที่ j

.

(ข) ทิศทางการไหลของน้ำจาก การปรับค่าวาล์วสามทางในที่นี ้ กำหนดให้ค่าคงที่  $\overline{\gamma}_j\in(0,1)$ 

รูปที่ 4.2 สัญลักษณ์ที่ใช้ในรู ปที่ 4.1

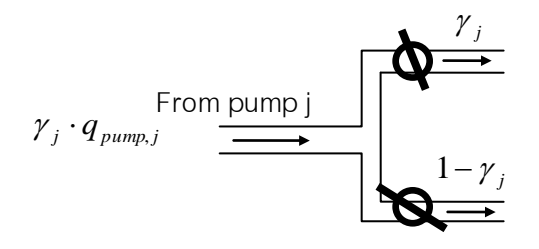

รูปที่ 4.3 แสดงทิศทางการไหลของน ้าจากการปรับค่าอัตราส่วนวาล์วสามทางตัวที่ j โดยสัดส่วนของน้ำที่ป้อนเข้าขึ้นกับค่า  $\gamma^-_j$  และค่า  $1-\gamma^-_j$ 

4.1

#### **4.1.1 แบบจ าลองทางคณิตสาสตร์ของระบบสี่ถัง**

ในส่วนหัวข้อ 4.1.1 อธิบายเกี่ยวกับแบบจำลองทางคณิตศาสตร์ของระบบสี่ ถังที่ ได้จากการทำดุลมวลสารของระบบ ตามภาพที่ 4.1 กำหนดให้ q<sub>pump,i</sub> และ q<sub>out,i</sub> แทนอัตราการไหล ของน ้าที่ไหลเข้าถังที่ i และอัตราการไหลของน ้าที่ไหลออกจากถังที่ i สามารถเขียนสมการในการ หาบริมาตรของของเหลวที่เปลี่ยนแปลงตามเวลาของระบบสี่ถังได้ดังต่อไปนี้

$$
\frac{d(\rho V_i)}{dt} = \rho q_{pump,i} - \rho q_{out,i}
$$
\n(41)

ก าหนดสมมุติฐานต่างๆส าหรับกระบวนการแสดงดังต่อไปนี ้

- 1. ความหนาแน่นของน้ำมีค่าคงที่ เท่ากับ 1000 กิโลกรัมต่อลูกบาศก์เมตร
- 2. ขนาดของถังทรงกระบอกทั้งสี่ใบมีขนาดเท่ากัน มีพื้นที่หน้าตัดเท่ากับ 80 ตาราง เซนติเมตร
- 3. อุณหภูมิของระบบไม่มีการเปลี่ยนแปลง เนื่องจากการทดลองทำที่อุณหภูมิห้องใน ห้องปฏิบัติการ
- ่ 4. เป็นระบบที่ของเหลวไม่อัดตัวและลักษณะการไหลเป็นแบบราบเรียบ
- 5. ค่าแรงเสียดทานจากการไหลภายในท่อน้อยมาก
- 6. ความเร่งเนื่องจากแรงโน้มถ่วงของโลกมีค่าคงที่ เท่ากับ 981 ตารางเซนติเมตรต่อ วินาที

จากสมการความสัมพันธ์ในการปริมาตร *V = Ah* สามารถค านวณหาปริมาตร ของระดับน้ำภายในถัง โดยที่ *h<sub>i</sub>*แทนระดับน้ำในถังที่ i จากนั้นแทนค่าความสัมพันธ์สมการในการ หาปริมาตรลงในสมการที่ (41) จัดรูปสมการใหม่ได้

$$
A\frac{dh_i}{dt} = q_{pump,i} - q_{out,i} \tag{42}
$$

จากสมการ Bernoulli's Law ส าหรับระบบที่ของเหลวไม่อัดตัว แสดงดังต่อไปนี ้

$$
p + \frac{1}{2}\rho v_w^2 + \rho gh = const.
$$
\n(43)

กำหนดให้ที่บริเวณผิวของน้ำค่า ( ${\nu}_{{}_w}=0$ ) และบริเวณพื้นผิวใต้ถังแต่ละใบ (h=0) ดังนั้นเรา ี สามารถเขียนสมการคัตราการไหลของน้ำที่ไหลออกจากท่อตามสมการต่อไปนี้

$$
q_{out,i} = oV_{w,i} = o\sqrt{2g}\sqrt{h}
$$
\n(44)

ในงานวิจัยต้องการควบคุมระดับน้ำในถังใบที่ 1 และ 2 โดยการปรับค่าแรงดันไฟฟ้าป้อนเข้าสู่บั๊ม ตามสมการ  $\overline{q}_{\mathit{pump},i} = k_{\mathit{p}} \nu_{i}$  ใช้ในการคำนวนหาอัตราการใหลของน้ำจากปั๊มที่ป้อนเข้าสู่ระบบ ตารางที่ 4.1 แสดงอัตราการไหลของน้ำที่ป้อนจากบั๊มตัวที่ 1 และ 2 เข้าสู่ระบบ

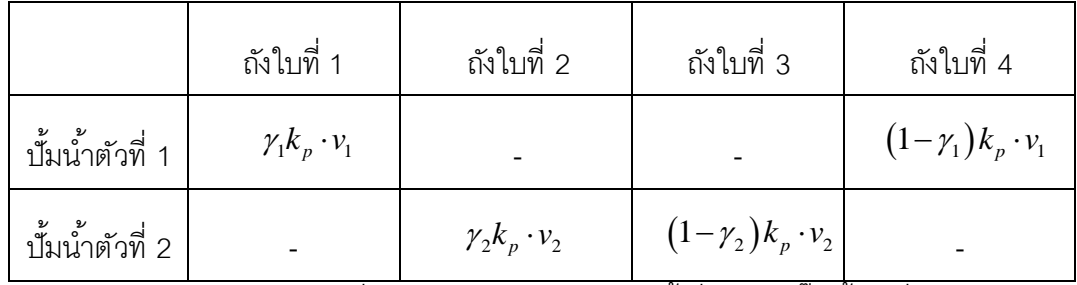

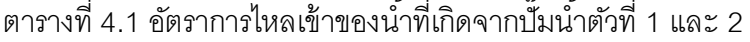

จากสมการ 42 สามารถเขียนสมการสมดุลมวลสารรอบถังแต่ละใบได้ดังต่อไปนี ้ ส าหรับถังใบที่ 1

$$
A\frac{dh_1}{dt} = \gamma_1 q_{pump,1} + oV_{w,3} - oV_{w,1}
$$
\n(45)

$$
A\frac{dh_1}{dt} = \gamma_1 k_p V_1 + o\sqrt{2g}\sqrt{h_3} - o\sqrt{2g}\sqrt{h_1}
$$
 (46)

$$
\frac{dh_1}{dt} = (\gamma_1 k_p v_1 + o\sqrt{2g}\sqrt{h_3} - o\sqrt{2g}\sqrt{h_1}) \times (\frac{1}{A})
$$
\n(47)

ส าหรับถังใบที่ 2

$$
A\frac{dh_2}{dt} = \gamma_2 q_{pump,2} + oV_{w,4} - oV_{w,2}
$$
\n(48)

$$
A\frac{dh_2}{dt} = \gamma_2 k_p V_2 + o\sqrt{2g}\sqrt{h_4} - o\sqrt{2g}\sqrt{h_2}
$$
 (49)

$$
\frac{dh_2}{dt} = (\gamma_2 k_p v_2 + o\sqrt{2g}\sqrt{h_4} - o\sqrt{2g}\sqrt{h_2}) \times (\frac{1}{A})
$$
\n(50)

ส าหรับถังใบที่ 3

$$
A\frac{dh_3}{dt} = (1 - \gamma_2)q_{pump,2} - oV_{w,3}
$$
\n(51)

$$
A\frac{dh_3}{dt} = (1 - \gamma_2)k_p v_2 - o\sqrt{2g}\sqrt{h_3}
$$
\n(52)

$$
\frac{dh_3}{dt} = ((1 - \gamma_2)k_p \nu_2 - o\sqrt{2g}\sqrt{h_3}) \times (\frac{1}{A})
$$
\n(53)

ส าหรับถังใบที่ 4

$$
A\frac{dh_4}{dt} = (1 - \gamma_1)q_{pump,1} - o \nu_{w,4}
$$
\n(54)

$$
A\frac{dh_4}{dt} = (1 - \gamma_1)k_p v_1 - o\sqrt{2g}\sqrt{h_4}
$$
\n(55)

$$
\frac{dh_4}{dt} = ((1 - \gamma_1)k_p V_1 - o\sqrt{2g}\sqrt{h_4}) \times (\frac{1}{A})
$$
\n(56)

สรุปสมการสมดุลมวลสารของระบบกระบวนการสี่ถังจากสมการที่ (47),(50),(53) และ (56)

$$
\dot{h}_1 = (\gamma_1 k_p V_1 + o\sqrt{2g}\sqrt{h_3} - o\sqrt{2g}\sqrt{h_1}) \times (\frac{1}{A})
$$
\n(57)

$$
\dot{h}_2 = (\gamma_2 k_p V_2 + o\sqrt{2g}\sqrt{h_4} - o\sqrt{2g}\sqrt{h_2}) \times (\frac{1}{A})
$$
\n(58)

$$
\dot{h}_3 = ((1 - \gamma_2)k_p \nu_2 - o\sqrt{2g}\sqrt{h_3}) \times (\frac{1}{A})
$$
\n(59)

$$
\dot{h}_4 = ((1 - \gamma_1)k_p V_1 - o\sqrt{2g}\sqrt{h_4}) \times (\frac{1}{A})
$$
\n(60)

โดยที่ A คือ พื้นที่หน้าตัดของถังที่ i

- $V_i$  คือ ปริมาตรของน้ำในถังที่ i
- $h_i$ คือ ระดับความสูงของน้ำในถังที่ i
- $\rm\,g_{pump,i}$  คือ อัตราการไหลของน้ำขาเข้าระบบถังที่ i
- $\rm\,g_{outl}$  คือ อัตราการไหลของน้ำขาออกจากระบบถังที่ i
- o คือ พื้นที่หน้าตัดของท่อใต้ถัง
- g คือ ค่าความเร่งเนื่องจากแรงโน้มถ่วงของโลก
- $k_{p}$ คือ ค่าคงที่การไหลของปั๊ม
- $\mathcal{Y}_i$ คือ สัดส่วนในการปรับวาล์วสามทางตัวที่ i
- $V_i$ คือ แรงดันไฟฟ้ าที่ป้ อนให้กับปั๊มตัวที่ i

### **4.2 วิธีการสร้างแบบจ าลองเชิงเส้นซึ่งพารามิเตอร์มีการเปลี่ยนแปลงของระบบสี่ถัง**

จากทฤษฎีในบทที่ 3 เกี่ยวกับการสร้างแบบจ าลองเชิงเส้ นซึ่งพารามิเตอร์มีการ เปลี่ยนแปลง( LPV system) โดยพารามิเตอร์ที่เปลี่ยนแปลงจะเรียกว่า scheduling parameter มี การเปลี่ยนแปลงขึ้นกับตัวแปรของสเตต ภายใต้ขอบเขตของโพลีโทฟที่สร้างขึ้น รูปแบบสมการเชิง

เส้นซึ่งพารามิเตอร์มีการเปลี่ยนแปลง (LPV) ที่พบบ่อยแสดงอยู่ในรูปปริภูมิสถานะแบบวิยุต ดัง สมการต่อไปนี้

$$
\dot{x} = A(p)x + Bu, \qquad p \in \Omega \tag{61}
$$

จากแบบจำลองที่มีความไม่เป็นเชิงเส้นของระบบสี่ ถังตามสมการ (57)-(60) สามารถจัดรูปใหม่ให้อยู่ในรูปแบบสมการปริภูมิสถานะ โดยจัดเทอม *h i* ที่มีความไม่แน่นอน เนื่องจากมีความไม่เป็นเชิงเส้นใส่ในเมทริกซ์ A ดังนั้นจะได้แบบจำลองเชิงเส้นซึ่งพารามิเตอร์มีการ เปลี่ยนแปลง (LPV) ตามสามการดังต่อไปนี ้

$$
\begin{bmatrix} \dot{h}_1 \\ \dot{h}_2 \\ \dot{h}_3 \\ \dot{h}_4 \end{bmatrix} = \begin{bmatrix} -\frac{o\sqrt{2g}}{A\sqrt{h_1(i)}} & 0 & \frac{o\sqrt{2g}}{A\sqrt{h_2(i)}} & 0 \\ 0 & -\frac{o\sqrt{2g}}{A\sqrt{h_2(i)}} & 0 & \frac{o\sqrt{2g}}{A\sqrt{h_4(i)}} & \begin{bmatrix} h_1(i) \\ h_2(i) \\ h_2(i) \\ h_3(i) \\ h_4(i) \end{bmatrix} + \begin{bmatrix} \frac{\kappa_p \gamma_1}{A} & 0 \\ 0 & \frac{\kappa_p \gamma_2}{A} \\ 0 & \frac{\kappa_p \gamma_2}{A} \\ 0 & \frac{\kappa_p (1 - \gamma_2)}{A} \\ 0 & \frac{\kappa_p (1 - \gamma_2)}{A} \end{bmatrix} \begin{bmatrix} v_1 \\ v_2 \end{bmatrix}
$$
\n
$$
0 & 0 & 0 & -\frac{o\sqrt{2g}}{A\sqrt{h_4(i)}} & \begin{bmatrix} h_1(i) \\ h_2(i) \\ h_3(i) \end{bmatrix} + \begin{bmatrix} \frac{\kappa_p \gamma_1}{A} & 0 \\ 0 & \frac{\kappa_p (1 - \gamma_2)}{A} \\ 0 & \frac{\kappa_p (1 - \gamma_1)}{A} \end{bmatrix} \begin{bmatrix} v_1 \\ v_2 \end{bmatrix}
$$
\n
$$
(62)
$$

ในที่นี้ตัวแปรสเตต h<sub>i</sub> แทนระดับน้ำในถังที่ 1, 2, 3 และ 4 ตามลำดับ กำหนดให้  $p(k)$  เป็นพามิเตอร์ที่สามารถวัดค่าได้จริง ณ เวลาปัจจุบัน ขึ้นกับตัวแปรสเตต มีชื่อเรียกว่า พารามิเตอร์ที่มีการเปลี่ยนแปลง (scheduling parameter) โดยมีค่าเปลี่ยนแปลงภายใต้ ขอบเขต ้ ของโพลีโทฟที่สร้างขึ้น ซึ่งในงานวิจัยพิจารณาขอบเขตช่วงการเปลี่ยนแปลงค่าตามความสูงของถัง แต่ละใบในช่วง 0 ถึง 30 เซนติเมตรตามงานวิจัยของ Morari และคณะ[9] ซึ่งจากสมการ (62) สังเกตว่าเฉพาะเมทริกซ์ A ที่มีการเปลี่ยนแปลงตามเวลาเพราะมีเทอมของพารามิเตอร์ที่มีความ ไม่แน่นอนเนื่องจากแบบจำลองมีความไม่เป็นเชิงเส้น ( $\sqrt{h}$  , )โดยมีการเปลี่ยนแปลงขึ้นกับตัวแปรส เตต ณ เวลาปัจจุบันและเมทริกซ์ B เป็นค่าคงที่ จากนั้นอาศัยวิธีการ Euler's Forward Differential ในการจัดรูปแบบจำลองเชิงเส้นซึ่งพารามิเตอร์มีการเปลี่ยนแปลงของระบบสี่ ถังจาก สมการ (62) ให้อยู่ในรูปของสมการปริภูมิสถานะแบบวิยุต ซึ่งมีรูปแบบสมการดังนี้

$$
\dot{x}(t_k) \approx \frac{x(t_{k+1}) - x(t_k)}{\Delta T}
$$
\n(63)

แทนค่าสมการ (63) ลงในสมการ (62) กำหนดให้เวลาที่ใช้ในการสุ่มเท่ากับ 24 วินาทีจัดรูปสมการ ใหม่จะได้

$$
\begin{bmatrix} h_{1}(i+1) \\ h_{2}(i+1) \\ h_{3}(i+1) \\ h_{4}(i+1) \end{bmatrix} = \begin{bmatrix} 1 - \frac{oAt\sqrt{2g}}{A\sqrt{h_{1}(i)}} & 0 & \frac{oAt\sqrt{2g}}{A\sqrt{h_{3}(i)}} & 0 \\ 0 & 1 - \frac{oAt\sqrt{2g}}{A\sqrt{h_{2}(i)}} & 0 & \frac{oAt\sqrt{2g}}{A\sqrt{h_{4}(i)}} & \begin{bmatrix} h_{1}(i) \\ h_{2}(i) \\ h_{3}(i) \\ h_{4}(i+1) \end{bmatrix} + \begin{bmatrix} \frac{At\kappa_{p}\gamma_{1}}{A} & 0 \\ 0 & \frac{At\kappa_{p}\gamma_{2}}{A} \\ 0 & 0 & 1 - \frac{oAt\sqrt{2g}}{A\sqrt{h_{3}(i)}} & 0 \\ 0 & 0 & 1 - \frac{oAt\sqrt{2g}}{A\sqrt{h_{4}(i)}} & \begin{bmatrix} h_{1}(i) \\ h_{2}(i) \\ h_{3}(i) \\ h_{4}(i) \end{bmatrix} + \begin{bmatrix} \frac{At\kappa_{p}\gamma_{1}}{A} & 0 \\ 0 & \frac{At\kappa_{p}\gamma_{2}}{A} \\ 0 & \frac{At\kappa_{p}(1-\gamma_{2})}{A} \\ 0 & 0 \end{bmatrix} \begin{bmatrix} v_{1} \\ v_{2} \end{bmatrix}
$$
\n
$$
0
$$
\n(64)

จากสมการ (64) ท าให้ อยู่ในรู ปของรู ปตัวแปรเบี่ยงเบน (diviation form) โดย กำหนดให้  $\bar{h}_i = h_i - h_{ss,i}, \ \bar{\nu}_j = v_j - \bar{\nu}_{ss,j}$ โดยที่  $\bar{h}_i$  และ  $\bar{\nu}_j$  เป็นตัวแปรที่อยู่ในรูปค่า เบี่ยงเบน ส่วน  $h_{ss,i}$  และ  $v_{ss,i}$  คือตัวแปรในสภาวะคงตัว โดยที่ตัวแปร  $\:$  i = 1, 2, 3, 4 แทนถังที่ และตัวแปร j = 1,2 แทนตัวแปรปรับที่ ตามลำดับ จัดรูปสมการใหม่ จะได้สมการเชิงเส้นซึ่ง พารามิเตอร์มีการเปลี่ยนแปลงในรูปแบบวิยุตดังต่อไปนี ้

$$
\begin{bmatrix} \bar{h}_{i}(i+1) \\ \bar{h}_{i}(i+1) \\ \bar{h}_{i}(i+1) \\ \bar{h}_{i}(i+1) \end{bmatrix} = \begin{bmatrix} 1 - \frac{o \Delta t \sqrt{2g}}{A \sqrt{\bar{h}_{i}(i) + h_{i}}} & 0 & \frac{o \Delta t \sqrt{2g}}{A \sqrt{\bar{h}_{i}(i) + h_{i}}} & 0 \\ 0 & 1 - \frac{o \Delta t \sqrt{2g}}{A \sqrt{\bar{h}_{i}(i) + h_{i}}} & 0 & \frac{o \Delta t \sqrt{2g}}{A \sqrt{\bar{h}_{i}(i) + h_{i}}} & \frac{o \Delta t \sqrt{2g}}{A \sqrt{\bar{h}_{i}(i) + h_{i}}} & 0 \\ 0 & 0 & 1 - \frac{o \Delta t \sqrt{2g}}{A \sqrt{\bar{h}_{i}(i) + h_{i}}} & 0 & \frac{o \Delta t \sqrt{2g}}{A \sqrt{\bar{h}_{i}(i) + h_{i}}} & \frac{o \Delta t \sqrt{2g}}{A \sqrt{\bar{h}_{i}(i) + h_{i}}} & \frac{o \Delta t \sqrt{2g}}{A \sqrt{\bar{h}_{i}(i) + h_{i}}} & 0 & \frac{\Delta t \kappa_{\rho}(1 - \gamma_{\rho})}{A} & 0 \\ 0 & 0 & 0 & 1 - \frac{o \Delta t \sqrt{2g}}{A \sqrt{\bar{h}_{i}(i) + h_{i}}} & \frac{o \Delta t \sqrt{2g}}{A \sqrt{\bar{h}_{i}(i) + h_{i}}} & \frac{\Delta t \kappa_{\rho}(1 - \gamma_{\rho})}{A} & 0 \end{bmatrix} \begin{bmatrix} \frac{\Delta t \kappa_{\rho} \gamma_{\perp}}{A} & 0 \\ 0 & \frac{\Delta t \kappa_{\rho} \gamma_{\perp}}{A} \\ \frac{\Delta t \kappa_{\rho}(1 - \gamma_{\perp})}{A} & 0 \end{bmatrix} \begin{bmatrix} \bar{v}_{\perp} \\ \bar{v}_{\perp} \end{bmatrix}
$$

้ ผลของพฤติกรรมของระบบสี่ถังที่ได้จากการแบบจำลองเชิงเส้นซึ่งพารามิเตอร์มี การเปลี่ยนแปลง (LPV model) ถูกแสดงไว้ในส่วนของบทที่ 5

#### **4.3 ระบบภายใต้สภาวะที่มีเฟสต ่าสุดและสภาวะที่ไม่มีเฟสต ่าสุด**

ในส่วนของหัวข้อ 4.3 จะพูดถึงพารามิเตอร์ที่ใช้ ในกรณี ต่างๆ และการปรับค่า วาล์วสามทางมีผลต่อระบบในการเกิดสภาวะที่มีเฟสต่ำสุดและสภาวะที่ไม่มีเฟสต่ำสุดโดยตาราง ที่ 4.2 และ 4.4 แสดงค่าพารามิเตอร์ที่ใช้ในการทดลอง และตารางที่ 4.3 แสดงระดับน้ำที่สภาวะ คงตัว ของระบบวงเปิด ในที่นี่กำหนดให้ P- แสดงถึงสภาวะการดำเนินงานที่ระบบสี่ ถังมีพฤติกรรม เฟสต่ำสุดและ P+ แสดงถึงสภาวะดำเนินงานของระบบสี่ถังมีพฤติกรรมไม่มีเฟสต่ำสุด

**ตารางที่ 4.2** ค่าพารามิเตอร์ที่สถานะคงตัวในกรณี ที่ระบบในสภาวะเฟสต ่าสุ ดและระบบใน สภาวะที่ไม่มีเฟสต่ำสุด

|                                    | $P-$           | $P+$         |
|------------------------------------|----------------|--------------|
| $(h_{1,ss},h_{2,ss})[cm]$          | (14.98, 14.98) | (15.0, 15.0) |
| $(h_{3,ss},h_{4,ss})[cm]$          | (1.35, 1.35)   | (7.35, 7.35) |
| $(v_{1,ss},v_{2,ss})[V]$           | (9.25, 9.25)   | (9.25, 9.25) |
| $(k_1, k_2)$ [cm <sup>3</sup> /Vs] | (3.3, 3.3)     | (3.3, 3.3)   |
| $(\gamma_1,\gamma_2)$              | (0.7, 0.7)     | (0.3, 0.3)   |

**ิตารางที่ 4.3** ความสูงของน้ำเริ่มต้นในถังแต่ละใบที่ในกรณีต่างๆ

| ถังที่ | ความสูงของน้ำเริ่มต้นภายใต้สภาวะที่มี<br>เฟสตำสุด (เซนติเมตร) | ้ ความสูงของน้ำเริ่มต้นภายใต้สภาวะที่<br>ไม่มีเฟสต่ำสุด(เซนติเมตร) |
|--------|---------------------------------------------------------------|--------------------------------------------------------------------|
|        | 10                                                            | 18                                                                 |
|        | 10                                                            | 18                                                                 |
| 3      |                                                               | 18                                                                 |
|        |                                                               | 18                                                                 |

**ตารางที่ 4.4** ค่าคงที่ต่างๆของกระบวนการ

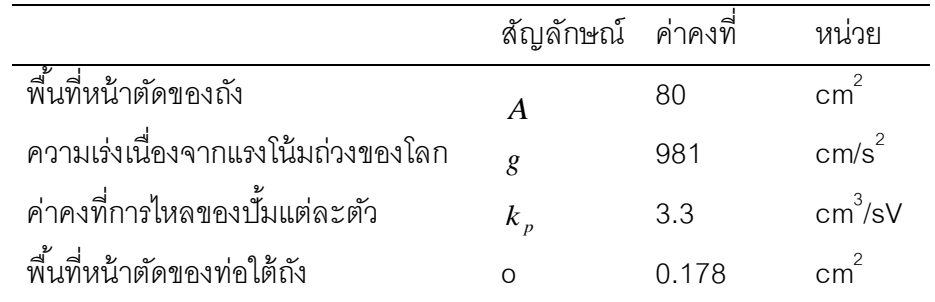

การควบคุมระดับน ้าของระบบสี่ถังภายใต้สภาวะที่มีเฟสต ่าสุ ดและสภาวะที่ไม่มี เฟสต่ำสุดเกิดจากการปรับทิศทางของวาล์ว  $\gamma_1$  และ  $\gamma_2$  ตามรูป 4.1 โดยกำหนดให้วาล์วทั้งสอง ฝั่งปรับค่าเท่ากัน งานวิจัยของ Johansson และคณะ [11] ได้อธิบายเกี่ยวกับความสัมพันธ์ ในการ ปรับค่าสัดส่วนของ วาวล์ ส ามทางว่าผ ลรวมจากการปรับค่าสัด ส่ วนวาล์ วสามทาง ในช่วง  $0\!<\!\gamma_{\scriptscriptstyle 1}+\gamma_{\scriptscriptstyle 2}\!<\!1$  ระบบสี่ถังจะเกิดกรณีที่ไม่มีเฟสต่ำสุดและถ้าผลรวมจาการปรับค่าสัดส่วนวาล์ว สามทางอยู่ในช่วง  $1\!<\!\gamma_1\!+\!\gamma_2\!<\!2$  ระบบสี่ถังจะเกิดกรณีที่มีเฟสต่ำสุด โดยทิศทางการไหลของน้ำ จะไหลเข้าสู่ถังคู่ล่างมากกว่าถังคู่บน ในที่นี้กำหนดให้ระบบภายใต้สภาวะที่มีเฟสต่ำสุด ค่า  $\gamma_1=\gamma_2=0.7$  ทิศทางการไหลของน้ำจะไหลเข้าถัง 1 และ 2 มากกว่าถัง 3 และ 4 การควบคุม ้ ระบบสามารถทำได้ง่าย เพราะสามารถปรับค่าอัตราการไหลที่ป้อนเข้าสู่ ระบบจากปั๊มทั้งสองตัวได้ ์ โดยตรง และทิศทางการไหลของน้ำจากถัง 3 และ 4 ส่งผลต่อการควบคมน้อยมาก ในส่วนกรณีที่ ระบบภายใต้สภาวะที่ไม่มีเฟสต่ำสุดกำหนดให้ค่า  $\gamma_{_1} \! = \! \gamma_{_2} \! = \! 0.3\,$  ทิศทางการไหลของน้ำจะไหล ่ เข้าสู่ถังคู่บนมากกว่า ดังนั้นในการควบคุมระดับน้ำในถัง 1 และ 2 ทำได้ยากกว่า เนื่องจากการ ปรับค่าแรงดันไฟฟ้ าที่ป้ อนแก่ปั๊มมากและน้ อยเกิน ส่ งผลท าให้ เกิดการตอบสนองตรงกันข้ าม (inverse response) ในขณะที่ต้องการควบคุมปริมาณน้ำในถังคู่ล่าง ก็ต้องคอยระวังไม่ให้ระดับ ้น้ำในถังคู่บนล้นออกจากถังด้วย ลักษณะการควบคุมทำได้ยาก เพราะขึ้นกับตัวแปรหลายตัว

## **บทที่ 5**

# **ผลการจ าลองและการวิเคราะห์ข้อมูล**

่ ในส่วนผลการจำลองและวิเคราะห์ข้อมูลในบทนี้ประกอบไปด้วย 3 ส่วนด้วยกัน ส่วนแรกแสดงผลการจำลองของระบบสี่ถังภายใต้สภาวะที่มีเฟสต่ำสุดและสภาวะที่ไม่มีเฟสต่ำสุด โดยหัวข้อ 5.1 พูดถึงพฤติกรรมของระบบสี่ถังที่มีความไม่เป็นเชิงเส้นแสดงผลที่ได้จากแบบจำลอง ในกรณีที่ระบบไม่มีตัวควบคุมระบบ จากนั้นเปรียบเทียบพฤติกรรมของระบบกับแบบจำลองเชิง เส้นซึ่งพารามิเตอร์ที่มีการเปลี่ยนแปลงที่สร้างขึ้น ( LPV model) ในส่วนหัวข้อ 5.2 แสดงผลที่ได้ ิ จากการเปรียบเทียบสมรรถนะของตัวควบคุมกึ่งสูงสุดต่ำสุดเชิงทำนายแบบจำลองด้วยพังก์ชันเลีย ู ปูโนฟเดียว, ตัวควบคุมเชิงทำนายแบบจำลองที่มีเงื่อนไขบังคับคงทนด้วยฟังก์ชันเลียปูโนฟซึ่ง ขึ้นกับตัวแปรเสริม และตัวควบคุมเชิงทำนายแบบจำลองที่มีเงื่อนไขบังคับคงทนด้วยฟังก์ชันเลียปู โนฟซึ่งขึ้นกับตัวแปรเสริมที่มีการรบกวนสัญญาณเข้าควบคุม ในส่วนของหัวข้อสุดท้ายสรุปผลของ ระยะเวลาในการค านวนแก้ปัญหาออปติไมซ์ของตัวควบคุมแต่ละตัวควบคุม

### 5.1 พฤติกรรมของระบบสี่ถังภายใต้สภาวะที่มีเฟสต่ำสุดและสภาวะที่ไม่มีเฟสต่ำสุด

ในงานวิจัยได้พิจารณาแบบจำลองของระบบสี่ถังที่มีความไม่เป็นเชิงเส้นในกรณี ู้ที่ไม่มีตัวควบคุมทั้งในสภาวะที่มีเฟสต่ำสุดและสภาวะที่ไม่มีเฟสต่ำสุด ทำการป้อนค่าแรงดันไฟฟ้า ให้กับปั๊มตัวที่ 1 และ 2 เท่ากับ 9.25 โวลท์ พฤติกรรมของระบบที่ได้จากแบบจำลองแสดงในหัวข้อ ้ต่อไปนี้

## 5.1.1 พฤติกรรมของระบบสี่ถังบนแบบจำลองที่มีความไม่เป็นเชิงเส้น

จากรูปที่ 4.1 แสดงโครงสร้างของระบบสี่ถังที่ใช้เป็ นตัวแทนของระบบที่มีหลายตัว แปรซึ่งงานวิจัยได้ทำการควบคุมระดับน้ำในถังใบที่ 1 และถังใบที่ 2 โดยพิจารณาระบบสี่ถัง ภายใต้สภาวะ 2 สภาวะด้วยกัน คือ 1ระบบสี่ ถังภายใต้ สภาวะเฟสต ่าสุ ด 2)ระบบสี่ ถังภายใต้ สภาวะไม่มีเฟสต ่าสุดโดยพฤติกรรมที่มีความไม่เป็ นเชิงเส้ นของระบบสี่ ถังในกรณี ที่ระบบไม่มีตัว ควบคุมแสดงในรูปที่ 5.1 ตามล าดับ

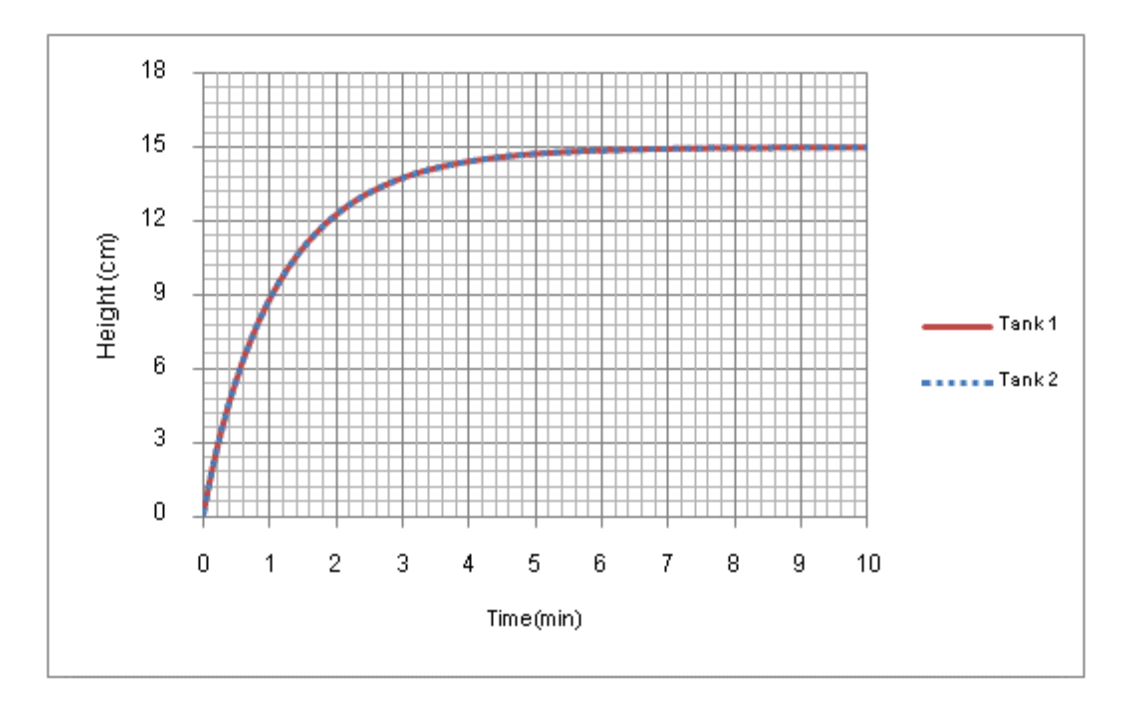

ูรูปที่ 5.1 แสดงพฤติกรรมของระบบสี่ถังที่ได้จากแบบจำลองที่มีความไม่เป็นเชิงเส้น ภายใต้สภาวะ ที่มีเฟสต่ำสุดของถังใบที่ 1 และ 2

จากรูปที่ 5.1 แสดงพฤติกรรมของระบบสี่ถังที่ได้จากแบบจำลองที่มีความไม่เป็น เชิงเส้น ภายใต้สภาวะที่มีเฟสต่ำสุดของถังใบที่ 1 และ 2 โดยกำหนดให้ระดับน้ำเริ่มต้นเท่ากับ 0.1 เซนติเมตร และจ่ายแรงดันไฟฟ้าให้กับปั้มทั้งสองตัวเท่ากันเท่ากับ 9.25 โวลต์ ในกรณีที่ระบบเป็น ระบบวงเปิดระดับน้ำในถังใบที่ 1 และ 2 เข้าสู่ภาวะสถานะคงตัวที่ระดับความสูงของน้ำ 14.98 เซนติเมตร และระดับน้ำในถังใบที่ 3 และ 4 เข้าสู่ภาวะสถานะคงตัวที่ระดับความสูงของน้ำ 1.35 เซนติเมตร เนื่องจากการปรับค่าวาล์วสามทาง  $(\gamma_i)$  เท่ากับ 0.7 ทำให้ทิศทางการไหลของน้ำไหล เข้าสู่ถังใบที่1 และ 2 มากกว่า ถังใบที่ 3 และ 4 ซึ่งสอดคล้ องกับพฤติกรรมของระบบสี่ ถังภายใต้ ี สภาวะเฟสต่ำสุด โดยระดับน้ำในถังคู่ล่างมีระดับสูงกว่าระดับน้ำในถังคู่บน ในส่วนรูปที่ 5.2 แสดง พฤติกรรมของระบบสี่ถังที่ได้จากแบบจำลองที่มีความไม่เป็นเชิงเส้น ภายใต้สภาวะที่ไม่มีเฟส ต ่าสุดของถังใบที่ 1 และ 2

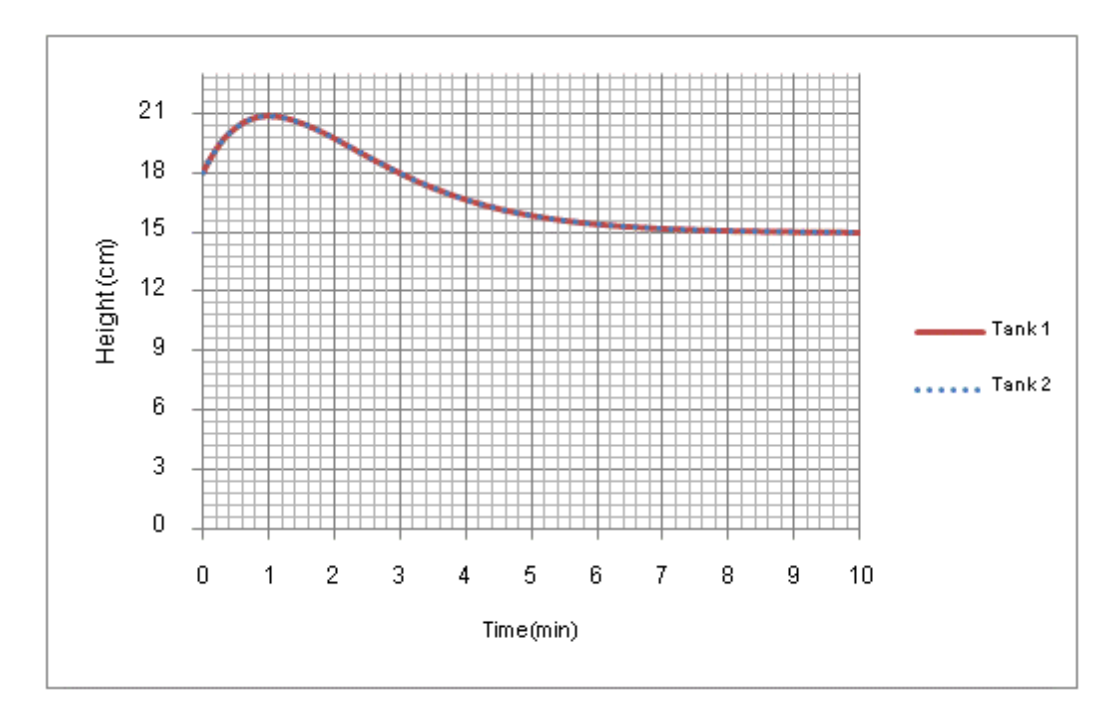

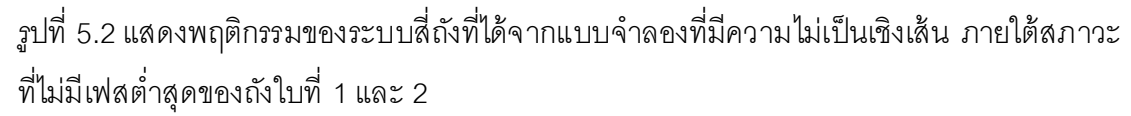

่ ในกรณีของระบบภายใต้สภาวะที่ไม่มีเฟสต่ำสุดทิศทางการไหลของน้ำขึ้นกับการ ปรับค่าวาล์วสามทางโดยกำหนดให้ค่า  $(\gamma_i)$  เท่ากับ 0.3 ระดับน้ำเริ่มต้นของถังใบที่ 1, 2, 3 แล*ะ* 4 เท่ากับ 18 เซนติเมตร จ่ายแรงดันไฟฟ้าให้กับปั้มทั้งสองตัวเท่ากันเท่ากับ 9.25 โวลต์ ทิศทางการ ไหลของน้ำจะไหลเข้าสู่ถังใบที่ 3 และ 4 มากกว่าถังใบที่ 1 และ 2 ทำให้การควบคุมระดับน้ำในถัง ่ ใบที่ 1 และ 2 ทำได้ยากเนื่องจากการปรับค่าตัวแปรปรับขึ้นกับระดับความสูงของน้ำในถังคู่บน ทำ ให้การปรับค่าค่าแรงดันไฟฟ้าที่จ่ายแก่ปั้มมีขอบเขตที่จำกัด จากรูปในช่วงแรกระดับน้ำภายในถังที่ 1 และ 2 มีแนวโน้มสูงขึ้นและในนาทีที่ 1 แนวโน้มของระดับน้ำค่อยๆลดลงจนลู่เข้าสู่ภาวะสถานะ ้ คงตัวที่ระดับความสูงของน้ำเท่ากับ 15 เซนติเมตร และระดับความสูงของน้ำภายในถังที่ 3 และ 4 เท่ากับ 7.35 เซนติเมตร เนื่องจากทิศทางการไหลของน้ำเข้าสู่ถังคู่บนมากกว่า ทำให้ระดับน้ำของ ถังคู่บนเพิ่มสูงขึ้นส่งผลให้น้ำไหลลงจากถังคู่บนลงสู่ถังคู่ล่างเร็วขึ้นตามความสัมพันธ์จากสมการ  $q_{_{out}}\!=\!o\sqrt{2gh_{_i}}\;$  ทำให้ในช่วงแรกทิศทางการไหลของน้ำที่ไหลเข้าสู่ถังคู่ล่ างเพิ่มสูงขึ้นจนถึงเวลา หนึ่งระดับน้ำในถังคู่ล่างลู่เข้าสู่ภาวะสถานะคงตัวในทิศทางที่ตรงกันข้าม เราจะเรียกพฤติกรรมที่ เกิดขึ ้นในลักษณะนี ้ว่าการตอบสนองตรงกันข้าม (inverse response) ซึ่งมักจะพบในระบบที่ไม่มี เฟสต ่าสุด

5.1.2 พฤติกรรมของระบบสี่ถังบนแบบจำลองพารามิเตอร์ที่มีการเปลี่ยนแปลงตามเวลา

ในส่วนของหัวข้อนี้น้ำเสนอแบบจำลองเชิงเส้นซึ่งพารามิเตอร์ที่มีการเปลี่ยนแปลง ตามเวลาที่สร้างขึ้นเพื่อใช้เป็นตัวแทนพฤติกรรมของระบบสี่ถังที่มีความไม่เป็นเชิงเส้น โดย แบบจำลองที่สร้างขึ้นแสดงอยู่ในรูปแบบของสมการปริภูมิสถานะแบบวิยุตโดย กำหนดให้ ้ช่วงเวลาการสุ่มตัวอย่างเท่ากับ 24 วินาที เปรียบเทียบพฤติกรรมที่ได้จากแบบจำลองที่สร้างขึ้นกับ แบบจำลองของระบบสี่ถังที่มีความไม่เป็นเชิงเส้น ภายใต้สภาวะที่มีเฟสต่ำสุดของถังใบที่ 1 และ 2 ในรูปที่ 5.3 และ 5.4 ตามลำดับ

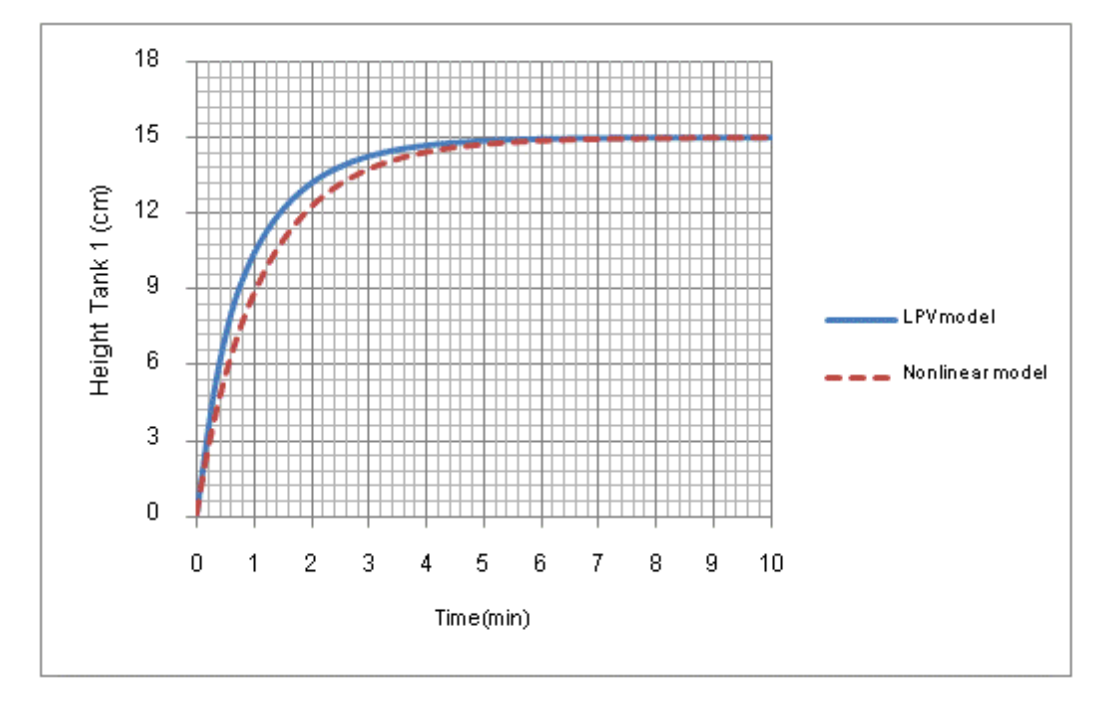

ูรูปที่ 5.3 เปรียบเทียบพฤติกรรมของระบบสี่ถังที่ได้จากแบบจำลองเชิงเส้นซึ่งพารามิเตอร์ที่มีการ เปลี่ยนแปลงตามเวลากับพฤติกรรมของระบบที่มีความไม่เป็นเชิงเส้นภายใต้สภาวะที่มีเฟสต่ำสุด ของถังใบที่ 1

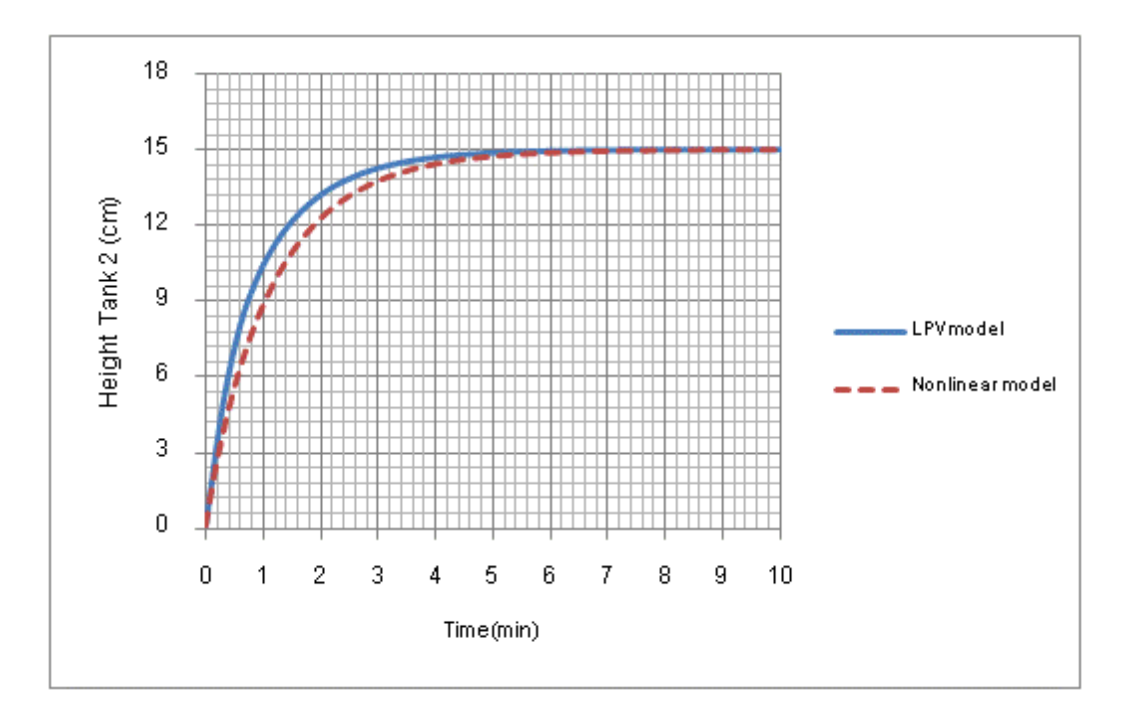

ูรูปที่ 5.4 เปรียบเทียบพฤติกรรมของระบบสี่ถังที่ได้จากแบบจำลองเชิงเส้นซึ่งพารามิเตอร์ที่มีการ เปลี่ยนแปลงตามเวลากับพฤติกรรมของระบบที่มีความไม่เป็นเชิงเส้นภายใต้สภาวะที่มีเฟสต่ำสุด ของถังใบที่ 2

จากรูปที่ 5.3 และ 5.4 แสดงให้เห็นพฤติกรรมของระบบสี่ถังที่เกิดขึ้นจาก แบบจำลองเชิงเส้นซึ่งพารามิเตอร์ที่มีการเปลี่ยนแปลงตามเวลาที่สร้างขึ้น ระดับน้ำในถังใบที่ 1 ้ และ 2 ลู่เข้าสู่ภาวะสถานะคงตัวที่ระดับความสูงของน้ำ 14.98 เซนติเมตร และระดับน้ำในถังที่ 3 และ 4 ลู่เข้าสู่ภาวะสถานะคงตัวที่ระดับความสูงของน้ำ 1.35 เซนติเมตร โดยกำหนดให้ระดับ ความสูงของน ้าเริ่มต้นในถังเท่ากับ 0.1 เซนติเมตร พฤติกรรมที่เกิดขึ ้นมีลักษณะใกล้ เคียงกับ แบบจำลองที่มีความไม่เป็นเชิงเส้นของระบบสี่ถัง แสดงให้เห็นว่าแบบจำลองที่สร้างขึ้นสามารถใช้ เป็ นตัวแทนของระบบสี่ถังได้

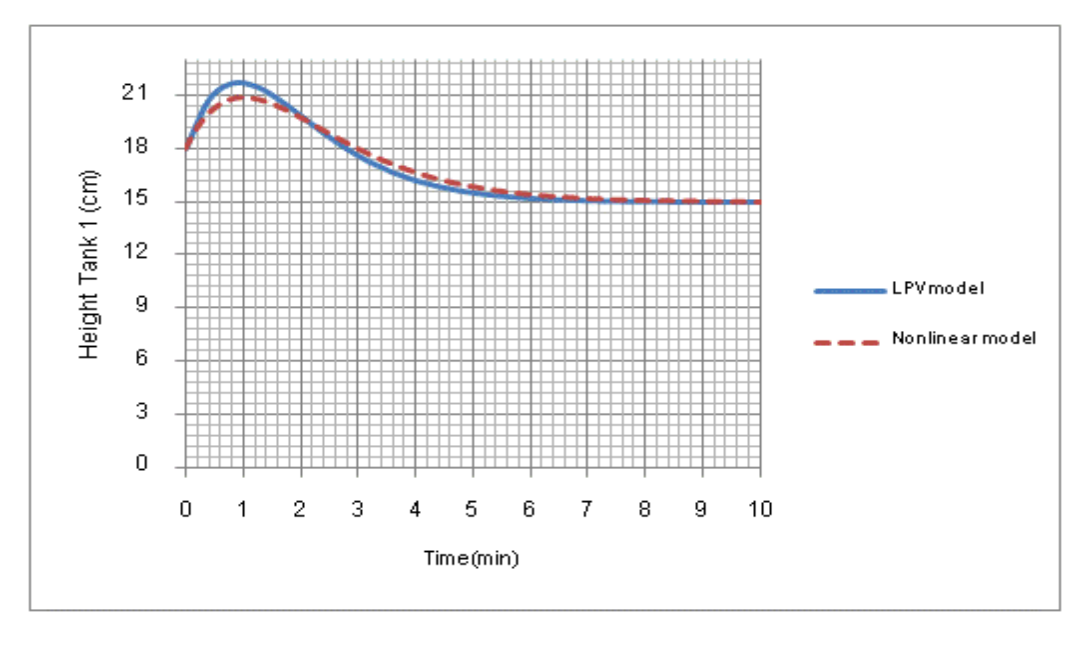

ูรูปที่ 5.5 เปรียบเทียบพฤติกรรมของระบบสี่ถังที่ได้จากแบบจำลองเชิงเส้นซึ่งพารามิเตอร์ที่มีการ เปลี่ยนแปลงตามเวลากับพฤติกรรมของระบบที่มีความไม่เป็ นเชิงเส้ นภายใต้ สภาวะที่ไม่มีเฟส ต ่าสุดของถังใบที่ 1

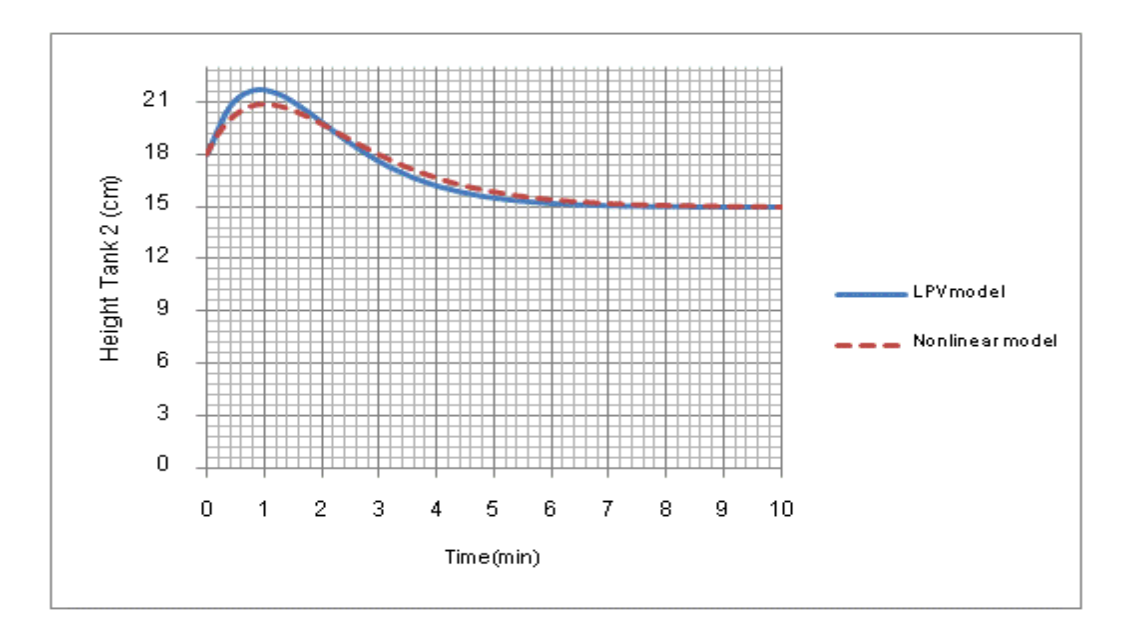

ูรูปที่ 5.6 เปรียบเทียบพฤติกรรมของระบบสี่ถังที่ได้จากแบบจำลองเชิงเส้นซึ่งพารามิเตอร์ที่มี การ เปลี่ยนแปลงตามเวลากับพฤติกรรมของระบบที่มีความไม่เป็ นเชิงเส้ นภายใต้ สภาวะที่ไม่มีเฟส ต ่าสุดของถังใบที่ 2

จากรูปที่ 5.5 และ 5.6 แสดงพฤติกรรมของระบบสี่ถังที่ได้จากแบบจำลองเชิงเส้น ี่ซึ่งพารามิเตอร์ที่มีการเปลี่ยนแปลงตามเวลาภายใต้สภาวะที่ไม่มีเฟสต่ำสุด ที่เกิดขึ้น ในช่วงแรก ระดับน้ำในถังใบที่ 1 และ 2 มีแนวโน้มเพิ่มขึ้น จนถึงนาทีที่ 1 แนวโน้มของระดับน้ำเริ่มลดลงจนลู่ ้เข้าสู่ภาวะสถานะคงตัวที่ระดับความสูงของน้ำ 15 เซนติเมตร และถังใบที่ 3 และ 4 ระดับน้ำลู่เข้า ้สู่ภาวะสถานะคงตัว ที่ระดับความสูงของน้ำ 7.35 เซนติเมตร ซึ่งสอดคล้องกับแบบจำลองไม่เป็น เชิงเส้นของระบบสี่ถังที่เสนอไปในหัวข้อก่อนหน้านี้ แสดงให้เห็นว่าแบบจำลองเชิงเส้นซึ่ง พารามิเตอร์ที่มีการเปลี่ยนแปลงที่สร้างขึ ้นสามารถใช้เป็ นตัวแทนของระบบสี่ถังได้

#### **5.2 ผลการควบคุมของระบบสี่ถังในกรณีต่างๆ**

ในงานวิจัยทำการศึกษาการควบคุมระบบสี่ถังซึ่งเป็นตัวแทนของระบบที่มีหลาย ตัวแปรโดยจะพิจารณาระบบภายใต้สภาวะที่มีเฟสต่ำสุด และสภาวะที่ไม่มีเฟสต่ำสุดในที่นี้ทำการ ้ ควบคุมระดับน้ำในถังใบที่ 1 และ 2 โดยใช้ตัวควบคุมกึ่งสูงสุดต่ำสุดเชิงทำนายแบบจำลองด้วย ่ พังก์ชันเลียปูโนฟเดียว, ตัวควบคุมเชิงทำนายแบบจำลองที่มีเงื่อนไขบังคับคงทนด้วยพังก์ชันเลียปู โนฟซึ่งขึ้นกับตัวแปรเสริม และตัวควบคุมเชิงทำนายแบบจำลองที่มีเงื่อนไขบังคับคงทนด้วย ่ พ้งก์ชันเลียปูโนฟซึ่งขึ้นกับตัวแปรเสริมที่มีการรบกวนสัญญาณเข้าควบคุมที่พัฒนาขึ้นในกลุ่มวิจัย ทำการเปรียบเทียบสมรรถนะของตัวควบคุมทั้งสามภายใต้สภาวะที่ระบบถูกรบกวนในกรณีต่างๆ แสดงดังต่อไปนี้

# 5.2.1 เปรียบเทียบสมรรถนะของตัวควบคุมแบบต่างๆ ภายใต้สภาวะที่มีเฟสต่ำสุด

้ ผลการควบคุมระดับน้ำในถังที่ 1 และ 2 ด้วยตัวควบคุมกึ่งสูงสุดต่ำสุดเชิงทำนาย แบบจำลองด้วยฟังก์ชันเลียปูโนฟเดียว, ตัวควบคุมเชิงทำนายแบบจำลองที่มีเงื่อนไขบังคับคงทน ด้วยฟังก์ชันเลียปูโนฟซึ่งขึ้นกับตัวแปรเสริม และตัวควบคุมเชิงทำนายแบบจำลองที่มีเงื่อนไขบังคับ ้ คงทนด้วยฟังก์ชันเลียปูโนฟซึ่งขึ้นกับตัวแปรเสริมที่มีการรบกวนสัญญาณเข้าควบคุม แสดงไว้ใน รู ปที่ 5.7 และรู ปที่ 5.8 โดยแสดงผลการเปรียบเทียบสมรรถนะของตัวควบคุมในรู ปตัวแปร เบี่ยงเบน (diviation form) จากรูปพบว่าตัวควบคุมเชิงทำนายแบบจำลองที่มีเงื่อนไขบังคับคงทน ด้วยฟังก์ชันเลียปูโนฟซึ่งขึ้นกับตัวแปรเสริมที่มีการรบกวนสัญญาณเข้าควบคุมให้ผลการควบคุมดี ที่สุด รองลงมาเป็นตัวควบคุมเชิงทำนายแบบจำลองที่มีเงื่อนไขบังคับคงทนด้วยพังก์ชันเลียปูโนฟ ี่ ซึ่งขึ้นกับตัวแปรเสริมและตัวควบคุมกึ่งสูงสุดต่ำสุดเชิงทำนายแบบจำลองด้วยฟังก์ชันเลียปูโนฟ เดียว ตามลำดับ การพิจารณาเสถียรภาพของระบบของตัวควบคุมกึ่งสูงสุดต่ำสุดเชิงทำนาย

แบบจำลองด้วยพังก์ชันเลียปูโนฟเดียว จะพิจารณาโดยใช้ทฤษฎีเลียปูโนฟ จากสมการ ความสัมพันธ์  $(A(k+i) + B(k+i)F)^T P(A(k+i) + B(k+i)F) - P + F^T R F + Q_1 \le 0$  เมทริกซ์ P ที่ใช้ในการรับประกันเสถียรภาพของระบบต้องมีค่ามากกว่าศูนย์(positive definite) และสามารถ ้รับประกันเสถียรภาพทุกจุดยอดบนโพลีโทฟ ซึ่งในความเป็นจริง เมทริกซ์ Pที่ใช้รับประกัน เสถียรภาพให้กับระบบในแต่ละจดยอดบนโพลี โทฟที่สร้างขึ้นไม่จำเป็นจะต้องเป็นเมทริกซ์ P เดียวกัน ทำให้มีคนเสนอตัวควบคมเชิงทำนายแบบจำลองที่มีเงื่อนไขบังคับคงทนด้วยพังก์ชันเลีย ี ปูโนฟซึ่งขึ้นกับตัวแปรเสริมที่พิจารณาเมทริกซ์ P<sub>i</sub> แต่ละจุดยอดบนโพลีโทฟเป็นค่าอะไรก็ได้ที่ ทฤษฎีเลียปโนฟสามารถรับประกันเสถียรภาพให้กับระบบและยังทำให้คำนวณหาค่าอัตราขยาย (Gain)ที่ดีที่สุดที่ให้ได้ค่า  $\gamma$  ที่น้อยที่สุดภายใต้ขอบเขตเงื่อนไขที่กำหนด ส่งผลให้จำนวนตัวแปร ้ อิสระที่ใช้ในการคำนวณตัวแปรปรับมากขึ้นดังนั้นในการคำนวณหาค่าตัวแปรปรับตัวควบคุมเชิง ท านายแบบจ าลองที่ มีเงื่ อนไขบัง คับคง ทนด้ วยฟั งก์ชัน เลี ยปูโน ฟซึ่ง ขึ ้นกับตัวแ ปรเสริมมี ู ประสิทธิภาพดีว่าตัวควบคุมกึ่งสูงสุดต่ำสุดเชิงทำนายแบบจำลองด้วยฟังก์ชันเลียปูโนฟเดียว และ เมื่อเปรียบเทียบกับตัวควบคุมเชิงทำนายแบบจำลองที่มีเงื่อนไขบังคับคงทนด้วยฟังก์ชันเลียปูโนฟ ซึ่งขึ้นกับตัวแปรเสริมที่มีการรบกวนสัญญาณเข้าควบคุม พบว่าตัวควบคุมดังกล่ าวมีประสิทธิภาพ ดีที่สุดเนื่องจากอัลกอริ์ทึมในการคำนวณหาค่าตัวแปรปรับของกฎการควบคุม (Control law) มี เทอมของ C<sub>optima</sub> เพิ่มเข้าไปทำให้สามารถปรับค่าตัวแปรปรับในพิสัยที่กว้างขึ้น โดยกราฟจะลู่ เข้าสู่ ศูนย์ได้เร็วที่สุด ในที่นี้กำหนดให้ระดับน้ำเริ่มต้นในถังใบที่ 1 และ 2 เท่ากับ 10 เซนติเมตร และ ระดับน้ำเริ่มต้นในถังใบที่ 3 และ 4 เท่ากับ 1 เซนติเมตร ช่วงเวลาในการสุ่มตัวอย่างเท่ากับ 24 วินาที แสดงผลของพฤติกรรมของระบบอยู่ในรูปตัวแปรเบี่ยงเบน (diviation form) ดังต่อไปนี ้

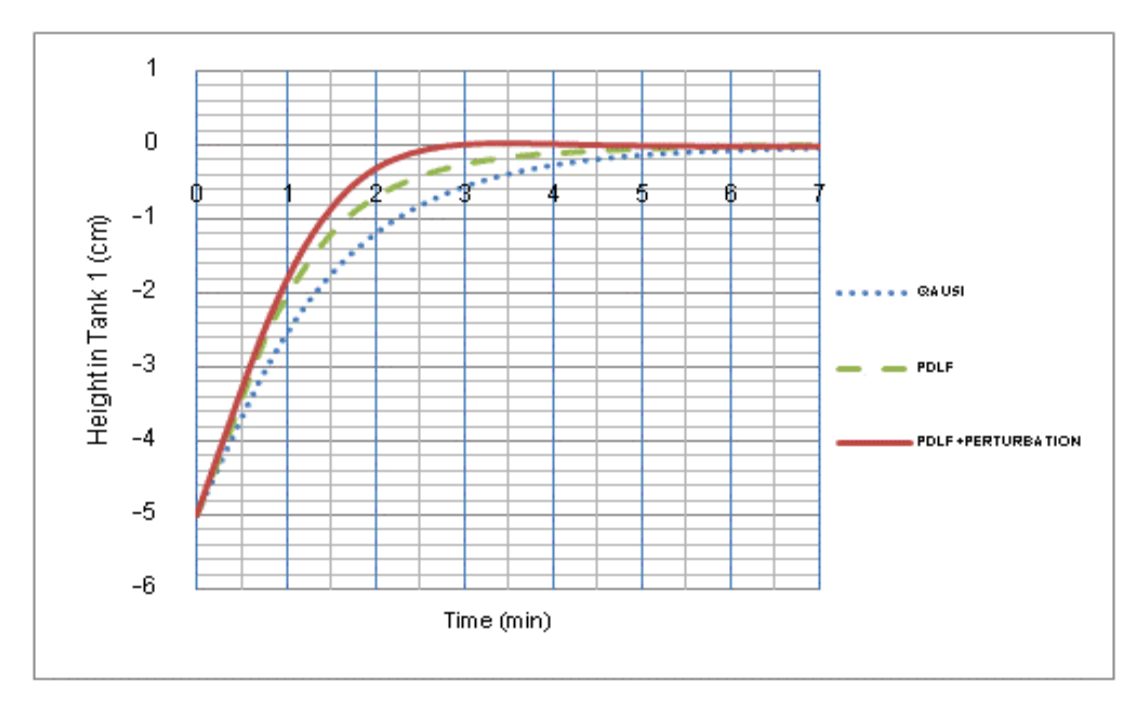

รูปที่ 5.7 แสดงผลการเปรียบเทียบสมรรถนะของตัวควบคุมแบบต่างๆ ในรู ปตัวแปรเบี่ยงเบน (diviation form) ภายใต้สภาวะที่มีเฟสต่ำสุดของถังใบที่ 1

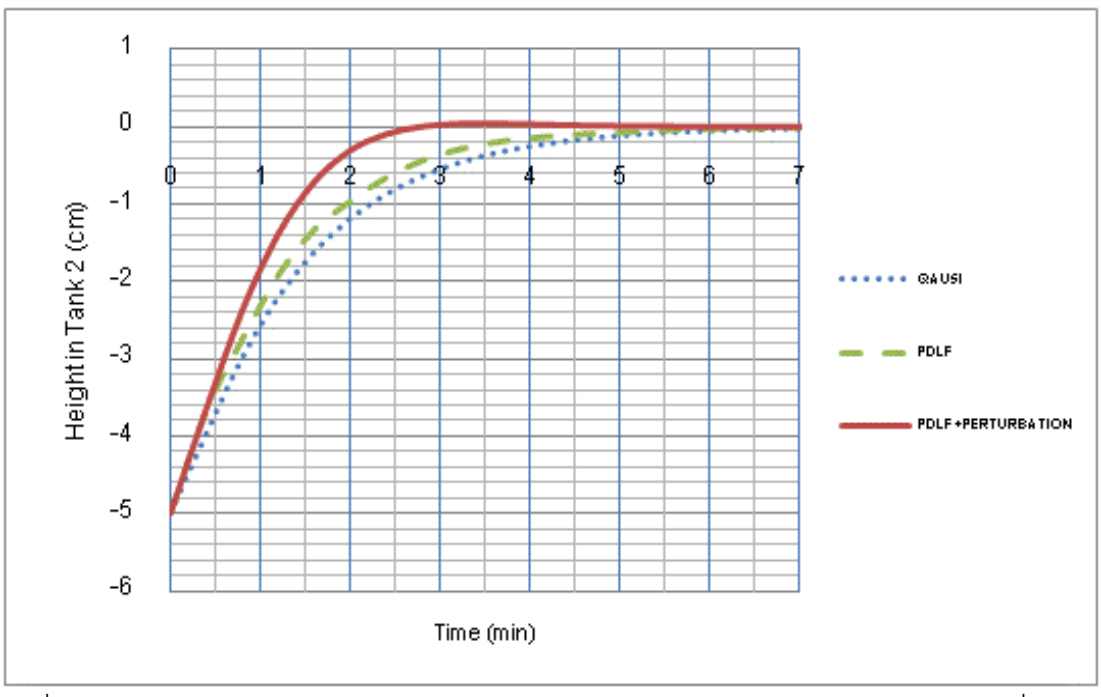

รูปที่ 5.8 แสดงผลการเปรียบเทียบสมรรถนะของตัวควบคุมแบบต่างๆ ในรู ปตัวแปรเบี่ยงเบน (diviation form) ภายใต้สภาวะที่มีเฟสต่ำสุดของถังใบที่ 2

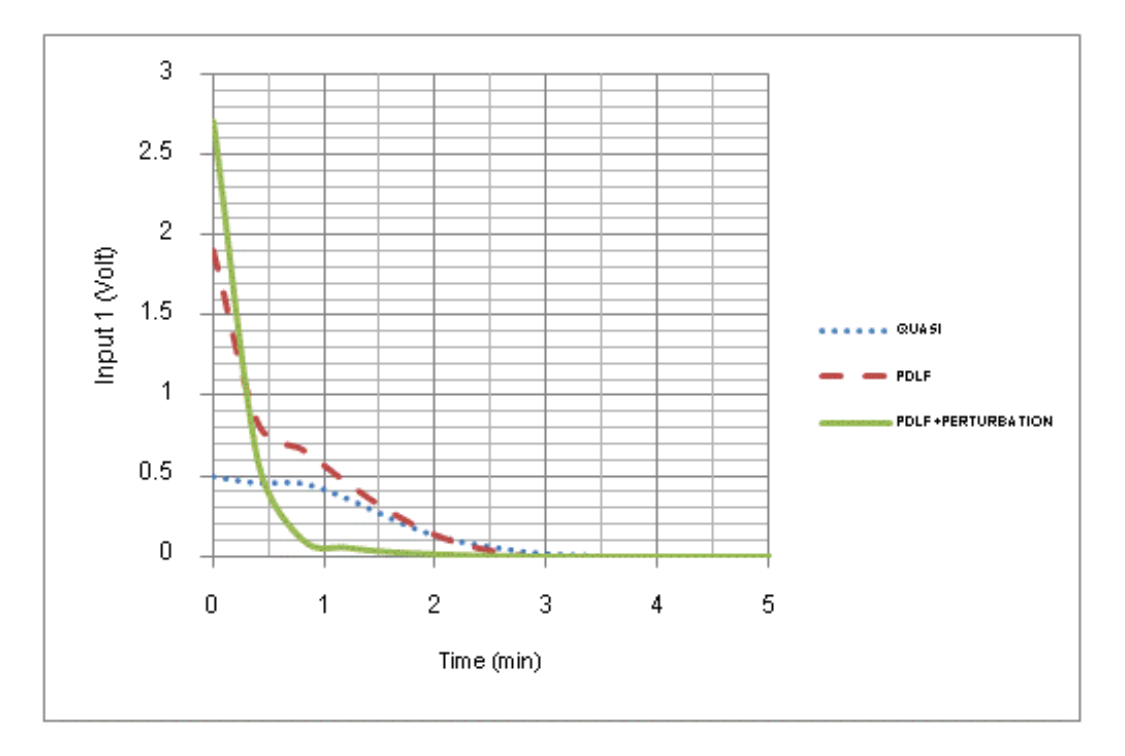

รูปที่ 5.9 แสดงผลการเปรียบเทียบสัญญาณควบคุมขาเข้าที่ป้ อนแก่ปั๊มตัวที่ 1 ของตัวควบคุมแบบ ่ ต่างๆ ในรูปตัวแปรเบี่ยงเบน (diviation form) ภายใต้สภาวะที่มีเฟสต่ำสุด

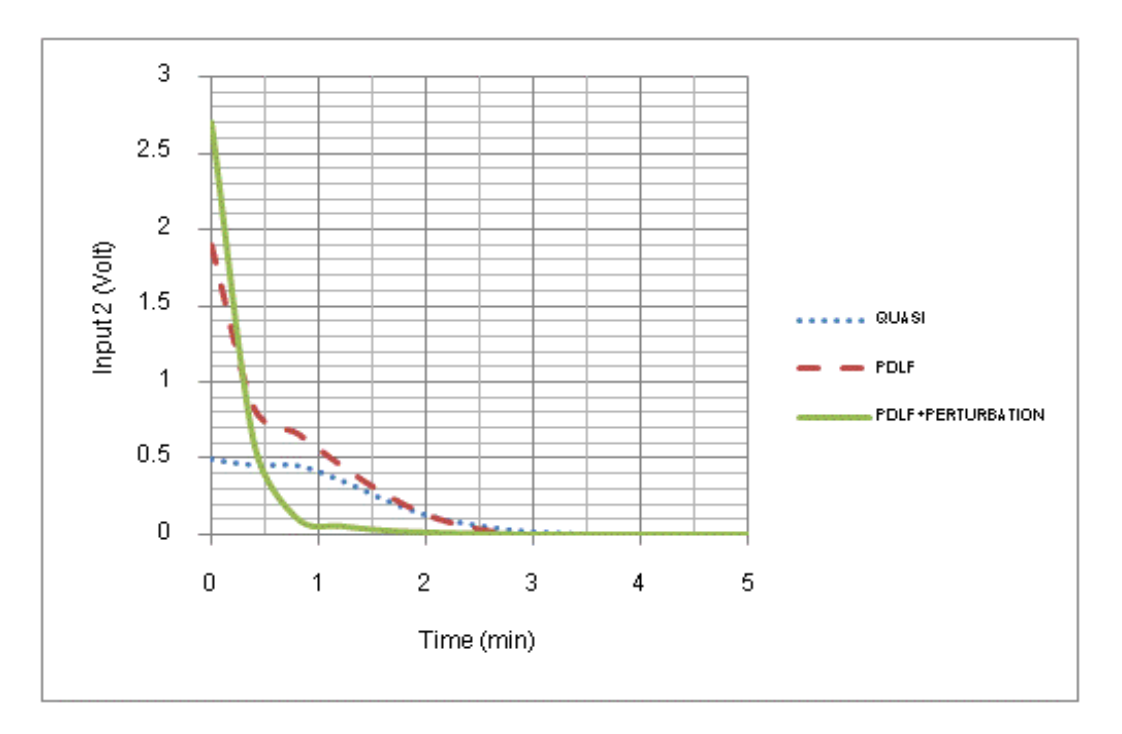

รูปที่ 5.10 แสดงผลการเปรียบเทียบสัญญาณควบคุมขาเข้ าที่ป้ อนแก่ปั๊มตัวที่ 2 ของตัวควบคุม แบบต่างๆ ในรูปตัวแปรเบี่ยงเบน (diviation form) ภายใต้สภาวะที่มีเฟสต่ำสุด

จากรูปที่ 5.9 และ 5.10 แสดงผลการเปรียบเทียบสัญญาณควบคุมขาเข้ าของตัว ควบคุมแบบต่างๆ ในรูปตัวแปรเบี่ยงเบน (diviation form) ในที่นี ้ตัวแปรปรับที่เราป้ อนเข้ าสู่ ระบบ คือค่าแรงดันไฟฟ้าที่ป้อนแก่บั๊มตัวที่ 1 และ 2 จากรูปพบว่า ตัวควบคุมเชิงทำนายแบบจำลองที่มี เงื่อนไขบังคับคงทนด้วยฟังก์ชันเลียปูโนฟซึ่งขึ้นกับตัวแปรเสริมที่มีการรบกวนสัญญาณเข้าควบคุม ้มีการปรับค่าตัวแปรปรับได้ดีที่สุด โดยสมการในการคำนวณหากฎการควบคุม(control law) มี เทอมของ  $C_{\text{optimal}}$  เพิ่มเข้ามาจากเดิมที่คำนวณค่าตัวแปรปรับจากสมการกฎการควบคุม  $u = kx$ ท าให้ระบบมีความใกล้ เคียงกับพฤติกรรมจริงมากขึ ้นทั ้งยัง สามารถปรับค่าตัวแปรปรับในช่วงที่ ึ กว้างขึ้นเนื่องจากสามารถคำนวณปัญหาออปติไมซ์ในการหาค่าแกรมมาได้น้อยทีสุด ส่งผลให้ตัว ้ ควบคุมเชิงทำนายแบบจำลองที่มีเงื่อนไขบังคับคงทนด้วยฟังก์ชันเลียปูโนฟซึ่งขึ้นกับตัวแปรเสริมที่ ้มีการรบกวนสัญญาณเข้าควบคุมมีสมรรถนะที่ดีกว่าตัวควบคุมแบบทำนายแบบจำลองที่มี เงื่อนไขบังคับคงทนด้วยฟังก์ชันเลียปูโนฟซึ่งขึ้นกับตัวแปรเสริม และเมื่อเทียบระหว่างตัวควบคุม เชิงทำนายแบบจำลองที่มีเงื่อนไขบังคับคงทนด้วยฟังก์ชันเลียปูโนฟซึ่งขึ้นกับตัวแปรเสริมกับ ตัว ้ ควบคุมกึ่งสูงสุดต่ำสุดเชิงทำนายแบบจำลองด้วยฟังก์ชันเลียปูโนฟเดียว พบว่าการคำนวณหา ค่าตัวแปรปรับของตัวควบคุมเชิงทำนายแบบจำลองที่มีเงื่อนไขบังคับคงทนด้วยฟังก์ชันเลียปูโนฟ ซึ่งขึ้นกับตัวแปรเสริมดีกว่าเนื่องจากในการคำนวณหาค่าเมทริกซ์ป้อนกลับสถานะ (state feedback matrix) เมทริกซ์ P<sub>i</sub> ในแต่ละจุดบนจุดยอดของโพลีโทฟเป็นค่าใดก็ได้ที่สามารถ รับประกันเสถียรภาพของ ระบบและส ามารถคำนวณหาค่ าอัตราขยายที่ทำให้ได้ค่ามีการ เปลี่ยนแปลงตามสเตต ณ เวลาต่างๆ ทำให้ประสิทธิภาพในการออปติไมซ์หาค่า  $\gamma$  ที่น้อยที่สุด ส่งผลให้จำนวนตัวแปรอิสระเพิ่มมากขึ้นในการคำนวณหาค่าตัวแปรปรับจึงมีประสิทธิภาพดีกว่า ตัวควบคุมกึ่งสูงสุดต่ำสุดเชิงทำนายแบบจำลองด้วยฟังก์ชันเลียปูโนฟเดียว

5.2.2 เปรียบเทียบสมรรถนะของตัวควบคุมแบบต่างๆ ภายใต้สภาวะที่ไม่มีเฟสต่ำสุด

ผลการเปรียบเทียบสมรรถนะของตัวควบคุม แบบต่างๆในรู ปตัวแปรเบี่ยงเบน (diviation form) ภายใต้สภาวะที่ไม่มีเฟสต่ำสุดในการควบคุมระดับน้ำถังใบที่ 1 และ 2 แสดงตาม รูปที่ 5.11 และ 5.12 เนื่องจากระบบภายใต้สภาวะที่ไม่มีเฟสต่ำสุดทำการปรับค่าวาล์ว  $\,\gamma_{_{1,2}} = 0.3$ ทิศทางการไหลของน ้าไหลเข้ าสู่ ถังใบที่ 3 และ 4 มากกว่าถังใบที่ 1 และ 2 ในงานวิจัยจึง กำหนดให้ระดับน้ำเริ่มต้นในถังใบที่ 1, 2, 3 และ 4 เท่ากับ 18 เซนติเมตร ซึ่งมีระดับที่สูงกว่าภาวะ ี สถานะคงตัว เมื่อระบบถูกรบกวน ตัวควบคุมทั้งสามแบบจะทำการคำนวนหาค่าตัวแปรปรับที่ เหมาะสมในการควบคุมให้ระบบกลับเข้าสู่ค่าภาวะสถานะคงตัวที่ต้องการ ในที่นี้แสดงแบบจำลอง

อยู่ในรูปตัวแปรเบี่ยงเบน (diviation form) มีช่วงการสุ่มตัวอย่างเท่ากับ 24 วินาทีจากรู ปแสดงให้ เห็นว่าตัวควบคุมเชิงทำนายแบบจำลองที่มีเงื่อนไขบังคับคงทนด้วยฟังก์ชันเลียปูโนฟซึ่งขึ้นกับตัว แปรเสริมที่มีการรบกวนสัญญาณเข้าควบคุม มีประสิทธิ ภาพในการควบคุมระบบดีที่สุ ด ระบบลู่ เข้าสู่ศูนย์ได้เร็ว รองลงมาเป็นตัวควบคุมแบบทำนายแบบจำลองที่มีเงื่อนไขบังคับคงทนด้วย ่ พังก์ชันเลียปูโนฟซึ่งขึ้นกับตัวแปรเสริมและตัวควบคุมกึ่งสูงสุดต่ำสุดเชิงทำนายแบบจำลองด้วย ฟังก์ชันเลียปูโนฟเดียว ตามลำดับ เนื่องจากการปรับค่าตัวแปรปรับขึ้นกับระดับความสูงในถังใบที่ 3 และ 4 ทำให้ในช่วงแรกของระบบระดับน้ำในถังใบที่ 1 และ 2 เพิ่มขึ้น จนถึงวินาทีที่ 4 แนวโน้ม ของระดับน้ำเริ่มลดลงจนเข้าสู่ภาวะสถานะคงตัว เราเรียกพฤติกรรมลักษณะนี้ว่าการตอบสนอง ตรงกันข้าม (inverse response) โดยทั่วไป การตอบสนองตรงกันข้ าม (inverse response) เกิด จากการที่ระบบมีตัวควบคุม 2 ตัวที่มีผลต่อกัน มีความเร็วในการเข้าสู่ภาวะสถานะคงตัวไม่เท่ากัน ในที่นี้คือในตอนแรกระบบจะปรับค่าแรงดันไฟฟ้าส่งบั๊มตัวที่ 1 และ 2 น้อยส่งผลให้ในระดับน้ำใน ถังที่ 3 และ 4 ลดลง แต่เนื่องจากเดิมที่สถานะเริ่มต้นระดับน้ำในถังคู่บนมีปริมาณที่มากส่งผลให้ ่ ในช่วงแรกความเร็วในการไหลของน้ำจากถังคู่บนลงมาสู่ถังคู่ล่างเร็วมาก ทำให้ระดับน้ำในถังใบที่ 1 และ 2 เพิ่มสูงขึ้น จนกระทั่งปริมาณระดับน้ำในถังคู่บนเริ่มลดลงทำให้ความเร็วของระดับน้ำที่ ไหลจากถังคู่บนลดลง ระดับน้ำในถังที่ 1 และ 2 ค่อยๆเข้าสู่สถานะคงตัวในทิศทางตรงกันข้ามจึง เป็นเหตผลสนับสนุนการเกิดการตอบสนองตรงข้าม (inverse response) ในส่วนรูปที่ 5.13 และ 5.14 แสดงผลการเปรียบเทียบค่าสัญญาณควบคุมขาเข้าของตัวควบคุมทั้งสามแบบ เนื่องจากการ ้ ปรับค่าตัวแปรปรับขึ้นกับระดับความสูงของน้ำในถังใบที่ 3 และ 4 ทำให้ช่วงในการปรับค่าตัวแปร ปรับปรับค่ากระแสไฟฟ้าส่งไปยังบั้มตัวที่ 1 และ 2 น้อยกว่าในกรณีระบบที่มีเฟสต่ำสุด จาก ูรูปแสดงให้เห็นว่าตัวควบคุมเชิงทำนายแบบจำลองที่มีเงื่อนไขบังคับคงทนด้วยฟังก์ชันเลียปูโนฟ ซึ่งขึ้นกับตัวแปรเสริมที่มีการรบกวนสัญญาณเข้าควบคุมมีประสิทธิภาพในการคำนวนหาค่าตัว แปรปรับที่เหมาะสมได้ดีที่สุด รองลงมาเป็นตัวควบคุมแบบทำนายแบบจำลองที่มีเงื่อนไขบังคับ ้ คงทนด้วยฟังก์ชันเลียปูโนฟซึ่งขึ้นกับตัวแปรเสริมและ ตัวควบคุมกึ่งสูงสุดต่ำสุดเชิงทำนาย แบบจำลองด้วยพังก์ชันเลียปูโนฟเดียว ตามลำดับ ในส่วนของเหตผลอธิบายไว้ในห้วข้อที่ 5.2.1

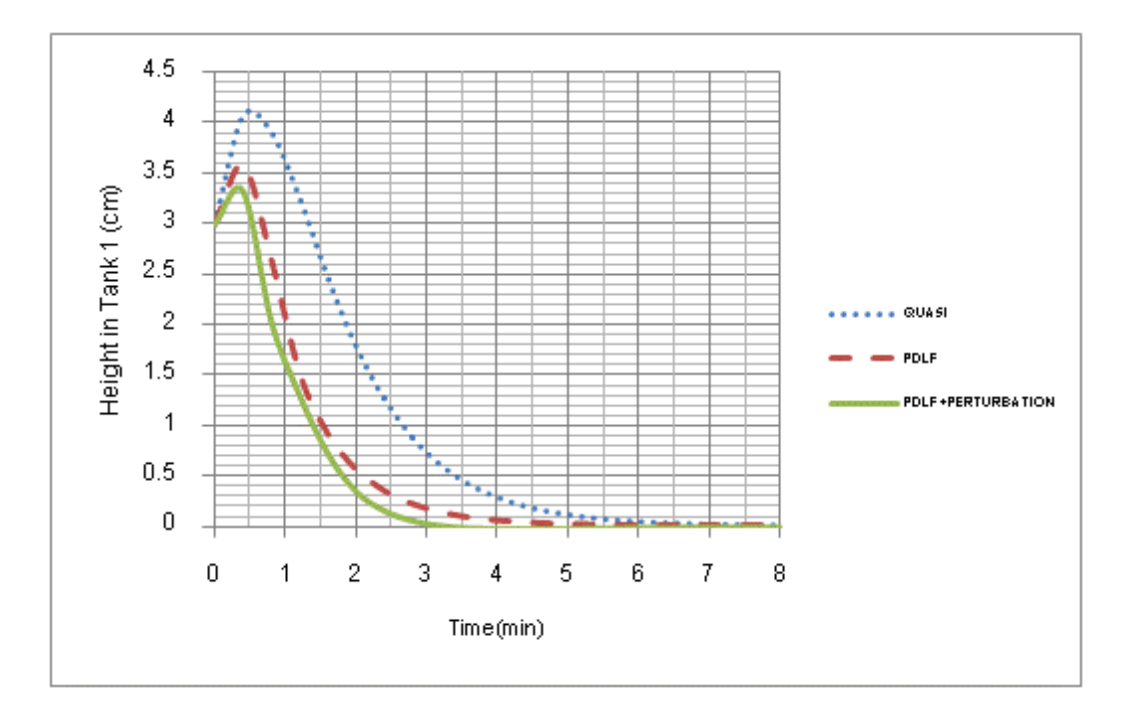

รูปที่ 5.11 แสดงผลการเปรียบเทียบสมรรถนะของตัวควบคุมแบบต่างๆ ในรู ปตัวแปรเบี่ยงเบน (diviation form) ภายใต้สภาวะที่ไม่มีเฟสต่ำสุดของถังใบที่ 1

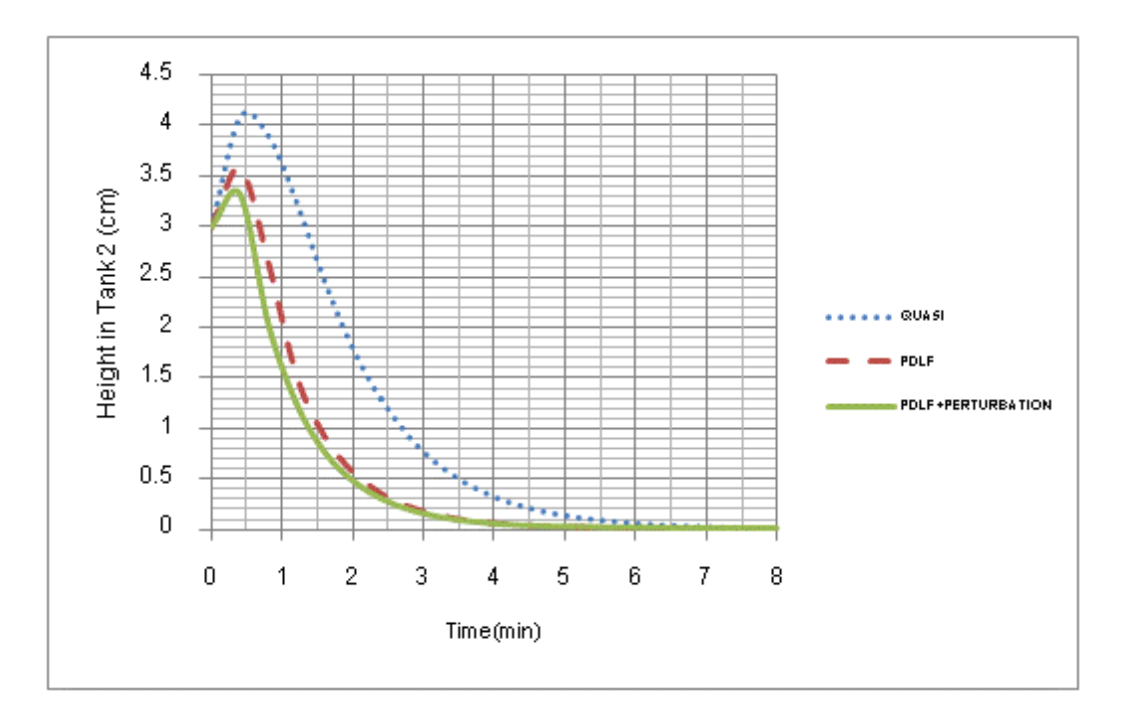

รูปที่ 5.12 แสดงผลการเปรียบเทียบสมรรถนะของตัวควบคุมแบบต่างๆ ในรู ปตัวแปรเบี่ยงเบน (diviation form) ภายใต้สภาวะที่ไม่มีเฟสต่ำสุดของถังใบที่ 2

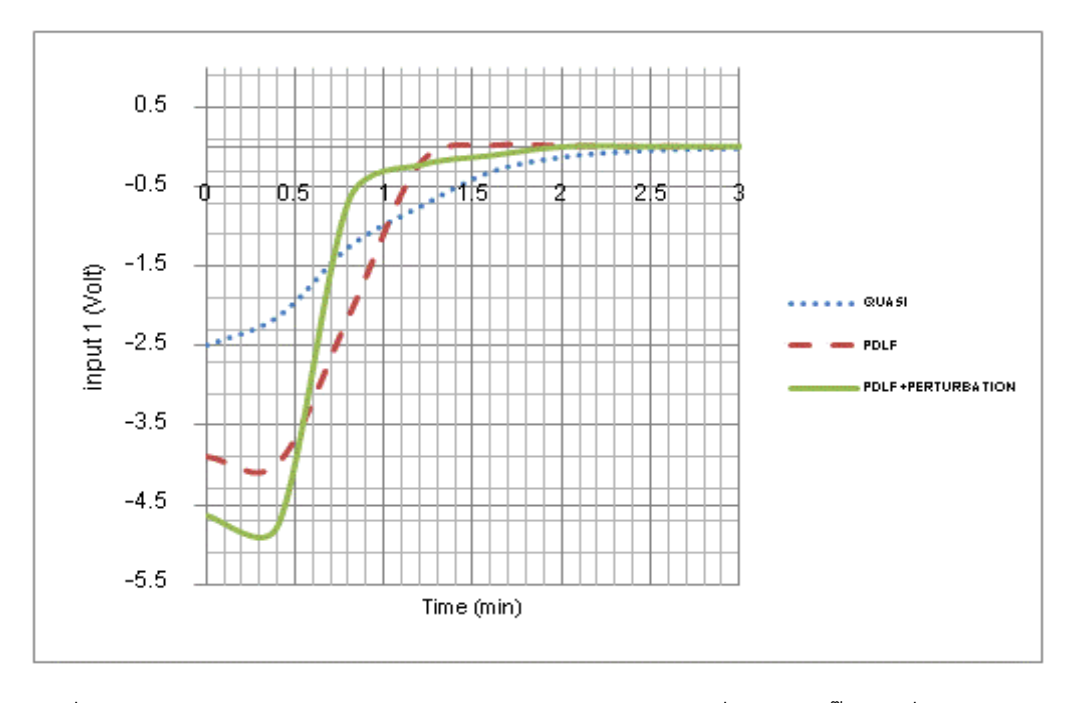

รูปที่ 5.13 แสดงผลการเปรียบเทียบสัญญาณควบคุมขาเข้ าที่ป้ อนแก่ปั๊มตัวที่ 1 ของตัวควบคุม แบบต่างๆ ในรูปตัวแปรเบี่ยงเบน (diviation form) ภายใต้สภาวะที่ไม่มีเฟสต่ำสุด

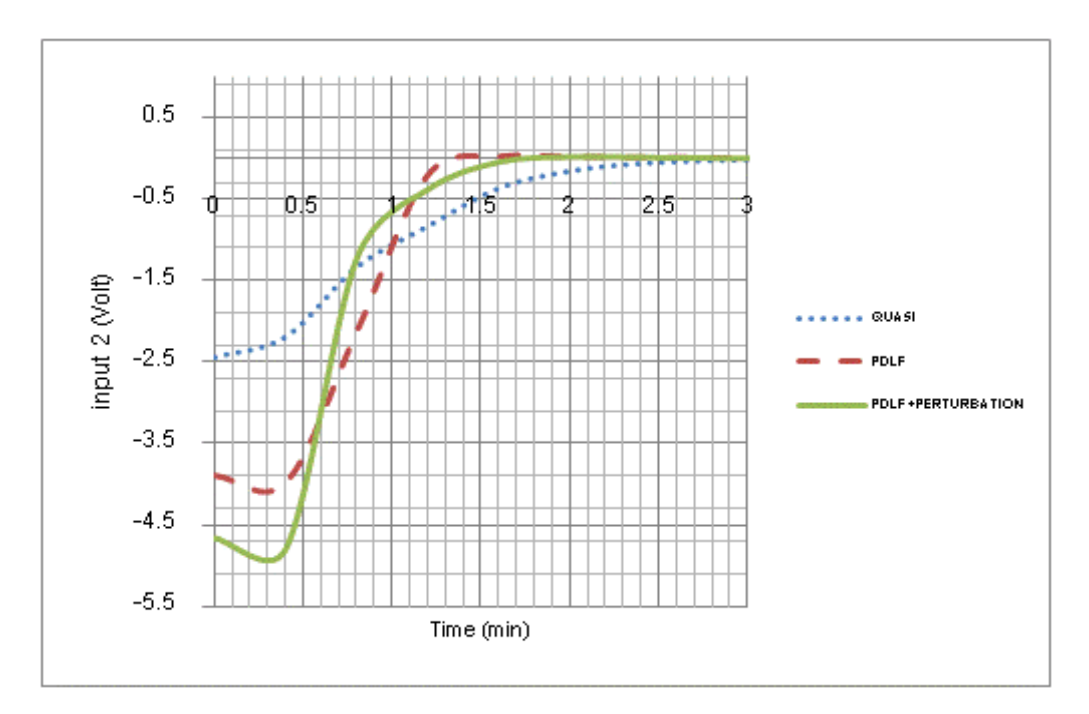

รูปที่ 5.14 แสดงผลการเปรียบเทียบสัญญาณควบคุมขาเข้ าที่ป้ อนแก่ปั๊มตัวที่ 2 ของตัวควบคุม แบบต่างๆ ในรูปตัวแปรเบี่ยงเบน (diviation form) ภายใต้สภาวะที่ไม่มีเฟสต่ำสุด

5.2.3 เปรียบเทียบเวลาที่ใช้ในการแก้ปัญหาออปติไมซ์ของตัวควบคุมแบบต่างๆ

่ ในส่วนของหัวข้อนี้จะพิจารณาในเรื่องของเวลาที่ใช้ในการแก้ปัญหาออปติไมซ์ ภายใต้เงื่อนไขที่กำหนดของแต่ละตัวควบคุมภายใต้สภาวะที่มีเฟสต่ำสุด และสภาวะที่ ไม่มีเฟส ต ่าสุดโดยผลของระยะเวลาที่ใช้แสดงไว้ในตารางที่ 5.1

**ิตารางที่ 5.1** เวลาที่ใช้ในการแก้ปัญหาออปติไมซเซชันภายใต้เงื่อนไขที่กำหนดของแต่ละตัว ้ ควบคมภายใต้สภาวะที่มีเฟสต่ำสุด และสภาวะที่ไม่มีเฟสต่ำสุด

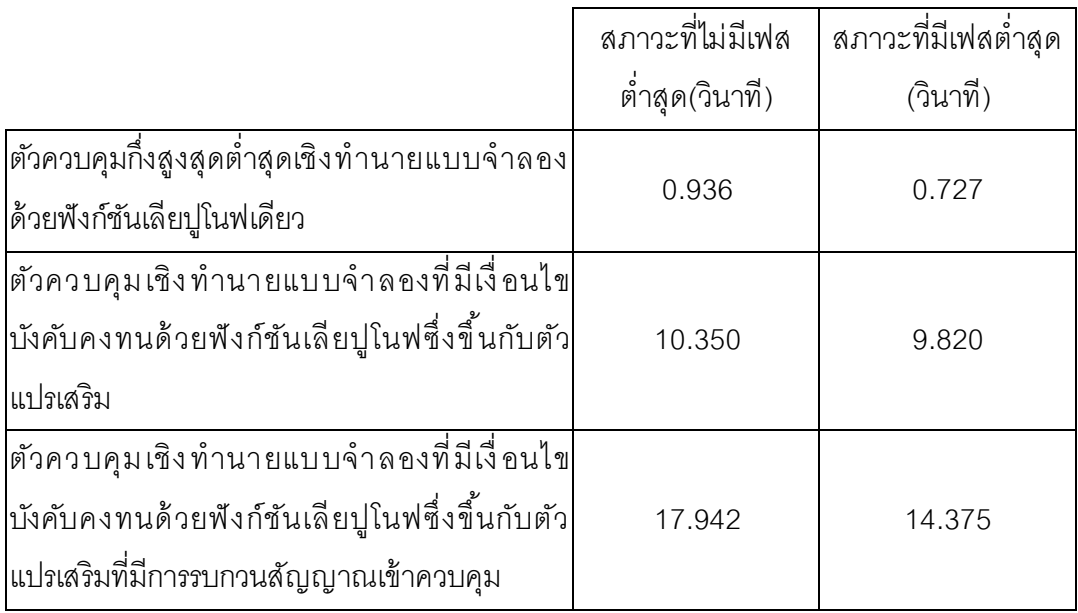

ิ จากตารางที่ 5.1 แสดงให้เห็นว่าทั้งในสภาวะที่มีเฟสต่ำสุด และสภาวะที่ไม่มีเฟส ้ ต่ำสุดตัวควบคุมเชิงทำนายแบบจำลองที่มีเงื่อนไขบังคับคงทนด้วยฟังก์ชันเลียปูโนฟซึ่งขึ้นกับตัว แปรเสริมที่มีการรบกวนสัญญาณเข้าควบคุมใช้ ระยะเวลาในการแก้ ปัญหาออปติไมซ์นานที่สุ ด ้ รองลงมาเป็นตัวควบคุมแบบทำนายแบบจำลองที่มีเงื่อนไขบังคับคงทนด้วยฟังก์ชันเลียปูโนฟซึ่ง ขึ้นกับตัวแปรเสริมและตัวควบคุมกึ่งสูงสุดต่ำสุดเชิงทำนายแบบจำลองด้วยฟังก์ชันเลียปูโนฟเดียว ตามลำดับ เนื่องจากแบบจำลองเชิงเส้นซึ่งพารามิเตอร์ที่มีการเปลี่ยนแปลงของระบบสี่ ถังที่เรา สร้างขึ้น มีพารามิเตอร์ที่มีการเปลี่ยนแปลงตามเวลา 4 ตัว คือ h<sub>1</sub>, h<sub>2</sub>, h<sub>3</sub> และ h<sub>4</sub> โดยตัวแปร h<sub>i</sub> แทนระดับความสูงของน้ำในถังที่ 1, 2, 3 และ 4 ตามลำดับ เมื่อพิจารณาระบบสี่ ถังที่พารามิเตอร์ มีความไม่แน่นอนภายใต้ปัญหามากสุดน้อยสุด (min-max problem) ทำให้เราสามารถสร้างโพลี โทฟที่มีจำนวนจุดยอด(vetax)เท่ากับ L=16 จุด ดังนั้นในการสร้างเงื่อนไขบังคับคงทนเพื่อใช้ใน การแก้ปัญหาออปติไมซันชันของตัวควบคุมทั้งสามแบบมีจำนวนเงื่อนไขที่มากและใช้ระยะ

เวลานานในการแก้ปัญหาออปติไมซ์ โดยตัวควบคุมเชิงทำนายแบบจำลองที่มีเงื่อนไขบังคับคงทน ้ด้วยฟังก์ชันเลียปูโนฟซึ่งขึ้นกับตัวแปรเสริมที่มีการรบกวนสัญญาณเข้าควบคุม มีจำนวนเงื่อนไข บังคับคงทนที่มากสุดเนื่องจากอัลกอริทึมของกระบวนในการคำนวณหาค่าตัวแปรปรับถูกแบ่ง ื ออกเป็น 2 ส่วน ในส่วนแรกจะเป็นการคำนวณหาค่าเมทริกซ์ป้อนกลับสถานะ (state feedback matrix) ภายใต้เงื่อนไขบังคับคงทนด้วยพังก์ชันเลียปโนฟซึ่งขึ้นกับตัวแปรเสริม (PDLF) และในส่วน ที่สองเป็นการคำนวณหาค่า C<sub>optimal</sub> ที่ดีที่สุด โดยการใช้หลักการเพอร์เทอร์เบชันในการรบกวน ี สัญญาณเข้าควบคุม ทำให้มีจำนวนตัวแปรอิสระ(Degree of freedom)ที่พิจารณามากที่สุดทำให้ ใช้ระยะเวลาในการแก้ปัญหาออปติไมซ์นานที่สุด

เมื่อเปรียบเทียบระยะเวลาในการแก้ปัญหาออปติไมซ์ของ ตัวควบคุมกึ่งสูงสุด ้ต่ำสุดเชิงทำนายแบบจำลองด้วยฟังก์ชันเลียปูโนฟเดียว และตัวควบคุมเชิงทำนายแบบจำลองที่มี เงื่อนไขบังคับคงทนด้วยฟังก์ชันเลียปูโนฟซึ่งขึ้นกับตัวแปรเสริม พบว่าระยะเวลาในแก้ปัญหาออ ้ ปติไมซ์ของตัวควบคุมกึ่งสูงสุดต่ำสุดเชิงทำนายแบบจำลองด้วยฟังก์ชันเลียปูโนฟเดียว ดีกว่า เพราะในการรับประกันเสถียรภาพของทฤษฎีเลี ยปูโนฟจากที่อธิ บายในหัวข้ อก่อนหน้ านี ้ ใช้ เมท ี ริกซ์ P เดียวในการรับประกันเสถียรภาพทุกจุดบนโพลีโทฟ ทำให้มีจำนวนตัวเงื่ อนไขตัวแปรอิสระที่ พิจารณาน้อยกว่าตัวควบคุมตัวควบคุมเชิงทำนายแบบจำลองที่มีเงื่อนไขบังคับคงทนด้วยพังก์ชัน เลียปูโนฟซึ่งขึ้นกับตัวแปรเสริมทำให้ใช้ระยะเวลาในการคำนวณหาค่าตัวแปรปรับน้อยที่สุด

## **บทที่ 6**

### **สรุปผลการวิจัย**

#### **6.1 สรุปผลการวิจัย**

่ ในงานวิจัยนี้เป็นการศึกษาการควบคุมระดับน้ำในระบบสี่ถัง ซึ่งมีลักษณะเป็น ระบบที่มีหลายตัวแปร ที่มีพฤติกรรมไม่เป็นเชิงเส้นโดยการสร้างแบบจำลองเชิงเส้นซึ่งพารามิเตอร์ มีการเปลี่ยนแปลงเป็นตัวแทนของระบบสี่ถัง ในที่นี้ตัวแปรปรับของกระบวนการคือค่าแรงดันไฟฟ้า ที่ป้ อนสู่ปั๊มตัวที่ 1 และ 2 ซึ่งมีผลต่อการเปลี่ยนแปลงอัตราการไหลของน ้า และตัวแปรควบคุมคือ ระดับน้ำในถังใบที่ 1 และ 2 โดยได้ศึกษาการควบคุมระดับน้ำภายใต้สภาวะที่มีเฟสต่ำสุด และ สภาวะที่ไม่มีเฟสต่ำสุดในการควบคุมระบบสี่ ถังนี้ ได้ประยุกต์ใช้การควบคุมด้วยตัวควบคุมกึ่ง สูงสุดต่ำสุดเชิงทำนายแบบจำลองด้วยพังก์ชันเลียปูโนฟเดียว และทำการเปรียบเทียบสมรรถนะ ของการควบคุมกับตัวควบคุมอื่นๆ คือตัวควบคุมทำนายแบบจำลองที่มีเงื่อนไขบังคับทนด้วย ้ พังก์ชันเลียปูโนฟซึ่งขึ้นกับตัวแปรเสริมและตัวควบคุมเชิงทำนายแบบจำลองที่มีเงื่อนไขบังคับ ้ คงทนด้วยฟังก์ชันเลียปูโนฟซึ่งขึ้นกับตัวแปรเสริมที่มีการรบกวนสัญญาณเข้าควบคุม ซึ่งได้ผลการ ทดลองในกรณีต่างๆสรุปได้ดังต่อไปนี ้

# 6.1.1 กรณีการเปรียบเทียบสมรรถนะของตัวควบคุมต่างๆภายใต้สภาวะที่มีเฟสต่ำสุด

ผลจากการเปรียบเทียบสมรรถนะของตัวควบคุมแบบต่างๆภายใต้ สภาวะที่มีเฟส ต่ำสุด พบว่าระบบภายใต้สภาวะที่มีการรบกวนตัวควบคุมเชิงทำนายแบบจำลองที่มีเงื่อนไขบังคับ คงท นด้ วยฟั งก์ ชันเลี ยปูโน ฟซึ่ งขึ ้น กับตัวแ ปรเสริ มที่ มีการรบกวนสั ญญาณเข้ าค วบคุมมี ้ ประสิทธิภาพดีที่สุด ใช้ระยะเวลาในการคำนวณปัญหาออปติไมซ์ 14.375 วินาที รองลงมาเป็นตัว ควบคุมทำนายแบบจำลองที่มีเงื่อนไขบังคับคงทนด้วยฟังก์ชันเลียปูโนฟซึ่งขึ้นกับตัวแปรเสริม และ ตัวควบคุมกึ่งสูงสุดต่ำสุดเชิงทำนายแบบจำลองด้วยฟังก์ชันเลียปูโนฟเดียว โดยใช้ระยะเวลาใน การคำนวณปัญหาออปติไมซ์เท่ากับ 9.820 และ 0.727 วินาที ตามลำดับ

.6.1.2 กรณีการเปรียบเทียบสมรรถนะของตัวควบคุมต่างๆภายใต้สภาวะที่ไม่มีเฟสต่ำสุด

ผลจากการเปรียบเทียบสมรรถนะของตัวควบคุมแบบต่างๆภายใต้ สภาวะที่ ไม่มี เฟสต่ำสุดพบว่าระบบภายใต้สภาวะที่มีการรบกวนผลของการตอบสนองของตัวควบคุมเชิงทำนาย แบบจำลองที่มีเงื่อนไขบังคับคงทนด้วยพังก์ชันเลียปูโนฟซึ่งขึ้นกับตัวแปรเสริมที่มีการรบกวน

้ สัญญาณเข้าควบคุมดีที่สุดสามารถควบคุมให้ระดับน้ำในถังใบที่ 1 และ 2 กลับเข้าสู่ค่าเป้าหมาย ที่ต้องการได้เร็วที่สุด โดยใช้ระยะเวลาในการคำนวณปัญหาออปติไมซ์ 17.942 วินาที รองลงมา เป็นตัวควบคุมทำนายแบบจำลองที่มีเงื่อนไขบังคับคงทนด้วยฟังก์ชันเลียปูโนฟซึ่งขึ้นกับตัวแปร เสริม และตัวควบคุมกึ่งสูงสุดต่ำสุดเชิงทำนายแบบจำลองด้วยฟังก์ชันเลียปูโนฟเดียว โดยใช้ ระยะเวลาในการคำนวณปัญหาออปติไมซ์เท่ากับ10.350 และ 0.936 วินาที ตามลำดับ ภายใต้ สภาวะที่ไม่มีเฟสต่ำสุดการคำนวณหาค่าตัวแปรปรับที่เหมาะสมขึ้นกับระดับความสูงของถังใบที่ 3 และ 4 และทิศทางการไหลของน้ำส่งไปยังถังคู่บนมากกว่า ทำให้ในช่วงแรกระดับน้ำในถังคู่ล่าง เพิ่มขึ้น ก่อนที่จะลดลงจนระบบเข้าสู่สภาวะคงตัว เราเรียกพฤติกรรมนี้ว่าการตอบสนองตรงกัน ข้าม (inverse response)

ดังนั้นในกระบวนการที่ไม่คำนึงถึงเรื่องระยะเวลาเป็นสำคัญ ควรเลือกใช้ตัว ควบคุมเชิงทำนายแบบจำลองที่มีเงื่อนไขบังคับคงทนด้วยฟังก์ชันเลียปูโนฟซึ่งขึ้นกับตัวแปรเส ริมที่ มีการรบกวนสัญญาณเข้าควบคุม เนื่องจากให้ประสิ ทธิ ภาพในการควบคุมดีที่สุ ด นอกจากนี ้ตัว ควบคุมเชิงทำนายแบบจำลองที่มีเงื่อนไขบังคับคงทนด้วยฟังก์ชันเลียปูโนฟซึ่งขึ้นกับตัวแปรเสริมที่ มีการรบกวนสัญญาณเข้าควบคุม ยังสามารถรับรับประกันความมีเสถียรภาพของระบบภายใต้ สภาวะที่มีความไม่แน่นอนได้อีกด้วย จึงมีความเหมาะสมในการควบคุมกระบวนการที่มีหลายตัว แปรและแบบจำลองมีความไม่เป็นเชิงเส้น

#### **รายการอ้างอิง**

- [1] Kothare, M.V., Balakrishnan, V., and Morari, M. Robust constrained model predictive control using linear matrix inequalities. *Automatica* 39(2003) : 837-846.
- [2] Cuzzola, F.A., Geromel J.C., and Morari, M. An improved approach for constrained robust model predictive control. *Automatica* 38(2002) ; 1183-1189.
- [3] Tu Auh Thi, D., and David, B. Robust constrained model predictive control with a parameter-dependent Lyapunov function using linear matrix inequalities. Master's Thesis, Department of electrical engineering, Faculty of engineering, Chulalongkorn University, 2006.
- [4] Wada, N., Saito, K., and Saeki, M. Model predictive control for linear parameter varying systems using parameter dependent Lyapunov function. *IEEE Transactions on Circuits and Systems* 43(2006) : 223-227.
- [5] Wan, Z., Kothare, M.V. An efficient off-line formulation of robust model predictive control using linear matrix inequalities. *Automatica* 39(2003) : 837-846.
- [6] Ding, B., Xi, Y., Cychowski, M.T., and O'Mahony, T. Improving off-line approach to robust MPC based-on nominal performance cost. *Automatica* 43(2007) : 158-163.
- [7] Lu, Y., and Arkun, Y. Quasi-Min-Max MPC algorithms for LPV systems. *Journal of Process Control* 12(2002) : 589-604.
- [8] Bumroongsri, P., and Kheawhom, S. MPC algorithm for LPV systems using perturbation on control input strategy. *Computer Aided Chemical Engineering* 31(2012) : 350-354.
- [9] Morari, M., and Lygeros, J. IfA Fachpraktikum Quad Tanks. *Automatic Control Laboratory* 18(2010) : 22-35.
- [10] Rusli, E., S. Ang, and R.D. Braatz, A Quadruple-tank process control experiment. Chemical Engineering Education, 38(2004) : 174-18.
- [11] Johansson, K.H. The quadruple-tank process: A multivariable laboratory process with an adjustable zero. *IEEE Transactions on Control Systems Technology* 8(2000) : 456-465.
- [12] วโรดม ตู้จินดา. <u>การวิเคราะห์และออกแบบระบบควบคุมทางวิศวกรรม</u>. พิมพ์ครั้งที่ 1. กรุงเทพมหานคร ส านักพิมพ์มหาวิทยาลัยเกษตรศาสตร์, 2550.
- [13] เดวิด บรรเจิดพงศ์ชัย. ระบบควบคุมพลวัต การวิเคราะห์ การออกแบบ และการประยุกต์, พิมพ์ครั้งที่ 1. กรุงเทพฯ สำนักพิมพ์แห่งจุฬาลงกรณ์มหาวิทยาลัย, 2551.

## **ภาคผนวก**

## **ภาคผนวก ชุดค าสั่งที่ใช้ในการควบคุมระบบสี่ถังด้วยตัวควบคุมต่างๆ**

ในหัวข้อนี้จะแสดงตัวอย่างชุดคำสั่งที่ใช้ในการควบคุมระบบสี่ ถังด้วยตัวควบคุมทั้ง สาม แบบคือ 1) ตัวควบคุมกึ่งสูงสุดต่ำสุดเชิงทำนายแบบจำลองด้วยพังก์ชันเลียปูโนฟเดียว 2) ตัว ควบคุมเชิงทำนายแบบจำลองที่มีเงื่อนไขบังคับคงทนด้วยฟังก์ชันเลียปูโนฟซึ่งขึ้นกับตัวแปรเสริม ่ 3) ตัวควบคุมเชิงทำนายแบบจำลองมีเงื่อนไขบังคับคงทนด้วยฟังก์ชันเลียปูโนฟซึ่งขึ้นกับตัวแปร เสริม

#### **ก.1 ชุดค าสั่งของตัวควบคุมเชิงท านายแบบจ าลองที่มีเงื่อนไขบังคับคงทนด้วยฟังก์ชันเลียปูโนฟซึ่ง ขึ้นกับตัวแปรเสริมในการควบคุมระดับน ้าของถังใบที่ 1 และถังใบที่ 2**

\*\*\*\*\*\*\*\*\*\*\*\*\*\*\*\*\*\*\*\*\*\*\*\*\*\*\*\*\*\*\*\*\*\*\*\*\*\*\*\*\*\*\*\*\*\*\*\*\*\*\*\*\*\*\*\*\*\*\*\*\*\*\*\*\*\*\*\*\*\*\*\*\*\*\*\*\*\*\*\*\*\*\*\*\*\*\*\*\*\*\*\*\*\*\*\*\*\*\*\*\*\*\*\*\*\*\*\*\*\*\*\*\*\*\*\*\*\* % ในกรณีที่มีเฟสต่ำสุด กำหนดให้ค่า gamma = 0.7 ในกรณีที่ไม่มีเฟสต่ำสุดกำหนดให้ค่า gamma = 0.3 % ช่วงเวลาในการสุ่มตัวอย่างเท่ากับ 0.4 นาที \*\*\*\*\*\*\*\*\*\*\*\*\*\*\*\*\*\*\*\*\*\*\*\*\*\*\*\*\*\*\*\*\*\*\*\*\*\*\*\*\*\*\*\*\*\*\*\*\*\*\*\*\*\*\*\*\*\*\*\*\*\*\*\*\*\*\*\*\*\*\*\*\*\*\*\*\*\*\*\*\*\*\*\*\*\*\*\*\*\*\*\*\*\*\*\*\*\*\*\*\*\*\*\*\*\*\*\*\*\*\*\*\*\*\*\*\*\* yalmip('clear') clear all \*\*\*\*\*\*\*\*\*\*\*\*\*\*\*\*\*\*\*\*\*\*\*\*\*\*\*\*\*\*\*\*\*\*\*\*\*\*\*\*\*\*\*\*\*\*\*\*\*\*\*\*\*\*\*\*\*\*\*\*\*\*\*\*\*\*\*\*\*\*\*\*\*\*\*\*\*\*\*\*\*\*\*\*\*\*\*\*\*\*\*\*\*\*\*\*\*\*\*\*\*\*\*\*\*\*\*\*\*\*\*\*\*\*\*\*\*\*\* x0 = [-5;-5;-0.35;-0.35]; %%ระดับน้ำเริ่มต้นในกรณีที่มีเฟสต่ำสุด  $x0 = [3;3;10.5;10.5]$ ; %%ระดับน้ำเริ่มต้นในกรณีที่ไม่มีเฟสต่ำสุด \*\*\*\*\*\*\*\*\*\*\*\*\*\*\*\*\*\*\*\*\*\*\*\*\*\*\*\*\*\*\*\*\*\*\*\*\*\*\*\*\*\*\*\*\*\*\*\*\*\*\*\*\*\*\*\*\*\*\*\*\*\*\*\*\*\*\*\*\*\*\*\*\*\*\*\*\*\*\*\*\*\*\*\*\*\*\*\*\*\*\*\*\*\*\*\*\*\*\*\*\*\*\*\*\*\*\*\*\*\*\*\*\*\*\*\*\*\*\*  $x=x0$ : dt=0.4; %%%% ช่วงเวลาในการสุ่มตัวอย่าง f=8; N=f/dt; %%%%ระยะเวลาการทำนายตามแนวแกน it=0; %%%%เวลาเริ่มต้น \*\*\*\*\*\*\*\*\*\*\*\*\*\*\*\*\*\*\*\*\*\*\*\*\*\*\*\*\*\*\*\*\*\*\*\*\*\*\*\*\*\*\*\*\*\*\*\*\*\*\*\*\*\*\*\*\*\*\*\*\*\*\*\*\*\*\*\*\*\*\*\*\*\*\*\*\*\*\*\*\*\*\*\*\*\*\*\*\*\*\*\*\*\*\*\*\*\*\*\*\*\*\*\*\*\*\*\*\*\*\*\*\*\*\*\*\*\*\* output=zeros(N,4); %%%เก็บค่าตัวแปรขาออก ในที่นี้คือระดับน้ำในถังใบที่ 1, 2, 3 และ 4 input1=zeros(N,1); %%%เก็บค่าตัวแปรปรับ ในที่นี ้คือค่าแรงดันไฟฟ้ าที่ป้ อนกับปั๊มตัวที่ 1 input2=zeros(N,1); %%%เก็บค่าตัวแปรปรับ ในที่นี ้คือค่าแรงดันไฟฟ้ าที่ป้ อนกับปั๊มตัวที่ 2 t=zeros(N,1); %%%เก็บค่าเวลาทั้งหมดที่ใช้ในการควบคมให้ระบบเข้าสู่สภาว*ะ*คงตัว Rw = [0.1 0;0 0.1]; %%%เมทริกซ์น้ำหนัก เพื่อเลือกผลการตอบสนองของกระบวนการ Qw = [1 0 0 0;0 1 0 0;0 0 0 0;0 0 0 0]; %%%เมทริกซ์น้ำหนัก เพื่อเลือกผลการตอบสนองของกระบวนการ \*\*\*\*\*\*\*\*\*\*\*\*\*\*\*\*\*\*\*\*\*\*\*\*\*\*\*\*\*\* ก าหนดตัวแปรพารามิเตอร์ที่ใช้ในการควบคุม \*\*\*\*\*\*\*\*\*\*\*\*\*\*\*\*\*\*\*\*\*\*\*\*\*\*\*\*\*\*\*\*\*\*\*\*\*\*\* o=0.178; %%%% พื ้นที่หน้าตัดของท่อที่ออกจากถังที่ 1, 2, 3 และ 4 หน่วย (cm^2)  $A = 80$ :  $A = 80$ ;  $A = 80$ ;  $A = 80$ ;  $A = 80$ ;  $A = 80$ ;  $A = 80$ ;  $A = 80$ ;  $A = 80$ ;  $A = 80$ ;  $A = 80$ ;  $A = 80$ ;  $A = 80$ ;  $A = 80$ ;  $A = 80$ ;  $A = 80$ ;  $A = 80$ ;  $A = 80$ ;  $A = 80$ ;  $A = 80$ ;  $A = 80$ ;  $A = 80$ ;  $A = 80$ ;  $A = 80$ ;  $A =$ 

alpha = 0.7; %%%%อัตราส่วนในการปรับค่าสัดส่วนวาล์วสามทางในกรณีที่มีเฟสต่ำสุด alpha = 0.3: %%%% อัตราส่วนในการปรับค่าสัดส่วนวาล์วสามทางในกรณีที่ไม่มีเฟสต่ำสด g=981\*3600; %%%% ค่าความเร่งเนื่องจากแรงโน้มถ่วงของโลก หน่วย (cm/min^2) kp=3.3\*60; %%%%ค่าคงที่อัตราการไหลของปั๊มตัวที่ 1 และ 2 หน่วย (cm^3/minV) \*\*\*\*\*\*\*\*\*\*\*\*\*\*\*\*\*\*\*\*\*\*\*\*\*\*\*\*\*\* เงื่อนไขตัวแปรควบคุม \*\*\*\*\*\*\*\*\*\*\*\*\*\*\*\*\*\*\*\*\*\*\*\*\*\*\*\*\*\*\*\*\*\*\*\*\*\*\*\*\*\*\*\*\*\*\*\*\*\*\*\*\*\*\*\*\*\*\*\*\*  $u_{\text{max}} = [9.25^{\circ}2 \ 0;0 \ 9.25^{\circ}2];$  %%%% ค่าตัวแปรปรับสูงสุดหน่วย (V)  $h_{\min} = 0$ ;  $h_{\min} = 0$ ;  $h_{\text{max}}$ = 30;  $\frac{8}{3}$   $\frac{8}{3}$   $\frac{8}{3}$   $\frac{8}{3}$   $\frac{8}{3}$   $\frac{8}{3}$   $\frac{8}{3}$   $\frac{8}{3}$   $\frac{1}{3}$   $\frac{2}{3}$   $\frac{4}{3}$   $\frac{8}{3}$   $\frac{1}{3}$   $\frac{2}{3}$   $\frac{4}{3}$   $\frac{8}{3}$   $\frac{1}{3}$   $\frac{1}{3}$   $\frac{1}{3}$   $\frac{1}{3}$   $\frac{1$ \*\*\*\*\*\*\*\*\*\*\*\*\*\*\*\*\*\*\*\*\*\*\*\*\*\*\*\*\*\*\*\*\*\*\* ค่าคงที่ที่สภาวะคงตัว \*\*\*\*\*\*\*\*\*\*\*\*\*\*\*\*\*\*\*\*\*\*\*\*\*\*\*\*\*\*\*\*\*\*\*\*\*\*\*\*\*\*\*\*\*\*\*\*\*\*\*\*\*\*\*\*\*\*\*\*\*  $uss(1) = 9.25$ ;  $uss(2) = 9.25$ ;  $xss(1) = 14.989$ ;  $xss(2) = 14.989$ ;  $xss(3) = 1.3487$ ;  $xss(4) = 1.3487$ ; \*\*\*\*\*\*\*\* \*\*\*\*\*\*\*\*\*\*\*\*\*\*\*\*\*\*\*\*\*\*\*\*\*\*\*\*\* ก าหนดค่าสูงสุดต ่าสุด \*\*\*\*\*\*\*\*\*\*\*\*\*\*\*\*\*\*\*\*\*\*\*\*\*\*\*\*\*\*\*\*\*\*\*\*\*\*\*\*\*\*\*\*\*\*\*\*\*\*\*\*\*\*\*\*\* %%% เรามีพารามิเตอร์ที่มีการเปลี่ยนแปลงสี่ตัว คือ h1,h2,h3,h4 %%% ถังแต่ละใบเท่ากัน คือสูง 80 cm %%% ในส่วนนี้กำหนด ขอบเขต min-max ของพารามิเตอร์ h1,h2,h3,h4 %%% เนื่องจากสมการอยู่ในรูป deviation from  $X_{\text{box}} = X\text{-}X_{\text{box}}$ %%% ดังนั้น จึงบวกค่า ที่ steady state เข้าไป \*\*\*\*\*\*\*\*\*\*\*\*\*\*\*\*\*\*\*\*\*\*\*\*\*\*\*\*\*\*\*\*\*\*\*\*\*\*\*\*\*\*\*\*\*\*\*\*\*\*\*\*\*\*\*\*\*\*\*\*\*\*\*\*\*\*\*\*\*\*\*\*\*\*\*\*\*\*\*\*\*\*\*\*\*\*\*\*\*\*\*\*\*\*\*\*\*\*\*\*\*\*\*\*\*\*\*\*\*\*\*\*\*\*\*\*\*\*\*  $min1 = (1/(sqrt(hmin+14.989)))$ ;  $max1 = (1/(sqrt(hmax+14.989)))$ ;  $min2 = (1/(sqrt(hmin+14.989)));$  max2 = (1/(sqrt(hmax+14.989)));  $min3 = (1/(sqrt(hmin+1.3487)));$  $max3 = (1/(sqrt(hmax+1.3487)))$ ;  $min4 = (1/(sqrt(hmin+1.3487)));$  $max4 = (1/(sqrt(hmax+1.3487)))$ ; \*\*\*\*\*\*\*\*\*\*\*\*\*\*\*\*\*\*\*\*\*\*\*\*\*\*\*\*\*\*\*\*\*\*\*\*\*\*\*\*\*\*\*\* การสร้ างขอบเขตโพลีโทฟ \*\*\*\*\*\*\*\*\*\*\*\*\*\*\*\*\*\*\*\*\*\*\*\*\*\*\*\*\*\*\*\*\*\*\*\*\*\*\*\*\*\*\* %%%%% ส่วนนี ้เป็นการสร้ าง polytope เรามี scheduling parameter 4ตัว  $%$ %%%% ดังนั้นคำนวน หาจำนวน polytope เท่ากับ 2^4 = 16จุด aa =  $(dt<sup>*</sup>o<sup>*</sup>sqrt(2<sup>*</sup>g))/A;$  A1 = [(1-aa\*min1) 0 (aa\*min3) 0;0 (1-aa\*min2) 0 (aa\*min4);0 0 (1-aa\*min3) 0;0 0 0 (1-aa\*min4)]; A2 = [(1-aa\*min1) 0 (aa\*min3) 0;0 (1-aa\*min2) 0 (aa\*max4);0 0 (1-aa\*min3) 0;0 0 0 (1-aa\*max4)]; A3 = [(1-aa\*min1) 0 (aa\*max3) 0;0 (1-aa\*min2) 0 (aa\*min4);0 0 (1-aa\*max3) 0;0 0 0 (1-aa\*min4)]; A4 = [(1-aa\*min1) 0 (aa\*max3) 0;0 (1-aa\*min2) 0 (aa\*max4);0 0 (1-aa\*max3) 0;0 0 0 (1-aa\*max4)]; A5 = [(1-aa\*min1) 0 (aa\*min3) 0;0 (1-aa\*max2) 0 (aa\*min4);0 0 (1-aa\*min3) 0;0 0 0 (1-aa\*min4)]; A6 = [(1-aa\*min1) 0 (aa\*min3) 0;0 (1-aa\*max2) 0 (aa\*max4);0 0 (1-aa\*min3) 0;0 0 0 (1-aa\*max4)]; A7 = [(1-aa\*min1) 0 (aa\*max3) 0;0 (1-aa\*max2) 0 (aa\*min4);0 0 (1-aa\*max3) 0;0 0 0 (1-aa\*min4)]; A8 = [(1-aa\*min1) 0 (aa\*max3) 0;0 (1-aa\*max2) 0 (aa\*max4);0 0 (1-aa\*max3) 0;0 0 0 (1-aa\*max4)]; A9 = [(1-aa\*max1) 0 (aa\*min3) 0;0 (1-aa\*min2) 0 (aa\*min4);0 0 (1-aa\*min3) 0;0 0 0 (1-aa\*min4)]; A10 =  $[(1-aa*max1) 0 (aa*min3) 0;0 (1-aa*min2) 0 (aa*max4);0 0 (1-aa*min3) 0;0 0 0 (1-aa*max4)];$ 

```
 A11 = [(1-aa*max1) 0 (aa*max3) 0;0 (1-aa*min2) 0 (aa*min4);0 0 (1-aa*max3) 0;0 0 0 (1-aa*min4)]; 
  A12 = [(1-aa*max1) 0 (aa*max3) 0;0 (1-aa*min2) 0 (aa*max4);0 0 (1-aa*max3) 0;0 0 0 (1-aa*max4)]; 
  A13 = [(1-aa*max1) 0 (aa*min3) 0;0 (1-aa*max2) 0 (aa*min4);0 0 (1-aa*min3) 0;0 0 0 (1-aa*min4)]; 
  A14 = [(1-aa*max1) 0 (aa*min3) 0;0 (1-aa*max2) 0 (aa*max4);0 0 (1-aa*min3) 0;0 0 0 (1-aa*max4)]; 
  A15 = [(1-aa*max1) 0 (aa*max3) 0;0 (1-aa*max2) 0 (aa*min4);0 0 (1-aa*max3) 0;0 0 0 (1-aa*min4)]; 
   A16 = [(1-aa*max1) 0 (aa*max3) 0;0 (1-aa*max2) 0 (aa*max4);0 0 (1-aa*max3) 0;0 0 0 (1-aa*max4)]; 
************************************* ในส่วนของตัวแปรปรับ เมทริกซ์ B ****************************************** 
   B1 = [(dt*kp*alpha*(1/A)) 0;0 (dt*kp*alpha*(1/A));0 (dt*kp*(1-alpha)*(1/A));(dt*kp*(1-alpha)*(1/A)) 0]; 
  B=B1;B2=B1; B3=B1; B4=B1; B5=B1; B6=B1; B7=B1; B8=B1; B9=B1; B10=B1; B11=B1; B12=B1; 
  B13=B1; B14=B1; B15=B1; B16=B1; 
**************************** กำหนดตัวแปรที่ใช้ในการแก้ปัญหาออปติไมซ์เซชัน ***********************************
%%%% ในส่วนนี้จะกำหนด เงื่อนไข constain ที่ใช้ในการคำนวณหา state feedback control law
%%%% ส่วนแรกประกาศตัวแปร gamma,Q1,Q2,...Q16,Y1,Y2,...,Y16,G1,G2,...,G16 มีขนาดเมทริกซ์ต่างกัน
n = 4p = 2;
gamma = stopvar(1,1);Q1 = sdpvar(n,n); Q2 = sdpvar(n,n); Q3 = sdpvar(n,n); Q4 = sdpvar(n,n); Q5 = sdpvar(n,n); Q6 = sdpvar(n,n); Q7 = sdpvar(n,n); Q7 = sdpvar(n,n); Q8 = sdpvar(n,n); Q7 = sdpvar(n,n); Q8 = sdpvar(n,n); Q9 = sdpvar(n,n); Q1 = sdpvar(n,n); Q2 = sdpvar(n,n); Q3 = sdpvar(n,n); Q4 = sdpvar(n,n); Q5 = sdpvar(n,n); Q6 = sdpvar(n,n); Q7 = sdpvar(n,n); Q8 = sdpvar(n,n); Q9 = sdpvar(n,n); Q1 = sdpvar(n,n); Q2 = sdpvar(n,n); Q3 = sdpvar(n,n); Q4 = ssdpvar(n,n); Q8 = sdpvar(n,n); Q9 = sdpvar(n,n);Q10 = sdpvar(n,n);Q11 = sdpvar(n,n);Q12 = sdpvar(n,n);
Q13 = sdpvar(n,n); Q14 = sdpvar(n,n); Q15 = sdpvar(n,n); Q16 = sdpvar(n,n);G1 = sdpvar(n,n); G2 = sdpvar(n,n); G3 = sdpvar(n,n); G4 = sdpvar(n,n); G5 = sdpvar(n,n); G6 = sdpvar(n,n);
G7 =sdpvar(n,n); G8 =sdpvar(n,n); G9 =sdpvar(n,n);G10 =sdpvar(n,n);G11 =sdpvar(n,n);G12 =sdpvar(n,n);
G13 = sdpvar(n,n); G14 = sdpvar(n,n); G15 = sdpvar(n,n); G16 = sdpvar(n,n);Y1 = sdpvar(p,n); Y2 = sdpvar(p,n); Y3 = sdpvar(p,n); Y4 = sdpvar(p,n); Y5 = sdpvar(p,n); Y6 = sdpvar(p,n);
Y7 = sdpvar(p,n); Y8 = sdpvar(p,n); Y9 = sdpvar(p,n);Y10 = sdpvar(p,n);Y11 = sdpvar(p,n);Y12 = sdpvar(p,n);
Y13 = sdpvar(p,n); Y14 = sdpvar(p,n); Y15 = sdpvar(p,n); Y16 = sdpvar(p,n);for i = 1:N*************************************** scheduling parameter ************************************************** 
   hh1 = (1/(sqrt(x(1)+14.989)));
  hh2 = (1/(sqrt(x(2)+14.989)));
  hh3 = (1/(sqrt(x(3)+1.3487)));
  hh4 = (1/(sqrt(x(4)+1.3487)));
***********************************************************************************************************************
Qws = Qw^0.5; %%%เมทริกซ์น ้าหนัก เพื่อเลือกผลการตอบสนองของกระบวนการ
Rws = Rw^0.5; %%%เมทริกซ์น้ำหนัก เพื่อเลือกผลการตอบสนองของกระบวนการ
11 = eye(4);
```
 $12 = eye(2)$ ;

\*\*\*\*\*\*\*\*\*\*\*\*\*\*\*\*\*\*\*\*\*\*\*\*\*\*\*\*\*\*\*\*\*\*\*\*\*\*\*\*\*\* ก าหนดเงื่อนไข LMI \*\*\*\*\*\*\*\*\*\*\*\*\*\*\*\*\*\*\*\*\*\*\*\*\*\*\*\*\*\*\*\*\*\*\*\*\*\*\*\*\*\*\*\*\*\*\*\*\*\*\* L = []; L = [L,gamma>0]; L = [L,Q1>0]; L = [L,Q2>0]; L = [L,Q3>0]; L = [L,Q4>0]; L = [L,Q5>0]; L = [L,Q6>0]; L = [L,Q7>0]; L = [L,Q8>0]; L = [L,Q9>0]; L = [L,Q10>0]; L = [L,Q11>0]; L = [L,Q12>0]; L = [L,Q13>0]; L = [L,Q14 $>0$ ]; L = [L,Q15 $>0$ ]; L = [L,Q16 $>0$ ]; \*\*\*\*\*\*\*\*\*\*\*\*\*\*\*\*\*\*\*\*\*\*\*\*\*\*\*\*\*\*\*\*\*\*\*\*\*\*\*\*\*\*\*\*\*\*\*\*\*\*\*\*\*\*\*\*\*\*\*\*\*\*\*\*\*\*\*\*\*\*\*\*\*\*\*\*\*\*\*\*\*\*\*\*\*\*\*\*\*\*\*\*\*\*\*\*\*\*\*\*\*\*\*\*\*\*\*\*\*\*\*\*\*\*\*\*\*\*\*  $\%$  ในส่วนนี้กำหนดค่า constrained ที่มาจาก invariant ellipsoid % โดย PDLF มี 16 constrained ที่ Q1,Q2,Q3,...Q16 \*\*\*\*\*\*\*\*\*\*\*\*\*\*\*\*\*\*\*\*\*\*\*\*\*\*\*\*\*\*\*\*\*\*\*\*\*\*\*\*\*\*\*\*\*\*\*\*\*\*\*\*\*\*\*\*\*\*\*\*\*\*\*\*\*\*\*\*\*\*\*\*\*\*\*\*\*\*\*\*\*\*\*\*\*\*\*\*\*\*\*\*\*\*\*\*\*\*\*\*\*\*\*\*\*\*\*\*\*\*\*\*\*\*\*\*\*\*\* L = [L,[1 x';x Q1]>=0]; L = [L,[1 x';x Q2]>=0]; L = [L,[1 x';x Q3]>=0]; L = [L,[1 x';x Q4]>=0]; L = [L,[1 x';x Q5]>=0]; L = [L,[1 x';x Q6]>=0]; L = [L,[1 x';x Q7]>=0]; L = [L,[1 x';x Q8]>=0]; L = [L,[1 x';x Q9]>=0]; L = [L,[1 x';x Q10]>=0]; L = [L,[1 x';x Q11]>=0]; L = [L,[1 x';x Q12]>=0]; L = [L,[1 x';x Q13]>=0]; L =  $[L, 1 x'; x Q14]$  > = 0]; L =  $[L, 1 x'; x Q15]$  > = 0]; L =  $[L, 1 x'; x Q16]$  > = 0]; \*\*\*\*\*\*\*\*\*\*\*\*\*\*\*\*\*\*\*\*\*\*\*\*\*\*\*\*\*\*\*\*\*\*\*\*\*\*\*\*\*\*\*\*\*\*\*\*\*\*\*\*\*\*\*\*\*\*\*\*\*\*\*\*\*\*\*\*\*\*\*\*\*\*\*\*\*\*\*\*\*\*\*\*\*\*\*\*\*\*\*\*\*\*\*\*\*\*\*\*\*\*\*\*\*\*\*\*\*\*\*\*\*\*\*\*\*\*\*  $%$  กำหนด constrained ที่มาจาก ทฤษฎีบท Lyapunov แสดงเงื่อนไข constrained  $%$  อยู่ในรูป LMI โดยจะ เวรีค่า Gi ตั้งแต่ i = 1 to 16  $%$  เวรีค่า Qi ตั้งแต่ j = 1 to 16  $%$  จะได้จำนวนเงื่อนไข constrained = 256 constrained \*\*\*\*\*\*\*\*\*\*\*\*\*\*\*\*\*\*\*\*\*\*\*\*\*\*\*\*\*\*\*\*\*\*\*\*\*\*\*\*\*\*\*\* ที่ i = 1 \*\*\*\*\*\*\*\*\*\*\*\*\*\*\*\*\*\*\*\*\*\*\*\*\*\*\*\*\*\*\*\*\*\*\*\*\*\*\*\*\*\*\*\*\*\*\*\*\*\*\*\*\*\*\*\*\*\*\*\*\* L = [L,[G1+G1'-Q1 (A1\*G1+B1\*Y1)' G1'\*Qws Y1'\*Rws;A1\*G1+B1\*Y1 Q1 zeros(n) zeros(n,p);Qws\*G1 zeros(n) gamma\*I1 zeros(n,p);Rws\*Y1 zeros(p,n) zeros(p,n) gamma\*I2]>0]; L = [L,[G1+G1'-Q1 (A1\*G1+B1\*Y1)' G1'\*Qws Y1'\*Rws;A1\*G1+B1\*Y1 Q2 zeros(n) zeros(n,p);Qws\*G1 zeros(n) gamma\*I1 zeros(n,p);Rws\*Y1 zeros(p,n) zeros(p,n) gamma\*I2]>0]; L = [L,[G1+G1'-Q1 (A1\*G1+B1\*Y1)' G1'\*Qws Y1'\*Rws;A1\*G1+B1\*Y1 Q3 zeros(n) zeros(n,p);Qws\*G1 zeros(n) gamma\*I1 zeros(n,p);Rws\*Y1 zeros(p,n) zeros(p,n) gamma\*I2]>0]; L = [L,[G1+G1'-Q1 (A1\*G1+B1\*Y1)' G1'\*Qws Y1'\*Rws;A1\*G1+B1\*Y1 Q4 zeros(n) zeros(n,p);Qws\*G1 zeros(n) gamma\*I1 zeros(n,p);Rws\*Y1 zeros(p,n) zeros(p,n) gamma\*I2]>0]; L = [L,[G1+G1'-Q1 (A1\*G1+B1\*Y1)' G1'\*Qws Y1'\*Rws;A1\*G1+B1\*Y1 Q5 zeros(n) zeros(n,p);Qws\*G1 zeros(n) gamma\*I1 zeros(n,p);Rws\*Y1 zeros(p,n) zeros(p,n) gamma\*I2]>0]; L = [L,[G1+G1'-Q1 (A1\*G1+B1\*Y1)' G1'\*Qws Y1'\*Rws;A1\*G1+B1\*Y1 Q6 zeros(n) zeros(n,p);Qws\*G1 zeros(n) gamma\*I1 zeros(n,p);Rws\*Y1 zeros(p,n) zeros(p,n) gamma\*I2]>0]; L = [L,[G1+G1'-Q1 (A1\*G1+B1\*Y1)' G1'\*Qws Y1'\*Rws;A1\*G1+B1\*Y1 Q7 zeros(n) zeros(n,p);Qws\*G1 zeros(n) gamma\*I1 zeros(n,p);Rws\*Y1 zeros(p,n) zeros(p,n) gamma\*I2]>0]; L = [L,[G1+G1'-Q1 (A1\*G1+B1\*Y1)' G1'\*Qws Y1'\*Rws;A1\*G1+B1\*Y1 Q8 zeros(n) zeros(n,p);Qws\*G1 zeros(n) gamma\*I1 zeros(n,p);Rws\*Y1 zeros(p,n) zeros(p,n) gamma\*I2]>0]; L = [L,[G1+G1'-Q1 (A1\*G1+B1\*Y1)' G1'\*Qws Y1'\*Rws;A1\*G1+B1\*Y1 Q9 zeros(n) zeros(n,p);Qws\*G1 zeros(n) gamma\*I1 zeros(n,p);Rws\*Y1 zeros(p,n) zeros(p,n) gamma\*I2]>0]; L = [L,[G1+G1'-Q1 (A1\*G1+B1\*Y1)' G1'\*Qws Y1'\*Rws;A1\*G1+B1\*Y1 Q10 zeros(n) zeros(n,p);Qws\*G1 zeros(n)

L = [L,[G1+G1'-Q1 (A1\*G1+B1\*Y1)' G1'\*Qws Y1'\*Rws;A1\*G1+B1\*Y1 Q11 zeros(n) zeros(n,p);Qws\*G1 zeros(n) gamma\*I1 zeros(n,p);Rws\*Y1 zeros(p,n) zeros(p,n) gamma\*I2]>0];

gamma\*I1 zeros(n,p);Rws\*Y1 zeros(p,n) zeros(p,n) gamma\*I2]>0];

L = [L,[G1+G1'-Q1 (A1\*G1+B1\*Y1)' G1'\*Qws Y1'\*Rws;A1\*G1+B1\*Y1 Q12 zeros(n) zeros(n,p);Qws\*G1 zeros(n)

58

L = [L,[G1+G1'-Q1 (A1\*G1+B1\*Y1)' G1'\*Qws Y1'\*Rws;A1\*G1+B1\*Y1 Q13 zeros(n) zeros(n,p);Qws\*G1 zeros(n) gamma\*I1 zeros(n,p);Rws\*Y1 zeros(p,n) zeros(p,n) gamma\*I2]>0];

L = [L,[G1+G1'-Q1 (A1\*G1+B1\*Y1)' G1'\*Qws Y1'\*Rws;A1\*G1+B1\*Y1 Q14 zeros(n) zeros(n,p);Qws\*G1 zeros(n)

gamma\*I1 zeros(n,p);Rws\*Y1 zeros(p,n) zeros(p,n) gamma\*I2]>0]; L = [L,[G1+G1'-Q1 (A1\*G1+B1\*Y1)' G1'\*Qws Y1'\*Rws;A1\*G1+B1\*Y1 Q15 zeros(n) zeros(n,p);Qws\*G1 zeros(n)

gamma\*I1 zeros(n,p);Rws\*Y1 zeros(p,n) zeros(p,n) gamma\*I2]>0];

L = [L,[G1+G1'-Q1 (A1\*G1+B1\*Y1)' G1'\*Qws Y1'\*Rws;A1\*G1+B1\*Y1 Q16 zeros(n) zeros(n,p);Qws\*G1 zeros(n)

gamma\*I1 zeros(n,p);Rws\*Y1 zeros(p,n) zeros(p,n) gamma\*I2]>0];

\*\*\*\*\*\*\*\*\*\*\*\*\*\*\*\*\*\*\*\*\*\*\*\*\*\*\*\*\*\*\*\*\*\*\*\*\*\*\*\*\*\*\*\* ที่ i = 2 \*\*\*\*\*\*\*\*\*\*\*\*\*\*\*\*\*\*\*\*\*\*\*\*\*\*\*\*\*\*\*\*\*\*\*\*\*\*\*\*\*\*\*\*\*\*\*\*\*\*\*\*\*\*\*\*\*\*\*\*\*

L = [L,[G2+G2'-Q2 (A2\*G2+B2\*Y2)' G2'\*Qws Y2'\*Rws; A2\*G2+B2\*Y2 Q1 zeros(n) zeros(n,p); Qws\*G2 zeros(n) gamma\*I1 zeros(n,p); Rws\*Y2 zeros(p,n) zeros(p,n) gamma\*I2]>0];

L = [L,[G2+G2'-Q2 (A2\*G2+B2\*Y2)' G2'\*Qws Y2'\*Rws; A2\*G2+B2\*Y2 Q2 zeros(n) zeros(n,p); Qws\*G2 zeros(n)

gamma\*I1 zeros(n,p); Rws\*Y2 zeros(p,n) zeros(p,n) gamma\*I2]>0]; L = [L,[G2+G2'-Q2 (A2\*G2+B2\*Y2)' G2'\*Qws Y2'\*Rws; A2\*G2+B2\*Y2 Q3 zeros(n) zeros(n,p); Qws\*G2 zeros(n)

gamma\*I1 zeros(n,p); Rws\*Y2 zeros(p,n) zeros(p,n) gamma\*I2]>0];

L = [L,[G2+G2'-Q2 (A2\*G2+B2\*Y2)' G2'\*Qws Y2'\*Rws; A2\*G2+B2\*Y2 Q4 zeros(n) zeros(n,p); Qws\*G2 zeros(n) gamma\*I1 zeros(n,p); Rws\*Y2 zeros(p,n) zeros(p,n) gamma\*I2]>0];

L = [L,[G2+G2'-Q2 (A2\*G2+B2\*Y2)' G2'\*Qws Y2'\*Rws; A2\*G2+B2\*Y2 Q5 zeros(n) zeros(n,p); Qws\*G2 zeros(n) gamma\*I1 zeros(n,p); Rws\*Y2 zeros(p,n) zeros(p,n) gamma\*I2]>0];

L = [L,[G2+G2'-Q2 (A2\*G2+B2\*Y2)' G2'\*Qws Y2'\*Rws; A2\*G2+B2\*Y2 Q6 zeros(n) zeros(n,p); Qws\*G2 zeros(n)

gamma\*I1 zeros(n,p); Rws\*Y2 zeros(p,n) zeros(p,n) gamma\*I2]>0]; L = [L,[G2+G2'-Q2 (A2\*G2+B2\*Y2)' G2'\*Qws Y2'\*Rws; A2\*G2+B2\*Y2 Q7 zeros(n) zeros(n,p); Qws\*G2 zeros(n)

gamma\*I1 zeros(n,p); Rws\*Y2 zeros(p,n) zeros(p,n) gamma\*I2]>0];

L = [L,[G2+G2'-Q2 (A2\*G2+B2\*Y2)' G2'\*Qws Y2'\*Rws; A2\*G2+B2\*Y2 Q8 zeros(n) zeros(n,p); Qws\*G2 zeros(n) gamma\*I1 zeros(n,p); Rws\*Y2 zeros(p,n) zeros(p,n) gamma\*I2]>0];

L = [L,[G2+G2'-Q2 (A2\*G2+B2\*Y2)' G2'\*Qws Y2'\*Rws; A2\*G2+B2\*Y2 Q9 zeros(n) zeros(n,p); Qws\*G2 zeros(n) gamma\*I1 zeros(n,p); Rws\*Y2 zeros(p,n) zeros(p,n) gamma\*I2]>0];

L = [L,[G2+G2'-Q2 (A2\*G2+B2\*Y2)' G2'\*Qws Y2'\*Rws; A2\*G2+B2\*Y2 Q10 zeros(n) zeros(n,p); Qws\*G2 zeros(n) gamma\*I1 zeros(n,p); Rws\*Y2 zeros(p,n) zeros(p,n) gamma\*I2]>0];

L = [L,[G2+G2'-Q2 (A2\*G2+B2\*Y2)' G2'\*Qws Y2'\*Rws; A2\*G2+B2\*Y2 Q11 zeros(n) zeros(n,p); Qws\*G2 zeros(n) gamma\*I1 zeros(n,p); Rws\*Y2 zeros(p,n) zeros(p,n) gamma\*I2]>0];

L = [L,[G2+G2'-Q2 (A2\*G2+B2\*Y2)' G2'\*Qws Y2'\*Rws; A2\*G2+B2\*Y2 Q12 zeros(n) zeros(n,p); Qws\*G2 zeros(n) gamma\*I1 zeros(n,p); Rws\*Y2 zeros(p,n) zeros(p,n) gamma\*I2]>0];

L = [L,[G2+G2'-Q2 (A2\*G2+B2\*Y2)' G2'\*Qws Y2'\*Rws; A2\*G2+B2\*Y2 Q13 zeros(n) zeros(n,p); Qws\*G2 zeros(n) gamma\*I1 zeros(n,p); Rws\*Y2 zeros(p,n) zeros(p,n) gamma\*I2]>0];

L = [L,[G2+G2'-Q2 (A2\*G2+B2\*Y2)' G2'\*Qws Y2'\*Rws; A2\*G2+B2\*Y2 Q14 zeros(n) zeros(n,p); Qws\*G2 zeros(n) gamma\*I1 zeros(n,p); Rws\*Y2 zeros(p,n) zeros(p,n) gamma\*I2]>0];

L = [L,[G2+G2'-Q2 (A2\*G2+B2\*Y2)' G2'\*Qws Y2'\*Rws; A2\*G2+B2\*Y2 Q15 zeros(n) zeros(n,p); Qws\*G2 zeros(n)

gamma\*I1 zeros(n,p); Rws\*Y2 zeros(p,n) zeros(p,n) gamma\*I2]>0];

L = [L,[G2+G2'-Q2 (A2\*G2+B2\*Y2)' G2'\*Qws Y2'\*Rws; A2\*G2+B2\*Y2 Q16 zeros(n) zeros(n,p); Qws\*G2 zeros(n)

L = [L,[G3+G3'-Q3 (A3\*G3+B3\*Y3)' G3'\*Qws Y3'\*Rws; (A3\*G3+B3\*Y3) Q1 zeros(n) zeros(n,p); Qws\*G3 zeros(n)

L = [L,[G3+G3'-Q3 (A3\*G3+B3\*Y3)' G3'\*Qws Y3'\*Rws; (A3\*G3+B3\*Y3) Q2 zeros(n) zeros(n,p); Qws\*G3 zeros(n)

L = [L,[G3+G3'-Q3 (A3\*G3+B3\*Y3)' G3'\*Qws Y3'\*Rws; (A3\*G3+B3\*Y3) Q3 zeros(n) zeros(n,p); Qws\*G3 zer os(n)

L = [L,[G3+G3'-Q3 (A3\*G3+B3\*Y3)' G3'\*Qws Y3'\*Rws; (A3\*G3+B3\*Y3) Q4 zeros(n) zeros(n,p); Qws\*G3 zeros(n)

L = [L,[G3+G3'-Q3 (A3\*G3+B3\*Y3)' G3'\*Qws Y3'\*Rws; (A3\*G3+B3\*Y3) Q5 zeros(n) zeros(n,p); Qws\*G3 zeros(n)

L = [L,[G3+G3'-Q3 (A3\*G3+B3\*Y3)' G3'\*Qws Y3'\*Rws; (A3\*G3+B3\*Y3) Q6 zeros(n) zeros(n,p); Qws\*G3 zeros(n)

L = [L,[G3+G3'-Q3 (A3\*G3+B3\*Y3)' G3'\*Qws Y3'\*Rws; (A3\*G3+B3\*Y3) Q7 zeros(n) zeros(n,p); Qws\*G3 zeros(n)

L = [L,[G3+G3'-Q3 (A3\*G3+B3\*Y3)' G3'\*Qws Y3'\*Rws; (A3\*G3+B3\*Y3) Q8 zeros(n) zeros(n,p); Qws\*G3 zeros(n)

L = [L,[G3+G3'-Q3 (A3\*G3+B3\*Y3)' G3'\*Qws Y3'\*Rws; (A3\*G3+B3\*Y3) Q9 zeros(n) zeros(n,p); Qws\*G3 zeros(n)

L = [L,[G3+G3'-Q3 (A3\*G3+B3\*Y2)' G3'\*Qws Y3'\*Rws; (A3\*G3+B3\*Y3) Q10 zeros(n) zeros(n,p); Qws\*G3 zeros(n)

L = [L,[G3+G3'-Q3 (A3\*G3+B3\*Y3)' G3'\*Qws Y3'\*Rws; (A3\*G3+B3\*Y3) Q11 zeros(n) zeros(n,p); Qws\*G3 zeros(n)

L = [L,[G3+G3'-Q3 (A3\*G3+B3\*Y3)' G3'\*Qws Y3'\*Rws; (A3\*G3+B3\*Y3) Q12 zeros(n) zeros(n,p); Qws\*G3 zeros(n)

L = [L,[G3+G3'-Q3 (A3\*G3+B3\*Y3)' G3'\*Qws Y3'\*Rws; (A3\*G3+B3\*Y3) Q13 zeros(n) zeros(n,p); Qws\*G3 zeros(n)

L = [L,[G3+G3'-Q3 (A3\*G3+B3\*Y3)' G3'\*Qws Y3'\*Rws; (A3\*G3+B3\*Y3) Q14 zeros(n) zeros(n,p); Qws\*G3 zeros(n)

L = [L,[G3+G3'-Q3 (A3\*G3+B3\*Y3)' G3'\*Qws Y3'\*Rws; (A3\*G3+B3\*Y3) Q15 zeros(n) zeros(n,p); Qws\*G3 zeros(n)

L = [L,[G3+G3'-Q3 (A3\*G3+B3\*Y3)' G3'\*Qws Y3'\*Rws; (A3\*G3+B3\*Y3) Q16 zeros(n) zeros(n,p); Qws\*G3 zeros(n)

gamma\*I1 zeros(n,p); Rws\*Y2 zeros(p,n) zeros(p,n) gamma\*I2]>0];

\*\*\*\*\*\*\*\*\*\*\*\*\*\*\*\*\*\*\*\*\*\*\*\*\*\*\*\*\*\*\*\*\*\*\*\*\*\*\*\*\*\*\*\* ที่ i = 3 \*\*\*\*\*\*\*\*\*\*\*\*\*\*\*\*\*\*\*\*\*\*\*\*\*\*\*\*\*\*\*\*\*\*\*\*\*\*\*\*\*\*\*\*\*\*\*\*\*\*\*\*\*\*\*\*\*\*\*\*\*

gamma\*I1 zeros(n,p); Rws\*Y3 zeros(p,n) zeros(p,n) gamma\*I2]>0];

gamma\*I1 zeros(n,p); Rws\*Y3 zeros(p,n) zeros(p,n) gamma\*I2]>0];

gamma\*I1 zeros(n,p); Rws\*Y3 zeros(p,n) zeros(p,n) gamma\*I2]>0];

gamma\*I1 zeros(n,p); Rws\*Y3 zeros(p,n) zeros(p,n) gamma\*I2]>0];

gamma\*I1 zeros(n,p); Rws\*Y3 zeros(p,n) zeros(p,n) gamma\*I2]>0];

gamma\*I1 zeros(n,p); Rws\*Y3 zeros(p,n) zeros(p,n) gamma\*I2]>0];

gamma\*I1 zeros(n,p); Rws\*Y3 zeros(p,n) zeros(p,n) gamma\*I2]>0];

gamma\*I1 zeros(n,p); Rws\*Y3 zeros(p,n) zeros(p,n) gamma\*I2]>0];

gamma\*I1 zeros(n,p); Rws\*Y3 zeros(p,n) zeros(p,n) gamma\*I2]>0];

gamma\*I1 zeros(n,p); Rws\*Y3 zeros(p,n) zeros(p,n) gamma\*I2]>0];

gamma\*I1 zeros(n,p); Rws\*Y3 zeros(p,n) zeros(p,n) gamma\*I2]>0];

gamma\*I1 zeros(n,p); Rws\*Y3 zeros(p,n) zeros(p,n) gamma\*I2]>0];

gamma\*I1 zeros(n,p); Rws\*Y3 zeros(p,n) zeros(p,n) gamma\*I2]>0];

gamma\*I1 zeros(n,p); Rws\*Y3 zeros(p,n) zeros(p,n) gamma\*I2]>0];

gamma\*I1 zeros(n,p); Rws\*Y3 zeros(p,n) zeros(p,n) gamma\*I2]>0];

gamma\*I1 zeros(n,p); Rws\*Y3 zeros(p,n) zeros(p,n) gamma\*I2]>0];

59
\*\*\*\*\*\*\*\*\*\*\*\*\*\*\*\*\*\*\*\*\*\*\*\*\*\*\*\*\*\*\*\*\*\*\*\*\*\*\*\*\*\*\*\* ที่ i = 4 \*\*\*\*\*\*\*\*\*\*\*\*\*\*\*\*\*\*\*\*\*\*\*\*\*\*\*\*\*\*\*\*\*\*\*\*\*\*\*\*\*\*\*\*\*\*\*\*\*\*\*\*\*\*\*\*\*\*\*\*\*

L = [L,[G4+G4'-Q4 (A4\*G4+B4\*Y4)' G4'\*Qws Y4'\*Rws; A4\*G4+B4\*Y4 Q1 zeros(n) zeros(n,p); Qws\*G4 zeros(n) gamma\*I1 zeros(n,p); Rws\*Y4 zeros(p,n) zeros(p,n) gamma\*I2]>0];

L =  $[L]G4+G4'-Q4(A4*G4+B4*Y4)'G4'*Qws Y4'*Rws; A4*G4+B4*Y4 Q2 zeros(n) zeros(n,p); Qws*G4 zeros(n)$ gamma\*I1 zeros(n,p); Rws\*Y4 zeros(p,n) zeros(p,n) gamma\*I2]>0];

L = [L,[G4+G4'-Q4 (A4\*G4+B4\*Y4)' G4'\*Qws Y4'\*Rws; A4\*G4+B4\*Y4 Q3 zeros(n) zeros(n,p); Qws\*G4 zeros(n) gamma\*I1 zeros(n,p); Rws\*Y4 zeros(p,n) zeros(p,n) gamma\*I2]>0];

L = [L,[G4+G4'-Q4 (A4\*G4+B4\*Y4)' G4'\*Qws Y4'\*Rws; A4\*G4+B4\*Y4 Q4 zeros(n) zeros(n,p); Qws\*G4 zeros(n) gamma\*I1 zeros(n,p); Rws\*Y4 zeros(p,n) zeros(p,n) gamma\*I2]>0];

L = [L,[G4+G4'-Q4 (A4\*G4+B4\*Y4)' G4'\*Qws Y4'\*Rws; A4\*G4+B4\*Y4 Q5 zeros(n) zeros(n,p); Qws\*G4 zeros(n) gamma\*I1 zeros(n,p); Rws\*Y4 zeros(p,n) zeros(p,n) gamma\*I2]>0];

L = [L,[G4+G4'-Q4 (A4\*G4+B4\*Y4)' G4'\*Qws Y4'\*Rws; A4\*G4+B4\*Y4 Q6 zeros(n) zeros(n,p); Qws\*G4 zeros(n) gamma\*I1 zeros(n,p); Rws\*Y4 zeros(p,n) zeros(p,n) gamma\*I2]>0];

L =  $[L, G4+G4'-Q4(A4*G4+B4*Y4)' G4*Qws Y4*Rws; A4*G4+B4*Y4 Q7 zeros(n) zeros(n); Qws*G4 zeros(n)$ gamma\*I1 zeros(n,p); Rws\*Y4 zeros(p,n) zeros(p,n) gamma\*I2] >0];

L = [L,[G4+G4'-Q4 (A4\*G4+B4\*Y4)' G4'\*Qws Y4'\*Rws; A4\*G4+B4\*Y4 Q8 zeros(n) zeros(n,p); Qws\*G4 zeros(n) gamma\*I1 zeros(n,p); Rws\*Y4 zeros(p,n) zeros(p,n) gamma\*I2]>0];

L =  $[L_1/G4+G4+G4(44*G4+B4*Y4)' G4^{**}Qws Y4^{**}Rws; A4*G4+B4*Y4 Q9 zero(n) zero(n,p); Qws*G4 zeros(n)$ gamma\*I1 zeros(n,p); Rws\*Y4 zeros(p,n) zeros(p,n) gamma\*I2]>0];

L = [L,[G4+G4'-Q4 (A4\*G4+B4\*Y4)' G4'\*Qws Y4'\*Rws; A4\*G4+B4\*Y4 Q10 zeros(n) zeros(n,p); Qws\*G4 zeros(n) gamma\*I1 zeros(n,p); Rws\*Y4 zeros(p,n) zeros(p,n) gamma\*I2]>0];

L = [L,[G4+G4'-Q4 (A4\*G4+B4\*Y4)' G4'\*Qws Y4'\*Rws; A4\*G4+B4\*Y4 Q11 zeros(n) zeros(n,p); Qws\*G4 zeros(n) gamma\*I1 zeros(n,p); Rws\*Y4 zeros(p,n) zeros(p,n) gamma\*I2]>0];

L = [L,[G4+G4'-Q4 (A4\*G4+B4\*Y4)' G4'\*Qws Y4'\*Rws; A4\*G4+B4\*Y4 Q12 zeros(n) zeros(n,p); Qws\*G4 zeros(n) gamma\*I1 zeros(n,p); Rws\*Y4 zeros(p,n) zeros(p,n) gamma\*I2]>0];

L = [L,[G4+G4'-Q4 (A4\*G4+B4\*Y4)' G4'\*Qws Y4'\*Rws; A4\*G4+B4\*Y4 Q13 zeros(n) zeros(n,p); Qws\*G4 zeros(n) gamma\*I1 zeros(n,p); Rws\*Y4 zeros(p,n) zeros(p,n) gamma\*I2] >0];

L = [L,[G4+G4'-Q4 (A4\*G4+B4\*Y4)' G4'\*Qws Y4'\*Rws; A4\*G4+B4\*Y4 Q14 zeros(n) zeros(n,p); Qws\*G4 zeros(n) gamma\*I1 zeros(n,p); Rws\*Y4 zeros(p,n) zeros(p,n) gamma\*I2]>0];

L = [L,[G4+G4'-Q4 (A4\*G4+B4\*Y4)' G4'\*Qws Y4'\*Rws; A4\*G4+B4\*Y4 Q15 zeros(n) zeros(n,p); Qws\*G4 zeros(n) gamma\*I1 zeros(n,p); Rws\*Y4 zeros(p,n) zeros(p,n) gamma\*I2]>0];

L = [L,[G4+G4'-Q4 (A4\*G4+B4\*Y4)' G4'\*Qws Y4'\*Rws; A4\*G4+B4\*Y4 Q16 zeros(n) zeros(n,p); Qws\*G4 zeros(n) gamma\*I1 zeros(n,p); Rws\*Y4 zeros(p,n) zeros(p,n) gamma\*I2]>0];

\*\*\*\*\*\*\*\*\*\*\*\*\*\*\*\*\*\*\*\*\*\*\*\*\*\*\*\*\*\*\*\*\*\*\*\*\*\*\*\*\*\*\*\* ที่ i = 5 \*\*\*\*\*\*\*\*\*\*\*\*\*\*\*\*\*\*\*\*\*\*\*\*\*\*\*\*\*\*\*\*\*\*\*\*\*\*\*\*\*\*\*\*\*\*\*\*\*\*\*\*\*\*\*\*\*\*\*\*\*

L = [L,[G5+G5'-Q5 (A5\*G5+B5\*Y5)' G5'\*Qws Y5'\*Rws; A5\*G5+B5\*Y5 Q1 zeros(n) zeros(n,p); Qws\*G5 zeros(n) gamma\*I1 zeros(n,p); Rws\*Y5 zeros(p,n) zeros(p,n) gamma\*I2]>0];

L = [L,[G5+G5'-Q5 (A5\*G5+B5\*Y5)' G5'\*Qws Y5'\*Rws; A5\*G5+B5\*Y5 Q2 zeros(n) zeros(n,p); Qws\*G5 zeros(n) gamma\*I1 zeros(n,p); Rws\*Y5 zeros(p,n) zeros(p,n) gamma\*I2]>0];

gamma\*I1 zeros(n,p); Rws\*Y6 zeros(p,n) zeros(p,n) gamma\*I2]>0]; L = [L,[G6+G6'-Q6 (A6\*G6+B6\*Y6)' G6'\*Qws Y6'\*Rws; A6\*G6+B6\*Y6 Q5 zeros(n) zeros(n,p); Qws\*G6 zeros(n) gamma\*I1 zeros(n,p); Rws\*Y6 zeros(p,n) zeros(p,n) gamma\*I2]>0];

L = [L,[G6+G6'-Q6 (A6\*G6+B6\*Y6)' G6'\*Qws Y6'\*Rws; A6\*G6+B6\*Y6 Q3 zeros(n) zeros(n,p); Qws\*G6 zeros(n) gamma\*I1 zeros(n,p); Rws\*Y6 zeros(p,n) zeros(p,n) gamma\*I2]>0]; L = [L,[G6+G6'-Q6 (A6\*G6+B6\*Y6)' G6'\*Qws Y6'\*Rws; A6\*G6+B6\*Y6 Q4 zeros(n) zeros(n,p); Qws\*G6 zeros(n)

L = [L,[G6+G6'-Q6 (A6\*G6+B6\*Y6)' G6'\*Qws Y6'\*Rws; A6\*G6+B6\*Y6 Q2 zeros(n) zeros(n,p); Qws\*G6 zeros(n) gamma\*I1 zeros(n,p); Rws\*Y6 zeros(p,n) zeros(p,n) gamma\*I2]>0];

gamma\*I1 zeros(n,p); Rws\*Y6 zeros(p,n) zeros(p,n) gamma\*I2]>0];

L = [L,[G6+G6'-Q6 (A6\*G6+B6\*Y6)' G6'\*Qws Y6'\*Rws; A6\*G6+B6\*Y6 Q1 zeros(n) zeros(n,p); Qws\*G6 zeros(n)

\*\*\*\*\*\*\*\*\*\*\*\*\*\*\*\*\*\*\*\*\*\*\*\*\*\*\*\*\*\*\*\*\*\*\*\*\*\*\*\*\*\*\*\* ที่ i = 6 \*\*\*\*\*\*\*\*\*\*\*\*\*\*\*\*\*\*\*\*\*\*\*\*\*\*\*\*\*\*\*\*\*\*\*\*\*\*\*\*\*\*\*\*\*\*\*\*\*\*\*\*\*\*\*\*\*\*\*\*\*

gamma\*I1 zeros(n,p); Rws\*Y5 zeros(p,n) zeros(p,n) gamma\*I2]>0];

gamma\*I1 zeros(n,p); Rws\*Y5 zeros(p,n) zeros(p,n) gamma\*I2]>0]; L = [L,[G5+G5'-Q5 (A5\*G5+B5\*Y5)' G5'\*Qws Y5'\*Rws; A5\*G5+B5\*Y5 Q16 zeros(n) zeros(n,p); Qws\*G5 zeros(n)

gamma\*I1 zeros(n,p); Rws\*Y5 zeros(p,n) zeros(p,n) gamma\*I2]>0]; L = [L,[G5+G5'-Q5 (A5\*G5+B5\*Y5)' G5'\*Qws Y5'\*Rws; A5\*G5+B5\*Y5 Q15 zeros(n) zeros(n,p); Qws\*G5 zeros(n)

gamma\*I1 zeros(n,p); Rws\*Y5 zeros(p,n) zeros(p,n) gamma\*I2]>0]; L = [L,[G5+G5'-Q5 (A5\*G5+B5\*Y5)' G5'\*Qws Y5'\*Rws; A5\*G5+B5\*Y5 Q14 zeros(n) zeros(n,p); Qws\*G5 zeros(n)

L = [L,[G5+G5'-Q5 (A5\*G5+B5\*Y5)' G5'\*Qws Y5'\*Rws; A5\*G5+B5\*Y5 Q13 zeros(n) zeros(n,p); Qws\*G5 zeros(n)

L = [L,[G5+G5'-Q5 (A5\*G5+B5\*Y5)' G5'\*Qws Y5'\*Rws; A5\*G5+B5\*Y5 Q12 zeros(n) zeros(n,p); Qws\*G5 zeros(n) gamma\*I1 zeros(n,p); Rws\*Y5 zeros(p,n) zeros(p,n) gamma\*I2]>0];

gamma\*I1 zeros(n,p); Rws\*Y5 zeros(p,n) zeros(p,n) gamma\*I2]>0];

gamma\*I1 zeros(n,p); Rws\*Y5 zeros(p,n) zeros(p,n) gamma\*I2]>0]; L = [L,[G5+G5'-Q5 (A5\*G5+B5\*Y5)' G5'\*Qws Y5'\*Rws; A5\*G5+B5\*Y5 Q11 zeros(n) zeros(n,p); Qws\*G5 zeros(n)

gamma\*I1 zeros(n,p); Rws\*Y5 zeros(p,n) zeros(p,n) gamma\*I2]>0]; L = [L,[G5+G5'-Q5 (A5\*G5+B5\*Y5)' G5'\*Qws Y5'\*Rws; A5\*G5+B5\*Y5 Q10 zeros(n) zeros(n,p); Qws\*G5 zeros(n)

gamma\*I1 zeros(n,p); Rws\*Y5 zeros(p,n) zeros(p,n) gamma\*I2]>0]; L = [L,[G5+G5'-Q5 (A5\*G5+B5\*Y5)' G5'\*Qws Y5'\*Rws; A5\*G5+B5\*Y5 Q9 zeros(n) zeros(n,p); Qws\*G5 zeros(n)

L = [L,[G5+G5'-Q5 (A5\*G5+B5\*Y5)' G5'\*Qws Y5'\*Rws; A5\*G5+B5\*Y5 Q8 zeros(n) zeros(n,p); Qws\*G5 zeros(n)

gamma\*I1 zeros(n,p); Rws\*Y5 zeros(p,n) zeros(p,n) gamma\*I2]>0];

gamma\*I1 zeros(n,p); Rws\*Y5 zeros(p,n) zeros(p,n) gamma\*I2]>0]; L = [L,[G5+G5'-Q5 (A5\*G5+B5\*Y5)' G5'\*Qws Y5'\*Rws; A5\*G5+B5\*Y5 Q7 zeros(n) zeros(n,p); Qws\*G5 zeros(n)

L = [L,[G5+G5'-Q5 (A5\*G5+B5\*Y5)' G5'\*Qws Y5'\*Rws; A5\*G5+B5\*Y5 Q6 zeros(n) zeros(n,p); Qws\*G5 zeros(n)

L = [L,[G5+G5'-Q5 (A5\*G5+B5\*Y5)' G5'\*Qws Y5'\*Rws; A5\*G5+B5\*Y5 Q5 zeros(n) zeros(n,p); Qws\*G5 zeros(n) gamma\*I1 zeros(n,p); Rws\*Y5 zeros(p,n) zeros(p,n) gamma\*I2]>0];

L = [L,[G5+G5'-Q5 (A5\*G5+B5\*Y5)' G5'\*Qws Y5'\*Rws; A5\*G5+B5\*Y5 Q4 zeros(n) zeros(n,p); Qws\*G5 zeros(n) gamma\*I1 zeros(n,p); Rws\*Y5 zeros(p,n) zeros(p,n) gamma\*I2]>0];

L = [L,[G5+G5'-Q5 (A5\*G5+B5\*Y5)' G5'\*Qws Y5'\*Rws; A5\*G5+B5\*Y5 Q3 zeros(n) zeros(n,p); Qws\*G5 zeros(n)

gamma\*I1 zeros(n,p); Rws\*Y5 zeros(p,n) zeros(p,n) gamma\*I2]>0];

L = [L,[G7+G7'-Q7 (A7\*G7+B7\*Y7)' G7'\*Qws Y7'\*Rws; A7\*G7+B7\*Y7 Q8 zeros(n) zeros(n,p); Qws\*G7 zeros(n) gamma\*I1 zeros(n,p); Rws\*Y7 zeros(p,n) zeros(p,n) gamma\*I2]>0];

L = [L,[G7+G7'-Q7 (A7\*G7+B7\*Y7)' G7'\*Qws Y7'\*Rws; A7\*G7+B7\*Y7 Q7 zeros(n) zeros(n,p); Qws\*G7 zeros(n) gamma\*I1 zeros(n,p); Rws\*Y7 zeros(p,n) zeros(p,n) gamma\*I2]>0];

gamma\*I1 zeros(n,p); Rws\*Y7 zeros(p,n) zeros(p,n) gamma\*I2]>0];

gamma\*I1 zeros(n,p); Rws\*Y7 zeros(p,n) zeros(p,n) gamma\*I2]>0]; L = [L,[G7+G7'-Q7 (A7\*G7+B7\*Y7)' G7'\*Qws Y7'\*Rws; A7\*G7+B7\*Y7 Q6 zeros(n) zeros(n,p); Qws\*G7 zeros(n)

gamma\*I1 zeros(n,p); Rws\*Y7 zeros(p,n) zeros(p,n) gamma\*I2]>0]; L = [L,[G7+G7'-Q7 (A7\*G7+B7\*Y7)' G7'\*Qws Y7'\*Rws; A7\*G7+B7\*Y7 Q5 zeros(n) zeros(n,p); Qws\*G7 zeros(n)

gamma\*I1 zeros(n,p); Rws\*Y7 zeros(p,n) zeros(p,n) gamma\*I2]>0]; L = [L,[G7+G7'-Q7 (A7\*G7+B7\*Y7)' G7'\*Qws Y7'\*Rws; A7\*G7+B7\*Y7 Q4 zeros(n) zeros(n,p); Qws\*G7 zeros(n)

gamma\*I1 zeros(n,p); Rws\*Y7 zeros(p,n) zeros(p,n) gamma\*I2]>0]; L = [L,[G7+G7'-Q7 (A7\*G7+B7\*Y7)' G7'\*Qws Y7'\*Rws; A7\*G7+B7\*Y7 Q3 zeros(n) zeros(n,p); Qws\*G7 zeros(n)

gamma\*I1 zeros(n,p); Rws\*Y7 zeros(p,n) zeros(p,n) gamma\*I2]>0]; L = [L,[G7+G7'-Q7 (A7\*G7+B7\*Y7)' G7'\*Qws Y7'\*Rws; A7\*G7+B7\*Y7 Q2 zeros(n) zeros(n,p); Qws\*G7 zeros(n)

L = [L,[G7+G7'-Q7 (A7\*G7+B7\*Y7)' G7'\*Qws Y7'\*Rws; A7\*G7+B7\*Y7 Q1 zeros(n) zeros(n,p); Qws\*G7 zeros(n)

\*\*\*\*\*\*\*\*\*\*\*\*\*\*\*\*\*\*\*\*\*\*\*\*\*\*\*\*\*\*\*\*\*\*\*\*\*\*\*\*\*\*\*\* ที่ i = 7 \*\*\*\*\*\*\*\*\*\*\*\*\*\*\*\*\*\*\*\*\*\*\*\*\*\*\*\*\*\*\*\*\*\*\*\*\*\*\*\*\*\*\*\*\*\*\*\*\*\*\*\*\*\*\*\*\*\*\*\*\*

gamma\*I1 zeros(n,p); Rws\*Y6 zeros(p,n) zeros(p,n) gamma\*I2]>0];

gamma\*I1 zeros(n,p); Rws\*Y6 zeros(p,n) zeros(p,n) gamma\*I2]>0]; L = [L,[G6+G6'-Q6 (A6\*G6+B6\*Y6)' G6'\*Qws Y6'\*Rws; A6\*G6+B6\*Y6 Q16 zeros(n) zeros(n,p); Qws\*G6 zeros(n)

gamma\*I1 zeros(n,p); Rws\*Y6 zeros(p,n) zeros(p,n) gamma\*I2]>0]; L = [L,[G6+G6'-Q6 (A6\*G6+B6\*Y6)' G6'\*Qws Y6'\*Rws; A6\*G6+B6\*Y6 Q15 zeros(n) zeros(n,p); Qws\*G6 zeros(n)

gamma\*I1 zeros(n,p); Rws\*Y6 zeros(p,n) zeros(p,n) gamma\*I2]>0]; L = [L,[G6+G6'-Q6 (A6\*G6+B6\*Y6)' G6'\*Qws Y6'\*Rws; A6\*G6+B6\*Y6 Q14 zeros(n) zeros(n,p); Qws\*G6 zeros(n)

gamma\*I1 zeros(n,p); Rws\*Y6 zeros(p,n) zeros(p,n) gamma\*I2]>0]; L = [L,[G6+G6'-Q6 (A6\*G6+B6\*Y6)' G6'\*Qws Y6'\*Rws; A6\*G6+B6\*Y6 Q13 zeros(n) zeros(n,p); Qws\*G6 zeros(n)

gamma\*I1 zeros(n,p); Rws\*Y6 zeros(p,n) zeros(p,n) gamma\*I2]>0]; L = [L,[G6+G6'-Q6 (A6\*G6+B6\*Y6)' G6'\*Qws Y6'\*Rws; A6\*G6+B6\*Y6 Q12 zeros(n) zeros(n,p); Qws\*G6 zeros(n)

L = [L,[G6+G6'-Q6 (A6\*G6+B6\*Y6)' G6'\*Qws Y6'\*Rws; A6\*G6+B6\*Y6 Q11 zeros(n) zeros(n,p); Qws\*G6 zeros(n)

gamma\*I1 zeros(n,p); Rws\*Y6 zeros(p,n) zeros(p,n) gamma\*I2]>0];

gamma\*I1 zeros(n,p); Rws\*Y6 zeros(p,n) zeros(p,n) gamma\*I2]>0]; L = [L,[G6+G6'-Q6 (A6\*G6+B6\*Y6)' G6'\*Qws Y6'\*Rws; A6\*G6+B6\*Y6 Q10 zeros(n) zeros(n,p); Qws\*G6 zeros(n)

L = [L,[G6+G6'-Q6 (A6\*G6+B6\*Y6)' G6'\*Qws Y6'\*Rws; A6\*G6+B6\*Y6 Q9 zeros(n) zeros(n,p); Qws\*G6 zeros(n)

gamma\*I1 zeros(n,p); Rws\*Y6 zeros(p,n) zeros(p,n) gamma\*I2]>0];

gamma\*I1 zeros(n,p); Rws\*Y6 zeros(p,n) zeros(p,n) gamma\*I2]>0]; L = [L,[G6+G6'-Q6 (A6\*G6+B6\*Y6)' G6'\*Qws Y6'\*Rws; A6\*G6+B6\*Y6 Q8 zeros(n) zeros(n,p); Qws\*G6 zeros(n)

gamma\*I1 zeros(n,p); Rws\*Y6 zeros(p,n) zeros(p,n) gamma\*I2]>0]; L = [L,[G6+G6'-Q6 (A6\*G6+B6\*Y6)' G6'\*Qws Y6'\*Rws; A6\*G6+B6\*Y6 Q7 zeros(n) zeros(n,p); Qws\*G6 zer os(n)

L = [L,[G6+G6'-Q6 (A6\*G6+B6\*Y6)' G6'\*Qws Y6'\*Rws; A6\*G6+B6\*Y6 Q6 zeros(n) zeros(n,p); Qws\*G6 zeros(n)

L = [L,[G7+G7'-Q7 (A7\*G7+B7\*Y7)' G7'\*Qws Y7'\*Rws; A7\*G7+B7\*Y7 Q9 zeros(n) zeros(n,p); Qws\*G7 zeros(n) gamma\*I1 zeros(n,p); Rws\*Y7 zeros(p,n) zeros(p,n) gamma\*I2]>0];

L = [L,[G7+G7'-Q7 (A7\*G7+B7\*Y7)' G7'\*Qws Y7'\*Rws; A7\*G7+B7\*Y7 Q10 zeros(n) zeros(n,p); Qws\*G7 zeros(n) gamma\*I1 zeros(n,p); Rws\*Y7 zeros(p,n) zeros(p,n) gamma\*I2]>0];

L = [L,[G7+G7'-Q7 (A7\*G7+B7\*Y7)' G7'\*Qws Y7'\*Rws; A7\*G7+B7\*Y7 Q11 zeros(n) zeros(n,p); Qws\*G7 zeros(n) gamma\*I1 zeros(n,p); Rws\*Y7 zeros(p,n) zeros(p,n) gamma\*I2]>0];

L = [L,[G7+G7'-Q7 (A7\*G7+B7\*Y7)' G7'\*Qws Y7'\*Rws; A7\*G7+B7\*Y7 Q12 zeros(n) zeros(n,p); Qws\*G7 zeros(n) gamma\*I1 zeros(n,p); Rws\*Y7 zeros(p,n) zeros(p,n) gamma\*I2]>0];

L = [L,[G7+G7'-Q7 (A7\*G7+B7\*Y7)' G7'\*Qws Y7'\*Rws; A7\*G7+B7\*Y7 Q13 zeros(n) zeros(n,p); Qws\*G7 zeros(n) gamma\*I1 zeros(n,p); Rws\*Y7 zeros(p,n) zeros(p,n) gamma\*I2]>0];

L = [L,[G7+G7'-Q7 (A7\*G7+B7\*Y7)' G7'\*Qws Y7'\*Rws; A7\*G7+B7\*Y7 Q14 zeros(n) zeros(n,p); Qws\*G7 zeros(n) gamma\*I1 zeros(n,p); Rws\*Y7 zeros(p,n) zeros(p,n) gamma\*I2]>0];

L = [L,[G7+G7'-Q7 (A7\*G7+B7\*Y7)' G7'\*Qws Y7'\*Rws; A7\*G7+B7\*Y7 Q15 zeros(n) zeros(n,p); Qws\*G7 zeros(n) gamma\*I1 zeros(n,p); Rws\*Y7 zeros(p,n) zeros(p,n) gamma\*I2]>0];

L = [L,[G7+G7'-Q7 (A7\*G7+B7\*Y7)' G7'\*Qws Y7'\*Rws; A7\*G7+B7\*Y7 Q16 zeros(n) zeros(n,p); Qws\*G7 zeros(n) gamma\*I1 zeros(n,p); Rws\*Y7 zeros(p,n) zeros(p,n) gamma\*I2]>0];

\*\*\*\*\*\*\*\*\*\*\*\*\*\*\*\*\*\*\*\*\*\*\*\*\*\*\*\*\*\*\*\*\*\*\*\*\*\*\*\*\*\*\*\* ที่ i = 8 \*\*\*\*\*\*\*\*\*\*\*\*\*\*\*\*\*\*\*\*\*\*\*\*\*\*\*\*\*\*\*\*\*\*\*\*\*\*\*\*\*\*\*\*\*\*\*\*\*\*\*\*\*\*\*\*\*\*\*\*\*

L = [L,[G8+G8'-Q8 (A8\*G8+B8\*Y8)' G8'\*Qws Y8'\*Rws; A8\*G8+B8\*Y8 Q1 zeros(n) zeros(n,p); Qws\*G8 zeros(n) gamma\*I1 zeros(n,p); Rws\*Y8 zeros(p,n) zeros(p,n) gamma\*I2]>0];

L = [L,[G8+G8'-Q8 (A8\*G8+B8\*Y8)' G8'\*Qws Y8'\*Rws; A8\*G8+B8\*Y8 Q2 zeros(n) zeros(n,p); Qws\*G8 zeros(n) gamma\*I1 zeros(n,p); Rws\*Y8 zeros(p,n) zeros(p,n) gamma\*I2]>0];

L = [L,[G8+G8'-Q8 (A8\*G8+B8\*Y8)' G8'\*Qws Y8'\*Rws; A8\*G8+B8\*Y8 Q3 zeros(n) zeros(n,p); Qws\*G8 zeros(n) gamma\*I1 zeros(n,p); Rws\*Y8 zeros(p,n) zeros(p,n) gamma\*I2]>0];

L = [L,[G8+G8'-Q8 (A8\*G8+B8\*Y8)' G8'\*Qws Y8'\*Rws; A8\*G8+B8\*Y8 Q4 zeros(n) zeros(n,p); Qws\*G8 zeros(n) gamma\*I1 zeros(n,p); Rws\*Y8 zeros(p,n) zeros(p,n) gamma\*I2]>0];

L = [L,[G8+G8'-Q8 (A8\*G8+B8\*Y8)' G8'\*Qws Y8'\*Rws; A8\*G8+B8\*Y8 Q5 zeros(n) zeros(n,p); Qws\*G8 zeros(n) gamma\*I1 zeros(n,p); Rws\*Y8 zeros(p,n) zeros(p,n) gamma\*I2]>0];

L = [L,[G8+G8'-Q8 (A8\*G8+B8\*Y8)' G8'\*Qws Y8'\*Rws; A8\*G8+B8\*Y8 Q6 zeros(n) zeros(n,p); Qws\*G8 zeros(n) gamma\*I1 zeros(n,p); Rws\*Y8 zeros(p,n) zeros(p,n) gamma\*I2]>0];

L = [L,[G8+G8'-Q8 (A8\*G8+B8\*Y8)' G8'\*Qws Y8'\*Rws; A8\*G8+B8\*Y8 Q7 zeros(n) zeros(n,p); Qws\*G8 zeros(n) gamma\*I1 zeros(n,p); Rws\*Y8 zeros(p,n) zeros(p,n) gamma\*I2]>0];

L = [L,[G8+G8'-Q8 (A8\*G8+B8\*Y8)' G8'\*Qws Y8'\*Rws; A8\*G8+B8\*Y8 Q8 zeros(n) zeros(n,p); Qws\*G8 zeros(n) gamma\*I1 zeros(n,p); Rws\*Y8 zeros(p,n) zeros(p,n) gamma\*I2]>0];

L = [L,[G8+G8'-Q8 (A8\*G8+B8\*Y8)' G8'\*Qws Y8'\*Rws; A8\*G8+B8\*Y8 Q9 zeros(n) zeros(n,p); Qws\*G8 zeros(n) gamma\*I1 zeros(n,p); Rws\*Y8 zeros(p,n) zeros(p,n) gamma\*I2]>0];

L = [L,[G8+G8'-Q8 (A8\*G8+B8\*Y8)' G8'\*Qws Y8'\*Rws; A8\*G8+B8\*Y8 Q10 zeros(n) zeros(n,p); Qws\*G8 zeros(n) gamma\*I1 zeros(n,p); Rws\*Y8 zeros(p,n) zeros(p,n) gamma\*I2]>0];

L = [L,[G8+G8'-Q8 (A8\*G8+B8\*Y8)' G8'\*Qws Y8'\*Rws; A8\*G8+B8\*Y8 Q11 zeros(n) zeros(n,p); Qws\*G8 zeros(n) gamma\*I1 zeros(n,p); Rws\*Y8 zeros(p,n) zeros(p,n) gamma\*I2]>0];

L = [L,[G8+G8'-Q8 (A8\*G8+B8\*Y8)' G8'\*Qws Y8'\*Rws; A8\*G8+B8\*Y8 Q12 zeros(n) zeros(n,p); Qws\*G8 zeros(n) gamma\*I1 zeros(n,p); Rws\*Y8 zeros(p,n) zeros(p,n) gamma\*I2]>0];

L = [L,[G8+G8'-Q8 (A8\*G8+B8\*Y8)' G8'\*Qws Y8'\*Rws; A8\*G8+B8\*Y8 Q13 zeros(n) zeros(n,p); Qws\*G8 zeros(n)

gamma\*I1 zeros(n,p); Rws\*Y8 zeros(p,n) zeros(p,n) gamma\*I2]>0];

L = [L,[G8+G8'-Q8 (A8\*G8+B8\*Y8)' G8'\*Qws Y8'\*Rws; A8\*G8+B8\*Y8 Q14 zeros(n) zeros(n,p); Qws\*G8 zeros(n) gamma\*I1 zeros(n,p); Rws\*Y8 zeros(p,n) zeros(p,n) gamma\*I2]>0];

L = [L,[G8+G8'-Q8 (A8\*G8+B8\*Y8)' G8'\*Qws Y8'\*Rws; A8\*G8+B8\*Y8 Q15 zeros(n) zeros(n,p); Qws\*G8 zeros(n)

gamma\*I1 zeros(n,p); Rws\*Y8 zeros(p,n) zeros(p,n) gamma\*I2]>0];

L = [L,[G8+G8'-Q8 (A8\*G8+B8\*Y8)' G8'\*Qws Y8'\*Rws; A8\*G8+B8\*Y8 Q16 zeros(n) zeros(n,p); Qws\*G8 zeros(n)

gamma\*I1 zeros(n,p); Rws\*Y8 zeros(p,n) zeros(p,n) gamma\*I2]>0];

\*\*\*\*\*\*\*\*\*\*\*\*\*\*\*\*\*\*\*\*\*\*\*\*\*\*\*\*\*\*\*\*\*\*\*\*\*\*\*\*\*\*\*\* ที่ i = 9 \*\*\*\*\*\*\*\*\*\*\*\*\*\*\*\*\*\*\*\*\*\*\*\*\*\*\*\*\*\*\*\*\*\*\*\*\*\*\*\*\*\*\*\*\*\*\*\*\*\*\*\*\*\*\*\*\*\*\*\*\*

L = [L,[G9+G9'-Q9 (A9\*G9+B9\*Y9)' G9'\*Qws Y9'\*Rws; A9\*G9+B9\*Y9 Q1 zeros(n) zeros(n,p); Qws\*G9 zeros(n)

gamma\*I1 zeros(n,p); Rws\*Y9 zeros(p,n) zeros(p,n) gamma\*I2]>0];

L = [L,[G9+G9'-Q9 (A9\*G9+B9\*Y9)' G9'\*Qws Y9'\*Rws; A9\*G9+B9\*Y9 Q2 zeros(n) zeros(n,p) ; Qws\*G9 zeros(n) gamma\*I1 zeros(n,p); Rws\*Y9 zeros(p,n) zeros(p,n) gamma\*I2]>0];

L = [L,[G9+G9'-Q9 (A9\*G9+B9\*Y9)' G9'\*Qws Y9'\*Rws; A9\*G9+B9\*Y9 Q3 zeros(n) zeros(n,p); Qws\*G9 zeros(n) gamma\*I1 zeros(n,p); Rws\*Y9 zeros(p,n) zeros(p,n) gamma\*I2]>0];

L = [L,[G9+G9'-Q9 (A9\*G9+B9\*Y9)' G9'\*Qws Y9'\*Rws; A9\*G9+B9\*Y9 Q4 zeros(n) zeros(n,p); Qws\*G9 zeros(n)

gamma\*I1 zeros(n,p); Rws\*Y9 zeros(p,n) zeros(p,n) gamma\*I2]>0];

L = [L,[G9+G9'-Q9 (A9\*G9+B9\*Y9)' G9'\*Qws Y9'\*Rws; A9\*G9+B9\*Y9 Q5 zeros(n) zeros(n,p); Qws\*G9 zeros(n) gamma\*I1 zeros(n,p); Rws\*Y9 zeros(p,n) zeros(p,n) gamma\*I2]>0];

L = [L,[G9+G9'-Q9 (A9\*G9+B9\*Y9)' G9'\*Qws Y9'\*Rws; A9\*G9+B9\*Y9 Q6 zeros(n) zeros(n,p); Qws\*G9 zeros(n) gamma\*I1 zeros(n,p); Rws\*Y9 zeros(p,n) zeros(p,n) gamma\*I2]>0];

L = [L,[G9+G9'-Q9 (A9\*G9+B9\*Y9)' G9'\*Qws Y9'\*Rws; A9\*G9+B9\*Y9 Q7 zeros(n) zeros(n,p); Qws\*G9 zeros(n) gamma\*I1 zeros(n,p); Rws\*Y9 zeros(p,n) zeros(p,n) gamma\*I2]>0];

L = [L,[G9+G9'-Q9 (A9\*G9+B9\*Y9)' G9'\*Qws Y9'\*Rws; A9\*G9+B9\*Y9 Q8 zeros(n) zeros(n,p); Qw s\*G9 zeros(n)

gamma\*I1 zeros(n,p); Rws\*Y9 zeros(p,n) zeros(p,n) gamma\*I2]>0];

L = [L,[G9+G9'-Q9 (A9\*G9+B9\*Y9)' G9'\*Qws Y9'\*Rws; A9\*G9+B9\*Y9 Q9 zeros(n) zeros(n,p); Qws\*G9 zeros(n) gamma\*I1 zeros(n,p); Rws\*Y9 zeros(p,n) zeros(p,n) gamma\*I2]>0];

L = [L,[G9+G9'-Q9 (A9\*G9+B9\*Y9)' G9'\*Qws Y9'\*Rws; A9\*G9+B9\*Y9 Q10 zeros(n) zeros(n,p); Qws\*G9 zeros(n) gamma\*I1 zeros(n,p); Rws\*Y9 zeros(p,n) zeros(p,n) gamma\*I2]>0];

L = [L,[G9+G9'-Q9 (A9\*G9+B9\*Y9)' G9'\*Qws Y9'\*Rws; A9\*G9+B9\*Y9 Q11 zeros(n) zeros(n,p); Qws\*G9 zeros(n) gamma\*I1 zeros(n,p); Rws\*Y9 zeros(p,n) zeros(p,n) gamma\*I2]>0];

L = [L,[G9+G9'-Q9 (A9\*G9+B9\*Y9)' G9'\*Qws Y9'\*Rws; A9\*G9+B9\*Y9 Q12 zeros(n) zeros(n,p); Qws\*G9 zeros(n) gamma\*I1 zeros(n,p); Rws\*Y9 zeros(p,n) zeros(p,n) gamma\*I2]>0];

L = [L,[G9+G9'-Q9 (A9\*G9+B9\*Y9)' G9'\*Qws Y9'\*Rws; A9\*G9+B9\*Y9 Q13 zeros(n) zeros(n,p); Qws\*G9 zeros(n) gamma\*I1 zeros(n,p); Rws\*Y9 zeros(p,n) zeros(p,n) gamma\*I2]>0];

L = [L,[G9+G9'-Q9 (A9\*G9+B9\*Y9)' G9'\*Qws Y9'\*Rws; A9\*G9+B9\*Y9 Q14 zeros(n) zeros(n,p); Qws\*G9 zeros(n) gamma\*I1 zeros(n,p); Rws\*Y9 zeros(p,n) zeros(p,n) gamma\*I2]>0];

64

gamma\*I1 zeros(n,p); Rws\*Y9 zeros(p,n) zeros(p,n) gamma\*I2]>0]; \*\*\*\*\*\*\*\*\*\*\*\*\*\*\*\*\*\*\*\*\*\*\*\*\*\*\*\*\*\*\*\*\*\*\*\*\*\*\*\*\*\*\*\* ที่ i = 10 \*\*\*\*\*\*\*\*\*\*\*\*\*\*\*\*\*\*\*\*\*\*\*\*\*\*\*\*\*\*\*\*\*\*\*\*\*\*\*\*\*\*\*\*\*\*\*\*\*\*\*\*\*\*\*\*\*\*\*\*\* L = [L,[G10+G10'-Q10 (A10\*G10+B10\*Y10)' G10'\*Qws Y10'\*Rws; A10\*G10+B10\*Y10 Q1 zeros(n) zeros(n,p); Qws\*G10 zeros(n) gamma\*I1 zeros(n,p); Rws\*Y10 zeros(p,n) zeros(p,n) gamma\*I2]>0]; L = [L,[G10+G10'-Q10 (A10\*G10+B10\*Y10)' G10'\*Qws Y10'\*Rws; A10\*G10+B10\*Y10 Q2 zeros(n) zeros(n,p); Qws\*G10 zeros(n) gamma\*I1 zeros(n,p); Rws\*Y10 zeros(p,n) zeros(p,n) gamma\*I2]>0]; L = [L,[G10+G10'-Q10 (A10\*G10+B10\*Y10)' G10'\*Qws Y10'\*Rws; A10\*G10+B10\*Y10 Q3 zeros(n) zeros(n,p); Qws\*G10 zeros(n) gamma\*I1 zeros(n,p); Rws\*Y10 zeros(p,n) zeros(p,n) gamma\*I2]>0]; L = [L,[G10+G10'-Q10 (A10\*G10+B10\*Y10)' G10'\*Qws Y10'\*Rws; A10\*G10+B10\*Y10 Q4 zeros(n) zeros(n,p); Qws\*G10 zeros(n) gamma\*I1 zeros(n,p); Rws\*Y10 zeros(p,n) zeros(p,n) gamma\*I2]>0]; L = [L,[G10+G10'-Q10 (A10\*G10+B10\*Y10)' G10'\*Qws Y10'\*Rws; A10\*G10+B10\*Y10 Q5 zeros(n) zeros(n,p); Qws\*G10 zeros(n) gamma\*I1 zeros(n,p); Rws\*Y10 zeros(p,n) zeros(p,n) gamma\*I2]>0]; L = [L,[G10+G10'-Q10 (A10\*G10+B10\*Y10)' G10'\*Qws Y10'\*Rws; A10\*G10+B10\*Y10 Q6 zeros(n) zeros(n,p); Qws\*G10 zeros(n) gamma\*I1 zeros(n,p); Rws\*Y10 zeros(p,n) zeros(p,n) gamma\*I2]>0]; L = [L,[G10+G10'-Q10 (A10\*G10+B10\*Y10)' G10'\*Qws Y10'\*Rws; A10\*G10+B10\*Y10 Q7 zeros(n) zeros(n,p); Qws\*G10 zeros(n) gamma\*I1 zeros(n,p); Rws\*Y10 zeros(p,n) zeros(p,n) gamma\*I2]>0]; L = [L,[G10+G10'-Q10 (A10\*G10+B10\*Y10)' G10'\*Qws Y10'\*Rws; A10\*G10+B10\*Y10 Q8 zeros(n) zeros(n,p); Qws\*G10 zeros(n) gamma\*I1 zeros(n,p); Rws\*Y10 zeros(p,n) zeros(p,n) gamma\*I2]>0]; L = [L,[G10+G10'-Q10 (A10\*G10+B10\*Y10)' G10'\*Qws Y10'\*Rws; A10\*G10+B10\*Y10 Q9 zeros(n) zeros(n,p); Qws\*G10 zeros(n) gamma\*I1 zeros(n,p); Rws\*Y10 zeros(p,n) zeros(p,n) gamma\*I2]>0]; L = [L,[G10+G10'-Q10 (A10\*G10+B10\*Y10)' G10'\*Qws Y10'\*Rws; A10\*G10+B10\*Y10 Q10 zeros(n) zeros(n,p); Qws\*G10 zeros(n) gamma\*I1 zeros(n,p); Rws\*Y10 zeros(p,n) zeros(p,n) gamma\*I2]>0]; L = [L,[G10+G10'-Q10 (A10\*G10+B10\*Y10)' G10'\*Qws Y10'\*Rws; A10\*G10+B10\*Y10 Q11 zeros(n) zeros(n,p);  $Qws*G10 zeros(n) gamma*11 zeros(n,p); Rws*Y10 zeros(p,n) zeros(p,n) gamma*12] > 0$ ; L = [L,[G10+G10'-Q10 (A10\*G10+B10\*Y10)' G10'\*Qws Y10'\*Rws; A10\*G10+B10\*Y10 Q12 zeros(n) zeros(n,p); Qws\*G10 zeros(n) gamma\*I1 zeros(n,p); Rws\*Y10 zeros(p,n) zeros(p,n) gamma\*I2]>0]; L = [L,[G10+G10'-Q10 (A10\*G10+B10\*Y10)' G10'\*Qws Y10'\*Rws; A10\*G10+B10\*Y10 Q13 zeros(n) zeros(n,p); Qws\*G10 zeros(n) gamma\*I1 zeros(n,p); Rws\*Y10 zeros(p,n) zeros(p,n) gamma\*I2]>0]; L = [L,[G10+G10'-Q10 (A10\*G10+B10\*Y10)' G10'\*Qws Y10'\*Rws; A10\*G10+B10\*Y10 Q14 zeros(n) zeros(n,p); Qws\*G10 zeros(n) gamma\*I1 zeros(n,p); Rws\*Y10 zeros(p,n) zeros(p,n) gamma\*I2]>0]; L = [L,[G10+G10'-Q10 (A10\*G10+B10\*Y10)' G10'\*Qws Y10'\*Rws; A10\*G10+B10\*Y10 Q15 zeros(n) zeros(n,p); Qws\*G10 zeros(n) gamma\*I1 zeros(n,p); Rws\*Y10 zeros(p,n) zeros(p,n) gamma\*I2]>0]; L = [L,[G10+G10'-Q10 (A10\*G10+B10\*Y10)' G10'\*Qws Y10'\*Rws; A10\*G10+B10\*Y10 Q16 zeros(n) zeros(n,p); Qws\*G10 zeros(n) gamma\*I1 zeros(n,p); Rws\*Y10 zeros(p,n) zeros(p,n) gamma\*I2]>0]; \*\*\*\*\*\*\*\*\*\*\*\*\*\*\*\*\*\*\*\*\*\*\*\*\*\*\*\*\*\*\*\*\*\*\*\*\*\*\*\*\*\*\*\* ที่ i = 11 \*\*\*\*\*\*\*\*\*\*\*\*\*\*\*\*\*\*\*\*\*\*\*\*\*\*\*\*\*\*\*\*\*\*\*\*\*\*\*\*\*\*\*\*\*\*\*\*\*\*\*\*\*\*\*\*\*\*\*\*\*

L = [L,[G9+G9'-Q9 (A9\*G9+B9\*Y9)' G9'\*Qws Y9'\*Rws; A9\*G9+B9\*Y9 Q15 zeros(n) zeros(n,p); Qws\*G9 zeros(n)

L = [L,[G9+G9'-Q9 (A9\*G9+B9\*Y9)' G9'\*Qws Y9'\*Rws; A9\*G9+B9\*Y9 Q16 zeros(n) zeros(n,p); Qws\*G9 zeros(n)

gamma\*I1 zeros(n,p); Rws\*Y9 zeros(p,n) zeros(p,n) gamma\*I2]>0];

L = [L,[G11+G11'-Q11 (A11\*G11+B11\*Y11)' G11'\*Qws Y11'\*Rws; A11\*G11+B11\*Y11 Q1 zeros(n) zeros(n,p); Qws\*G11 zeros(n) gamma\*I1 zeros(n,p); Rws\*Y11 zeros(p,n) zeros(p,n) gamma\*I2]>0]; L = [L,[G11+G11'-Q11 (A11\*G11+B11\*Y11)' G11'\*Qws Y11'\*Rws; A11\*G11+B11\*Y11 Q2 zeros(n) zeros(n,p); Qws\*G11 zeros(n) gamma\*I1 zeros(n,p); Rws\*Y11 zeros(p,n) zeros(p,n) gamma\*I2]>0]; L = [L,[G11+G11'-Q11 (A11\*G11+B11\*Y11)' G11'\*Qws Y11'\*Rws; A11\*G11+B11\*Y11 Q3 zeros(n) zeros(n,p); Qws\*G11 zeros(n) gamma\*I1 zeros(n,p); Rws\*Y11 zeros(p,n) zeros(p,n) gamma\*I2]>0]; L = [L,[G11+G11'-Q11 (A11\*G11+B11\*Y11)' G11'\*Qws Y11'\*Rws; A11\*G11+B11\*Y11 Q4 zeros(n) zeros(n,p); Qws\*G11 zeros(n) gamma\*I1 zeros(n,p); Rws\*Y11 zeros(p,n) zeros(p,n) gamma\*I2]>0]; L = [L,[G11+G11'-Q11 (A11\*G11+B11\*Y11)' G11'\*Qws Y11'\*Rws; A11\*G11+B11\*Y11 Q5 zeros(n) zeros(n,p); Qws\*G11 zeros(n) gamma\*I1 zeros(n,p); Rws\*Y11 zeros(p,n) zeros(p,n) gamma\*I2]>0]; L = [L,[G11+G11'-Q11 (A11\*G11+B11\*Y11)' G11'\*Qws Y11'\*Rws; A11\*G11+B11\*Y11 Q6 zeros(n) zeros(n,p); Qws\*G11 zeros(n) gamma\*I1 zeros(n,p); Rws\*Y11 zeros(p,n) zeros(p,n) gamma\*I2]>0]; L = [L,[G11+G11'-Q11 (A11\*G11+B11\*Y11)' G11'\*Qws Y11'\*Rws; A11\*G11+B11\*Y11 Q7 zeros(n) zeros(n,p);  $Qws*G11 zeros(n) gamma*11 zeros(n,p); Rws*Y11 zeros(p,n) zeros(p,n) gamma*12] > 0$ ; L = [L,[G11+G11'-Q11 (A11\*G11+B11\*Y11)' G11'\*Qws Y11'\*Rws; A11\*G11+B11\*Y11 Q8 zeros(n) zeros(n,p); Qws\*G11 zeros(n) gamma\*I1 zeros(n,p); Rws\*Y11 zeros(p,n) zeros( p,n) gamma\*I2]>0]; L = [L,[G11+G11'-Q11 (A11\*G11+B11\*Y11)' G11'\*Qws Y11'\*Rws; A11\*G11+B11\*Y11 Q9 zeros(n) zeros(n,p); Qws\*G11 zeros(n) gamma\*I1 zeros(n,p); Rws\*Y11 zeros(p,n) zeros(p,n) gamma\*I2]>0]; L = [L,[G11+G11'-Q11 (A11\*G11+B11\*Y11)' G11'\*Qws Y11'\*Rws; A11\*G11+B11\*Y11 Q10 zeros(n) zeros(n,p); Qws\*G11 zeros(n) gamma\*I1 zeros(n,p); Rws\*Y11 zeros(p,n) zeros(p,n) gamma\*I2]>0]; L = [L,[G11+G11'-Q11 (A11\*G11+B11\*Y11)' G11'\*Qws Y11'\*Rws; A11\*G11+B11\*Y11 Q11 zeros(n) zeros(n,p); Qws\*G11 zeros(n) gamma\*I1 zeros(n,p); Rws\*Y11 zeros(p,n) zeros(p,n) gamma\*I2]>0]; L = [L,[G11+G11'-Q11 (A11\*G11+B11\*Y11)' G11'\*Qws Y11'\*Rws; A11\*G11+B11\*Y11 Q12 zeros(n) zeros(n,p); Qws\*G11 zeros(n) gamma\*I1 zeros(n,p); Rws\*Y11 zeros(p,n) zeros(p,n) gamma\*I2]>0]; L = [L,[G11+G11'-Q11 (A11\*G11+B11\*Y11)' G11'\*Qws Y11'\*Rws; A11\*G11+B11\*Y11 Q13 zeros(n) zeros(n,p); Qws\*G11 zeros(n) gamma\*I1 zeros(n,p); Rws\*Y11 zeros(p,n) zeros(p,n) gamma\*I2]>0]; L = [L,[G11+G11'-Q11 (A11\*G11+B11\*Y11)' G11'\*Qws Y11'\*Rws; A11\*G11+B11\*Y11 Q14 zeros(n) zeros(n,p); Qws\*G11 zeros(n) gamma\*I1 zeros(n,p); Rws\*Y11 zeros(p,n) zeros(p,n) gamma\*I2]>0]; L = [L,[G11+G11'-Q11 (A11\*G11+B11\*Y11)' G11'\*Qws Y11'\*Rws; A11\*G11+B11\*Y11 Q15 zeros(n) zeros(n,p); Qws\*G11 zeros(n) gamma\*I1 zeros(n,p); Rws\*Y11 zeros(p,n) zeros(p,n) gamma\*I2]>0]; L = [L,[G11+G11'-Q11 (A11\*G11+B11\*Y11)' G11'\*Qws Y11'\*Rws; A11\*G11+B11\*Y11 Q16 zeros(n) zeros(n,p); Qws\*G11 zeros(n) gamma\*I1 zeros(n,p); Rws\*Y11 zeros(p,n) zeros(p,n) gamma\*I2]>0]; \*\*\*\*\*\*\*\*\*\*\*\*\*\*\*\*\*\*\*\*\*\*\*\*\*\*\*\*\*\*\*\*\*\*\*\*\*\*\*\*\*\*\*\* ที่ i = 12 \*\*\*\*\*\*\*\*\*\*\*\*\*\*\*\*\*\*\*\*\*\*\*\*\*\*\*\*\*\*\*\*\*\*\*\*\*\*\*\*\*\*\*\*\*\*\*\*\*\*\*\*\*\*\*\*\*\*\*\*\* L = [L,[G12+G12'-Q12 (A12\*G12+B12\*Y12)' G12'\*Qws Y12'\*Rws; A12\*G12+B12\*Y12 Q1 zeros(n) zeros(n,p); Qws\*G12 zeros(n) gamma\*I1 zeros(n,p); Rws\*Y12 zeros(p,n) zeros(p,n) gamma\*I2]>0]; L = [L,[G12+G12'-Q12 (A12\*G12+B12\*Y12)' G12'\*Qws Y12'\*Rws; A12\*G12+B12\*Y12 Q2 zeros(n) zeros(n,p); Qws\*G12 zeros(n) gamma\*I1 zeros(n,p); Rws\*Y12 zeros(p,n) zeros(p,n) gamma\*I2]>0]; L = [L,[G12+G12'-Q12 (A12\*G12+B12\*Y12)' G12'\*Qws Y12'\*Rws; A12\*G12+B12\*Y12 Q3 zeros(n) zeros(n,p); Qws\*G12 zeros(n) gamma\*I1 zeros(n,p); Rws\*Y12 zeros(p,n) zeros(p,n) gamma\*I2]>0];

Qws\*G12 zeros(n) gamma\*I1 zeros(n,p); Rws\*Y12 zeros(p,n) zeros(p,n) gamma\*I2]>0]; L = [L,[G12+G12'-Q12 (A12\*G12+B12\*Y12)' G12'\*Qws Y12'\*Rws; A12\*G12+B12\*Y12 Q14 zeros(n) zeros(n,p); Qws\*G12 zeros(n) gamma\*I1 zeros(n,p); Rws\*Y12 zeros(p,n) zeros(p,n) gamma\*I2]>0]; L = [L,[G12+G12'-Q12 (A12\*G12+B12\*Y12)' G12'\*Qws Y12'\*Rws; A12\*G12+B12\*Y12 Q15 zeros(n) zeros(n,p); Qws\*G12 zeros(n) gamma\*I1 zeros(n,p); Rws\*Y12 zeros(p,n) zeros(p,n) gamma\*I2]>0]; L = [L,[G12+G12'-Q12 (A12\*G12+B12\*Y12)' G12'\*Qws Y12'\*Rws; A12\*G12+B12\*Y12 Q16 zeros(n) zeros(n,p); Qws\*G12 zeros(n) gamma\*I1 zeros(n,p); Rws\*Y12 zeros(p,n) zeros(p,n) gamma\*I2]>0]; \*\*\*\*\*\*\*\*\*\*\*\*\*\*\*\*\*\*\*\*\*\*\*\*\*\*\*\*\*\*\*\*\*\*\*\*\*\*\*\*\*\*\*\* ที่ i = 13 \*\*\*\*\*\*\*\*\*\*\*\*\*\*\*\*\*\*\*\*\*\*\*\*\*\*\*\*\*\*\*\*\*\*\*\*\*\*\*\*\*\*\*\*\*\*\*\*\*\*\*\*\*\*\*\*\*\*\*\*\* L = [L,[G13+G13'-Q13 (A13\*G13+B13\*Y13)' G13'\*Qws Y13'\*Rws; A13\*G13+B13\*Y13 Q1 zeros(n) zeros(n,p);  $Qws*G13 zeros(n) gamma*11 zeros(n,p); Rws*Y13 zeros(p,n) zeros(p,n) gamma*12]>0;$ L = [L,[G13+G13'-Q13 (A13\*G13+B13\*Y13)' G13'\*Qws Y13'\*Rws; A13\*G13+B13\*Y13 Q2 zeros(n) zeros(n,p); Qws\*G13 zeros(n) gamma\*I1 zeros(n,p); Rws\*Y13 zeros(p,n) zeros(p,n) gamma\*I2]>0]; L = [L,[G13+G13'-Q13 (A13\*G13+B13\*Y13)' G13'\*Qws Y13'\*Rws; A13\*G13+B13\*Y13 Q3 zeros(n) zeros(n,p); Qws\*G13 zeros(n) gamma\*I1 zeros(n,p); Rws\*Y13 zeros(p,n) zeros(p,n) gamma\*I2]>0]; L = [L,[G13+G13'-Q13 (A13\*G13+B13\*Y13)' G13'\*Qws Y13'\*Rws; A13\*G13+B13\*Y13 Q4 zeros(n) zeros(n,p); Qws\*G13 zeros(n) gamma\*I1 zeros(n,p); Rws\*Y13 zeros(p,n) zeros(p,n) gamma\*I2]>0]; L = [L,[G13+G13'-Q13 (A13\*G13+B13\*Y13)' G13'\*Qws Y13'\*Rws; A13\*G13+B13\*Y13 Q5 zeros(n) zeros(n,p); Qws\*G13 zeros(n) gamma\*I1 zeros(n,p); Rws\*Y13 zeros(p,n) zeros(p,n) gamma\*I2]>0]; L = [L,[G13+G13'-Q13 (A13\*G13+B13\*Y13)' G13'\*Qws Y13'\*Rws; A13\*G13+B13\*Y13 Q6 zeros(n) zeros(n,p); Qws\*G13 zeros(n) gamma\*I1 zeros(n,p); Rws\*Y13 zeros(p,n) zeros(p,n) gamma\*I2]>0];

Qws\*G12 zeros(n) gamma\*I1 zeros(n,p); Rws\*Y12 zeros(p,n) zeros(p,n) gamma\*I2]>0]; L = [L,[G12+G12'-Q12 (A12\*G12+B12\*Y12)' G12'\*Qws Y12'\*Rws; A12\*G12+B12\*Y12 Q13 zeros(n) zeros(n,p);

 $Qws*G12 zeros(n)$  gamma\*l1 zeros(n,p); Rws\*Y12 zeros(p,n) zeros(p,n) gamma\*l2]>0]; L = [L,[G12+G12'-Q12 (A12\*G12+B12\*Y12)' G12'\*Qws Y12'\*Rws; A12\*G12+B12\*Y12 Q12 zeros(n) zeros(n,p);

 $Qws*G12 zeros(n) gamma*11 zeros(n,p); Rws*Y12 zeros(p,n) zeros(p,n) gamma*12] >0;$ L = [L,[G12+G12'-Q12 (A12\*G12+B12\*Y12)' G12'\*Qws Y12'\*Rws; A12\*G12+B12\*Y12 Q11 zeros(n) zeros(n,p);

Qws\*G12 zeros(n) gamma\*I1 zeros(n,p); Rws\*Y12 zeros(p,n) zeros(p,n) gamma\*I2]>0]; L = [L,[G12+G12'-Q12 (A12\*G12+B12\*Y12)' G12'\*Qws Y12'\*Rws; A12\*G12+B12\*Y12 Q10 zeros(n) zeros(n,p);

L = [L,[G12+G12'-Q12 (A12\*G12+B12\*Y12)' G12'\*Qws Y12'\*Rws; A12\*G12+B12\*Y12 Q9 zeros(n) zeros(n,p);

L = [L,[G12+G12'-Q12 (A12\*G12+B12\*Y12)' G12'\*Qws Y12'\*Rws; A12\*G12+B12\*Y12 Q8 zeros(n) zeros(n,p); Qws\*G12 zeros(n) gamma\*I1 zeros(n,p); Rws\*Y12 zeros(p,n) zeros( p,n) gamma\*I2]>0];

L = [L,[G12+G12'-Q12 (A12\*G12+B12\*Y12)' G12'\*Qws Y12'\*Rws; A12\*G12+B12\*Y12 Q7 zeros(n) zeros(n,p);  $Qws*G12$  zeros(n) gamma\* $11$  zeros(n,p); Rws\* $Y12$  zeros(p,n) zeros(p,n) gamma\* $12$ ]>0];

Qws\*G12 zeros(n) gamma\*I1 zeros(n,p); Rws\*Y12 zeros(p,n) zeros(p,n) gamma\*I2]>0];

Qws\*G12 zeros(n) gamma\*I1 zeros(n,p); Rws\*Y12 zeros(p,n) zeros(p,n) gamma\*I2]>0]; L = [L,[G12+G12'-Q12 (A12\*G12+B12\*Y12)' G12'\*Qws Y12'\*Rws; A12\*G12+B12\*Y12 Q6 zeros(n) zeros(n,p);

Qws\*G12 zeros(n) gamma\*I1 zeros(n,p); Rws\*Y12 zeros(p,n) zeros(p,n) gamma\*I2]>0]; L = [L,[G12+G12'-Q12 (A12\*G12+B12\*Y12)' G12'\*Qws Y12'\*Rws; A12\*G12+B12\*Y12 Q5 zeros(n) zeros(n,p);

L = [L,[G12+G12'-Q12 (A12\*G12+B12\*Y12)' G12'\*Qws Y12'\*Rws; A12\*G12+B12\*Y12 Q4 zeros(n) zeros(n,p);

L = [L,[G13+G13'-Q13 (A13\*G13+B13\*Y13)' G13'\*Qws Y13'\*Rws; A13\*G13+B13\*Y13 Q7 zeros(n) zeros(n,p);

Qws\*G13 zeros(n) gamma\*I1 zeros(n,p); Rws\*Y13 zeros(p,n) zeros(p,n) gamma\*I2]>0];

L = [L,[G13+G13'-Q13 (A13\*G13+B13\*Y13)' G13'\*Qws Y13'\*Rws; A13\*G13+B13\*Y13 Q8 zeros(n) zeros(n,p); Qws\*G13 zeros(n) gamma\*I1 zeros(n,p); Rws\*Y13 zeros(p,n) zeros( p,n) gamma\*I2]>0];

L = [L,[G13+G13'-Q13 (A13\*G13+B13\*Y13)' G13'\*Qws Y13'\*Rws; A13\*G13+B13\*Y13 Q9 zeros(n) zeros(n,p); Qws\*G13 zeros(n) gamma\*I1 zeros(n,p); Rws\*Y13 zeros(p,n) zeros(p,n) gamma\*I2]>0];

L = [L,[G13+G13'-Q13 (A13\*G13+B13\*Y13)' G13'\*Qws Y13'\*Rws; A13\*G13+B13\*Y13 Q10 zeros(n) zeros(n,p); Qws\*G13 zeros(n) gamma\*I1 zeros(n,p); Rws\*Y13 zeros(p,n) zeros(p,n) gamma\*I2]>0];

L = [L,[G13+G13'-Q13 (A13\*G13+B13\*Y13)' G13'\*Qws Y13'\*Rws; A13\*G13+B13\*Y13 Q11 zeros(n) zeros(n,p); Qws\*G13 zeros(n) gamma\*I1 zeros(n,p); Rws\*Y13 zeros(p,n) zeros(p,n) gamma\*I2]>0];

L = [L,[G13+G13'-Q13 (A13\*G13+B13\*Y13)' G13'\*Qws Y13'\*Rws; A13\*G13+B13\*Y13 Q12 zeros(n) zeros(n,p); Qws\*G13 zeros(n) gamma\*I1 zeros(n,p); Rws\*Y13 zeros(p,n) zeros(p,n) gamma\*I2]>0];

L = [L,[G13+G13'-Q13 (A13\*G13+B13\*Y13)' G13'\*Qws Y13'\*Rws; A13\*G13+B13\*Y13 Q13 zeros(n) zeros(n,p);  $Qws*G13 zeros(n) gamma*11 zeros(n,p); Rws*Y13 zeros(p,n) zeros(p,n) gamma*12] >0;$ 

L = [L,[G13+G13'-Q13 (A13\*G13+B13\*Y13)' G13'\*Qws Y13'\*Rws; A13\*G13+B13\*Y13 Q14 zeros(n) zeros(n,p);  $Qws*G13 zeros(n) gamma*11 zeros(n,p); Rws*Y13 zeros(p,n) zeros(p,n) gamma*12] >0;$ 

L = [L,[G13+G13'-Q13 (A13\*G13+B13\*Y13)' G13'\*Qws Y13'\*Rws; A13\*G13+B13\*Y13 Q15 zeros(n) zeros(n,p); Qws\*G13 zeros(n) gamma\*I1 zeros(n,p); Rws\*Y13 zeros(p,n) zeros(p,n) gamma\*I2]>0];

L = [L,[G13+G13'-Q13 (A13\*G13+B13\*Y13)' G13'\*Qws Y13'\*Rws; A13\*G13+B13\*Y13 Q16 zeros(n) zeros(n,p); Qws\*G13 zeros(n) gamma\*I1 zeros(n,p); Rws\*Y13 zeros(p,n) zeros(p,n) gamma\*I2]>0];

\*\*\*\*\*\*\*\*\*\*\*\*\*\*\*\*\*\*\*\*\*\*\*\*\*\*\*\*\*\*\*\*\*\*\*\*\*\*\*\*\*\*\*\* ที่ i = 14 \*\*\*\*\*\*\*\*\*\*\*\*\*\*\*\*\*\*\*\*\*\*\*\*\*\*\*\*\*\*\*\*\*\*\*\*\*\*\*\*\*\*\*\*\*\*\*\*\*\*\*\*\*\*\*\*\*\*\*\*\*

L = [L,[G14+G14'-Q14 (A14\*G14+B14\*Y14)' G14'\*Qws Y14'\*Rws; A14\*G14+B14\*Y14 Q1 zeros(n) zeros(n,p); Qws\*G14 zeros(n) gamma\*I1 zeros(n,p); Rws\*Y14 zeros(p,n) zeros(p,n) gamma\*I2]>0];

L =  $[L,[G14+G14'-Q14 (A14*G14+B14*Y14)' G14*Qws Y14*Rws; A14*G14+B14*Y14 Q2 zeros(n) zeros(n,p);$  $Qws*G14 zeros(n)$  gamma\*l1 zeros(n,p); Rws\*Y14 zeros(p,n) zeros(p,n) gamma\*l2]>0];

L = [L,[G14+G14'-Q14 (A14\*G14+B14\*Y14)' G14'\*Qws Y14'\*Rws; A14\*G14+B14\*Y14 Q3 zeros(n) zeros(n,p);  $Qws*G14 zeros(n)$  gamma\*l1 zeros(n,p); Rws\*Y14 zeros(p,n) zeros(p,n) gamma\*l2]>0];

L = [L,[G14+G14'-Q14 (A14\*G14+B14\*Y14)' G14'\*Qws Y14'\*Rws; A14\*G14+B14\*Y14 Q4 zeros(n) zeros(n,p); Qws\*G14 zeros(n) gamma\*I1 zeros(n,p); Rws\*Y14 zeros(p,n) zeros(p,n) gamma\*I2]>0];

L = [L,[G14+G14'-Q14 (A14\*G14+B14\*Y14)' G14'\*Qws Y14'\*Rws; A14\*G14+B14\*Y14 Q5 zeros(n) zeros(n,p); Qws\*G14 zeros(n) gamma\*I1 zeros(n,p); Rws\*Y14 zeros(p,n) zeros(p,n) gamma\*I2]>0];

L = [L,[G14+G14'-Q14 (A14\*G14+B14\*Y14)' G14'\*Qws Y14'\*Rws; A14\*G14+B14\*Y14 Q6 zeros(n) zeros(n,p); Qws\*G14 zeros(n) gamma\*I1 zeros(n,p); Rws\*Y14 zeros(p,n) zeros(p,n) gamma\*I2]>0];

L = [L,[G14+G14'-Q14 (A14\*G14+B14\*Y14)' G14'\*Qws Y14'\*Rws; A14\*G14+B14\*Y14 Q7 zeros(n) zeros(n,p); Qws\*G14 zeros(n) gamma\*I1 zeros(n,p); Rws\*Y14 zeros(p,n) zeros(p,n) gamma\*I2]>0];

L = [L,[G14+G14'-Q14 (A14\*G14+B14\*Y14)' G14'\*Qws Y14'\*Rws; A14\*G14+B14\*Y14 Q8 zeros(n) zeros(n,p); Qws\*G14 zeros(n) gamma\*I1 zeros(n,p); Rws\*Y14 zeros(p,n) zeros( p,n) gamma\*I2]>0];

L = [L,[G14+G14'-Q14 (A14\*G14+B14\*Y14)' G14'\*Qws Y14'\*Rws; A14\*G14+B14\*Y14 Q9 zeros(n) zeros(n,p); Qws\*G14 zeros(n) gamma\*I1 zeros(n,p); Rws\*Y14 zeros(p,n) zeros(p,n) gamma\*I2]>0];

L = [L,[G14+G14'-Q14 (A14\*G14+B14\*Y14)' G14'\*Qws Y14'\*Rws; A14\*G14+B14\*Y14 Q10 zeros(n) zeros(n,p);

Qws\*G14 zeros(n) gamma\*I1 zeros(n,p); Rws\*Y14 zeros(p,n) zeros(p,n) gamma\*I2]>0];

L = [L,[G14+G14'-Q14 (A14\*G14+B14\*Y14)' G14'\*Qws Y14'\*Rws; A14\*G14+B14\*Y14 Q11 zeros(n) zeros(n,p); Qws\*G14 zeros(n) gamma\*I1 zeros(n,p); Rws\*Y14 zeros(p,n) zeros(p,n) gamma\*I2]>0];

L = [L,[G14+G14'-Q14 (A14\*G14+B14\*Y14)' G14'\*Qws Y14'\*Rws; A14\*G14+B14\*Y14 Q12 zeros(n) zeros(n,p); Qws\*G14 zeros(n) gamma\*I1 zeros(n,p); Rws\*Y14 zeros(p,n) zeros(p,n) gamma\*I2]>0];

L = [L,[G14+G14'-Q14 (A14\*G14+B14\*Y14)' G14'\*Qws Y14'\*Rws; A14\*G14+B14\*Y14 Q13 zeros(n) zeros(n,p); Qws\*G14 zeros(n) gamma\*I1 zeros(n,p); Rws\*Y14 zeros(p,n) zeros(p,n) gamma\*I2]>0];

L =  $[L$ <sub>1</sub>G14+G14'-Q14 (A14\*G14+B14\*Y14)' G14'\*Qws Y14'\*Rws; A14\*G14+B14\*Y14 Q14 zeros(n) zeros(n,p); Qws\*G14 zeros(n) gamma\*I1 zeros(n,p); Rws\*Y14 zeros(p,n) zeros(p,n) gamma\*I2]>0];

L = [L,[G14+G14'-Q14 (A14\*G14+B14\*Y14)' G14'\*Qws Y14'\*Rws; A14\*G14+B14\*Y14 Q15 zeros(n) zeros(n,p); Qws\*G14 zeros(n) gamma\*I1 zeros(n,p); Rws\*Y14 zeros(p,n) zeros(p,n) gamma\*I2]>0];

L =  $[L$ , G14+G14'-Q14 (A14\*G14+B14\*Y14)' G14'\*Qws Y14'\*Rws; A14\*G14+B14\*Y14 Q16 zeros(n) zeros(n,p);  $Qws*G14$  zeros(n) gamma\*l1 zeros(n,p); Rws\*Y14 zeros(p,n) zeros(p,n) gamma\*l2]>0];

\*\*\*\*\*\*\*\*\*\*\*\*\*\*\*\*\*\*\*\*\*\*\*\*\*\*\*\*\*\*\*\*\*\*\*\*\*\*\*\*\*\*\*\* ที่ i = 15 \*\*\*\*\*\*\*\*\*\*\*\*\*\*\*\*\*\*\*\*\*\*\*\*\*\*\*\*\*\*\*\*\*\*\*\*\*\*\*\*\*\*\*\*\*\*\*\*\*\*\*\*\*\*\*\*\*\*\*\*\*

L = [L,[G15+G15'-Q15 (A15\*G15+B15\*Y15)' G15'\*Qws Y15'\*Rws; A15\*G15+B15\*Y15 Q1 zeros(n) zeros(n,p); Qws\*G15 zeros(n) gamma\*I1 zeros(n,p); Rws\*Y15 zeros(p,n) zeros(p,n) gamma\*I2]>0];

L = [L,[G15+G15'-Q15 (A15\*G15+B15\*Y15)' G15'\*Qws Y15'\*Rws; A15\*G15+B15\*Y15 Q2 zeros(n) zeros(n,p); Qws\*G15 zeros(n) gamma\*I1 zeros(n,p); Rws\*Y15 zeros(p,n) zeros(p,n) gamma\*I2]>0];

L = [L,[G15+G15'-Q15 (A15\*G15+B15\*Y15)' G15'\*Qws Y15'\*Rws; A15\*G15+B15\*Y15 Q3 zeros(n) zeros(n,p); Qws\*G15 zeros(n) gamma\*I1 zeros(n,p); Rws\*Y15 zeros(p,n) zeros(p,n) gamma\*I2]>0];

L = [L,[G15+G15'-Q15 (A15\*G15+B15\*Y15)' G15'\*Qws Y15'\*Rws; A15\*G15+B15\*Y15 Q4 zeros(n) zeros(n,p); Qws\*G15 zeros(n) gamma\*I1 zeros(n,p); Rws\*Y15 zeros(p,n) zeros(p,n) gamma\*I2]>0];

L = [L,[G15+G15'-Q15 (A15\*G15+B15\*Y15)' G15'\*Qws Y15'\*Rws; A15\*G15+B15\*Y15 Q5 zeros(n) zeros(n,p);  $Qws*G15 zeros(n) gamma*11 zeros(n,p); Rws*Y15 zeros(p,n) zeros(p,n) gamma*12] > 0$ 

L = [L,[G15+G15'-Q15 (A15\*G15+B15\*Y15)' G15'\*Qws Y15'\*Rws; A15\*G15+B15\*Y15 Q6 zeros(n) zeros(n,p);  $Qws*G15 zeros(n) gamma*11 zeros(n,p); Rws*Y15 zeros(p,n) zeros(p,n) gamma*12] > 0$ 

L = [L,[G15+G15'-Q15 (A15\*G15+B15\*Y15)' G15'\*Qws Y15'\*Rws; A15\*G15+B15\*Y15 Q7 zeros(n) zeros(n,p); Qws\*G15 zeros(n) gamma\*I1 zeros(n,p); Rws\*Y15 zeros(p,n) zeros(p,n) gamma\*I2]>0];

L = [L,[G15+G15'-Q15 (A15\*G15+B15\*Y15)' G15'\*Qws Y15'\*Rws; A15\*G15+B15\*Y15 Q8 zeros(n) zeros(n,p); Qws\*G15 zeros(n) gamma\*I1 zeros(n,p); Rws\*Y15 zeros(p,n) zeros( p,n) gamma\*I2]>0];

L = [L,[G15+G15'-Q15 (A15\*G15+B15\*Y15)' G15'\*Qws Y15'\*Rws; A15\*G15+B15\*Y15 Q9 zeros(n) zeros(n,p); Qws\*G15 zeros(n) gamma\*I1 zeros(n,p); Rws\*Y15 zeros(p,n) zeros(p,n) gamma\*I2]>0];

L = [L,[G15+G15'-Q15 (A15\*G15+B15\*Y15)' G15'\*Qws Y15'\*Rws; A15\*G15+B15\*Y15 Q10 zeros(n) zeros(n,p); Qws\*G15 zeros(n) gamma\*I1 zeros(n,p); Rws\*Y15 zeros(p,n) zeros(p,n) gamma\*I2]>0];

L = [L,[G15+G15'-Q15 (A15\*G15+B15\*Y15)' G15'\*Qws Y15'\*Rws; A15\*G15+B15\*Y15 Q11 zeros(n) zeros(n,p); Qws\*G15 zeros(n) gamma\*I1 zeros(n,p); Rws\*Y15 zeros(p,n) zeros(p,n) gamma\*I2]>0];

L = [L,[G15+G15'-Q15 (A15\*G15+B15\*Y15)' G15'\*Qws Y15'\*Rws; A15\*G15+B15\*Y15 Q12 zeros(n) zeros(n,p); Qws\*G15 zeros(n) gamma\*I1 zeros(n,p); Rws\*Y15 zeros(p,n) zeros(p,n) gamma\*I2]>0];

L = [L,[G15+G15'-Q15 (A15\*G15+B15\*Y15)' G15'\*Qws Y15'\*Rws; A15\*G15+B15\*Y15 Q13 zeros(n) zeros(n,p); Qws\*G15 zeros(n) gamma\*I1 zeros(n,p); Rws\*Y15 zeros(p,n) zeros(p,n) gamma\*I2]>0]; L = [L,[G15+G15'-Q15 (A15\*G15+B15\*Y15)' G15'\*Qws Y15'\*Rws; A15\*G15+B15\*Y15 Q14 zeros(n) zeros(n,p); Qws\*G15 zeros(n) gamma\*I1 zeros(n,p); Rws\*Y15 zeros(p,n) zeros(p,n) gamma\*I2]>0]; L = [L,[G15+G15'-Q15 (A15\*G15+B15\*Y15)' G15'\*Qws Y15'\*Rws; A15\*G15+B15\*Y15 Q15 zeros(n) zeros(n,p); Qws\*G15 zeros(n) gamma\*I1 zeros(n,p); Rws\*Y15 zeros(p,n) zeros(p,n) gamma\*I2]>0]; L = [L,[G15+G15'-Q15 (A15\*G15+B15\*Y15)' G15'\*Qws Y15'\*Rws; A15\*G15+B15\*Y15 Q16 zeros(n) zeros(n,p); Qws\*G15 zeros(n) gamma\*I1 zeros(n,p); Rws\*Y15 zeros(p,n) zeros(p,n) gamma\*I2]>0]; \*\*\*\*\*\*\*\*\*\*\*\*\*\*\*\*\*\*\*\*\*\*\*\*\*\*\*\*\*\*\*\*\*\*\*\*\*\*\*\*\*\*\*\* ที่ i = 16 \*\*\*\*\*\*\*\*\*\*\*\*\*\*\*\*\*\*\*\*\*\*\*\*\*\*\*\*\*\*\*\*\*\*\*\*\*\*\*\*\*\*\*\*\*\*\*\*\*\*\*\*\*\*\*\*\*\*\*\*\* L = [L,[G16+G16'-Q16 (A16\*G16+B16\*Y16)' G16'\*Qws Y16'\*Rws; A16\*G16+B16\*Y16 Q1 zeros(n) zeros(n,p); Qws\*G16 zeros(n) gamma\*I1 zeros(n,p); Rws\*Y16 zeros(p,n) zeros(p,n) gamma\*I2]>0]; L =  $[L]G16+G16' - Q16$  (A16<sup>\*</sup>G16+B16<sup>\*</sup>Y16)' G16<sup>\*</sup>Qws Y16<sup>\*</sup>Rws; A16<sup>\*</sup>G16+B16<sup>\*</sup>Y16 Q2 zeros(n) zeros(n,p); Qws\*G16 zeros(n) gamma\*I1 zeros(n,p); Rws\*Y16 zeros(p,n) zeros(p,n) gamma\*I2]>0]; L = [L,[G16+G16'-Q16 (A16\*G16+B16\*Y16)' G16'\*Qws Y16'\*Rws; A16\*G16+B16\*Y16 Q3 zeros(n) zeros(n,p); Qws\*G16 zeros(n) gamma\*I1 zeros(n,p); Rws\*Y16 zeros(p,n) zeros(p,n) gamma\*I2]>0]; L = [L,[G16+G16'-Q16 (A16\*G16+B16\*Y16)' G16'\*Qws Y16'\*Rws; A16\*G16+B16\*Y16 Q4 zeros(n) zeros(n,p); Qws\*G16 zeros(n) gamma\*I1 zeros(n,p); Rws\*Y16 zeros(p,n) zeros(p,n) gamma\*I2]>0]; L = [L,[G16+G16'-Q16 (A16\*G16+B16\*Y16)' G16'\*Qws Y16'\*Rws; A16\*G16+B16\*Y16 Q5 zeros(n) zeros(n,p); Qws\*G16 zeros(n) gamma\*I1 zeros(n,p); Rws\*Y16 zeros(p,n) zeros(p,n) gamma\*I2]>0]; L = [L,[G16+G16'-Q16 (A16\*G16+B16\*Y16)' G16'\*Qws Y16'\*Rws; A16\*G16+B16\*Y16 Q6 zeros(n) zeros(n,p); Qws\*G16 zeros(n) gamma\*I1 zeros(n,p); Rws\*Y16 zeros(p,n) zeros(p,n) gamma\*I2]>0]; L = [L,[G16+G16'-Q16 (A16\*G16+B16\*Y16)' G16'\*Qws Y16'\*Rws; A16\*G16+B16\*Y16 Q7 zeros(n) zeros(n,p); Qws\*G16 zeros(n) gamma\*I1 zeros(n,p); Rws\*Y16 zeros(p,n) zeros(p,n) gamma\*I2]>0]; L = [L,[G16+G16'-Q16 (A16\*G16+B16\*Y16)' G16'\*Qws Y16'\*Rws; A16\*G16+B16\*Y16 Q8 zeros(n) zeros(n,p);  $Qws*G16 zeros(n) gamma*11 zeros(n,p); Rws*Y16 zeros(p,n) zeros(p,n) gamma*12] >0;$ L = [L,[G16+G16'-Q16 (A16\*G16+B16\*Y16)' G16'\*Qws Y16'\*Rws; A16\*G16+B16\*Y16 Q9 zeros(n) zeros(n,p); Qws\*G16 zeros(n) gamma\*I1 zeros(n,p); Rws\*Y16 zeros(p,n) zeros(p,n) gamma\*I2]>0]; L = [L,[G16+G16'-Q16 (A16\*G16+B16\*Y16)' G16'\*Qws Y16'\*Rws; A16\*G16+B16\*Y16 Q10 zeros(n) zeros(n,p); Qws\*G16 zeros(n) gamma\*I1 zeros(n,p); Rws\*Y16 zeros(p,n) zeros(p,n) gamma\*I2]>0]; L = [L,[G16+G16'-Q16 (A16\*G16+B16\*Y16)' G16'\*Qws Y16'\*Rws; A16\*G16+B16\*Y16 Q11 zeros(n) zeros(n,p); Qws\*G16 zeros(n) gamma\*I1 zeros(n,p); Rws\*Y16 zeros(p,n) zeros(p,n) gamma\*I2]>0]; L = [L,[G16+G16'-Q16 (A16\*G16+B16\*Y16)' G16'\*Qws Y16'\*Rws; A16\*G16+B16\*Y16 Q12 zeros(n) zeros(n,p); Qws\*G16 zeros(n) gamma\*I1 zeros(n,p); Rws\*Y16 zeros(p,n) zeros(p,n) gamma\*I2]>0]; L = [L,[G16+G16'-Q16 (A16\*G16+B16\*Y16)' G16'\*Qws Y16'\*Rws; A16\*G16+B16\*Y16 Q13 zeros(n) zeros(n,p); Qws\*G16 zeros(n) gamma\*I1 zeros(n,p); Rws\*Y16 zeros(p,n) zeros(p,n) gamma\*I2]>0]; L = [L,[G16+G16'-Q16 (A16\*G16+B16\*Y16)' G16'\*Qws Y16'\*Rws; A16\*G16+B16\*Y16 Q14 zeros(n) zeros(n,p); Qws\*G16 zeros(n) gamma\*I1 zeros(n,p); Rws\*Y16 zeros(p,n) zeros(p,n) gamma\*I2]>0];

L = [L,[G16+G16'-Q16 (A16\*G16+B16\*Y16)' G16'\*Qws Y16'\*Rws; A16\*G16+B16\*Y16 Q15 zeros(n) zeros(n,p); Qws\*G16 zeros(n) gamma\*I1 zeros(n,p); Rws\*Y16 zeros(p,n) zeros(p,n) gamma\*I2]>0];

L = [L,[G16+G16'-Q16 (A16\*G16+B16\*Y16)' G16'\*Qws Y16'\*Rws; A16\*G16+B16\*Y16 Q16 zeros(n) zeros(n,p);

```
Qws*G16 zeros(n) gamma*l1 zeros(n,p); Rws*Y16 zeros(p,n) zeros(p,n) gamma*l2]>0];
```
% กำหนด Input constrained  $||u(k+||k)||2 \le$  = umax, i>=0

% อยู่ในรูป LMI

% จะได้จำนวนเงื่อนไข input constrained = 16 constrained

L = [L, umax Y1; Y1' G1+(G1')-Q1]>=0]; L = [L, [umax Y2; Y2' G2+(G2')-Q2]>=0]; L = [L, [umax Y3; Y3' G3+(G3')-Q3]>=0]; L = [L, [umax Y4; Y4' G4+ (G4') - Q4]>=0]; L = [L, [umax Y5; Y5' G5+ (G5') - Q5]>=0]; L = [L, [umax Y6; Y6' G6+(G6')-Q6]>=0]; L = [L,[umax Y7;Y7' G7+(G7')-Q7]>=0]; L = [L,[umax Y8;Y8' G8+(G8')-Q8]>=0]; L =  $[L,[umax Y9; Y9' G9+(G9')-Q9]>0]; L = [L,[umax Y10; Y10' G10+(G10')-Q10]>0]; L = [L,[umax Y11; Y11']$ G11+(G11')-Q11]>=0]; L = [L,[umax Y12;Y12' G12+(G12')-Q12]>=0]; L = [L,[umax Y13;Y13' G13+(G13')-Q13]>=0]; L = [L,[umax Y14;Y14' G14+(G14')-Q14]>=0]; L = [L,[umax Y15;Y15' G15+(G15')-Q15]>=0];L = [L,[umax Y16;Y16'  $G16+(G16')-Q16$   $\geq$  =01:

tic

solvesdp(L,gamma)

```
t^{\circ}
```
% จากสมการ Fj = Yj\*Gj^-1 โดยที่ j = 1,2,3,...,16

```
% คำนวณหาค่า Fj แต่ละจุดบน polytope
```

```
F1 = double(Y1)^*inv(double(G1));
```

```
F2 = double(Y2) * inv(double(G2));
```

```
F3 = double(Y3) * inv(double(G3));
```

```
F4 = double(Y4) * inv(double(G4));
```

```
F5 = double(Y5) * inv(double(G5));
```

```
F6 = double(Y6)*inv(double(G6));
```

```
F7 =double(Y7)*inv(double(G7));
```

```
F8 =double(Y8)*inv(double(G8));
```

```
F9 =double(Y9)*inv(double(G9));
```
F10=double(Y10)\*inv(double(G10));

```
F11=double(Y11)*inv(double(G11));
```

```
F12=double(Y12)*inv(double(G12));
```

```
F13=double(Y13)*inv(double(G13));
```

```
F14=double(Y14)*inv(double(G14));
```

```
F15=double(Y15)*inv(double(G15));
```
F16=double(Y16)\*inv(double(G16));

\*\*\*\*\*\*\*\*\*\*\*\*\*\*\*\*\*\*\*\*\*\* การคำนวณหาเมทริกซ์ป้อนกลับสถานะ State Feedback Matrix \*\*\*\*\*\*\*\*\*\*\*\*\*\*\*\*\*\*\*\*\*\*\*\*\*\*\*\*\*\*\*\*

 $%$  ในส่วนนี้เป็นการคำนวนหาค่า state feed back matrix (F)  $%$  โดย F = ผลรวมของค่า(alpha\*Fi) ตั้งแต่ $i$  =1 ถึง 16 % ในส่วนนี ้เป็นการค านวนหาค่า alpha ในแต่ละจุด  $H = (max1-min1)^*(max2-min2)^*(max3-min3)^*(max4-min4);$ K1 =  $(F1*(max1-hh1)*(max2-hh2)*(max3-hh3)*(max4-hh4))/H;$ K2 =  $(F2*(max1-hh1)*(max2-hh2)*(max3-hh3)*(hh4-min4))/H;$  $K3 = (F3*(max1-hh1)*(max2-hh2)*(hh3-min3)*(max4-hh4))/H;$  $K4 = (F4*(max1-hh1)*(max2-hh2)*(hh3-min3)*(hh4-min4))/H;$  $K5 = (F5*(max1-hh1)*(hh2-min2)*(max3-hh3)*(max4-hh4))/H;$  $K6 = (F6*(max1-hh1)*(hh2-min2)*(max3-hh3)*(hh4-min4))/H;$  $K7 = (F7*(max1-hh1)*(hh2-min2)*(hh3-min3)*(max4-hh4))/H;$  $K8 = (F8*(max1-hh1)*(hh2-min2)*(hh3-min3)*(hh4-min4))/H;$ K9 =  $(F9*(hh1-min1)*(max2-hh2)*(max3-hh3)*(max4-hh4))/H;$  $K10 = (F10*(hh1-min1)*(max2-hh2)*(max3-hh3)*(hh4-min4))/H;$  $K11 = (F11*(hh1-min1)*(max2-hh2)*(hh3-min3)*(max4-hh4))/H;$  $K12 = (F12*(hh1-min1)*(max2-hh2)*(hh3-min3)*(hh4-min4))/H;$  $K13 = (F13*(hh1-min1)*(hh2-min2)*(max3-hh3)*(max4-hh4))/H;$  $K14 = (F14*(hh1-min1)*(hh2-min2)*(max3-hh3)*(hh4-min4))/H;$  $K15 = (F15*(hh1-min1)*(hh2-min2)*(hh3-min3)*(max4-hh4))/H;$  $K16 = (F16*(hh1-min1)*(hh2-min2)*(hh3-min3)*(hh4-min4))/H;$ \*\*\*\*\*\*\*\*\*\*\*\*\*\*\*\*\*\*\*\*\*\*\*\*\*\*\*\*\*\*\* ค านวณหาเมทริกซ์ป้ อนกลับสถานะ \*\*\*\*\*\*\*\*\*\*\*\*\*\*\*\*\*\*\*\*\*\*\*\*\*\*\*\*\*\*\*\*\*\*\*\*\*\*\*\*\*\*\*\*\*\*

 $F = K1 + K2 + K3 + K4 + K5 + K6 + K7 + K8 + K9 + K10 + K11 + K12 + K13 + K14 + K15 + K16$ ;

\*\*\*\*\*\*\*\*\*\*\*\*\*\*\*\*\*\*\*\*\*\*\*\*\*\*\*\*\*\*\*\* ค านวณหากฎการควบคุมป้ อนกลับสถานะ \*\*\*\*\*\*\*\*\*\*\*\*\*\*\*\*\*\*\*\*\*\*\*\*\*\*\*\*\*\*\*\*\*\*\*\*\*

## $un = F^*x;$

\*\*\*\*\*\*\*\*\*\*\*\*\*\*\*\*\*\*\*\*\*\*\*\*\*\*\*\*\*\*\*\*\*\*\*\*\*\*\*\*\*\*\*\*\* Simulation \*\*\*\*\*\*\*\*\*\*\*\*\*\*\*\*\*\*\*\*\*\*\*\*\*\*\*\*\*\*\*\*\*\*\*\*\*\*\*\*\*\*\*\*\*\*\*\*\*\*\*\*\*\*

```
un(1) = un(1) + us(1);
```
- $un(2) = un(2) + us(2);$
- $x(1) = x(1) + xss(1);$
- $x(2) = x(2) + xss(2);$
- $x(3) = x(3) + xss(3);$
- $x(4) = x(4) + xss(4);$

 $[t2,xx] = ode45(\mathcal{Q}(t2,x)$ minimumode(t2,x,un),[it it+dt],x);

 $[$ tt,ttt $]$  = size(t2);

 $x=xx(t,t,:)'$ 

 $un(1) = un(1)-uss(1);$ 

 $un(2) = un(2) - uss(2);$ 

 $x(1) = x(1) - xss(1);$ 

 $x(2) = x(2) - xss(2);$ 

 $x(3) = x(3) - xss(3);$ 

 $x(4) = x(4) - xss(4);$ 

```
ในส่วนนี้ใช้สำหรับเก็บค่าข้อมูลต่างๆที่ได้จากการคำนวณ ****************************
.<br>The side of the fire side side side of the fire side side side side of the fire side side of the fire fire fire side side.
input1(i.1)=un(1):
input2(i, 1) = un(2);output(i, 1) = x(1);
output(i, 2)=x(2);
output(i,3)=x(3);
output(i,4)=x(4);
it = it + dt:
t(i)=it;end
plot(t, output(:, 1), 'o', t, output(:, 2), ''')plot(t, input1(:, 1), 'o', t, input2(:, 1), '*)
```
## ึก.2 ชุดคำสั่งของตัวควบคุมกึ่งสูงสุดต่ำสุดเชิงทำนายแบบจำลองด้วยฟังก์ชันเลียปูโนฟเดียว ในการ ้ควบคมระดับน้ำของถังใบที่ 1 และถังใบที่ 2

```
% ในกรณีที่มีเฟสต่ำสุด กำหนดให้ค่า gamma = 0.7 ช่วงเวลาในการสุ่มตัวอย่างเท่ากับ  0.4 นาที
% ระดับน้ำเริ่มต้นในถังใบที่  1 และ 2 สูง 10 เซนติเมตร
% ระดับน้ำเริ่มต้นในถังใบที่ 3 และ 4 สูง 1 เซนติเมตร
                          ********************************
yalmip('clear')
clear all
x0 = [-5,-5,-0.35,-0.35]; %%ระดับน้ำเริ่มต้นในกรณีที่มีเฟสต่ำสุด
                      %%ระดับน้ำเริ่มต้นในกรณีที่ไม่มีเฟสต่ำสุด
x0 = [3,3,10.5,10.5];
x=x0:
dt=0.4; %%%% ช่วงเวลาในการสุ่มตัวอย่าง
f=8:
N = f/dt:
       %%%%ระยะเวลาการทำนายตามแนวแกน
        %%%%เวลาเริ่มต้น
it=0:
.<br>Independent op de deutsche deutscheidenheidenheidenheidenheidenheidenheidenheidenheidenheidenheidenheidenheide
output=zeros(N,4); %%%เก็บค่าตัวแปรขาออก ในที่นี้คือระดับน้ำในถังใบที่ 1, 2, 3 และ 4
input1=zeros(N,1); %%%เก็บค่าตัวแปรปรับ ในที่นี้คือค่าแรงดันไฟฟ้าที่ป้อนกับปั้มตัวที่ 1
input2=zeros(N,1); %%%เก็บค่าตัวแปรปรับ ในที่นี้คือค่าแรงดันไฟฟ้าที่ป้อนกับปั๊มตัวที่ 2
```
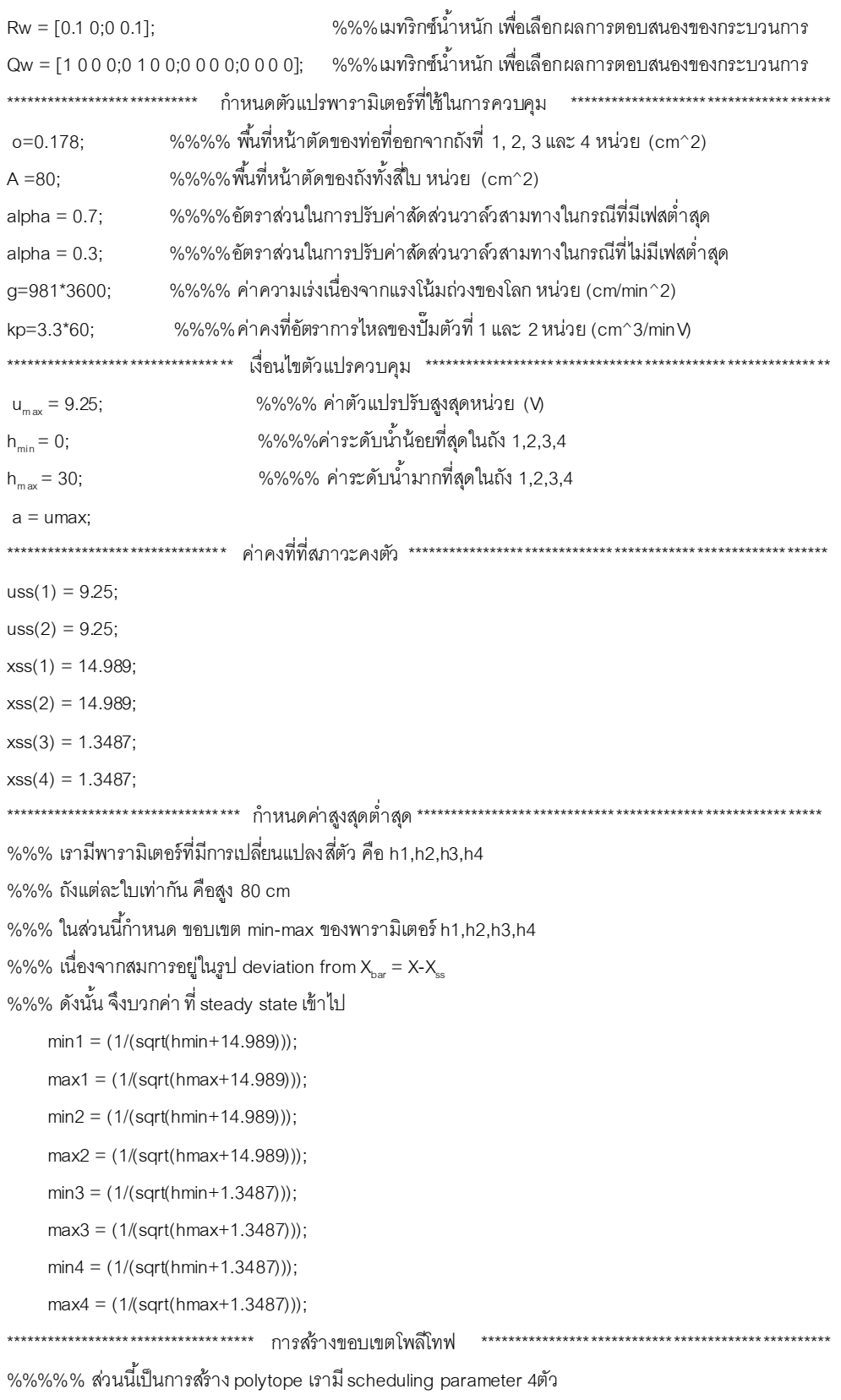

 $\%$ %%%% ดังนั้นคำนวน หาจำนวน polytope เท่ากับ 2^4 = 16จุด

aa =  $(dt^*o^*sqrt(2^*q))/A;$ 

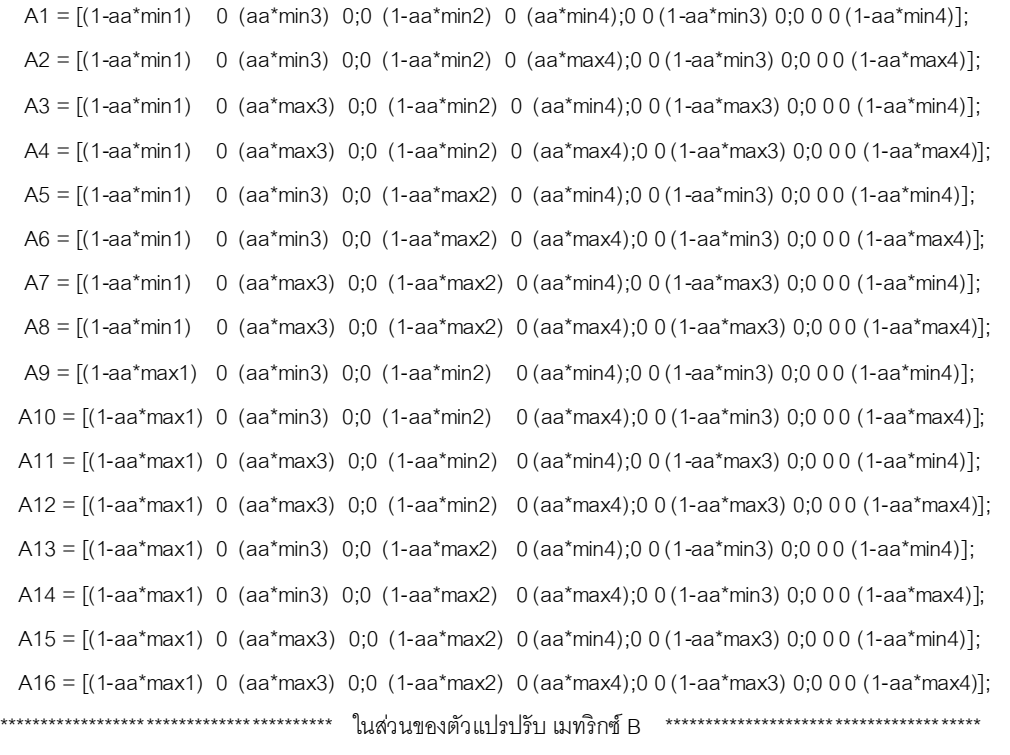

 B1 = [(dt\*kp\*alpha\*(1/A)) 0;0 (dt\*kp\*alpha\*(1/A));0 (dt\*kp\*(1-alpha)\*(1/A));(dt\*kp\*(1-alpha)\*(1/A)) 0]; B=B1;B2=B1; B3=B1; B4=B1; B5=B1; B6=B1; B7=B1; B8=B1; B9=B1; B10=B1; B11=B1; B12=B1; B13=B1; B14=B1; B15=B1; B16=B1;

B=B1;

```
for i = 1:N************************************** scheduling parameter **************************************************
```
hh1 =  $(1/(sqrt(x(1)+14.989)))$ ;

hh2 =  $(1/(sqrt(x(2)+14.989)))$ ;

```
hh3 = (1/(sqrt(x(3)+1.3487)));
```

```
hh4 = (1/(sqrt(x(4)+1.3487)));
```
\*\*\*\*\*\*\*\*\*\*\*\*\*\*\*\*\*\*\*\*\*\*\*\*\* ก าหนดตัวแปรที่ใช้ในการแก้ปัญหาออปติไมซ์เซชัน \*\*\*\*\*\*\*\*\*\*\*\*\*\*\*\*\*\*\*\*\*\*\*\*\*\*\*\*\*\*\*\*\* %%%% ในส่วนนี้จะกำหนด เงื่อนไข constain ที่ใช้ในการคำนวณหา state feedback control law %%%% ส่วนแรกประกาศตัวแปร gamma,Q1,Q2,...Q16,Y1,Y2,...,Y16,G1,G2,...,G16 มีขนาดเมทริกซ์ต่างกัน  $n = 4; p = 2;$ Qws = Qw^0.5; %%%เมทริกซ์น ้าหนัก เพื่อเลือกผลการตอบสนองของกระบวนการ Rws = Rw^0.5; %%%เมทริกซ์น ้าหนัก เพื่อเลือกผลการตอบสนองของกระบวนการ  $11 = eye(4);$  $12 = eye(2);$ 

%%%% ในส่วนนี้จะกำหนด เงื่อนไข constain ที่ใช้ในการคำนวณหา state feedback control law

%%%% ส่วนแรกประกาศตัวแปร gamma,Q1,Q2,...Q16,Y1,Y2,...,Y16,G1,G2,...,G16 มีขนาดเมทริกซ์ต่างกัน  $gamma = stopvar(1,1);$ 

 $Q =$  sdpvar $(n,n)$ :

 $Y =$  sdpvar $(p,n)$ ;

 $u = sdpvar(2,1)$ :

 $H = (max1-min1)^*(max2-min2)^*(max3-min3)^*(max4-min4);$ 

P1 =  $(A1*(max1-hh1)*(max2-hh2)*(max3-hh3)*(max4-hh4))$  H;

 $P2 = (A2^*(max1-hh1)^*(max2-hh2)^*(max3-hh3)^*(hh4-min4))/H$ ;

P3 =  $(A3*(max1-hh1)*(max2-hh2)*(hh3-min3)*(max4-hh4))$ /H;

- $P4 = (A4*(max1-hh1)*(max2-hh2)*(hh3-min3)*(hh4-min4))/H;$
- $P5 = (A5*(max1-hh1)*(hh2-min2)*(max3-hh3)*(max4-hh4))/H;$

 $P6 = (A6*(max1-hh1)*(hh2-min2)*(max3-hh3)*(hh4-min4))/H;$ 

 $P7 = (A7*(max1-hh1)*(hh2-min2)*(hh3-min3)*(max4-hh4))/H;$ 

 $P8 = (A8*(max1-hh1)*(hh2-min2)*(hh3-min3)*(hh4-min4))/H;$ 

 $P9 = (A9*(hh1-min1)*(max2-hh2)*(max3-hh3)*(max4-hh4))H;$ 

P10 = (A10\*(hh1-min1)\*(max2-hh2)\*(max3-hh3)\*(hh4-min4))/H;

 $P11 = (A11*(hh1-min1)*(max2-hh2)*(hh3-min3)*(max4-hh4))/H;$ 

 $P12 = (A12*(hh1-min1)*(max2-hh2)*(hh3-min3)*(hh4-min4))/H;$ 

P13 = (A13\*(hh1-min1)\*(hh2-min2)\*(max3-hh3)\*(max4-hh4))/H;

 $P14 = (A14*(hh1-min1)*(hh2-min2)*(max3-hh3)*(hh4-min4))H;$ 

 $P15 = (A15*(hh1-min1)*(hh2-min2)*(hh3-min3)*(max4-hh4)/H;$ 

 $P16 = (A16*(hh1-min1)*(hh2-min2)*(hh3-min3)*(hh4-min4))/H;$ 

```
***********************************************************************************************************************
```
AA = P1+P2+P3+P4+P5+P6+P7+P8+P9+P10+P11+P12+P13+P14+P15+P16;

\*\*\*\*\*\*\*\*\*\*\*\*\*\*\*\*\*\*\*\*\*\*\*\*\*\*\*\*\*\*\*\*\*\*\*\*\*\*\*\*\*\*\*\*\*\*\*\*\*\*\*\*\*\*\*\*\*\*\*\*\*\*\*\*\*\*\*\*\*\*\*\*\*\*\*\*\*\*\*\*\*\*\*\*\*\*\*\*\*\*\*\*\*\*\*\*\*\*\*\*\*\*\*\*\*\*\*\*\*\*\*\*\*\*\*\*\*\*\*

- $p1 = (B1*(max1-hh1)*(max2-hh2)*(max3-hh3)*(max4-hh4))H;$
- $p2 = (B2*(max1-hh1)*(max2-hh2)*(max3-hh3)*(hh4-min4))H;$
- $p3 = (B3*(max1-hh1)*(max2-hh2)*(hh3-min3)*(max4-hh4))H;$
- $p4 = (B4*(max1-hh1)*(max2-hh2)*(hh3-min3)*(hh4-min4))/H;$
- $p5 = (B5*(max1-hh1)*(hh2-min2)*(max3-hh3)*(max4-hh4))H;$
- $p6 = (B6*(max1-hh1)*(hh2-min2)*(max3-hh3)*(hh4-min4))/H;$
- $p7 = (B7*(max1-hh1)*(hh2-min2)*(hh3-min3)*(max4-hh4))/H;$
- $p8 = (B8*(max1-hh1)*(hh2-min2)*(hh3-min3)*(hh4-min4))/H;$
- $p9 = (B9*(hh1-min1)*(max2-hh2)*(max3-hh3)*(max4-hh4))H;$
- p10 = (B10\*(hh1-min1)\*(max2-hh2)\*(max3-hh3)\*(hh4-min4))/H;
- p11 = (B11\*(hh1-min1)\*(max2-hh2)\*(hh3-min3)\*(max4-hh4))/H;

 $p12 = (B12*(hh1-min1)*(max2-hh2)*(hh3-min3)*(hh4-min4))/H;$ 

zeros(n,p);Rws\*Y zeros(p,n) zeros(p,n) gamma\*l2]>=0];

zeros(n,p);Rws\*Y zeros(p,n) zeros(p,n) gamma\*I2]>=0]; L =  $[L$ <sub>I</sub>Q Q\*A13'+Y'\*B13' Q\*Qws Y'\*Rws;A13\*Q+B13\*Y Q zeros(n) zeros(n,p);Qws\*Q zeros(n) gamma\*l1

zeros(n,p);Rws\*Y zeros(p,n) zeros(p,n) gamma\*l2]>=0]; L = [L,[Q Q\*A12'+Y\*B12' Q\*Qws Y\*Rws;A12\*Q+B12\*Y Q zeros(n) zeros(n,p);Qws\*Q zeros(n) gamma\*l1

zeros(n,p);Rws\*Y zeros(p,n) zeros(p,n) gamma\*l2]>=0]; L = [L,[Q Q\*A11'+Y\*B11' Q\*Qws Y\*Rws;A11\*Q+B11\*Y Q zeros(n) zeros(n,p);Qws\*Q zeros(n) gamma\*l1

zeros(n,p);Rws\*Y zeros(p,n) zeros(p,n) gamma\*I2]>=0]; L = [L,[Q Q\*A10'+Y\*B10' Q\*Qws Y\*Rws;A10\*Q+B10\*Y Q zeros(n) zeros(n,p);Qws\*Q zeros(n) gamma\*l1

zeros(n,p);Rws\*Y zeros(p,n) zeros(p,n) gamma\*I2]>=0]; L = [L,[Q Q\*A9'+Y\*B9' Q\*Qws Y\*Rws;A9\*Q+B9\*Y Q zeros(n) zeros(n,p);Qws\*Q zeros(n) gamma\*l1

zeros(n,p);Rws\*Y zeros(p,n) zeros(p,n) gamma\*I2]>=0]; L =  $[L,[Q Q^* A8'+Y^* B8' Q^* Qws Y^* Rws; A8^*Q+B8^*Y Q zeros(n) zeros(n,p);Qws^*Q zeros(n) gamma^*11]$ 

zeros(n,p);Rws\*Y zeros(p,n) zeros(p,n) gamma\*I2]>=0]; L =  $[L,[Q Q^* A 7' + Y^* B 7' Q^* Qws Y^* Rws; A 7^* Q + B 7^* Y Q zeros(n) zeros(n,p); Qws^* Q zeros(n) gamma^* 11]$ 

zeros(n,p);Rws\*Y zeros(p,n) zeros(p,n) gamma\*I2]>=0]; L =  $[L,[Q Q^*AG'+Y^*BG' Q^*Qws Y^*Rws; A6^*Q+B6^*Y Q zeros(n) zeros(n,p);Qws^*Q zeros(n) gamma^*11]$ 

zeros(n,p);Rws\*Y zeros(p,n) zeros(p,n) gamma\*l2]>=0]; L =  $[L, Q Q^*AS'+Y^*BS' Q^*Qws Y^*Rws; A5^*Q+B5^*Y Q zeros(n) zeros(n,p);Qws^*Q zeros(n) gamma^*11$ 

zeros(n,p); $Rws*Y$  zeros(p,n) zeros(p,n) gamma $|2|>=0$ ; L =  $[L, Q Q^* A4' + Y^* B4' Q^* Qws Y^* Rws; A4^* Q + B4^* Y Q zeros(n) zeros(n,p); Qws^* Q zeros(n) gamma^*11$ 

zeros(n,p); $Rws^*Y$  zeros(p,n) zeros(p,n) gamma\*l2]>=0]; L = [L, [Q Q\*A3'+Y'\*B3' Q\*Qws Y'\*Rws;A3\*Q+B3\*Y Q zeros(n) zeros(n,p);Qws\*Q zeros(n) gamma\*l1

zeros(n,p); $Rws*Y$  zeros(p,n) zeros(p,n) gamma $*12$ ]>=0]; L = [L,[Q Q\*A2'+Y'\*B2' Q\*Qws Y'\*Rws;A2\*Q+B2\*Y Q zeros(n) zeros(n,p);Qws\*Q zeros(n) gamma\*l1

L = [L,[Q Q\*A1'+Y\*B1' Q\*Qws Y'\*Rws;A1\*Q+B1\*Y Q zeros(n) zeros(n,p);Qws\*Q zeros(n) gamma\*l1

zeros(4,2);Rws\*u zeros(2,4) zeros(2,4) gamma\*l2]>=0]; 

 $L = [L, [1 x'; x Q] > = 0];$ L = [L, [1 (AA\*x+B\*u)' x'\*Qws u'\*Rws;(AA\*x+B\*u) Q zeros(4,4) zeros(4,2);Qws\*x zeros(4,4) gamma\*l1

 $L = \lceil \cdot \rceil$ ;

 $BB = p1+p2+p3+p4+p5+p6+p7+p8+p9+p10+p11+p12+p13+p14+p15+p16;$ 

 $p16 = (B16*(hh1-min1)*(hh2-min2)*(hh3-min3)*(hh4-min4))/H;$ 

 $p15 = (B15*(hh1-min1)*(hh2-min2)*(hh3-min3)*(max4-hh4)/H;$ 

 $p14 = (B14*(hh1-min1)*(hh2-min2)*(max3-hh3)*(hh4-min4))H;$ 

p13 = (B13\*(hh1-min1)\*(hh2-min2)\*(max3-hh3)\*(max4-hh4))/H;

```
L = [L,[Q Q*A14'+Y*B14' Q*Qws Y*Rws;A14*Q+B14*Y Q zeros(n) zeros(n,p);Qws*Q zeros(n) gamma*l1
zeros(n,p);Rws*Y zeros(p,n) zeros(p,n) gamma*l2]>=0];
L = [L,[Q Q*A15'+Y*B15' Q*Qws Y*Rws;A15*Q+B15*Y Q zeros(n) zeros(n,p);Qws*Q zeros(n) gamma*l1
zeros(n,p);Rws*Y zeros(p,n) zeros(p,n) gamma*l2]>=0];
L = [L,[Q Q*A16'+Y*B16' Q*Qws Y*Rws;A16*Q+B16*Y Q zeros(n) zeros(n,p);Qws*Q zeros(n) gamma*l1
zeros(n,p);Rws*Y zeros(p,n) zeros(p,n) gamma*l2]>=0];
L = [L,u<=9.25]; L = [L,u>=-9.25]; L = [L,[(9.25^2)*l2 Y;Y' Q]>=0]; L = [L,gamma>0]; L = [L,Q>0];
tic
solvesdp(L,gamma)
toc
un = double(u);un(1) = un(1) + us(1);un(2) = un(2) + us(2)x(1) = x(1) + xss(1);x(2) = x(2) + xss(2);x(3) = x(3) + xss(3);x(4) = x(4) + xss(4);[t2,xx] = ode45(@(t2,x)minimu mode(t2,x,un), [it it+dt],x);
[tt,ttt] = size(t2);x = xx(tt,:)'un(1) = un(1)-uss(1);un(2) = un(2)-uss(2);x(1) = x(1) - xss(1);x(2) = x(2) - xss(2);x(3) = x(3) - xss(3);x(4) = x(4) - xss(4);cost(i, 1) = x^{**}Qw^*x + (double(u))^{**}Rw^*(double(u));input1(i, 1) = double(u(1));input2(i, 1) = double(u(2));output(i,1)=x(1);output(i,2)=x(2);
output(i,3)=x(3);
output(i,4)=x(4);
it = it + dt;t(i)=it;
```
 $x0=x$ ; end

```
**********************************
                                           พจน์กราฟข้อมล
plot(t, output(:, 1), 'o', t, output(:, 2), '*)
```

```
ึก 3 ชุดคำสั่งของตัวควบคุมเชิงทำนายแบบจำลองที่มีเงื่อนไขบังคับคงทนด้วยฟังก์ชันเลียปูโนฟซึ่งขึ้นกับตัวแปรเสริมที่
ี่มีการรบกวนสัญญาณเข้าควบคุมในการควบคุมระดับน้ำของถังใบที่ 1 และถังใบที่ 2
```

```
% ในกรณีที่มีเฟสต่ำสุด กำหนดให้ค่า gamma = 0.7 ในกรณีที่ไม่มีเฟสต่ำสุดกำหนดให้ค่า gamma = 0.3
% ช่วงเวลาในการส่มตัวอย่างเท่ากับ 0.4 นาที
valmip('clear')
clear all
x0 = [-5:-5:-0.35:-0.35]; %%ระดับน้ำเริ่มต้นในกรณีที่มีเฟสต่ำสด
                     %%ระดับน้ำเริ่มต้นในกรณีที่ไม่มีเฟสต่ำสด
x0 = [3:3:10.5:10.5]x=x0:
dt=0.4; %%%% ช่วงเวลาในการสุ่มตัวอย่าง
f=8;
N=f/dt; %%%%ระยะเวลาการทำนายตามแนวแกน
       %%%%เวลาเริ่มต้น
it=0;
output=zeros(N,4);  %%%เก็บค่าตัวแปรขาออก ในที่นี้คือระดับน้ำในถังใบที่ 1, 2, 3 และ 4
input1=zeros(N,1);  %%%เก็บค่าตัวแปรปรับ ในที่นี้คือค่าแรงดันไฟฟ้าที่ป้อนกับปั๊มตัวที่ 1
input2=zeros(N,1); %%%เก็บค่าตัวแปรปรับ ในที่นี้คือค่าแรงดันไฟฟ้าที่ป้อนกับปั๊มตัวที่ 2
                         %%%เก็บค่าเวลาทั้งหมดที่ใช้ในการควบคุมให้ระบบเข้าสู่สภาวะคงตัว
t = zeros(N, 1);%%%เมทริกซ์น้ำหนัก เพื่อเลือกผลการตอบสนองของกระบวนการ
Rw = [0.1 0; 0 0.1];%%%เมทริกซ์น้ำหนัก เพื่อเลือกผลการตอบสนองของกระบวนการ
Qw = [1 0 0 0; 0 1 0 0; 0 0 0; 0 0, 0 0 0];%%%% พื้นที่หน้าตัดของท่อที่ออกจากถังที่ 1, 2, 3 และ 4 หน่วย (cm^2)
0=0.178%%%%พื้นที่หน้าตัดของถังทั้งสี่ใบ หน่วย  (cm^2)
A = 80:
                 %%%%อัตราส่วนในการปรับค่าสัดส่วนวาล์วสามทางในกรณีที่มีเฟสต่ำสด
alpha = 0.7:
                 %%%%อัตราส่วนในการปรับค่าสัดส่วนวาล์วสามทางในกรณีที่ไม่มีเฟสต่ำสุด
alpha = 0.3;
                 %%%% ค่าความเร่งเนื่องจากแรงโน้มถ่วงของโลก หน่วย (cm/min^2)
a=981*3600:
                 %%%% ค่าคงที่อัตราการไหลของปั๊มตัวที่ 1 และ 2 หน่วย (cm^3/minV)
kp=3.3*60;
u_{max} = [9.25^{\circ}2 \ 0;0 \ 9.25^{\circ}2];%%%% ค่าตัวแปรปรับสูงสุดหน่วย (V)
```
%%%%ค่าระดับน้ำน้อยที่สุดในถัง 1,2,3,4  $h_{\min} = 0$ ; %%%% ค่าระดับน้ำมากที่สุดในถัง 1,2,3,4  $h_{\text{max}} = 30;$  $uss(1) = 9.25$ :  $uss(2) = 9.25$ ;  $xss(1) = 14.989$  $xss(2) = 14.989$ ;  $xss(3) = 1.3487$ ;  $xss(4) = 1.3487;$ %%% เรามีพารามิเตอร์ที่มีการเปลี่ยนแปลงสี่ตัว คือ h1,h2,h3,h4 %%% ถังแต่ละใบเท่ากัน คือสง 80 cm %%% ในส่วนนี้กำหนด ขอบเขต min-max ของพารามิเตอร์ h1,h2,h3,h4 %%% เนื่องจากสมการอยู่ในรูป deviation from  $X_{\text{har}} = X - X_{\text{ex}}$ %%% ดังนั้น จึงบวกค่า ที่ steady state เข้าไป  $min1 = (1/(sqrt(hmin+14.989)))$ ;  $max1 = (1/(sqrt(hmax+14.989)));$  $min2 = (1/(sqrt(hmin+14.989)));$  $max2 = (1/(sqrt(hmax+14.989)));$  $min3 = (1/(sqrt(hmin+1.3487)));$  $max3 = (1/(sqrt(hmax+1.3487)));$  $min4 = (1/(sqrt(hmin+1.3487)));$  $max4 = (1/(sqrt(hmax+1.3487)));$ %%%%% ส่วนนี้เป็นการสร้าง polytope เรามี scheduling parameter 4ตัว %%%%% ดังนั้นคำนวน หาจำนวน polytope เท่ากับ 2^4 = 16จุด  $aa = (dt^*o^*sqrt(2^*g))/A;$ A1 = [(1-aa\*min1) 0 (aa\*min3) 0;0 (1-aa\*min2) 0 (aa\*min4);0 0 (1-aa\*min3) 0;0 0 0 (1-aa\*min4)]; A2 = [(1-aa\*min1) 0 (aa\*min3) 0;0 (1-aa\*min2) 0 (aa\*max4);0 0 (1-aa\*min3) 0;0 0 0 (1-aa\*max4)]; A3 = [(1-aa\*min1) 0 (aa\*max3) 0;0 (1-aa\*min2) 0 (aa\*min4);0 0 (1-aa\*max3) 0;0 0 0 (1-aa\*min4)]; A4 = [(1-aa\*min1) 0 (aa\*max3) 0;0 (1-aa\*min2) 0 (aa\*max4);0 0 (1-aa\*max3) 0;0 0 0 (1-aa\*max4)]; A5 = [(1-aa\*min1) 0 (aa\*min3) 0;0 (1-aa\*max2) 0 (aa\*min4);0 0 (1-aa\*min3) 0;0 0 0 (1-aa\*min4)]; A6 = [(1-aa\*min1) 0 (aa\*min3) 0;0 (1-aa\*max2) 0 (aa\*max4);0 0 (1-aa\*min3) 0;0 0 0 (1-aa\*max4)]; A7 = [(1-aa\*min1) 0 (aa\*max3) 0;0 (1-aa\*max2) 0 (aa\*min4);0 0 (1-aa\*max3) 0;0 0 0 (1-aa\*min4)]; A8 = [(1-aa\*min1) 0 (aa\*max3) 0;0 (1-aa\*max2) 0 (aa\*max4);0 0 (1-aa\*max3) 0;0 0 0 (1-aa\*max4)]; A9 = [(1-aa\*max1) 0 (aa\*min3) 0;0 (1-aa\*min2) 0 (aa\*min4);0 0 (1-aa\*min3) 0;0 0 0 (1-aa\*min4)]; A10 = [(1-aa\*max1) 0 (aa\*min3) 0;0 (1-aa\*min2) 0 (aa\*max4);0 0 (1-aa\*min3) 0;0 0 0 (1-aa\*max4)]; A11 = [(1-aa\*max1) 0 (aa\*max3) 0;0 (1-aa\*min2) 0 (aa\*min4);0 0 (1-aa\*max3) 0;0 0 0 (1-aa\*min4)];

## $A12 = [(1-aa*max1) 0 (aa*max3) 0;0 (1-aa*min2) 0 (aa*max4);0 0 (1-aa*max3) 0;0 0 0 (1-aa*max4)];$

```
 A13 = [(1-aa*max1) 0 (aa*min3) 0;0 (1-aa*max2) 0 (aa*min4);0 0 (1-aa*min3) 0;0 0 0 (1-aa*min4)]; 
  A14 = [(1-aa*max1) 0 (aa*min3) 0;0 (1-aa*max2) 0 (aa*max4);0 0 (1-aa*min3) 0;0 0 0 (1-aa*max4)]; 
  A15 = [(1-aa*max1) 0 (aa*max3) 0;0 (1-aa*max2) 0 (aa*min4);0 0 (1-aa*max3) 0;0 0 0 (1-aa*min4)]; 
 A16 = [(1-aa*max1) 0 (aa*max3) 0;0 (1-aa*max2) 0 (aa*max4);0 0 (1-aa*max3) 0;0 0 0 (1-aa*max4)];************************************** ในส่วนของตัวแปรปรับ เมทริกซ์ B ***************************************** 
  B1 = [(dt*kp*alpha*(1/A)) 0;0 (dt*kp*alpha*(1/A));0 (dt*kp*(1-alpha)*(1/A));(dt*kp*(1-alpha)*(1/A)) 0]; 
  B=B1;B2=B1; B3=B1; B4=B1; B5=B1; B6=B1; B7=B1; B8=B1; B9=B1; B10=B1; B11=B1; B12=B1; 
  B13=B1; B14=B1; B15=B1; B16=B1; 
***************************** ก าหนดตัวแปรที่ใช้ในการแก้ปัญหาออปติไมซ์เซชัน *****************************
%%%% ในส่วนนี้จะกำหนด เงื่อนไข constain ที่ใช้ในการคำนวณหา state feedback control law
%%%% ส่วนแรกประกาศตัวแปร gamma,Q1,Q2,...Q16,Y1,Y2,...,Y16,G1,G2,...,G16 มีขนาดเมทริกซ์ต่างกัน
n = 4;
p = 2;gamma = stopvar(1,1);Q1 = sdpvar(n,n); Q2 = sdpvar(n,n); Q3 = sdpvar(n,n); Q4 = sdpvar(n,n); Q5 = sdpvar(n,n); Q6 = sdpvar(n,n); Q7 =sdpvar(n,n); Q8 = sdpvar(n,n); Q9 = sdpvar(n,n);Q10 = sdpvar(n,n);Q11 = sdpvar(n,n);Q12 = sdpvar(n,n);
Q13 = sdpvar(n,n); Q14 = sdpvar(n,n); Q15 = sdpvar(n,n); Q16 = sdpvar(n,n);G1 = sdpvar(n,n); G2 = sdpvar(n,n); G3 = sdpvar(n,n); G4 = sdpvar(n,n); G5 = sdpvar(n,n); G6 = sdpvar(n,n);
G7 = sdpvar(n,n); G8 = sdpvar(n,n); G9 = sdpvar(n,n);G10 = sdpvar(n,n);G11 = sdpvar(n,n);G12 = sdpvar(n,n);
G13 = sdpvar(n,n); G14 = sdpvar(n,n); G15 = sdpvar(n,n); G16 = sdpvar(n,n);Y1 = sdpvar(p,n); Y2 = sdpvar(p,n); Y3 = sdpvar(p,n); Y4 = sdpvar(p,n); Y5 = sdpvar(p,n); Y6 = sdpvar(p,n); Y7 = sdpvar(p,n); Y8 = sdpvar(p,n); Y9 = sdpvar(p,n); Y1 = sdpvar(p,n); Y4 = sdpvar(p,n); Y5 = sdpvar(p,n); Y6 = sdpvar(p,n); Y7 = sdpvar(p,n); Y8 = sdpvar(p,n); Y9 = sdpvar(p,n); Y1 = sdpvar(p,n); Y1 = sdpvar(p,n); Y2 = sdpvar(p,n); Y4 = sdpvar(p,n); Y5 = sdpvar(p,n); Y6 = sdpvar(p,n); Y7 = sdpvar(p,n); Y8 = sdpvar(p,n); Y9 = sY7 = sdpvar(p,n); Y8 = sdpvar(p,n); Y9 = sdpvar(p,n);Y10 = sdpvar(p,n);Y11 = sdpvar(p,n);Y12 = sdpvar(p,n);
Y13 = sdpvar(p,n); Y14 = sdpvar(p,n); Y15 = sdpvar(p,n); Y16 = sdpvar(p,n);for i = 1:N************************************* scheduling parameter ***************************************************
           hh1 = (1/(sqrt(x(1)+14.989)));
           hh2 = (1/(sqrt(x(2)+14.989)));
           hh3 = (1/(sqrt(3)+1.3487));
           hh4 = (1/(sqrt(x(4)+1.3487)));
*********************************************************************************************************************** 
Qws = Qw^0.5; %%%เมทริกซ์น ้าหนัก เพื่อเลือกผลการตอบสนองของกระบวนการ
Rws = Rw^0.5; %%%เมทริกซ์น ้าหนัก เพื่อเลือกผลการตอบสนองของกระบวนการ
11 = eye(4);I2 = eye(2);
****************************************** ก าหนดเงื่อนไข LMI ***************************************************
L = []; L = [L,gamma>0]; L = [L,Q1>0]; L = [L,Q2>0]; L = [L,Q3>0] ; L = [L,Q4>0]; L = [L,Q5>0]; L = [L,Q6>0];
```
L = [L,Q7>0]; L = [L,Q8>0]; L = [L,Q9>0]; L = [L,Q10>0]; L = [L,Q11>0]; L = [L,Q12>0]; L = [L,Q13>0];

L = [L,Q14>0]; L = [L,Q15>0]; L = [L,Q16>0];

% ในส่วนนี้กำหนดค่า constrained ที่มาจาก invariant ellipsoid

% โดย PDLF มี 16 constrained ที่ Q1,Q2,Q3,...Q16

 $%$  อยู่ในรูป LMI โดยจะ เวรีค่า Gi ตั้งแต่ i = 1 to 16 เวรีค่า Qi ตั้งแต่ j = 1 to 16

% จะได้จำนวนเงื่อนไข constrained = 256 constrained

gamma\*11 zeros(n,p);Rws\*Y1 zeros(p,n) zeros(p,n) gamma\*12]>0];

gamma\*11 zeros(n,p);Rws\*Y1 zeros(p,n) zeros(p,n) gamma\*12]>0];

gamma\*11 zeros(n,p);Rws\*Y1 zeros(p,n) zeros(p,n) gamma\*12]>0];

gamma\*I1 zeros(n,p);Rws\*Y1 zeros(p,n) zeros(p,n) gamma\*I2]>0];

gamma\*I1 zeros(n,p);Rws\*Y1 zeros(p,n) zeros(p,n) gamma\*I2]>0];

gamma\*I1 zeros(n,p);Rws\*Y1 zeros(p,n) zeros(p,n) gamma\*I2]>0];

gamma\*11 zeros(n,p);Rws\*Y1 zeros(p,n) zeros(p,n) gamma\*12]>0];

 $\%$ 

L = [L,[1 x';x Q1]>=0]; L = [L,[1 x';x Q2]>=0]; L = [L,[1 x';x Q3]>=0]; L = [L,[1 x';x Q4]>=0]; L = [L,[1 x';x Q5]>=0]; L

L = [L, [1 x';x Q14] >=0]; L = [L, [1 x';x Q15] >=0]; L = [L, [1 x';x Q16] >=0];

% กำหนด constrained ที่มาจาก ทฤษฎีบท Lyapunov แสดงเงื่อนไข constrained

=  $[L,[1 x:x Q6]>=0]; L = [L,[1 x:x Q7]>0]; L = [L,[1 x:x Q8]>0]; L = [L,[1 x:x Q9]>0];$ 

L = [L, 1 x';x Q10] > = 0]; L = [L, 1 x';x Q11] > = 0]; L = [L, 1 x';x Q12] > = 0]; L = [L, [1 x';x Q13] > = 0];

L = [L[G1+G1'-Q1 (A1\*G1+B1\*Y1)' G1'\*Qws Y1'\*Rws;A1\*G1+B1\*Y1 Q1 zeros(n) zeros(n,p);Qws\*G1 zeros(n)

L = [L, G1+G1'-Q1 (A1\*G1+B1\*Y1)' G1\*\*Qws Y1\*\*Rws;A1\*G1+B1\*Y1 Q2 zeros(n) zeros(n,p);Qws\*G1 zeros(n)

L =  $[L, G1 + G1 - Q1 (A1 * G1 + B1 * Y1)' G1 * Qws Y1 * Rws; A1 * G1 + B1 * Y1 Q3 zeros(n) zeros(n,p); Qws * G1 zeros(n)$ 

L =  $[L, G1 + G1 - Q1 (A1 * G1 + B1 * Y1)' G1 * Qws Y1 * Rws; A1 * G1 + B1 * Y1 Q4 zeros(n) zeros(n,p); Qws * G1 zeros(n)$ 

L =  $[L, G1 + G1 - Q1 (A1 * G1 + B1 * Y1)' G1 * Qws Y1 * Rws; A1 * G1 + B1 * Y1 Q5 zeros(n) zeros(n,p); Qws * G1 zeros(n)$ 

L = [L, G1+G1'-Q1 (A1\*G1+B1\*Y1)' G1\*Qws Y1\*Rws;A1\*G1+B1\*Y1 Q6 zeros(n) zeros(n,p);Qws\*G1 zeros(n)

L = [L, [G1+G1'-Q1 (A1\*G1+B1\*Y1)' G1'\*Qws Y1'\*Rws;A1\*G1+B1\*Y1 Q7 zeros(n) zeros(n,p);Qws\*G1 zeros(n)

L = [L, [G1+G1'-Q1 (A1\*G1+B1\*Y1)' G1\*\*Qws Y1\*\*Rws;A1\*G1+B1\*Y1 Q8 zeros(n) zeros(n,p);Qws\*G1 zeros(n)

gamma\*11 zeros(n,p);Rws\*Y1 zeros(p,n) zeros(p,n) gamma\*l2]>0]; L = [L, [G1+G1'-Q1 (A1\*G1+B1\*Y1)' G1\*Qws Y1\*Rws;A1\*G1+B1\*Y1 Q9 zeros(n) zeros(n,p);Qws\*G1 zeros(n)

gamma\*11 zeros(n,p);Rws\*Y1 zeros(p,n) zeros(p,n) gamma\*l2]>0];

L = [L,[G1+G1'-Q1 (A1\*G1+B1\*Y1)' G1\*Qws Y1\*Rws;A1\*G1+B1\*Y1 Q10 zeros(n) zeros(n,p);Qws\*G1 zeros(n) gamma\*l1 zeros(n,p);Rws\*Y1 zeros(p,n) zeros(p,n) gamma\*l2]>0];

L = [L,[G1+G1'-Q1 (A1\*G1+B1\*Y1)' G1'\*Qws Y1'\*Rws;A1\*G1+B1\*Y1 Q11 zeros(n) zeros(n,p);Qws\*G1 zeros(n)

gamma\*l1 zeros(n,p);Rws\*Y1 zeros(p,n) zeros(p,n) gamma\*l2]>0];

L = [L,[G1+G1'-Q1 (A1\*G1+B1\*Y1)' G1'\*Qws Y1'\*Rws;A1\*G1+B1\*Y1 Q12 zeros(n) zeros(n,p);Qws\*G1 zeros(n) gamma\*I1 zeros(n,p);Rws\*Y1 zeros(p,n) zeros(p,n) gamma\*I2]>0];

L = [L,[G1+G1'-Q1 (A1\*G1+B1\*Y1)' G1'\*Qws Y1'\*Rws;A1\*G1+B1\*Y1 Q13 zeros(n) zeros(n,p);Qws\*G1 zeros(n)

L = [L,[G1+G1'-Q1 (A1\*G1+B1\*Y1)' G1'\*Qws Y1'\*Rws;A1\*G1+B1\*Y1 Q14 zeros(n) zeros(n,p);Qws\*G1 zeros(n)

L = [L,[G1+G1'-Q1 (A1\*G1+B1\*Y1)' G1'\*Qws Y1'\*Rws;A1\*G1+B1\*Y1 Q15 zeros(n) zeros(n,p);Qws\*G1 zeros(n)

L = [L,[G1+G1'-Q1 (A1\*G1+B1\*Y1)' G1'\*Qws Y1'\*Rws;A1\*G1+B1\*Y1 Q16 zeros(n) zeros(n,p);Qws\*G1 zeros(n)

L = [L,[G2+G2'-Q2 (A2\*G2+B2\*Y2)' G2'\*Qws Y2'\*Rws; A2\*G2+B2\*Y2 Q1 zeros(n) zeros(n,p); Qws\*G2 zeros(n)

L = [L,[G2+G2'-Q2 (A2\*G2+B2\*Y2)' G2'\*Qws Y2'\*Rws; A2\*G2+B2\*Y2 Q2 zeros(n) zeros(n,p); Qws\*G2 zeros(n)

L = [L,[G2+G2'-Q2 (A2\*G2+B2\*Y2)' G2'\*Qws Y2'\*Rws; A2\*G2+B2\*Y2 Q3 zeros(n) zeros(n,p); Qws\*G2 zeros(n)

L = [L,[G2+G2'-Q2 (A2\*G2+B2\*Y2)' G2'\*Qws Y2'\*Rws; A2\*G2+B2\*Y2 Q4 zeros(n) zeros(n,p); Qws\*G2 zeros(n)

L = [L,[G2+G2'-Q2 (A2\*G2+B2\*Y2)' G2'\*Qws Y2'\*Rws; A2\*G2+B2\*Y2 Q5 zeros(n) zeros(n,p); Qws\*G2 zeros(n)

L = [L,[G2+G2'-Q2 (A2\*G2+B2\*Y2)' G2'\*Qws Y2'\*Rws; A2\*G2+B2\*Y2 Q6 zeros(n) zeros(n,p); Qws\*G2 zeros(n)

\*\*\*\*\*\*\*\*\*\*\*\*\*\*\*\*\*\*\*\*\*\*\*\*\*\*\*\*\*\*\*\*\*\*\*\*\*\*\*\*\*\*\*\*\*\*\*\*\*\*\*\* ที่ i = 2 \*\*\*\*\*\*\*\*\*\*\*\*\*\*\*\*\*\*\*\*\*\*\*\*\*\*\*\*\*\*\*\*\*\*\*\*\*\*\*\*\*\*\*\*\*\*\*\*\*\*\*\*\*

gamma\*I1 zeros(n,p);Rws\*Y1 zeros(p,n) zeros(p,n) gamma\*I2]>0];

gamma\*I1 zeros(n,p);Rws\*Y1 zeros(p,n) zeros(p,n) gamma\*I2]>0];

gamma\*I1 zeros(n,p);Rws\*Y1 zeros(p,n) zeros(p,n) gamma\*I2]>0];

gamma\*I1 zeros(n,p);Rws\*Y1 zeros(p,n) zeros(p,n) gamma\*I2]>0];

gamma\*I1 zeros(n,p); Rws\*Y2 zeros(p,n) zeros(p,n) gamma\*I2]>0];

gamma\*I1 zeros(n,p); Rws\*Y2 zeros(p,n) zeros(p,n) gamma\*I2]>0];

gamma\*I1 zeros(n,p); Rws\*Y2 zeros(p,n) zeros(p,n) gamma\*I2]>0];

gamma\*I1 zeros(n,p); Rws\*Y2 zeros(p,n) zeros(p,n) gamma\*I2]>0];

gamma\*I1 zeros(n,p); Rws\*Y2 zeros(p,n) zeros(p,n) gamma\*I2]>0];

gamma\*I1 zeros(n,p); Rws\*Y2 zeros(p,n) zeros(p,n) gamma\*I2]>0];

83

L = [L,[G2+G2'-Q2 (A2\*G2+B2\*Y2)' G2'\*Qws Y2'\*Rws; A2\*G2+B2\*Y2 Q7 zeros(n) zeros(n,p); Qws\*G2 zeros(n) gamma\*I1 zeros(n,p); Rws\*Y2 zeros(p,n) zeros(p,n) gamma\*I2]>0];

L = [L,[G2+G2'-Q2 (A2\*G2+B2\*Y2)' G2'\*Qws Y2'\*Rws; A2\*G2+B2\*Y2 Q8 zeros(n) zeros(n,p); Qws\*G2 zeros(n) gamma\*I1 zeros(n,p); Rws\*Y2 zeros(p,n) zeros(p,n) gamma\*I2]>0];

L = [L,[G2+G2'-Q2 (A2\*G2+B2\*Y2)' G2'\*Qws Y2'\*Rws; A2\*G2+B2\*Y2 Q9 zeros(n) zeros(n,p); Qws\*G2 zeros(n) gamma\*I1 zeros(n,p); Rws\*Y2 zeros(p,n) zeros(p,n) gamma\*I2]>0];

L = [L,[G2+G2'-Q2 (A2\*G2+B2\*Y2)' G2'\*Qws Y2'\*Rws; A2\*G2+B2\*Y2 Q10 zeros(n) zeros(n,p); Qws\*G2 zeros(n) gamma\*I1 zeros(n,p); Rws\*Y2 zeros(p,n) zeros(p,n) gamma\*I2]>0];

L = [L,[G2+G2'-Q2 (A2\*G2+B2\*Y2)' G2'\*Qws Y2'\*Rws; A2\*G2+B2\*Y2 Q11 zeros(n) zeros(n,p); Qws\*G2 zeros(n) gamma\*I1 zeros(n,p); Rws\*Y2 zeros(p,n) zeros(p,n) gamma\*I2]>0];

L = [L,[G2+G2'-Q2 (A2\*G2+B2\*Y2)' G2'\*Qws Y2'\*Rws; A2\*G2+B2\*Y2 Q12 zeros(n) zeros(n,p); Qws\*G2 zeros(n) gamma\*I1 zeros(n,p); Rws\*Y2 zeros(p,n) zeros(p,n) gamma\*I2]>0];

L = [L,[G2+G2'-Q2 (A2\*G2+B2\*Y2)' G2'\*Qws Y2'\*Rws; A2\*G2+B2\*Y2 Q13 zeros(n) zeros(n,p); Qws\*G2 zeros(n) gamma\*I1 zeros(n,p); Rws\*Y2 zeros(p,n) zeros(p,n) gamma\*I2]>0];

L = [L,[G2+G2'-Q2 (A2\*G2+B2\*Y2)' G2'\*Qws Y2'\*Rws; A2\*G2+B2\*Y2 Q14 zeros(n) zeros(n,p); Qws\*G2 zeros(n) gamma\*I1 zeros(n,p); Rws\*Y2 zeros(p,n) zeros(p,n) gamma\*I2]>0];

L = [L,[G2+G2'-Q2 (A2\*G2+B2\*Y2)' G2'\*Qws Y2'\*Rws; A2\*G2+B2\*Y2 Q15 zeros(n) zeros(n,p); Qws\*G2 zeros(n) gamma\*I1 zeros(n,p); Rws\*Y2 zeros(p,n) zeros(p,n) gamma\*I2]>0];

L = [L,[G2+G2'-Q2 (A2\*G2+B2\*Y2)' G2'\*Qws Y2'\*Rws; A2\*G2+B2\*Y2 Q16 zeros(n) zeros(n,p); Qws\*G2 zeros(n)

gamma\*I1 zeros(n,p); Rws\*Y2 zeros(p,n) zeros(p,n) gamma\*I2]>0];

\*\*\*\*\*\*\*\*\*\*\*\*\*\*\*\*\*\*\*\*\*\*\*\*\*\*\*\*\*\*\*\*\*\*\*\*\*\*\*\*\*\*\*\*\*\*\*\*\*\*\*\* ที่ i = 3 \*\*\*\*\*\*\*\*\*\*\*\*\*\*\*\*\*\*\*\*\*\*\*\*\*\*\*\*\*\*\*\*\*\*\*\*\*\*\*\*\*\*\*\*\*\*\*\*\*\*\*\*\*

L = [L,[G3+G3'-Q3 (A3\*G3+B3\*Y3)' G3'\*Qws Y3'\*Rws; (A3\*G3+B3\*Y3) Q1 zeros(n) zeros(n,p); Qws\*G3 zeros(n)

gamma\*I1 zeros(n,p); Rws\*Y3 zeros(p,n) zeros(p,n) gamma\*I2]>0];

L = [L,[G3+G3'-Q3 (A3\*G3+B3\*Y3)' G3'\*Qws Y3'\*Rws; (A3\*G3+B3\*Y3) Q2 zeros(n) zeros(n,p); Qws\*G3 zeros(n)

gamma\*I1 zeros(n,p); Rws\*Y3 zeros(p,n) zeros(p,n) gamma\*I2]>0];

L = [L,[G3+G3'-Q3 (A3\*G3+B3\*Y3)' G3'\*Qws Y3'\*Rws; (A3\*G3+B3\*Y3) Q3 zeros(n) zeros(n,p); Qws\*G3 zeros(n)

gamma\*I1 zeros(n,p); Rws\*Y3 zeros(p,n) zeros(p,n) gamma\*I2]>0];

L = [L,[G3+G3'-Q3 (A3\*G3+B3\*Y3)' G3'\*Qws Y3'\*Rws; (A3\*G3+B3\*Y3) Q4 zeros(n) zeros(n,p); Qws\*G3 zeros(n)

gamma\*I1 zeros(n,p); Rws\*Y3 zeros(p,n) zeros(p,n) gamma\*I2]>0];

L = [L,[G3+G3'-Q3 (A3\*G3+B3\*Y3)' G3'\*Qws Y3'\*Rws; (A3\*G3+B3\*Y3) Q5 zeros(n) zeros(n,p); Qws\*G3 zeros(n)

gamma\*I1 zeros(n,p); Rws\*Y3 zeros(p,n) zeros(p,n) gamma\*I2]>0];

L = [L,[G3+G3'-Q3 (A3\*G3+B3\*Y3)' G3'\*Qws Y3'\*Rws; (A3\*G3+B3\*Y3) Q6 zeros(n) zeros(n,p); Qws\*G3 zeros(n) gamma\*I1 zeros(n,p); Rws\*Y3 zeros(p,n) zeros(p,n) gamma\*I2]>0];

L = [L,[G3+G3'-Q3 (A3\*G3+B3\*Y3)' G3'\*Qws Y3'\*Rws; (A3\*G3+B3\*Y3) Q7 zeros(n) zeros(n,p); Qws\*G3 zeros(n)

gamma\*I1 zeros(n,p); Rws\*Y3 zeros(p,n) zeros(p,n) gamma\*I2]>0];

L = [L,[G3+G3'-Q3 (A3\*G3+B3\*Y3)' G3'\*Qws Y3'\*Rws; (A3\*G3+B3\*Y3) Q8 zeros(n) zeros(n,p); Qws\*G3 zeros(n)

gamma\*I1 zeros(n,p); Rws\*Y3 zeros(p,n) zeros(p,n) gamma\*I2]>0];

L = [L,[G3+G3'-Q3 (A3\*G3+B3\*Y3)' G3'\*Qws Y3'\*Rws; (A3\*G3+B3\*Y3) Q9 zeros(n) zeros(n,p); Qws\*G3 zeros(n) gamma\*I1 zeros(n,p); Rws\*Y3 zeros(p,n) zeros(p,n) gamma\*I2]>0];

L = [L,[G3+G3'-Q3 (A3\*G3+B3\*Y2)' G3'\*Qws Y3'\*Rws; (A3\*G3+B3\*Y3) Q10 zeros(n) zeros(n,p); Qws\*G3 zeros(n)

gamma\*I1 zeros(n,p); Rws\*Y3 zeros(p,n) zeros(p,n) gamma\*I2]>0];

L = [L,[G3+G3'-Q3 (A3\*G3+B3\*Y3)' G3'\*Qws Y3'\*Rws; (A3\*G3+B3\*Y3) Q11 zeros(n) zeros(n,p); Qws\*G3 zeros(n) gamma\*I1 zeros(n,p); Rws\*Y3 zeros(p,n) zeros(p,n) gamma\*I2]>0];

L = [L,[G3+G3'-Q3 (A3\*G3+B3\*Y3)' G3'\*Qws Y3'\*Rws; (A3\*G3+B3\*Y3) Q12 zeros(n) zeros(n,p); Qws\*G3 zeros(n) gamma\*I1 zeros(n,p); Rws\*Y3 zeros(p,n) zeros(p,n) gamma\*I2]>0];

L = [L,[G3+G3'-Q3 (A3\*G3+B3\*Y3)' G3'\*Qws Y3'\*Rws; (A3\*G3+B3\*Y3) Q13 zeros(n) zeros(n,p); Qws\*G3 zeros(n) gamma\*I1 zeros(n,p); Rws\*Y3 zeros(p,n) zeros(p,n) gamma\*I2]>0];

L = [L,[G3+G3'-Q3 (A3\*G3+B3\*Y3)' G3'\*Qws Y3'\*Rws; (A3\*G3+B3\*Y3) Q14 zeros(n) zeros(n,p); Qws\*G3 zeros(n) gamma\*I1 zeros(n,p); Rws\*Y3 zeros(p,n) zeros(p,n) gamma\*I2]>0];

L = [L,[G3+G3'-Q3 (A3\*G3+B3\*Y3)' G3'\*Qws Y3'\*Rws; (A3\*G3+B3\*Y3) Q15 zeros(n) zeros(n,p); Qws\*G3 zeros(n) gamma\*I1 zeros(n,p); Rws\*Y3 zeros(p,n) zeros(p,n) gamma\*I2]>0];

L = [L,[G3+G3'-Q3 (A3\*G3+B3\*Y3)' G3'\*Qws Y3'\*Rws; (A3\*G3+B3\*Y3) Q16 zeros(n) zeros(n,p); Qws\*G3 zeros(n) gamma\*I1 zeros(n,p); Rws\*Y3 zeros(p,n) zeros(p,n) gamma\*I2]>0];

\*\*\*\*\*\*\*\*\*\*\*\*\*\*\*\*\*\*\*\*\*\*\*\*\*\*\*\*\*\*\*\*\*\*\*\*\*\*\*\*\*\*\*\*\*\*\*\*\*\*\*\* ที่ i = 4 \*\*\*\*\*\*\*\*\*\*\*\*\*\*\*\*\*\*\*\*\*\*\*\*\*\*\*\*\*\*\*\*\*\*\*\*\*\*\*\*\*\*\*\*\*\*\*\*\*\*\*\*\*

84

L = [L,[G4+G4'-Q4 (A4\*G4+B4\*Y4)' G4'\*Qws Y4'\*Rws; A4\*G4+B4\*Y4 Q1 zeros(n) zeros(n,p); Qws\*G4 zeros(n) gamma\*I1 zeros(n,p); Rws\*Y4 zeros(p,n) zeros(p,n) gamma\*I2]>0];

L = [L,[G4+G4'-Q4 (A4\*G4+B4\*Y4)' G4'\*Qws Y4'\*Rws; A4\*G4+B4\*Y4 Q2 zeros(n) zeros(n,p); Qws\*G4 zeros(n) gamma\*I1 zeros(n,p); Rws\*Y4 zeros(p,n) zeros(p,n) gamma\*I2]>0];

L = [L,[G4+G4'-Q4 (A4\*G4+B4\*Y4)' G4'\*Qws Y4'\*Rws; A4\*G4+B4\*Y4 Q3 zeros(n) zeros(n,p); Qws\*G4 zeros(n)

gamma\*I1 zeros(n,p); Rws\*Y4 zeros(p,n) zeros(p,n) gamma\*I2]>0];

L = [L,[G4+G4'-Q4 (A4\*G4+B4\*Y4)' G4'\*Qws Y4'\*Rws; A4\*G4+B4\*Y4 Q4 zeros(n) zeros(n,p); Qws\*G4 zeros(n) gamma\*I1 zeros(n,p); Rws\*Y4 zeros(p,n) zeros(p,n) gamma\*I2]>0];

L = [L,[G4+G4'-Q4 (A4\*G4+B4\*Y4)' G4'\*Qws Y4'\*Rws; A4\*G4+B4\*Y4 Q5 zeros(n) zeros(n,p); Qws\*G4 zeros(n) gamma\*I1 zeros(n,p); Rws\*Y4 zeros(p,n) zeros(p,n) gamma\*I2]>0];

L = [L,[G4+G4'-Q4 (A4\*G4+B4\*Y4)' G4'\*Qws Y4'\*Rws; A4\*G4+B4\*Y4 Q6 zeros(n) zeros(n,p); Qws\*G4 zeros(n) gamma\*I1 zeros(n,p); Rws\*Y4 zeros(p,n) zeros(p,n) gamma\*I2]>0];

L =  $[L_1/G4+G4+G4(44*G4+B4*Y4)' G4^{**}Qws Y4^{**}Rws; A4*G4+B4*Y4 Q7 zero(n) zeros(n,p); Qws*G4 zeros(n)$ gamma\*I1 zeros(n,p); Rws\*Y4 zeros(p,n) zeros(p,n) gamma\*I2]>0];

L = [L,[G4+G4'-Q4 (A4\*G4+B4\*Y4)' G4'\*Qws Y4'\*Rws; A4\*G4+B4\*Y4 Q8 zeros(n) zeros(n,p); Qws\*G4 zeros(n) gamma\*I1 zeros(n,p); Rws\*Y4 zeros(p,n) zeros(p,n) gamma\*I2]>0];

L = [L,[G4+G4'-Q4 (A4\*G4+B4\*Y4)' G4'\*Qws Y4'\*Rws; A4\*G4+B4\*Y4 Q9 zeros(n) zeros(n,p); Qws\*G4 zeros( n) gamma\*I1 zeros(n,p); Rws\*Y4 zeros(p,n) zeros(p,n) gamma\*I2]>0];

L = [L,[G4+G4'-Q4 (A4\*G4+B4\*Y4)' G4'\*Qws Y4'\*Rws; A4\*G4+B4\*Y4 Q10 zeros(n) zeros(n,p); Qws\*G4 zeros(n) gamma\*I1 zeros(n,p); Rws\*Y4 zeros(p,n) zeros(p,n) gamma\*I2]>0];

L = [L,[G4+G4'-Q4 (A4\*G4+B4\*Y4)' G4'\*Qws Y4'\*Rws; A4\*G4+B4\*Y4 Q11 zeros(n) zeros(n,p); Qws\*G4 zeros(n) gamma\*I1 zeros(n,p); Rws\*Y4 zeros(p,n) zeros(p,n) gamma\*I2]>0];

L = [L,[G4+G4'-Q4 (A4\*G4+B4\*Y4)' G4'\*Qws Y4'\*Rws; A4\*G4+B4\*Y4 Q12 zeros(n) zeros(n,p); Qws\*G4 zeros(n) gamma\*I1 zeros(n,p); Rws\*Y4 zeros(p,n) zeros(p,n) gamma\*I2]>0];

L =  $[L, [G4+G4'-Q4(A4*G4+B4*Y4)' G4*Qws Y4*Rws; A4*G4+B4*Y4 Q13 zeros(n) zeros(n); Qws*G4 zeros(n)$ gamma\*I1 zeros(n,p); Rws\*Y4 zeros(p,n) zeros(p,n) gamma\*I2]>0];

L = [L,[G4+G4'-Q4 (A4\*G4+B4\*Y4)' G4'\*Qws Y4'\*Rws; A4\*G4+B4\*Y4 Q14 zeros(n) zeros(n,p); Qws\*G4 zeros(n) gamma\*I1 zeros(n,p); Rws\*Y4 zeros(p,n) zeros(p,n) gamma\*I2]>0];

L = [L,[G4+G4'-Q4 (A4\*G4+B4\*Y4)' G4'\*Qws Y4'\*Rws; A4\*G4+B4\*Y4 Q15 zeros(n) zeros(n,p); Qws\*G4 zeros(n) gamma\*I1 zeros(n,p); Rws\*Y4 zeros(p,n) zeros(p,n) gamma\*I2]>0];

L = [L,[G4+G4'-Q4 (A4\*G4+B4\*Y4)' G4'\*Qws Y4'\*Rws; A4\*G4+B4\*Y4 Q16 zeros(n) zeros(n,p); Qws\*G4 zeros(n) gamma\*I1 zeros(n,p); Rws\*Y4 zeros(p,n) zeros(p,n) gamma\*I2]>0];

\*\*\*\*\*\*\*\*\*\*\*\*\*\*\*\*\*\*\*\*\*\*\*\*\*\*\*\*\*\*\*\*\*\*\*\*\*\*\*\*\*\*\*\*\*\*\*\*\*\*\*\* ที่ i = 5 \*\*\*\*\*\*\*\*\*\*\*\*\*\*\*\*\*\*\*\*\*\*\*\*\*\*\*\*\*\*\*\*\*\*\*\*\*\*\*\*\*\*\*\*\*\*\*\*\*\*\*\*\*

L = [L,[G5+G5'-Q5 (A5\*G5+B5\*Y5)' G5'\*Qws Y5'\*Rws; A5\*G5+B5\*Y5 Q1 zeros(n) zeros(n,p); Qws\*G5 zeros(n) gamma\*I1 zeros(n,p); Rws\*Y5 zeros(p,n) zeros(p,n) gamma\*I2]>0];

L = [L,[G5+G5'-Q5 (A5\*G5+B5\*Y5)' G5'\*Qws Y5'\*Rws; A5\*G5+B5\*Y5 Q2 zeros(n) zeros(n,p); Qws\*G5 zeros(n) gamma\*I1 zeros(n,p); Rws\*Y5 zeros(p,n) zeros(p,n) gamma\*I2]>0];

L = [L,[G5+G5'-Q5 (A5\*G5+B5\*Y5)' G5'\*Qws Y5'\*Rws; A5\*G5+B5\*Y5 Q3 zeros(n) zeros(n,p); Qws\*G5 zeros(n) gamma\*I1 zeros(n,p); Rws\*Y5 zeros(p,n) zeros(p,n) gamma\*I2]>0];

L = [L,[G6+G6'-Q6 (A6\*G6+B6\*Y6)' G6'\*Qws Y6'\*Rws; A6\*G6+B6\*Y6 Q6 zeros(n) zeros(n,p); Qws\*G6 zeros(n) gamma\*I1 zeros(n,p); Rws\*Y6 zeros(p,n) zeros(p,n) gamma\*I2]>0];

L = [L,[G6+G6'-Q6 (A6\*G6+B6\*Y6)' G6'\*Qws Y6'\*Rws; A6\*G6+B6\*Y6 Q4 zeros(n) zeros(n,p); Qws\*G6 zeros(n) gamma\*I1 zeros(n,p); Rws\*Y6 zeros(p,n) zeros(p,n) gamma\*I2]>0];

L = [L,[G6+G6'-Q6 (A6\*G6+B6\*Y6)' G6'\*Qws Y6'\*Rws; A6\*G6+B6\*Y6 Q5 zeros(n) zeros(n,p); Qws\*G6 zeros(n)

gamma\*I1 zeros(n,p); Rws\*Y6 zeros(p,n) zeros(p,n) gamma\*I2]>0]; L = [L,[G6+G6'-Q6 (A6\*G6+B6\*Y6)' G6'\*Qws Y6'\*Rws; A6\*G6+B6\*Y6 Q3 zeros(n) zeros(n,p); Qws\*G6 zeros(n)

L = [L,[G6+G6'-Q6 (A6\*G6+B6\*Y6)' G6'\*Qws Y6'\*Rws; A6\*G6+B6\*Y6 Q2 zeros(n) zeros(n,p); Qws\*G6 zeros(n)

L = [L,[G6+G6'-Q6 (A6\*G6+B6\*Y6)' G6'\*Qws Y6'\*Rws; A6\*G6+B6\*Y6 Q1 zeros(n) zeros(n,p); Qws\*G6 zeros(n) gamma\*I1 zeros(n,p); Rws\*Y6 zeros(p,n) zeros(p,n) gamma\*I2]>0];

\*\*\*\*\*\*\*\*\*\*\*\*\*\*\*\*\*\*\*\*\*\*\*\*\*\*\*\*\*\*\*\*\*\*\*\*\*\*\*\*\*\*\*\*\*\*\*\*\*\*\*\* ที่ i = 6 \*\*\*\*\*\*\*\*\*\*\*\*\*\*\*\*\*\*\*\*\*\*\*\*\*\*\*\*\*\*\*\*\*\*\*\*\*\*\*\*\*\*\*\*\*\*\*\*\*\*\*\*\*

gamma\*I1 zeros(n,p); Rws\*Y5 zeros(p,n) zeros(p,n) gamma\*I2]>0];

gamma\*I1 zeros(n,p); Rws\*Y6 zeros(p,n) zeros(p,n) gamma\*I2]>0];

gamma\*I1 zeros(n,p); Rws\*Y6 zeros(p,n) zeros(p,n) gamma\*I2]>0];

gamma\*I1 zeros(n,p); Rws\*Y5 zeros(p,n) zeros(p,n) gamma\*I2]>0]; L = [L,[G5+G5'-Q5 (A5\*G5+B5\*Y5)' G5'\*Qws Y5'\*Rws; A5\*G5+B5\*Y5 Q16 zeros(n) zeros(n,p); Qws\*G5 zeros(n)

gamma\*I1 zeros(n,p); Rws\*Y5 zeros(p,n) zeros(p,n) gamma\*I2]>0]; L = [L,[G5+G5'-Q5 (A5\*G5+B5\*Y5)' G5'\*Qws Y5'\*Rws; A5\*G5+B5\*Y5 Q15 zeros(n) zeros(n,p); Qws\*G5 zeros(n)

gamma\*I1 zeros(n,p); Rws\*Y5 zeros(p,n) zeros(p,n) gamma\*I2]>0]; L = [L,[G5+G5'-Q5 (A5\*G5+B5\*Y5)' G5'\*Qws Y5'\*Rws; A5\*G5+B5\*Y5 Q14 zeros(n) zeros(n,p); Qws\*G5 zeros(n)

gamma\*I1 zeros(n,p); Rws\*Y5 zeros(p,n) zeros(p,n) gamma\*I2]>0]; L = [L,[G5+G5'-Q5 (A5\*G5+B5\*Y5)' G5'\*Qws Y5'\*Rws; A5\*G5+B5\*Y5 Q13 zeros(n) zeros(n,p); Qws\*G5 zeros(n)

L = [L,[G5+G5'-Q5 (A5\*G5+B5\*Y5)' G5'\*Qws Y5'\*Rws; A5\*G5+B5\*Y5 Q12 zeros(n) zeros(n,p); Qws\*G5 zeros(n)

L = [L,[G5+G5'-Q5 (A5\*G5+B5\*Y5)' G5'\*Qws Y5'\*Rws; A5\*G5+B5\*Y5 Q11 zeros(n) zeros(n,p); Qws\*G5 zeros(n) gamma\*I1 zeros(n,p); Rws\*Y5 zeros(p,n) zeros(p,n) gamma\*I2]>0];

gamma\*I1 zeros(n,p); Rws\*Y5 zeros(p,n) zeros(p,n) gamma\*I2]>0];

gamma\*I1 zeros(n,p); Rws\*Y5 zeros(p,n) zeros(p,n) gamma\*I2]>0]; L = [L,[G5+G5'-Q5 (A5\*G5+B5\*Y5)' G5'\*Qws Y5'\*Rws; A5\*G5+B5\*Y5 Q10 zeros(n) zeros(n,p); Qws\*G5 zeros(n)

L = [L,[G5+G5'-Q5 (A5\*G5+B5\*Y5)' G5'\*Qws Y5'\*Rws; A5\*G5+B5\*Y5 Q9 zeros(n) zeros(n,p); Qws\*G5 zeros(n)

L = [L,[G5+G5'-Q5 (A5\*G5+B5\*Y5)' G5'\*Qws Y5'\*Rws; A5\*G5+B5\*Y5 Q8 zeros(n) zeros(n,p); Qws\*G5 zeros(n) gamma\*I1 zeros(n,p); Rws\*Y5 zeros(p,n) zeros(p,n) gamma\*I2]>0];

gamma\*I1 zeros(n,p); Rws\*Y5 zeros(p,n) zeros(p,n) gamma\*I2]>0];

L = [L,[G5+G5'-Q5 (A5\*G5+B5\*Y5)' G5'\*Qws Y5'\*Rws; A5\*G5+B5\*Y5 Q7 zeros(n) zeros(n,p); Qws\*G5 zeros(n)

gamma\*I1 zeros(n,p); Rws\*Y5 zeros(p,n) zeros(p,n) gamma\*I2]>0];

gamma\*I1 zeros(n,p); Rws\*Y5 zeros(p,n) zeros(p,n) gamma\*I2]>0]; L = [L,[G5+G5'-Q5 (A5\*G5+B5\*Y5)' G5'\*Qws Y5'\*Rws; A5\*G5+B5\*Y5 Q6 zeros(n) zeros(n,p); Qws\*G5 zeros(n)

gamma\*I1 zeros(n,p); Rws\*Y5 zeros(p,n) zeros(p,n) gamma\*I2]>0]; L = [L,[G5+G5'-Q5 (A5\*G5+B5\*Y5)' G5'\*Qws Y5'\*Rws; A5\*G5+B5\*Y5 Q5 zeros(n) zeros(n,p); Qws\*G5 zeros(n)

L = [L,[G5+G5'-Q5 (A5\*G5+B5\*Y5)' G5'\*Qws Y5'\*Rws; A5\*G5+B5\*Y5 Q4 zeros(n) zeros(n,p); Qws\*G5 zeros(n)

L = [L,[G7+G7'-Q7 (A7\*G7+B7\*Y7)' G7'\*Qws Y7'\*Rws; A7\*G7+B7\*Y7 Q9 zeros(n) zeros(n,p); Qws\*G7 zeros(n) gamma\*I1 zeros(n,p); Rws\*Y7 zeros(p,n) zeros(p,n) gamma\*I2]>0];

gamma\*I1 zeros(n,p); Rws\*Y7 zeros(p,n) zeros(p,n) gamma\*I2]>0];

L = [L,[G7+G7'-Q7 (A7\*G7+B7\*Y7)' G7'\*Qws Y7'\*Rws; A7\*G7+B7\*Y7 Q8 zeros(n) zeros(n,p); Qws\*G7 zeros(n)

L = [L,[G7+G7'-Q7 (A7\*G7+B7\*Y7)' G7'\*Qws Y7'\*Rws; A7\*G7+B7\*Y7 Q7 zeros(n) zeros(n,p); Qws\*G7 zeros(n) gamma\*I1 zeros(n,p); Rws\*Y7 zeros(p,n) zeros(p,n) gamma\*I2]>0];

L = [L,[G7+G7'-Q7 (A7\*G7+B7\*Y7)' G7'\*Qws Y7'\*Rws; A7\*G7+B7\*Y7 Q6 zeros(n) zeros(n,p); Qws\*G7 zeros(n) gamma\*I1 zeros(n,p); Rws\*Y7 zeros(p,n) zeros(p,n) gamma\*I2]>0];

gamma\*I1 zeros(n,p); Rws\*Y7 zeros(p,n) zeros(p,n) gamma\*I2]>0]; L = [L,[G7+G7'-Q7 (A7\*G7+B7\*Y7)' G7'\*Qws Y7'\*Rws; A7\*G7+B7\*Y7 Q5 zeros(n) zeros(n,p); Qws\*G7 zeros(n) gamma\*I1 zeros(n,p); Rws\*Y7 zeros(p,n) zeros(p,n) gamma\*I2]>0];

gamma\*I1 zeros(n,p); Rws\*Y7 zeros(p,n) zeros(p,n) gamma\*I2]>0]; L = [L,[G7+G7'-Q7 (A7\*G7+B7\*Y7)' G7"\*Qws Y7"\*Rws; A7\*G7+B7\*Y7 Q4 zeros(n) zeros(n,p); Qws\*G7 zeros(n)

L = [L,[G7+G7'-Q7 (A7\*G7+B7\*Y7)' G7'\*Qws Y7'\*Rws; A7\*G7+B7\*Y7 Q3 zeros(n) zeros(n,p); Qws\*G7 zeros(n)

L = [L,[G7+G7'-Q7 (A7\*G7+B7\*Y7)' G7'\*Qws Y7'\*Rws; A7\*G7+B7\*Y7 Q2 zeros(n) zeros(n,p); Qws\*G7 zeros(n) gamma\*I1 zeros(n,p); Rws\*Y7 zeros(p,n) zeros(p,n) gamma\*I2]>0] ;

L = [L,[G7+G7'-Q7 (A7\*G7+B7\*Y7)' G7'\*Qws Y7'\*Rws; A7\*G7+B7\*Y7 Q1 zeros(n) zeros(n,p); Qws\*G7 zeros(n) gamma\*I1 zeros(n,p); Rws\*Y7 zeros(p,n) zeros(p,n) gamma\*I2]>0];

gamma\*I1 zeros(n,p); Rws\*Y6 zeros(p,n) zeros(p,n) gamma\*I2]>0]; \*\*\*\*\*\*\*\*\*\*\*\*\*\*\*\*\*\*\*\*\*\*\*\*\*\*\*\*\*\*\*\*\*\*\*\*\*\*\*\*\*\*\*\*\*\*\*\*\*\*\*\* ที่ i = 7 \*\*\*\*\*\*\*\*\*\*\*\*\*\*\*\*\*\*\*\*\*\*\*\*\*\*\*\*\*\*\*\*\*\*\*\*\*\*\*\*\*\*\*\*\*\*\*\*\*\*\*\*\*

gamma\*I1 zeros(n,p); Rws\*Y6 zeros(p,n) zeros(p,n) gamma\*I2]>0]; L = [L,[G6+G6'-Q6 (A6\*G6+B6\*Y6)' G6'\*Qws Y6'\*Rws; A6\*G6+B6\*Y6 Q16 zeros(n) zeros(n,p); Qws\*G6 zeros(n)

gamma\*I1 zeros(n,p); Rws\*Y6 zeros(p,n) zeros(p,n) gamma\*I2]>0]; L = [L,[G6+G6'-Q6 (A6\*G6+B6\*Y6)' G6'\*Qws Y6'\*Rws; A6\*G6+B6\*Y6 Q15 zeros(n) zeros(n,p); Qws\*G6 zeros(n)

gamma\*I1 zeros(n,p); Rws\*Y6 zeros(p,n) zeros(p,n) gamma\*I2]>0]; L = [L,[G6+G6'-Q6 (A6\*G6+B6\*Y6)' G6'\*Qws Y6'\*Rws; A6\*G6+B6\*Y6 Q14 zeros(n) zeros(n,p); Qws\*G6 zeros(n)

gamma\*I1 zeros(n,p); Rws\*Y6 zeros(p,n) zeros(p,n) gamma\*I2]>0]; L = [L,[G6+G6'-Q6 (A6\*G6+B6\*Y6)' G6'\*Qws Y6'\*Rws; A6\*G6+B6\*Y6 Q13 zeros(n) zeros(n,p); Qws\*G6 zeros(n)

L = [L,[G6+G6'-Q6 (A6\*G6+B6\*Y6)' G6'\*Qws Y6'\*Rws; A6\*G6+B6\*Y6 Q12 zeros(n) zeros(n,p); Qws\*G6 zeros(n)

gamma\*I1 zeros(n,p); Rws\*Y6 zeros(p,n) zeros(p,n) gamma\*I2]>0];

gamma\*I1 zeros(n,p); Rws\*Y6 zeros(p,n) zeros(p,n) gamma\*I2]>0]; L = [L,[G6+G6'-Q6 (A6\*G6+B6\*Y6)' G6'\*Qws Y6'\*Rws; A6\*G6+B6\*Y6 Q11 zeros(n) zeros(n,p); Qws\*G6 zeros(n)

L = [L,[G6+G6'-Q6 (A6\*G6+B6\*Y6)' G6'\*Qws Y6'\*Rws; A6\*G6+B6\*Y6 Q10 zeros(n) zeros(n,p); Qws\*G6 zeros(n)

L = [L,[G6+G6'-Q6 (A6\*G6+B6\*Y6)' G6'\*Qws Y6'\*Rws; A6\*G6+B6\*Y6 Q9 zeros(n) zeros(n,p); Qws\*G6 zeros(n) gamma\*I1 zeros(n,p); Rws\*Y6 zeros(p,n) zeros(p,n) gamma\*I2]>0];

L = [L,[G6+G6'-Q6 (A6\*G6+B6\*Y6)' G6'\*Qws Y6'\*Rws; A6\*G6+B6\*Y6 Q8 zeros(n) zeros(n,p); Qws\*G6 zeros(n) gamma\*I1 zeros(n,p); Rws\*Y6 zeros(p,n) zeros(p,n) gamma\*I2]>0];

L = [L,[G6+G6'-Q6 (A6\*G6+B6\*Y6)' G6'\*Qws Y6'\*Rws; A6\*G6+B6\*Y6 Q7 zeros(n) zeros(n,p); Qws\*G6 zeros(n)

gamma\*I1 zeros(n,p); Rws\*Y6 zeros(p,n) zeros(p,n) gamma\*I2]>0];

L = [L,[G7+G7'-Q7 (A7\*G7+B7\*Y7)' G7'\*Qws Y7'\*Rws; A7\*G7+B7\*Y7 Q10 zeros(n) zeros(n,p) ; Qws\*G7 zeros(n) gamma\*I1 zeros(n,p); Rws\*Y7 zeros(p,n) zeros(p,n) gamma\*I2]>0];

L = [L,[G7+G7'-Q7 (A7\*G7+B7\*Y7)' G7'\*Qws Y7'\*Rws; A7\*G7+B7\*Y7 Q11 zeros(n) zeros(n,p); Qws\*G7 zeros(n) gamma\*I1 zeros(n,p); Rws\*Y7 zeros(p,n) zeros(p,n) gamma\*I2]>0];

L = [L,[G7+G7'-Q7 (A7\*G7+B7\*Y7)' G7'\*Qws Y7'\*Rws; A7\*G7+B7\*Y7 Q12 zeros(n) zeros(n,p); Qws\*G7 zeros(n) gamma\*I1 zeros(n,p); Rws\*Y7 zeros(p,n) zeros(p,n) gamma\*I2]>0];

L = [L,[G7+G7'-Q7 (A7\*G7+B7\*Y7)' G7'\*Qws Y7'\*Rws; A7\*G7+B7\*Y7 Q13 zeros(n) zeros(n,p); Qws\*G7 zeros(n) gamma\*I1 zeros(n,p); Rws\*Y7 zeros(p,n) zeros(p,n) gamma\*I2]>0];

L = [L,[G7+G7'-Q7 (A7\*G7+B7\*Y7)' G7'\*Qws Y7'\*Rws; A7\*G7+B7\*Y7 Q14 zeros(n) zeros(n,p); Qws\*G7 zeros(n) gamma\*I1 zeros(n,p); Rws\*Y7 zeros(p,n) zeros(p,n) gamma\*I2]>0];

L = [L,[G7+G7'-Q7 (A7\*G7+B7\*Y7)' G7'\*Qws Y7'\*Rws; A7\*G7+B7\*Y7 Q15 zeros(n) zeros(n,p); Qws\*G7 zeros(n) gamma\*I1 zeros(n,p); Rws\*Y7 zeros(p,n) zeros(p,n) gamma\*I2]>0];

L = [L,[G7+G7'-Q7 (A7\*G7+B7\*Y7)' G7'\*Qws Y7'\*Rws; A7\*G7+B7\*Y7 Q16 zeros(n) zeros(n,p); Qw s\*G7 zeros(n) gamma\*I1 zeros(n,p); Rws\*Y7 zeros(p,n) zeros(p,n) gamma\*I2]>0];

\*\*\*\*\*\*\*\*\*\*\*\*\*\*\*\*\*\*\*\*\*\*\*\*\*\*\*\*\*\*\*\*\*\*\*\*\*\*\*\*\*\* ที่ i = 8 \*\*\*\*\*\*\*\*\*\*\*\*\*\*\*\*\*\*\*\*\*\*\*\*\*\*\*\*\*\*\*\*\*\*\*\*\*\*\*\*\*\*\*\*\*\*\*\*\*\*\*\*\*\*\*\*\*\*\*\*\*\*\*

L = [L,[G8+G8'-Q8 (A8\*G8+B8\*Y8)' G8'\*Qws Y8'\*Rws; A8\*G8+B8\*Y8 Q1 zeros(n) zeros(n,p); Qws\*G8 zeros(n) gamma\*I1 zeros(n,p); Rws\*Y8 zeros(p,n) zeros(p,n) gamma\*I2]>0];

L = [L,[G8+G8'-Q8 (A8\*G8+B8\*Y8)' G8'\*Qws Y8'\*Rws; A8\*G8+B8\*Y8 Q2 zeros(n) zeros(n,p); Qws\*G8 zeros(n) gamma\*I1 zeros(n,p); Rws\*Y8 zeros(p,n) zeros(p,n) gamma\*I2]>0];

L = [L,[G8+G8'-Q8 (A8\*G8+B8\*Y8)' G8'\*Qws Y8'\*Rws; A8\*G8+B8\*Y8 Q3 zeros(n) zeros(n,p); Qws\*G8 zeros(n) gamma\*I1 zeros(n,p); Rws\*Y8 zeros(p,n) zeros(p,n) gamma\*I2]>0];

L = [L,[G8+G8'-Q8 (A8\*G8+B8\*Y8)' G8'\*Qws Y8'\*Rws; A8\*G8+B8\*Y8 Q4 zeros(n) zeros(n,p); Qws\*G8 zeros(n) gamma\*I1 zeros(n,p); Rws\*Y8 zeros(p,n) zeros(p,n) gamma\*I2]>0];

L = [L,[G8+G8'-Q8 (A8\*G8+B8\*Y8)' G8'\*Qws Y8'\*Rws; A8\*G8+B8\*Y8 Q5 zeros(n) zeros(n,p); Qws\*G8 zeros(n) gamma\*I1 zeros(n,p); Rws\*Y8 zeros(p,n) zeros(p,n) gamma\*I2]>0];

L = [L,[G8+G8'-Q8 (A8\*G8+B8\*Y8)' G8'\*Qws Y8'\*Rws; A8\*G8+B8\*Y8 Q6 zeros(n) zeros(n,p); Qws\*G8 zeros(n) gamma\*I1 zeros(n,p); Rws\*Y8 zeros(p,n) zeros(p,n) gamma\*I2]>0];

L = [L,[G8+G8'-Q8 (A8\*G8+B8\*Y8)' G8'\*Qws Y8'\*Rws; A8\*G8+B8\*Y8 Q7 zeros(n) zeros(n,p); Qws\*G8 zeros(n) gamma\*I1 zeros(n,p); Rws\*Y8 zeros(p,n) zeros(p,n) gamma\*I2]>0];

L = [L,[G8+G8'-Q8 (A8\*G8+B8\*Y8)' G8'\*Qws Y8'\*Rws; A8\*G8+B8\*Y8 Q8 zeros(n) zeros(n,p); Qws\*G8 zeros(n) gamma\*I1 zeros(n,p); Rws\*Y8 zeros(p,n) zeros(p,n) gamma\*I2]>0];

L = [L,[G8+G8'-Q8 (A8\*G8+B8\*Y8)' G8'\*Qws Y8'\*Rws; A8\*G8+B8\*Y8 Q9 zeros(n) zeros(n,p); Qws\*G8 zeros(n) gamma\*I1 zeros(n,p); Rws\*Y8 zeros(p,n) zeros(p,n) gamma\*I2]>0];

L = [L,[G8+G8'-Q8 (A8\*G8+B8\*Y8)' G8'\*Qws Y8'\*Rws; A8\*G8+B8\*Y8 Q10 zeros(n) zeros(n,p); Qws\*G8 zeros(n) gamma\*I1 zeros(n,p); Rws\*Y8 zeros(p,n) zeros(p,n) gamma\*I2]>0];

L = [L,[G8+G8'-Q8 (A8\*G8+B8\*Y8)' G8'\*Qws Y8'\*Rws; A8\*G8+B8\*Y8 Q11 zeros(n) zeros(n,p); Qws\*G8 zeros(n) gamma\*I1 zeros(n,p); Rws\*Y8 zeros(p,n) zeros(p,n) gamma\*I2]>0];

L = [L,[G8+G8'-Q8 (A8\*G8+B8\*Y8)' G8'\*Qws Y8'\*Rws; A8\*G8+B8\*Y8 Q12 zeros(n) zeros(n,p); Qws\*G8 zeros(n) gamma\*I1 zeros(n,p); Rws\*Y8 zeros(p,n) zeros(p,n) gamma\*I2]>0];

L = [L,[G8+G8'-Q8 (A8\*G8+B8\*Y8)' G8'\*Qws Y8'\*Rws; A8\*G8+B8\*Y8 Q13 zeros(n) zeros(n,p); Qws\*G8 zeros(n) gamma\*I1 zeros(n,p); Rws\*Y8 zeros(p,n) zeros(p,n) gamma\*I2]>0];

L = [L,[G8+G8'-Q8 (A8\*G8+B8\*Y8)' G8'\*Qws Y8'\*Rws; A8\*G8+B8\*Y8 Q14 zeros(n) zeros(n,p); Qws\*G8 zeros(n) gamma\*I1 zeros(n,p); Rws\*Y8 zeros(p,n) zeros(p,n) gamma\*I2]>0];

L = [L,[G8+G8'-Q8 (A8\*G8+B8\*Y8)' G8'\*Qws Y8'\*Rws; A8\*G8+B8\*Y8 Q15 zeros(n) zeros(n,p); Qws\*G8 zeros(n)

gamma\*I1 zeros(n,p); Rws\*Y8 zeros(p,n) zeros(p,n) gamma\*I2]>0];

L = [L,[G8+G8'-Q8 (A8\*G8+B8\*Y8)' G8'\*Qws Y8'\*Rws; A8\*G8+B8\*Y8 Q16 zeros(n) zeros(n,p); Qws\*G8 zeros(n)

gamma\*I1 zeros(n,p); Rws\*Y8 zeros(p,n) zeros(p,n) gamma\*I2]>0];

\*\*\*\*\*\*\*\*\*\*\*\*\*\*\*\*\*\*\*\*\*\*\*\*\*\*\*\*\*\*\*\*\*\*\*\*\*\*\*\*\*\*\*\*\*\*\*\*\*\*\*\* ที่ i = 9 \*\*\*\*\*\*\*\*\*\*\*\*\*\*\*\*\*\*\*\*\*\*\*\*\*\*\*\*\*\*\*\*\*\*\*\*\*\*\*\*\*\*\*\*\*\*\*\*\*\*\*\*\*

L = [L,[G9+G9'-Q9 (A9\*G9+B9\*Y9)' G9'\*Qws Y9'\*Rws; A9\*G9+B9\*Y9 Q1 zeros(n) zeros(n,p); Qws\*G9 zeros(n)

gamma\*I1 zeros(n,p); Rws\*Y9 zeros(p,n) zeros(p,n) gamma\*I2]>0];

L = [L,[G9+G9'-Q9 (A9\*G9+B9\*Y9)' G9'\*Qws Y9'\*Rws; A9\*G9+B9\*Y9 Q2 zeros(n) zeros(n,p); Qws\*G9 zeros(n)

gamma\*I1 zeros(n,p); Rws\*Y9 zeros(p,n) zeros(p,n) gamma\*I2]>0];

L = [L,[G9+G9'-Q9 (A9\*G9+B9\*Y9)' G9'\*Qws Y9'\*Rws; A9\*G9+B9\*Y9 Q3 zeros(n) zeros(n,p); Qws\*G9 zeros(n) gamma\*I1 zeros(n,p); Rws\*Y9 zeros(p,n) zeros(p,n) gamma\*I2]>0];

L = [L,[G9+G9'-Q9 (A9\*G9+B9\*Y9)' G9'\*Qws Y9'\*Rws; A9\*G9+B9\*Y9 Q4 zeros(n) zeros(n,p); Qws\*G9 zeros(n) gamma\*I1 zeros(n,p); Rws\*Y9 zeros(p,n) zeros(p,n) gamma\*I2]>0];

L = [L,[G9+G9'-Q9 (A9\*G9+B9\*Y9)' G9'\*Qws Y9'\*Rws; A9\*G9+B9\*Y9 Q5 zeros(n) zeros(n,p); Qws\*G9 zeros(n)

gamma\*I1 zeros(n,p); Rws\*Y9 zeros(p,n) zeros(p,n) gamma\*I2]>0];

L = [L,[G9+G9'-Q9 (A9\*G9+B9\*Y9)' G9'\*Qws Y9'\*Rws; A9\*G9+B9\*Y9 Q6 zeros(n) zeros(n,p); Qws\*G9 zeros(n) gamma\*I1 zeros(n,p); Rws\*Y9 zeros(p,n) zeros(p,n) gamma\*I2]>0];

L = [L,[G9+G9'-Q9 (A9\*G9+B9\*Y9)' G9'\*Qws Y9'\*Rws; A9\*G9+B9\*Y9 Q7 zeros(n) zeros(n,p); Qws\*G9 zeros(n)

gamma\*I1 zeros(n,p); Rws\*Y9 zeros(p,n) zeros(p,n) gamma\*I2]>0];

L = [L,[G9+G9'-Q9 (A9\*G9+B9\*Y9)' G9'\*Qws Y9'\*Rws; A9\*G9+B9\*Y9 Q8 zeros(n) zeros(n,p); Qws\*G9 zeros(n) gamma\*I1 zeros(n,p); Rws\*Y9 zeros(p,n) zeros(p,n) gamma\*I2]>0];

L = [L,[G9+G9'-Q9 (A9\*G9+B9\*Y9)' G9'\*Qws Y9'\*Rws; A9\*G9+B9\*Y9 Q9 zeros(n) zeros(n,p); Qws\*G9 zeros(n)

gamma\*I1 zeros(n,p); Rws\*Y9 zeros(p,n) zeros(p,n) gamma\*I2]>0];

L = [L,[G9+G9'-Q9 (A9\*G9+B9\*Y9)' G9'\*Qws Y9'\*Rws; A9\*G9+B9\*Y9 Q10 zeros(n) zeros(n,p); Qws\*G9 zeros(n)

gamma\*I1 zeros(n,p); Rws\*Y9 zeros(p,n) zeros(p,n) gamma\*I2]>0];

L = [L,[G9+G9'-Q9 (A9\*G9+B9\*Y9)' G9'\*Qws Y9'\*Rws; A9\*G9+B9\*Y9 Q11 zeros(n) zeros(n,p); Qws\*G9 zeros(n) gamma\*I1 zeros(n,p); Rws\*Y9 zeros(p,n) zeros(p,n) gamma\*I2]>0];

L = [L,[G9+G9'-Q9 (A9\*G9+B9\*Y9)' G9'\*Qws Y9'\*Rws; A9\*G9+B9\*Y9 Q12 zeros(n) zeros(n,p); Qws\*G9 zeros(n) gamma\*I1 zeros(n,p); Rws\*Y9 zeros(p,n) zeros(p,n) gamma\*I2]>0];

L = [L,[G9+G9'-Q9 (A9\*G9+B9\*Y9)' G9'\*Qws Y9'\*Rws; A9\*G9+B9\*Y9 Q13 zeros(n) zeros(n,p); Qws\*G9 zeros(n) gamma\*I1 zeros(n,p); Rws\*Y9 zeros(p,n) zeros(p,n) gamma\*I2]>0];

L = [L,[G9+G9'-Q9 (A9\*G9+B9\*Y9)' G9'\*Qws Y9'\*Rws; A9\*G9+B9\*Y9 Q14 zeros(n) zeros(n,p); Qws\*G9 zeros(n) gamma\*I1 zeros(n,p); Rws\*Y9 zeros(p,n) zeros(p,n) gamma\*I2]>0];

L = [L,[G9+G9'-Q9 (A9\*G9+B9\*Y9)' G9'\*Qws Y9'\*Rws; A9\*G9+B9\*Y9 Q15 zeros(n) zeros(n,p); Qws\*G9 zeros(n) gamma\*I1 zeros(n,p); Rws\*Y9 zeros(p,n) zeros(p,n) gamma\*I2]>0];

\*\*\*\*\*\*\*\*\*\*\*\*\*\*\*\*\*\*\*\*\*\*\*\*\*\*\*\*\*\*\*\*\*\*\*\*\*\*\*\*\*\*\*\*\*\*\*\*\*\*\*\* ที่ i = 11 \*\*\*\*\*\*\*\*\*\*\*\*\*\*\*\*\*\*\*\*\*\*\*\*\*\*\*\*\*\*\*\*\*\*\*\*\*\*\*\*\*\*\*\*\*\*\*\*\*\*\*\*\* L = [L,[G11+G11'-Q11 (A11\*G11+B11\*Y11)' G11'\*Qws Y11'\*Rws; A11\*G11+B11\*Y11 Q1 zeros(n) zeros(n,p); Qws\*G11 zeros(n) gamma\*I1 zeros(n,p); Rws\*Y11 zeros(p,n) zeros(p,n) gamma\*I2]>0];

Qws\*G10 zeros(n) gamma\*I1 zeros(n,p); Rws\*Y10 zeros(p,n) zeros(p,n) gamma\*I2]>0];

Qws\*G10 zeros(n) gamma\*I1 zeros(n,p); Rws\*Y10 zeros(p,n) zeros(p,n) gamma\*I2]>0]; L = [L,[G10+G10'-Q10 (A10\*G10+B10\*Y10)' G10'\*Qws Y10'\*Rws; A10\*G10+B10\*Y10 Q15 zeros(n) zeros(n,p); Qws\*G10 zeros(n) gamma\*I1 zeros(n,p); Rws\*Y10 zeros(p,n) zeros(p,n) gamma\*I2]>0]; L = [L,[G10+G10'-Q10 (A10\*G10+B10\*Y10)' G10'\*Qws Y10'\*Rws; A10\*G10+B10\*Y10 Q16 zeros(n) zeros(n,p);

Qws\*G10 zeros(n) gamma\*I1 zeros(n,p); Rws\*Y10 zeros(p,n) zeros(p,n) gamma\*I2]>0]; L = [L,[G10+G10'-Q10 (A10\*G10+B10\*Y10)' G10'\*Qws Y10'\*Rws; A10\*G10+B10\*Y10 Q14 zeros(n) zeros(n,p);

L = [L,[G10+G10'-Q10 (A10\*G10+B10\*Y10)' G10'\*Qws Y10'\*Rws; A10\*G10+B10\*Y10 Q13 zeros(n) zeros(n,p);

 $Qws*G10 zeros(n)$  gamma\*l1 zeros(n,p); Rws\*Y10 zeros(p,n) zeros(p,n) gamma\*l2]>0];

 $Qws*G10 zeros(n) gamma*11 zeros(n,p); Rws*Y10 zeros(p,n) zeros(p,n) gamma*12|>0);$ L = [L,[G10+G10'-Q10 (A10\*G10+B10\*Y10)' G10'\*Qws Y10'\*Rws; A10\*G10+B10\*Y10 Q12 zeros(n) zeros(n,p);

L = [L,[G10+G10'-Q10 (A10\*G10+B10\*Y10)' G10'\*Qws Y10'\*Rws; A10\*G10+B10\*Y10 Q11 zeros(n) zeros(n,p);

L = [L,[G10+G10'-Q10 (A10\*G10+B10\*Y10)' G10'\*Qws Y10'\*Rws; A10\*G10+B10\*Y10 Q10 zeros(n) zeros(n,p); Qws\*G10 zeros(n) gamma\*I1 zeros(n,p); Rws\*Y10 zeros(p,n) zeros(p,n) gamma\*I2]>0];

L = [L,[G10+G10'-Q10 (A10\*G10+B10\*Y10)' G10'\*Qws Y10'\*Rws; A10\*G10+B10\*Y10 Q9 zeros(n) zeros(n,p); Qws\*G10 zeros(n) gamma\*I1 zeros(n,p); Rws\*Y10 zeros(p,n) zeros(p,n) gamma\*I2]>0];

Qws\*G10 zeros(n) gamma\*I1 zeros(n,p); Rws\*Y10 zeros(p,n) zeros(p,n) gamma\*I2]>0];

Qws\*G10 zeros(n) gamma\*I1 zeros(n,p); Rws\*Y10 zeros(p,n) zeros(p,n) gamma\*I2]>0]; L = [L,[G10+G10'-Q10 (A10\*G10+B10\*Y10)' G10'\*Qws Y10'\*Rws; A10\*G10+B10\*Y10 Q8 zeros(n) zeros(n,p);

Qws\*G10 zeros(n) gamma\*I1 zeros(n,p); Rws\*Y10 zeros(p,n) zeros(p,n) gamma\*I2]>0]; L = [L,[G10+G10'-Q10 (A10\*G10+B10\*Y10)' G10'\*Qws Y10'\*Rws; A10\*G10+B10\*Y10 Q7 zeros(n) zeros(n,p);

Qws\*G10 zeros(n) gamma\*I1 zeros(n,p); Rws\*Y10 zeros(p,n) zeros(p,n) gamma\*I2]>0]; L =  $[L, G10+G10-Q10, (A10*G10+B10*Y10)'$  G10<sup>\*</sup>Qws Y10<sup>\*</sup>Rws; A10<sup>\*</sup>G10+B10<sup>\*</sup>Y10 Q6 zeros(n) zer os(n,p);

Qws\*G10 zeros(n) gamma\*I1 zeros(n,p); Rws\*Y10 zeros(p,n) zeros(p,n) gamma\*I2]>0]; L = [L,[G10+G10'-Q10 (A10\*G10+B10\*Y10)' G10'\*Qws Y10'\*Rws; A10\*G10+B10\*Y10 Q5 zeros(n) zeros(n,p);

Qws\*G10 zeros(n) gamma\*I1 zeros(n,p); Rws\*Y10 zeros(p,n) zeros(p,n) gamma\*I2]>0]; L = [L,[G10+G10'-Q10 (A10\*G10+B10\*Y10)' G10'\*Qws Y10'\*Rws; A10\*G10+B10\*Y10 Q4 zeros(n) zeros(n,p);

Qws\*G10 zeros(n) gamma\*I1 zeros(n,p); Rws\*Y10 zeros(p,n) zeros(p,n) gamma\*I2]>0]; L = [L,[G10+G10'-Q10 (A10\*G10+B10\*Y10)' G10'\*Qws Y10'\*Rws; A10\*G10+B10\*Y10 Q3 zeros(n) zeros(n,p);

Qws\*G10 zeros(n) gamma\*I1 zeros(n,p); Rws\*Y10 zeros(p,n) zeros(p,n) gamma\*I2]>0]; L = [L,[G10+G10'-Q10 (A10\*G10+B10\*Y10)' G10'\*Qws Y10'\*Rws; A10\*G10+B10\*Y10 Q2 zeros(n) zeros(n,p);

\*\*\*\*\*\*\*\*\*\*\*\*\*\*\*\*\*\*\*\*\*\*\*\*\*\*\*\*\*\*\*\*\*\*\*\*\*\*\*\*\*\*\*\*\*\*\*\*\*\*\*\* ที่ i = 10 \*\*\*\*\*\*\*\*\*\*\*\*\*\*\*\*\*\*\*\*\*\*\*\*\*\*\*\*\*\*\*\*\*\*\*\*\*\*\*\*\*\*\*\*\*\*\*\*\*\*\*\*\* L = [L,[G10+G10'-Q10 (A10\*G10+B10\*Y10)' G10'\*Qws Y10'\*Rws; A10\*G10+B10\*Y10 Q1 zeros(n) zeros(n,p);

L = [L,[G9+G9'-Q9 (A9\*G9+B9\*Y9)' G9'\*Qws Y9'\*Rws; A9\*G9+B9\*Y9 Q16 zeros(n) zeros(n,p); Qws\*G9 zeros(n) gamma\*I1 zeros(n,p); Rws\*Y9 zeros(p,n) zeros(p,n) gamma\*I2]>0];

L = [L,[G11+G11'-Q11 (A11\*G11+B11\*Y11)' G11'\*Qws Y11'\*Rws; A11\*G11+B11\*Y11 Q2 zeros(n) zeros(n,p); Qws\*G11 zeros(n) gamma\*I1 zeros(n,p); Rws\*Y11 zeros(p,n) zeros(p,n) gamma\*I2]>0]; L = [L,[G11+G11'-Q11 (A11\*G11+B11\*Y11)' G11'\*Qws Y11'\*Rws; A11\*G11+B11\*Y11 Q3 zeros(n) zeros(n,p); Qws\*G11 zeros(n) gamma\*I1 zeros(n,p); Rws\*Y11 zeros(p,n) zeros(p,n) gamma\*I2]>0]; L = [L,[G11+G11'-Q11 (A11\*G11+B11\*Y11)' G11'\*Qws Y11'\*Rws; A11\*G11+B11\*Y11 Q4 zeros(n) zeros(n,p); Qws\*G11 zeros(n) gamma\*I1 zeros(n,p); Rws\*Y11 zeros(p,n) zeros(p,n) gamma\*I2]>0]; L = [L,[G11+G11'-Q11 (A11\*G11+B11\*Y11)' G11'\*Qws Y11'\*Rws; A11\*G11+B11\*Y11 Q5 zeros(n) zeros(n,p); Qws\*G11 zeros(n) gamma\*I1 zeros(n,p); Rws\*Y11 zeros(p,n) zeros(p,n) gamma\*I2]>0]; L = [L,[G11+G11'-Q11 (A11\*G11+B11\*Y11)' G11'\*Qws Y11'\*Rws; A11\*G11+B11\*Y11 Q6 zeros(n) zeros(n,p); Qws\*G11 zeros(n) gamma\*I1 zeros(n,p); Rws\*Y11 zeros(p,n) zeros(p,n) gamma\*I2]>0]; L = [L,[G11+G11'-Q11 (A11\*G11+B11\*Y11)' G11'\*Qws Y11'\*Rws; A11\*G11+B11\*Y11 Q7 zeros(n) zeros(n,p); Qws\*G11 zeros(n) gamma\*I1 zeros(n,p); Rws\*Y11 zeros(p,n) zeros(p,n) gamma\*I2]>0]; L = [L,[G11+G11'-Q11 (A11\*G11+B11\*Y11)' G11'\*Qws Y11'\*Rws; A11\*G11+B11\*Y11 Q8 zeros(n) zeros(n,p);  $Qws*G11 zeros(n) gamma*11 zeros(n,p); Rws*Y11 zeros(p,n) zeros(p,n) gamma*12] > 0$ L = [L,[G11+G11'-Q11 (A11\*G11+B11\*Y11)' G11'\*Qws Y11'\*Rws; A11\*G11+B11\*Y11 Q9 zeros(n) zeros(n,p); Qws\*G11 zeros(n) gamma\*I1 zeros(n,p); Rws\*Y11 zeros(p,n) zeros(p,n) gamma\*I2]>0]; L = [L,[G11+G11'-Q11 (A11\*G11+B11\*Y11)' G11'\*Qws Y11'\*Rws; A11\*G11+B11\*Y11 Q10 zeros(n) zeros(n,p); Qws\*G11 zeros(n) gamma\*I1 zeros(n,p); Rws\*Y11 zeros(p,n) zeros(p,n) gamma\*I2]>0]; L = [L,[G11+G11'-Q11 (A11\*G11+B11\*Y11)' G11'\*Qws Y11'\*Rws; A11\*G11+B11\*Y11 Q11 zeros(n) zeros(n,p); Qws\*G11 zeros(n) gamma\*I1 zeros(n,p); Rws\*Y11 zeros(p,n) zeros(p,n) gamma\*I2] >0]; L = [L,[G11+G11'-Q11 (A11\*G11+B11\*Y11)' G11'\*Qws Y11'\*Rws; A11\*G11+B11\*Y11 Q12 zeros(n) zeros(n,p); Qws\*G11 zeros(n) gamma\*I1 zeros(n,p); Rws\*Y11 zeros(p,n) zeros(p,n) gamma\*I2]>0]; L = [L,[G11+G11'-Q11 (A11\*G11+B11\*Y11)' G11'\*Qws Y11'\*Rws; A11\*G11+B11\*Y11 Q13 zeros(n) zeros(n,p); Qws\*G11 zeros(n) gamma\*I1 zeros(n,p); Rws\*Y11 zeros(p,n) zeros(p,n) gamma\*I2]>0]; L = [L,[G11+G11'-Q11 (A11\*G11+B11\*Y11)' G11'\*Qws Y11'\*Rws; A11\*G11+B11\*Y11 Q14 zeros(n) zeros(n,p); Qws\*G11 zeros(n) gamma\*I1 zeros(n,p); Rws\*Y11 zeros(p,n) zeros(p,n) gamma\*I2]>0]; L = [L,[G11+G11'-Q11 (A11\*G11+B11\*Y11)' G11'\*Qws Y11'\*Rws; A11\*G11+B11\*Y11 Q15 zeros(n) zeros(n,p); Qws\*G11 zeros(n) gamma\*I1 zeros(n,p); Rws\*Y11 zeros(p,n) zeros(p,n) gamma\*I2]>0]; L = [L,[G11+G11'-Q11 (A11\*G11+B11\*Y11)' G11'\*Qws Y11'\*Rws; A11\*G11+B11\*Y11 Q16 zeros(n) zeros(n,p); Qws\*G11 zeros(n) gamma\*I1 zeros(n,p); Rws\*Y11 zeros(p,n) zeros(p,n) gamma\*I2]>0]; \*\*\*\*\*\*\*\*\*\*\*\*\*\*\*\*\*\*\*\*\*\*\*\*\*\*\*\*\*\*\*\*\*\*\*\*\*\*\*\*\*\*\*\*\*\*\*\*\*\*\*\* ที่ i = 12 \*\*\*\*\*\*\*\*\*\*\*\*\*\*\*\*\*\*\*\*\*\*\*\*\*\*\*\*\*\*\*\*\*\*\*\*\*\*\*\*\*\*\*\*\*\*\*\*\*\*\*\*\* L = [L,[G12+G12'-Q12 (A12\*G12+B12\*Y12)' G12'\*Qws Y12'\*Rws; A12\*G12+B12\*Y12 Q1 zeros(n) zeros(n,p); Qws\*G12 zeros(n) gamma\*I1 zeros(n,p); Rws\*Y12 zeros(p,n) zeros(p,n) gamma\*I2]>0]; L = [L,[G12+G12'-Q12 (A12\*G12+B12\*Y12)' G12'\*Qws Y12'\*Rws; A12\*G12+B12\*Y12 Q2 zeros(n) zeros(n,p); Qws\*G12 zeros(n) gamma\*I1 zeros(n,p); Rws\*Y12 zeros(p,n) zeros(p,n) gamma\*I2]>0]; L = [L,[G12+G12'-Q12 (A12\*G12+B12\*Y12)' G12'\*Qws Y12'\*Rws; A12\*G12+B12\*Y12 Q3 zeros(n) zeros(n,p); Qws\*G12 zeros(n) gamma\*I1 zeros(n,p); Rws\*Y12 zeros(p,n) zeros(p,n) gamma\*I2]>0]; L = [L,[G12+G12'-Q12 (A12\*G12+B12\*Y12)' G12'\*Qws Y12'\*Rws; A12\*G12+B12\*Y12 Q4 zeros(n) zeros(n,p); Qws\*G12 zeros(n) gamma\*I1 zeros(n,p); Rws\*Y12 zeros(p,n) zeros(p,n) gamma\*I2]>0];

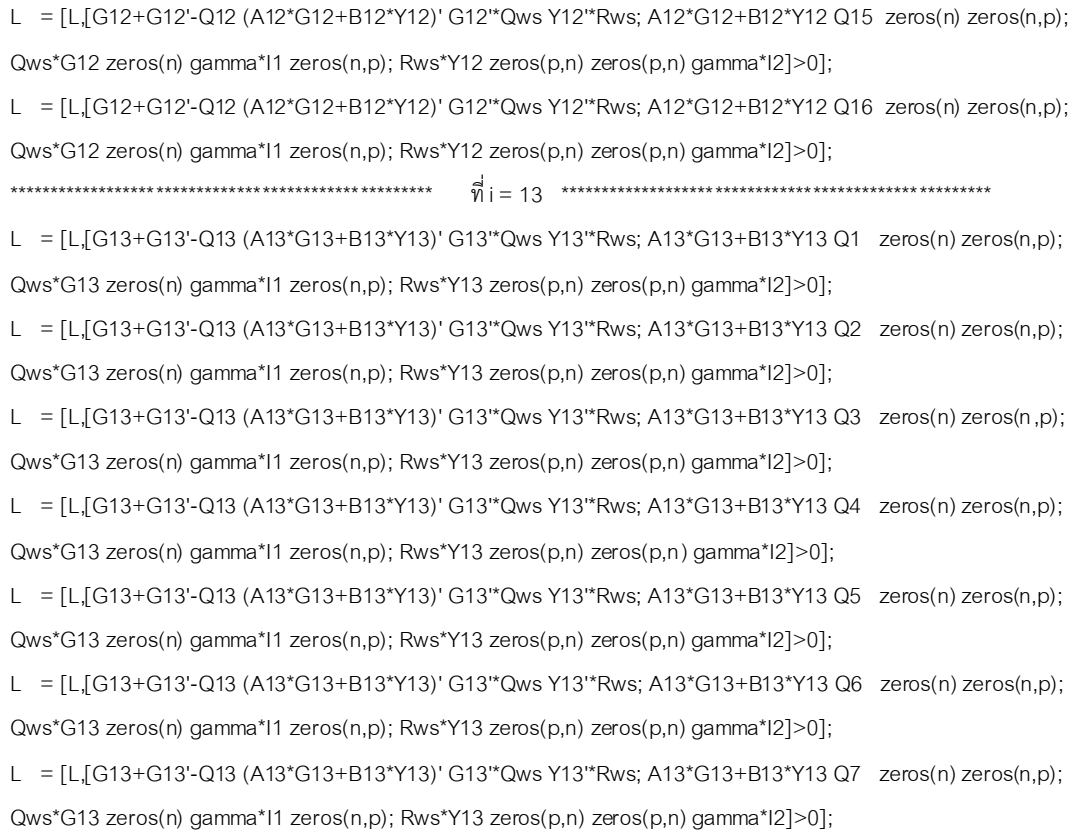

Qws\*G12 zeros(n) gamma\*I1 zeros(n,p); Rws\*Y12 zeros(p,n) zeros(p,n) gamma\*I2]>0]; L = [L,[G12+G12'-Q12 (A12\*G12+B12\*Y12)' G12'\*Qws Y12'\*Rws; A12\*G12+B12\*Y12 Q14 zeros(n) zeros(n,p);

Qws\*G12 zeros(n) gamma\*I1 zeros(n,p); Rws\*Y12 zeros(p,n) zeros(p,n) gamma\*I2]>0];

Qws\*G12 zeros(n) gamma\*I1 zeros(n,p); Rws\*Y12 zeros(p,n) zeros(p,n) gamma\*I2]>0]; L = [L,[G12+G12'-Q12 (A12\*G12+B12\*Y12)' G12'\*Qws Y12'\*Rws; A12\*G12+B12\*Y12 Q13 zeros(n) zeros(n,p);

Qws\*G12 zeros(n) gamma\*I1 zeros(n,p); Rws\*Y12 zeros(p,n) zeros(p,n) gamma\*I2]>0]; L = [L,[G12+G12'-Q12 (A12\*G12+B12\*Y12)' G12'\*Qws Y12'\*Rws; A12\*G12+B12\*Y12 Q12 zeros(n) zeros(n,p);

Qws\*G12 zeros(n) gamma\*I1 zeros(n,p); Rws\*Y12 zeros(p,n) zeros(p,n) gamma\*I2]>0]; L = [L,[G12+G12'-Q12 (A12\*G12+B12\*Y12)' G12'\*Qws Y12'\*Rws; A12\*G12+B12\*Y12 Q11 zeros(n) zeros(n,p);

Qws\*G12 zeros(n) gamma\*I1 zeros(n,p); Rws\*Y12 zeros(p,n) zeros(p,n) gamma\*I2]>0]; L = [L,[G12+G12'-Q12 (A12\*G12+B12\*Y12)' G12'\*Qws Y12'\*Rws; A12\*G12+B12\*Y12 Q10 zeros(n) zeros(n,p);

Qws\*G12 zeros(n) gamma\*I1 zeros(n,p); Rws\*Y12 zeros(p,n) zeros(p,n) gamma\*I2]>0]; L = [L,[G12+G12'-Q12 (A12\*G12+B12\*Y12)' G12'\*Qws Y12'\*Rws; A12\*G12+B12\*Y12 Q9 zeros(n) zeros(n,p);

Qws\*G12 zeros(n) gamma\*I1 zeros(n,p); Rws\*Y12 zeros(p,n) zeros(p,n) gamma\*I2]>0]; L = [L,[G12+G12'-Q12 (A12\*G12+B12\*Y12)' G12'\*Qws Y12'\*Rws; A12\*G12+B12\*Y12 Q8 zeros(n) zeros(n,p);

Qws\*G12 zeros(n) gamma\*I1 zeros(n,p); Rws\*Y12 zeros(p,n) zeros(p,n) gamma\*I2]>0]; L = [L,[G12+G12'-Q12 (A12\*G12+B12\*Y12)' G12'\*Qws Y12'\*Rws; A12\*G12+B12\*Y12 Q7 zeros(n) zeros(n,p);

Qws\*G12 zeros(n) gamma\*I1 zeros(n,p); Rws\*Y12 zeros(p,n) zeros(p,n) gamma\*I2]>0]; L = [L,[G12+G12'-Q12 (A12\*G12+B12\*Y12)' G12'\*Qws Y12'\*Rws; A12\*G12+B12\*Y12 Q6 zeros(n) zeros(n,p);

L = [L,[G12+G12'-Q12 (A12\*G12+B12\*Y12)' G12'\*Qws Y12'\*Rws; A12\*G12+B12\*Y12 Q5 zeros(n) zeros(n,p);

Qws\*G13 zeros(n) gamma\*I1 zeros(n,p); Rws\*Y13 zeros(p,n) zeros(p,n) gamma\*I2]>0]; L = [L,[G13+G13'-Q13 (A13\*G13+B13\*Y13)' G13'\*Qws Y13'\*Rws; A13\*G13+B13\*Y13 Q9 zeros(n) zeros(n,p); Qws\*G13 zeros(n) gamma\*I1 zeros(n,p); Rws\*Y13 zeros(p,n) zeros(p,n) gamma\*I2]>0]; L = [L,[G13+G13'-Q13 (A13\*G13+B13\*Y13)' G13'\*Qws Y13'\*Rws; A13\*G13+B13\*Y13 Q10 zeros(n) zeros(n,p); Qws\*G13 zeros(n) gamma\*I1 zeros(n,p); Rws\*Y13 zeros(p,n) zeros(p,n) gamma\*I2]>0]; L = [L,[G13+G13'-Q13 (A13\*G13+B13\*Y13)' G13'\*Qws Y13'\*Rws; A13\*G13+B13\*Y13 Q11 zeros(n) zeros(n,p); Qws\*G13 zeros(n) gamma\*I1 zeros(n,p); Rws\*Y13 zeros(p,n) zeros(p,n) gamma\*I2]>0]; L = [L,[G13+G13'-Q13 (A13\*G13+B13\*Y13)' G13'\*Qws Y13'\*Rws; A13\*G13+B13\*Y13 Q12 zeros(n) zeros(n,p); Qws\*G13 zeros(n) gamma\*I1 zeros(n,p); Rws\*Y13 zeros(p,n) zeros(p,n) gamma\*I2]>0]; L = [L,[G13+G13'-Q13 (A13\*G13+B13\*Y13)' G13'\*Qws Y13'\*Rws; A13\*G13+B13\*Y13 Q13 zeros(n) zeros(n,p); Qws\*G13 zeros(n) gamma\*I1 zeros(n,p); Rws\*Y13 zeros(p,n) zeros(p,n) gamma\*I2]>0]; L = [L,[G13+G13'-Q13 (A13\*G13+B13\*Y13)' G13'\*Qws Y13'\*Rws; A13\*G13+B13\*Y13 Q14 zeros(n) zeros(n,p);  $Qws*G13 zeros(n) gamma*11 zeros(n,p); Rws*Y13 zeros(p,n) zeros(p,n) gamma*12] >0;$ L = [L,[G13+G13'-Q13 (A13\*G13+B13\*Y13)' G13'\*Qws Y13'\*Rws; A13\*G13+B13\*Y13 Q15 zeros(n) zeros(n,p); Qws\*G13 zeros(n) gamma\*I1 zeros(n,p); Rws\*Y13 zeros(p,n) zeros(p,n) gamma\*I2]>0]; L = [L,[G13+G13'-Q13 (A13\*G13+B13\*Y13)' G13'\*Qws Y13'\*Rws; A13\*G13+B13\*Y13 Q16 zeros(n) zeros(n,p); Qws\*G13 zeros(n) gamma\*I1 zeros(n,p); Rws\*Y13 zeros(p,n) zeros(p,n) gamma\*I2]>0]; \*\*\*\*\*\*\*\*\*\*\*\*\*\*\*\*\*\*\*\*\*\*\*\*\*\*\*\*\*\*\*\*\*\*\*\*\*\*\*\*\*\*\*\*\*\*\*\*\*\*\*\* ที่ i = 14 \*\*\*\*\*\*\*\*\*\*\*\*\*\*\*\*\*\*\*\*\*\*\*\*\*\*\*\*\*\*\*\*\*\*\*\*\*\*\*\*\*\*\*\*\*\*\*\*\*\*\*\*\* L = [L,[G14+G14'-Q14 (A14\*G14+B14\*Y14)' G14'\*Qws Y14'\*Rws; A14\*G14+B14\*Y14 Q1 zeros(n) zeros(n,p); Qws\*G14 zeros(n) gamma\*I1 zeros(n,p); Rws\*Y14 zeros(p,n) zeros(p,n) gamma\*I2]>0]; L = [L,[G14+G14'-Q14 (A14\*G14+B14\*Y14)' G14'\*Qws Y14'\*Rws; A14\*G14+B14\*Y14 Q2 zeros(n) zeros(n,p); Qws\*G14 zeros(n) gamma\*I1 zeros(n,p); Rws\*Y14 zeros(p,n) zeros(p,n) gamma\*I2]>0]; L =  $[L,[G14+G14'-Q14 (A14*G14+B14*Y14)' G14*Qws Y14*Rws; A14*G14+B14*Y14 Q3 zeros(n) zeros(n,p);$  $Qws*G14 zeros(n)$  gamma\*l1 zeros(n,p); Rws\*Y14 zeros(p,n) zeros(p,n) gamma\*l2]>0]; L = [L,[G14+G14'-Q14 (A14\*G14+B14\*Y14)' G14'\*Qws Y14'\*Rws; A14\*G14+B14\*Y14 Q4 zeros(n) zeros(n,p);  $Qws*G14$  zeros(n) gamma\*l1 zeros(n,p); Rws\*Y14 zeros(p,n) zeros(p,n) gamma\*l2]>0]; L = [L,[G14+G14'-Q14 (A14\*G14+B14\*Y14)' G14'\*Qws Y14'\*Rws; A14\*G14+B14\*Y14 Q5 zeros(n) zeros(n,p); Qws\*G14 zeros(n) gamma\*I1 zeros(n,p); Rws\*Y14 zeros(p,n) zeros(p,n) gamma\*I2]>0]; L = [L,[G14+G14'-Q14 (A14\*G14+B14\*Y14)' G14'\*Qws Y14'\*Rws; A14\*G14+B14\*Y14 Q6 zeros(n) zeros(n,p); Qws\*G14 zeros(n) gamma\*I1 zeros(n,p); Rws\*Y14 zeros(p,n) zeros(p,n) gamma\*I2]>0]; L = [L,[G14+G14'-Q14 (A14\*G14+B14\*Y14)' G14'\*Qws Y14'\*Rws; A14\*G14+B14\*Y14 Q7 zeros(n) zeros(n,p); Qws\*G14 zeros(n) gamma\*I1 zeros(n,p); Rws\*Y14 zeros(p,n) zeros(p,n) gamma\*I2]>0]; L = [L,[G14+G14'-Q14 (A14\*G14+B14\*Y14)' G14'\*Qws Y14'\*Rws; A14\*G14+B14\*Y14 Q8 zeros(n) zeros(n,p); Qws\*G14 zeros(n) gamma\*I1 zeros(n,p); Rws\*Y14 zeros(p,n) zeros(p,n) gamma\*I2]>0]; L = [L,[G14+G14'-Q14 (A14\*G14+B14\*Y14)' G14'\*Qws Y14'\*Rws; A14\*G14+B14\*Y14 Q9 zeros(n) zeros(n,p); Qws\*G14 zeros(n) gamma\*I1 zeros(n,p); Rws\*Y14 zeros(p,n) zeros(p,n) gamma\*I2]>0]; L = [L,[G14+G14'-Q14 (A14\*G14+B14\*Y14)' G14'\*Qws Y14'\*Rws; A14\*G14+B14\*Y14 Q10 zeros(n) zeros(n,p); Qws\*G14 zeros(n) gamma\*I1 zeros(n,p); Rws\*Y14 zeros(p,n) zeros(p,n) gamma\*I2]>0];

L = [L,[G13+G13'-Q13 (A13\*G13+B13\*Y13)' G13'\*Qws Y13'\*Rws; A13\*G13+B13\*Y13 Q8 zeros(n) zeros(n,p);

L = [L,[G14+G14'-Q14 (A14\*G14+B14\*Y14)' G14'\*Qws Y14'\*Rws; A14\*G14+B14\*Y14 Q11 zeros(n) zeros(n,p);

Qws\*G14 zeros(n) gamma\*I1 zeros(n,p); Rws\*Y14 zeros(p,n) zeros(p,n) gamma\*I2]>0];

L = [L,[G14+G14'-Q14 (A14\*G14+B14\*Y14)' G14'\*Qws Y14'\*Rws; A14\*G14+B14\*Y14 Q12 zeros(n) zeros(n,p); Qws\*G14 zeros(n) gamma\*I1 zeros(n,p); Rws\*Y14 zeros(p,n) zeros(p,n) gamma\*I2]>0];

L = [L,[G14+G14'-Q14 (A14\*G14+B14\*Y14)' G14'\*Qws Y14'\*Rws; A14\*G14+B14\*Y14 Q13 zeros(n) zeros(n,p); Qws\*G14 zeros(n) gamma\*I1 zeros(n,p); Rws\*Y14 zeros(p,n) zeros(p,n) gamma\*I2]>0];

L =  $[L$ <sub>1</sub>G14+G14'-Q14 (A14\*G14+B14\*Y14)' G14'\*Qws Y14'\*Rws; A14\*G14+B14\*Y14 Q14 zeros(n) zeros(n,p); Qws\*G14 zeros(n) gamma\*I1 zeros(n,p); Rws\*Y14 zeros(p,n) zeros(p,n) gamma\*I2]>0];

L =  $[L]$ G14+G14'-Q14 (A14\*G14+B14\*Y14)' G14'\*Qws Y14'\*Rws; A14\*G14+B14\*Y14 Q15 zeros(n) zeros(n,p); Qws\*G14 zeros(n) gamma\*I1 zeros(n,p); Rws\*Y14 zeros(p,n) zeros(p,n) gamma\*I2]>0];

L = [L,[G14+G14'-Q14 (A14\*G14+B14\*Y14)' G14'\*Qws Y14'\*Rws; A14\*G14+B14\*Y14 Q16 zeros(n) zeros(n,p); Qws\*G14 zeros(n) gamma\*I1 zeros(n,p); Rws\*Y14 zeros(p,n) zeros(p,n) gamma\*I2]>0];

\*\*\*\*\*\*\*\*\*\*\*\*\*\*\*\*\*\*\*\*\*\*\*\*\*\*\*\*\*\*\*\*\*\*\*\*\*\*\*\*\*\*\*\*\*\*\*\*\*\*\*\* ที่ i = 15 \*\*\*\*\*\*\*\*\*\*\*\*\*\*\*\*\*\*\*\*\*\*\*\*\*\*\*\*\*\*\*\*\*\*\*\*\*\*\*\*\*\*\*\*\*\*\*\*\*\*\*\*\*

L = [L,[G15+G15'-Q15 (A15\*G15+B15\*Y15)' G15'\*Qws Y15'\*Rws; A15\*G15+B15\*Y15 Q1 zeros(n) zeros(n,p); Qws\*G15 zeros(n) gamma\*I1 zeros(n,p); Rws\*Y15 zeros(p,n) zeros(p,n) gamma\*I2]>0];

L = [L,[G15+G15'-Q15 (A15\*G15+B15\*Y15)' G15'\*Qws Y15'\*Rws; A15\*G15+B15\*Y15 Q2 zeros(n) zeros(n,p); Qws\*G15 zeros(n) gamma\*I1 zeros(n,p); Rws\*Y15 zeros(p,n) zeros(p,n) gamma\*I2]>0];

L = [L,[G15+G15'-Q15 (A15\*G15+B15\*Y15)' G15'\*Qws Y15'\*Rws; A15\*G15+B15\*Y15 Q3 zeros(n) zeros(n,p); Qws\*G15 zeros(n) gamma\*I1 zeros(n,p); Rws\*Y15 zeros(p,n) zeros(p,n) gamma\*I2]>0];

L = [L,[G15+G15'-Q15 (A15\*G15+B15\*Y15)' G15'\*Qws Y15'\*Rws; A15\*G15+B15\*Y15 Q4 zeros(n) zeros(n,p); Qws\*G15 zeros(n) gamma\*I1 zeros(n,p); Rws\*Y15 zeros(p,n) zeros(p,n) gamma\*I2]>0];

L = [L,[G15+G15'-Q15 (A15\*G15+B15\*Y15)' G15'\*Qws Y15'\*Rws; A15\*G15+B15\*Y15 Q5 zeros(n) zeros(n,p); Qws\*G15 zeros(n) gamma\*I1 zeros(n,p); Rws\*Y15 zeros(p,n) zeros(p,n) gamma\*I2]>0];

L = [L,[G15+G15'-Q15 (A15\*G15+B15\*Y15)' G15'\*Qws Y15'\*Rws; A15\*G15+B15\*Y15 Q6 zeros(n) zeros(n,p);  $Qws*G15 zeros(n) gamma*11 zeros(n,p); Rws*Y15 zeros(p,n) zeros(p,n) gamma*12] > 0$ 

L = [L,[G15+G15'-Q15 (A15\*G15+B15\*Y15)' G15'\*Qws Y15'\*Rws; A15\*G15+B15\*Y15 Q7 zeros(n) zeros(n,p);  $Qws*G15 zeros(n) gamma*11 zeros(n,p); Rws*Y15 zeros(p,n) zeros(p,n) gamma*12] > 0$ 

L = [L,[G15+G15'-Q15 (A15\*G15+B15\*Y15)' G15'\*Qws Y15'\*Rws; A15\*G15+B15\*Y15 Q8 zeros(n) zeros(n,p); Qws\*G15 zeros(n) gamma\*I1 zeros(n,p); Rws\*Y15 zeros(p,n) zeros(p,n) gamma\*I2]>0];

L = [L,[G15+G15'-Q15 (A15\*G15+B15\*Y15)' G15'\*Qws Y15'\*Rws; A15\*G15+B15\*Y15 Q9 zeros(n) zeros(n,p); Qws\*G15 zeros(n) gamma\*I1 zeros(n,p); Rws\*Y15 zeros(p,n) zeros(p,n) gamma\*I2]>0];

L = [L,[G15+G15'-Q15 (A15\*G15+B15\*Y15)' G15'\*Qws Y15'\*Rws; A15\*G15+B15\*Y15 Q10 zeros(n) zeros(n,p); Qws\*G15 zeros(n) gamma\*I1 zeros(n,p); Rws\*Y15 zeros(p,n) zeros(p,n) gamma\*I2]>0];

L = [L,[G15+G15'-Q15 (A15\*G15+B15\*Y15)' G15'\*Qws Y15'\*Rws; A15\*G15+B15\*Y15 Q11 zeros(n) zeros(n,p); Qws\*G15 zeros(n) gamma\*I1 zeros(n,p); Rws\*Y15 zeros(p,n) zeros(p,n) gamma\*I2]>0];

L = [L,[G15+G15'-Q15 (A15\*G15+B15\*Y15)' G15'\*Qws Y15'\*Rws; A15\*G15+B15\*Y15 Q12 zeros(n) zeros(n,p); Qws\*G15 zeros(n) gamma\*I1 zeros(n,p); Rws\*Y15 zeros(p,n) zeros(p,n) gamma\*I2]>0];

L = [L,[G15+G15'-Q15 (A15\*G15+B15\*Y15)' G15'\*Qws Y15'\*Rws; A15\*G15+B15\*Y15 Q13 zeros(n) zeros(n,p); Qws\*G15 zeros(n) gamma\*I1 zeros(n,p); Rws\*Y15 zeros(p,n) zeros(p,n) gamma\*I2]>0];

L = [L,[G15+G15'-Q15 (A15\*G15+B15\*Y15)' G15'\*Qws Y15'\*Rws; A15\*G15+B15\*Y15 Q14 zeros(n) zeros(n,p);

Qws\*G15 zeros(n) gamma\*I1 zeros(n,p); Rws\*Y15 zeros(p,n) zeros(p,n) gamma\*I2]>0];

L = [L,[G15+G15'-Q15 (A15\*G15+B15\*Y15)' G15'\*Qws Y15'\*Rws; A15\*G15+B15\*Y15 Q15 zeros(n) zeros(n,p); Qws\*G15 zeros(n) gamma\*I1 zeros(n,p); Rws\*Y15 zeros(p,n) zeros(p,n) gamma\*I2]>0];

L = [L,[G15+G15'-Q15 (A15\*G15+B15\*Y15)' G15'\*Qws Y15'\*Rws; A15\*G15+B15\*Y15 Q16 zeros(n) zeros(n,p); Qws\*G15 zeros(n) gamma\*I1 zeros(n,p); Rws\*Y15 zeros(p,n) zeros(p,n) gamma\*I2]>0];

\*\*\*\*\*\*\*\*\*\*\*\*\*\*\*\*\*\*\*\*\*\*\*\*\*\*\*\*\*\*\*\*\*\*\*\*\*\*\*\*\*\*\*\*\*\*\*\*\*\*\*\* ที่ i = 16 \*\*\*\*\*\*\*\*\*\*\*\*\*\*\*\*\*\*\*\*\*\*\*\*\*\*\*\*\*\*\*\*\*\*\*\*\*\*\*\*\*\*\*\*\*\*\*\*\*\*\*\*\*

L = [L,[G16+G16'-Q16 (A16\*G16+B16\*Y16)' G16'\*Qws Y16'\*Rws; A16\*G16+B16\*Y16 Q1 zeros(n) zeros(n,p); Qws\*G16 zeros(n) gamma\*I1 zeros(n,p); Rws\*Y16 zeros(p,n) zeros(p,n) gamma\*I2]>0];

L = [L,[G16+G16'-Q16 (A16\*G16+B16\*Y16)' G16'\*Qws Y16'\*Rws; A16\*G16+B16\*Y16 Q2 zeros(n) zeros(n,p); Qws\*G16 zeros(n) gamma\*I1 zeros(n,p); Rws\*Y16 zeros(p,n) zeros(p,n) gamma\*I2]>0];

L = [L,[G16+G16'-Q16 (A16\*G16+B16\*Y16)' G16'\*Qws Y16'\*Rws; A16\*G16+B16\*Y16 Q3 zeros(n) zeros(n,p); Qws\*G16 zeros(n) gamma\*I1 zeros(n,p); Rws\*Y16 zeros(p,n) zeros(p,n) gamma\*I2]>0];

L = [L,[G16+G16'-Q16 (A16\*G16+B16\*Y16)' G16'\*Qws Y16'\*Rws; A16\*G16+B16\*Y16 Q4 zeros(n) zeros(n,p); Qws\*G16 zeros(n) gamma\*I1 zeros(n,p); Rws\*Y16 zeros(p,n) zeros(p,n) gamma\*I2]>0];

L = [L,[G16+G16'-Q16 (A16\*G16+B16\*Y16)' G16'\*Qws Y16'\*Rws; A16\*G16+B16\*Y16 Q5 zeros(n) zeros(n,p); Qws\*G16 zeros(n) gamma\*I1 zeros(n,p); Rws\*Y16 zeros(p,n) zeros(p,n) gamma\*I2]>0];

L = [L,[G16+G16'-Q16 (A16\*G16+B16\*Y16)' G16'\*Qws Y16'\*Rws; A16\*G16+B16\*Y16 Q6 zeros(n) zeros(n,p); Qws\*G16 zeros(n) gamma\*I1 zeros(n,p); Rws\*Y16 zeros(p,n) zeros(p,n) gamma\*I2]>0];

L = [L,[G16+G16'-Q16 (A16\*G16+B16\*Y16)' G16'\*Qws Y16'\*Rws; A16\*G16+B16\*Y16 Q7 zeros(n) zeros(n,p); Qws\*G16 zeros(n) gamma\*I1 zeros(n,p); Rws\*Y16 zeros(p,n) zeros(p,n) gamma\*I2]>0];

L = [L,[G16+G16'-Q16 (A16\*G16+B16\*Y16)' G16'\*Qws Y16'\*Rws; A16\*G16+B16\*Y16 Q8 zeros(n) zeros(n,p); Qws\*G16 zeros(n) gamma\*I1 zeros(n,p); Rws\*Y16 zeros(p,n) zeros(p,n) gamma\*I2]>0];

L = [L,[G16+G16'-Q16 (A16\*G16+B16\*Y16)' G16'\*Qws Y16'\*Rws; A16\*G16+B16\*Y16 Q9 zeros(n) zeros(n,p); Qws\*G16 zeros(n) gamma\*I1 zeros(n,p); Rws\*Y16 zeros(p,n) zeros(p,n) gamma\*I2]>0];

L = [L,[G16+G16'-Q16 (A16\*G16+B16\*Y16)' G16'\*Qws Y16'\*Rws; A16\*G16+B16\*Y16 Q10 zeros(n) zeros(n,p); Qws\*G16 zeros(n) gamma\*I1 zeros(n,p); Rws\*Y16 zeros(p,n) zeros(p,n) gamma\*I2]>0];

L = [L,[G16+G16'-Q16 (A16\*G16+B16\*Y16)' G16'\*Qws Y16'\*Rws; A16\*G16+B16\*Y16 Q11 zeros(n) zeros(n,p); Qws\*G16 zeros(n) gamma\*I1 zeros(n,p); Rws\*Y16 zeros(p,n) zeros(p,n) gamma\*I2]>0];

L = [L,[G16+G16'-Q16 (A16\*G16+B16\*Y16)' G16'\*Qws Y16'\*Rws; A16\*G16+B16\*Y16 Q12 zeros(n) zeros(n,p); Qws\*G16 zeros(n) gamma\*I1 zeros(n,p); Rws\*Y16 zeros(p,n) zeros(p,n) gamma\*I2]>0];

L = [L,[G16+G16'-Q16 (A16\*G16+B16\*Y16)' G16'\*Qws Y16'\*Rws; A16\*G16+B16\*Y16 Q13 zeros(n) zeros(n,p); Qws\*G16 zeros(n) gamma\*I1 zeros(n,p); Rws\*Y16 zeros(p,n) zeros(p,n) gamma\*I2]>0];

L = [L,[G16+G16'-Q16 (A16\*G16+B16\*Y16)' G16'\*Qws Y16'\*Rws; A16\*G16+B16\*Y16 Q14 zeros(n) zeros(n,p); Qws\*G16 zeros(n) gamma\*I1 zeros(n,p); Rws\*Y16 zeros(p,n) zeros(p,n) gamma\*I2]>0];

L = [L,[G16+G16'-Q16 (A16\*G16+B16\*Y16)' G16'\*Qws Y16'\*Rws; A16\*G16+B16\*Y16 Q15 zeros(n) zeros(n,p); Qws\*G16 zeros(n) gamma\*I1 zeros(n,p); Rws\*Y16 zeros(p,n) zeros(p,n) gamma\*I2]>0];

L = [L,[G16+G16'-Q16 (A16\*G16+B16\*Y16)' G16'\*Qws Y16'\*Rws; A16\*G16+B16\*Y16 Q16 zeros(n) zeros(n,p); Qws\*G16 zeros(n) gamma\*I1 zeros(n,p); Rws\*Y16 zeros(p,n) zeros(p,n) gamma\*I2]>0];
```
% กำหนด Input constrained ||u(k+i|k)||2 <= umax, i>=0
% อยู่ในรูป LMI
% จะได้จำนวนเงื่อนไข input constrained = 16 constrained
L = [L[umax Y1;Y1' G1+(G1')-Q1]>=0];
L = [L, Jumax Y2; Y2' G2+ (G2') - Q2] > = 0];
L = [L Jumax Y3; Y3' G3+ (G3') - Q3] > = 0];
L = [L Jumax Y4; Y4' G4+ (G4') - Q4 ] > = 0];
L = [L, Jumax Y5; Y5' G5+(G5')-Q5]>=0];
L = [L,[umax Y6;Y6' G6+(G6')-Q6]>=0];
L = [L Jumax Y7; Y7' G7+(G7') - Q7] > = 0];
L = [L,[umax Y8;Y8' G8+(G8')-Q8]>=0];
L = [L Jumax Y9;Y9' G9+(G9')-Q9]>=0];
L = [L,[umax Y10;Y10' G10+(G10')-Q10]>=0];
L = [L umax Y11; Y11' G11+ (G11') - Q11] > = 0];
L = [L umax Y12; Y12' G12+ (G12') - Q12] > = 0];
L = [L,[umax Y13;Y13' G13+(G13')-Q13]>=0];
L = [L, Jumax Y14; Y14' G14+ (G14') - Q14] > = 0];
L = [L,[umax Y15;Y15' G15+(G15')-Q15]>=0];
L = [L Jumax Y16; Y16' G16+ (G16') - Q16] > = 0];
tic
solvesdp(L,gamma)
toc
       % จากสมการ Fj = Yj*Gj^-1 โดยที่ j = 1,2,3,...,16
% คำนวณหาค่า Fj แต่ละจุดบน polytope
F1 = double(Y1)^*inv(double(G1));F2 = double(Y2)^*inv(double(G2));F3 =double(Y3)*inv(double(G3));
F4 = double(Y4) * inv(double(G4));F5 =double(Y5)*inv(double(G5));
F6 = double(Y6)*inv(double(G6));
F7 = double(Y7)^*inv(double(G7));F8 = double(Y8)*inv(double(G8));
```
F9 = double(Y9)\*inv(double(G9));

F10=double(Y10)\*inv(double(G10));

F11=double(Y11)\*inv(double(G11));

F12=double(Y12)\*inv(double(G12));

F13=double(Y13)\*inv(double(G13));

F14=double(Y14)\*inv(double(G14));

F15=double(Y15)\*inv(double(G15));

F16=double(Y16)\*inv(double(G16));

\*\*\*\*\*\*\*\*\*\*\*\*\*\*\*\*\*\*\*\*\*\*\* การคำนวณหาเมทริกซ์ป้อนกลับสถานะ State Feedback Matrix \*\*\*\*\*\*\*\*\*\*\*\*\*\*\*\*\*\*\*\*\*\*\*\*\*\*\*\*\*\*\*\*

% ในส่วนนี้เป็นการคำนวนหาค่า state feed back matrix (F)

% โดย F = ผลรวมของค่า(alpha\*Fi) ตั้งแต่ i =1 ถึง 16

## 

% ในส่วนนี้เป็นการคำนวนหาค่า alpha ในแต่ละจุด

H =  $(max1-min1)*(max2-min2)*(max3-min3)*(max4-min4);$ 

K1 =  $(F1*(max1-hh1)*(max2-hh2)*(max3-hh3)*(max4-hh4))/H;$ 

K2 =  $(F2*(max1-hh1)*(max2-hh2)*(max3-hh3)*(hh4-min4))/H;$ 

K3 =  $(F3*(max1-hh1)*(max2-hh2)*(hh3-min3)*(max4-hh4))/H;$ 

K4 =  $(F4*(max1-hh1)*(max2-hh2)*(hh3-min3)*(hh4-min4))/H;$ 

K5 =  $(F5*(max1-hh1)*(hh2-min2)*(max3-hh3)*(max4-hh4))/H;$ 

 $KG = (F6*(max1-hh1)*(hh2-min2)*(max3-hh3)*(hh4-min4))/H;$ 

 $K7 = (F7*(max1-hh1)*(hh2-min2)*(hh3-min3)*(max4-hh4))/H;$ 

 $K8 = (F8*(max1-hh1)*(hh2-min2)*(hh3-min3)*(hh4-min4))/H;$ 

K9 =  $(F9*(hh1-min1)*(max2-hh2)*(max3-hh3)*(max4-hh4))/H;$ 

K10 =  $(F10*(hh1-min1)*(max2-hh2)*(max3-hh3)*(hh4-min4))/H;$ 

K11 =  $(F11*(hh1-min1)*(max2-hh2)*(hh3-min3)*(max4-hh4))H;$ 

K12 =  $(F12*(hh1-min1)*(max2-hh2)*(hh3-min3)*(hh4-min4))/H;$ 

K13 =  $(F13*(hh1-min1)*(hh2-min2)*(max3-hh3)*(max4-hh4))H;$ 

K14 =  $(F14*(hh1-min1)*(hh2-min2)*(max3-hh3)*(hh4-min4))/H;$ 

K15 =  $(F15*(hh1-min1)*(hh2-min2)*(hh3-min3)*(max4-hh4))/H;$ 

K16 =  $(F16*(hh1-min1)*(hh2-min2)*(hh3-min3)*(hh4-min4))/H;$ 

 $F = K1+K2+K3+K4+K5+K6+K7+K8+K9+K10+K11+K12+K13+K14+K15+K16;$ 

J0=sdpvar(1,1); J1=sdpvar(1,1); J2=sdpvar(1,1);

 $c0 = sdpvar(2, 1); c1 = sdpvar(2, 1);$ 

 $x01 = (A1+B*K1)*x0+B*C0; x02 = (A2+B*K2)*x0+B*C0; x03 = (A3+B*K3)*x0+B*C0; x04 = (A4+B*K4)*x0+B*C0; x04 = (A4+B*K4)*x0+B*C0; x05 = (A3+B*K3)*x0+B*C0; x06 = (A3+B*K3)*x0+B*C0; x07 = (A3+B*K3)*x0+B*C0; x08 = (A3+B*K3)*x0+B*C0; x09 = (A3+B*K3)*x0+B*C0; x01 = (A3+B*K3)*x0+B*C0; x02 = (A3+B*K3)*x0+B*C0; x03 = (A3+B*K3)*x0+B*C0$ 

 $x05 = (A5+B*K5)*x0+B*c0; x06 = (A6+B*K6)*x0+B*c0; x07 = (A7+B*K7)*x0+B*c0; x08 = (A8+B*K8)*x0+B*c0; x06 = (A6+B*K8)*x0+B*c0; x07 = (A7+B*K7)*x0+B*c0; x08 = (A6+B*K8)*x0+B*c0; x08 = (A6+B*K8)*x0+B*c0; x08 = (A7+B*K7)*x0+B*c0; x08 = (A7+B*K8)*x0+B*c0; x08 = (A7+B*K8)*x0+B*c0; x08 = (A7+B*K8)*x0+B*c0; x08 = (A7+B*K8)*x0+B*c0$ 

 $x09 = (A9+B*K9)*x0+B*C0; x10 = (A10+B*K10)*x0+B*C0; x11 = (A11+B*K11)*x0+B*C0; x12 =$ (A12+B\*K12)\*x0+B\*c0;  $x13 = (A13+B*K13)*x0+B*c0; x14 = (A14+B*K14)*x0+B*c0; x15 = (A15+B*K15)*x0+B*c0; x16 =$ (A16+B\*K16)\*x0+B\*c0;

```
p01 = (A1+B*K1)*x01+B*c1; p02 = (A2+B*K2)*x01+B*c1; p03 = (A3+B*K3)*x01+B*c1; p04 =(A4+B*K4)*x01+B*c1; p05 = (A5+B*K5)*x01+B*c1; p06 = (A6+B*K6)*x01+B*c1; p07 = (A7+B*K7)*x01+B*c1; p08 
= (A8 + B^*K8)^*x01 + B^*c1; p09 = (A9 + B^*K9)^*x01 + B^*c1;p10 = (A10+B*K10)*x01+B*c1; p11 = (A11+B*K11)*x01+B*c1; p12 = (A12+B*K12)*x01+B*c1; p13 = 
(A13+B*K13)*x01+B*c1; p14 = (A14+B*K14)*x01+B*c1; p15 = (A15+B*K15)*x01+B*c1; p16 = 
(A16+B*K16)*x01+B*c1;
```
 $p101 = (A1+B*K1)*x02+B*c1; p102 = (A2+B*K2)*x02+B*c1; p103 = (A3+B*K3)*x02+B*c1; p104 =$ (A4+B\*K4)\*x02+B\*c1;

 $p105 = (A5+B*K5)*02+B*c1; p106 = (A6+B*K6)*x02+B*c1; p107 = (A7+B*K7)*x02+B*c1; p108 = (A6+B*K5)*x02+B*c1; p108 = (A6+B*K5)*x02+B*c1; p108 = (A6+B*K5)*x02+B*c1; p108 = (A6+B*K5)*x02+B*c1; p108 = (A6+B*K5)*x02+B*c1; p108 = (A6+B*K5)*x02+B*c1; p108 = (A6+B*K5)*x02+B*c1; p108 = (A6+B*K5)*x02+B*c1; p108 = (A6+B*K5)*$ (A8+B\*K8)\*x02+B\*c1;

p109 = (A9+B\*K9)\*x02+B\*c1; p110 = (A10+B\*K10)\*x02+B\*c1; p111 = (A11+B\*K11)\*x02+B\*c1; p112 = (A12+B\*K12)\*x02+B\*c1;

p113 = (A13+B\*K13)\*x02+B\*c1; p114 = (A14+B\*K14)\*x02+B\*c1; p115 = (A15+B\*K15)\*x02+B\*c1; p116 = (A16+B\*K16)\*x02+B\*c1;

p1101 = (A1+B\*K1)\*x03+B\*c1; p1102 = (A2+B\*K2)\*x03+B\*c1; p1103 = (A3+B\*K3)\*x03+B\*c1; p1104 = (A4+B\*K4)\*x03+B\*c1;

p1105 = (A5+B\*K5)\*x03+B\*c1; p1106 = (A6+B\*K6)\*x03+B\*c1; p1107 = (A7+B\*K7)\*x03+B\*c1; p1108 = (A8+B\*K8)\*x03+B\*c1;

p1109 = (A9+B\*K9)\*x03+B\*c1; p1110 = (A10+B\*K10)\*x03+B\*c1; p1111 = (A11+B\*K11)\*x03+B\*c1; p1112 = (A12+B\*K12)\*x03+B\*c1;

p1113 = (A13+B\*K13)\*x03+B\*c1; p1114 = (A14+B\*K14)\*x03+B\*c1; p1115 = (A15+B\*K15)\*x03+B\*c1; p1116 = (A16+B\*K16)\*x03+B\*c1;

p11101 = (A1+B\*K1)\*x04+B\*c1; p11102 = (A2+B\*K2)\*x04+B\*c1; p11103 = (A3+B\*K3)\*x04+B\*c1; p11104 = (A4+B\*K4)\*x04+B\*c1;

p11105 = (A5+B\*K5)\*x04+B\*c1; p11106 = (A6+B\*K6)\*x04+B\*c1; p11107 = (A7+B\*K7)\*x04+ B\*c1; p11108 = (A8+B\*K8)\*x04+B\*c1;

p11109 = (A9+B\*K9)\*x04+B\*c1; p11110 = (A10+B\*K10)\*x04+B\*c1; p11111 = (A11+B\*K11)\*x04+B\*c1; p11112 = (A12+B\*K12)\*x04+B\*c1;

p11113 = (A13+B\*K13)\*x04+B\*c1; p11114 = (A14+B\*K14)\*x04+B\*c1; p11115 = (A15+B\*K15)\*x04+B\*c1; p111 16 = (A16+B\*K16)\*x04+B\*c1;

p111101 = (A1+B\*K1)\*x05+B\*c1; p111102 = (A2+B\*K2)\*x05+B\*c1; p111103 = (A3+B\*K3)\*x05+B\*c1; p111104 = (A4+B\*K4)\*x05+B\*c1;

p111105 = (A5+B\*K5)\*x05+B\*c1; p111106 = (A6+B\*K6)\*x05+B\*c1; p111107 = (A7+B\*K7)\*x05+B\*c1; p111108 = (A8+B\*K8)\*x05+B\*c1;

p111109 = (A9+B\*K9)\*x05+B\*c1; p111110 = (A10+B\*K10)\*x05+B\*c1; p111111 = (A11+B\*K11)\*x05+B\*c1; p111112  $= (A12 + B*K12)*x05 + B*c1;$ 

p111113 = (A13+B\*K13)\*x05+B\*c1; p111114 = (A14+B\*K14)\*x05+B\*c1; p111115 = (A15+B\*K15)\*x05+B\*c1; p111116 = (A16+B\*K16)\*x05+B\*c1;

pp01 = (A1+B\*K1)\*x06+B\*c1; pp02 = (A2+B\*K2)\*x06+B\*c1; pp03 = (A3+B\*K3)\*x06+B\*c1; pp04 = (A4+B\*K4)\*x06+B\*c1;

 pp05 = (A5+B\*K5)\*x06+B\*c1; pp06 = (A6+B\*K6)\*x06+B\*c1; pp07 = (A7+B\*K7)\*x06+B\*c1; pp08 = (A8+B\*K8)\*x06+B\*c1;

pp09 = (A9+B\*K9)\*x06+B\*c1; pp10 = (A10+B\*K10)\*x06+B\*c1; pp11 = (A11+B\*K11)\*x06+B\*c1; pp12 = (A12+B\*K12)\*x06+B\*c1;

pp13 = (A13+B\*K13)\*x06+B\*c1; pp14 = (A14+B\*K14)\*x06+B\*c1; pp15 = (A15+B\*K15)\*x06+B\*c1; pp16 = (A16+B\*K16)\*x06+B\*c1;

pp101 = (A1+B\*K1)\*x07+B\*c1; pp102 = (A2+B\*K2)\*x07+B\*c1; pp103 = (A3+B\*K3)\*x07+B\*c1; pp104 = (A4+B\*K4)\*x07+B\*c1;

pp105 = (A5+B\*K5)\*x07+B\*c1; pp106 = (A6+B\*K6)\*x07+B\*c1; pp107 = (A7+B\*K7)\*x07+B\*c1; pp108 = (A8+B\*K8)\*x07+B\*c1;

pp109 = (A9+B\*K9)\*x07+B\*c1; pp110 = (A10+B\*K10)\*x07+B\*c1; pp111 = (A11+B\*K11)\*x07+B\*c1;pp112 = (A12+B\*K12)\*x07+B\*c1;

pp113 = (A13+B\*K13)\*x07+B\*c1; pp114 = (A14+B\*K14)\*x07+B\*c1; pp115 = (A15+B\*K15)\*x07+B\*c1; pp116 = (A16+B\*K16)\*x07+B\*c1;

pp1101 = (A1+B\*K1)\*x08+B\*c1; pp1102 = (A2+B\*K2)\*x08+B\*c1; pp1103 = (A3+B\*K3)\*x08+B\*c1;pp1104 = (A4+B\*K4)\*x08+B\*c1;

pp1105 = (A5+B\*K5)\*x08+B\*c1; pp1106 = (A6+B\*K6)\*x08+B\*c1; pp1107 = (A7+B\*K7)\*x08+B\*c1; pp1108 = (A8+B\*K8)\*x08+B\*c1;

pp1109 = (A9+B\*K9)\*x08+B\*c1; pp1110 = (A10+B\*K10)\*x08+B\*c1; pp1111 = (A11+B\*K11)\*x08+B\*c1; pp1112 = (A12+B\*K12)\*x08+B\*c1;

pp1113 = (A13+B\*K13)\*x08+B\*c1; pp1114 = (A14+B\*K14)\*x08+B\*c1; pp1115 = (A15+B\*K15)\*x08+B\*c1; pp1116 = (A16+B\*K16)\*x08+B\*c1;

pp11101 = (A1+B\*K1)\*x09+B\*c1; pp11102 = (A2+B\*K2)\*x09+B\*c1; pp11103 = (A3+B\*K3)\*x09+B\*c1; pp11 104 = (A4+B\*K4)\*x09+B\*c1;

pp11105 = (A5+B\*K5)\*x09+B\*c1; pp11106 = (A6+B\*K6)\*x09+B\*c1; pp11107 = (A7+B\*K7)\*x09+B\*c1; pp11108 = (A8+B\*K8)\*x09+B\*c1;

pp11109 = (A9+B\*K9)\*x09+B\*c1; pp11110 = (A10+B\*K10)\*x09+B\*c1; pp11111 = (A11+B\*K11)\*x09+B\*c1; pp11112  $= (A12 + B*K12)*x09 + B*c1;$ 

pp11113 = (A13+B\*K13)\*x09+B\*c1; pp11114 = (A14+B\*K14)\*x09+B\*c1; pp11115 = (A15+B\*K15)\*x09+B\*c1; pp11116 = (A16+B\*K16)\*x09+B\*c1;

pp111101 = (A1+B\*K1)\*x10+B\*c1; pp111102 = (A2+B\*K2)\*x10+B\*c1; pp111103 = (A3+B\*K3)\*x10+B\*c1; pp111104 = (A4+B\*K4)\*x10+B\*c1;

pp111105 = (A5+B\*K5)\*x10+B\*c1; pp111106 = (A6+B\*K6)\*x10+B\*c1; pp111107 = (A7+B\*K7)\*x10+B\*c1; pp111108 = (A8+B\*K8)\*x10+B\*c1;

pp111109 = (A9+B\*K9)\*x10+B\*c1; pp111110 = (A10+B\*K10)\*x10+B\*c1; pp111111 = (A11+B\*K11)\*x10+B\*c1; pp111112 = (A12+B\*K12)\*x10+B\*c1; pp111113 = (A13+B\*K13)\*x10+B\*c1; pp111114 = (A14+B\*K14)\*x10+B\*c1; pp111115 = (A15+B\*K15)\*x10+B\*c1; pp111116 = (A16+B\*K16)\*x10+B\*c1;

ppp01 = (A1+B\*K1)\*x11+B\*c1; ppp02 = (A2+B\*K2)\*x11+B\*c1; ppp03 = (A3+B\*K3)\*x11+B\*c1; ppp04 = (A4+B\*K4)\*x11+B\*c1;

ppp05 = (A5+B\*K5)\*x11+B\*c1; ppp06 = (A6+B\*K6)\*x11+B\*c1; ppp07 = (A7+B\*K7)\*x11+B\*c1; ppp08 = (A8+B\*K8)\*x11+B\*c1;

ppp09 = (A9+B\*K9)\*x11+B\*c1; ppp10 = (A10+B\*K10)\*x11+B\*c1; ppp11 = (A11+B\*K11)\*x11+B\*c1; ppp12 = (A12+B\*K12)\*x11+B\*c1;

ppp13 = (A13+B\*K13)\*x11+B\*c1; ppp14 = (A14+B\*K14)\*x11+B\*c1; ppp15 = (A15+B\*K15)\*x11+B\*c1; ppp16 = (A16+B\*K16)\*x11+B\*c1;

ppp101 = (A1+B\*K1)\*x12+B\*c1; ppp102 = (A2+B\*K2)\*x12+B\*c1; ppp103 = (A3+B\*K3)\*x12+B\*c1; ppp104 = (A4+B\*K4)\*x12+B\*c1;

ppp105 = (A5+B\*K5)\*x12+B\*c1; ppp106 = (A6+B\*K6)\*x12+B\*c1; ppp107 = (A7+B\*K7)\*x12+B\*c1; ppp108 = (A8+B\*K8)\*x12+B\*c1;

ppp109 = (A9+B\*K9)\*x12+B\*c1; ppp110 = (A10+B\*K10)\*x12+B\*c1; ppp111 = (A11+B\*K11)\*x12+B\*c1; ppp112 = (A12+B\*K12)\*x12+B\*c1;

ppp113 = (A13+B\*K13)\*x12+B\*c1; ppp114 = (A14+B\*K14)\*x12+B\*c1; ppp115 = (A15+B\*K15)\*x12+B\*c1; ppp116 = (A16+B\*K16)\*x12+B\*c1;

ppp1101 = (A1+B\*K1)\*x13+B\*c1; ppp1102 = (A2+B\*K2)\*x13+B\*c1; ppp1103 = (A3+B\*K3)\*x13+B\*c1; ppp1104 = (A4+B\*K4)\*x13+B\*c1;

ppp1105 = (A5+B\*K5)\*x13+B\*c1; ppp1106 = (A6+B\*K6)\*x13+B\*c1; ppp1107 = (A7+B\*K7)\*x13+B\*c1; ppp1108 = (A8+B\*K8)\*x13+B\*c1;

ppp1109 = (A9+B\*K9)\*x13+B\*c1; ppp1110 = (A10+B\*K10)\*x13+B\*c1; ppp1111 = (A11+B\*K11)\*x13+B\*c1; ppp1112 = (A12+B\*K12)\*x13+B\*c1;

ppp1113 = (A13+B\*K13)\*x13+B\*c1; ppp1114 = (A14+B\*K14)\*x13+B\*c1; ppp1115 = (A15+B\*K15)\*x13+B\*c1; pp1116 = (A16+B\*K16)\*x13+B\*c1;

ppp11101 = (A1+B\*K1)\*x14+B\*c1;ppp11102 = (A2+B\*K2)\*x14+B\*c1;ppp11103 = (A3+B\*K3)\*x14+B\*c1;ppp11104  $= (A4 + B^*K4)^*x14 + B^*c1;$ ppp11105 =  $(AS+B*K5)*x14+B*c1; ppp11106 = (A6+B*K6)*x14+B*c1;ppp11107 =$  $(A7+B*K7)*x14+B*C1;ppp11108 = (A8+B*K8)*x14+B*C1;$ ppp11109 = (A9+B\*K9)\*x14+B\*c1; ppp11110=(A10+B\*K10)\*x14+B\*c1;ppp11111=(A11+B\*K11)\*x14+B\*c1; ppp11112 =(A12+B\*K12)\*x14+B\*c1; ppp11113 = (A13+B\*K13)\*x14+B\*c1;ppp11114 =  $(A14+B*K14)*x14+B*C1;ppp11115 = (A15+B*K15)*x14+B*C1;$ ppp11116 = (A16+B\*K16)\*x14+B\*c1;

```
pppp01 = (A1+B*K1)*x15+B*c1;pppp02 = (A2+B*K2)*x15+B*c1;pppp03 = (A3+B*K3)*x15+B*c1;pppp04 = 
(A4+B*K4)*x15+B*c1;
```
pppp05 = (A5+B\*K5)\*x15+B\*c1;pppp06 = (A6+B\*K6)\*x15+B\*c1;pppp07 = (A7+B\*K7)\*x15+B\*c1;pppp08 = (A8+B\*K8)\*x15+B\*c1;

```
pppp09 = (A9+B*K9)*x15+B*c1;pppp10 = (A10+B*K10)*x15+B*c1;pppp11 = (A11+B*K11)*x15+B*c1;pppp12 = 
(A12+B*K12)*x15+B*c1; pppp13 = (A13+B*K13)*x15+B*c1;pppp14 = (A14+B*K14)*x15+B*c1;pppp15 = 
(A15+B*K15)*x15+B*c1;pppp16 = (A16+B*K16)*x15+B*c1;
```

```
pppp101 = (A1+B*K1)*x16+B*c1;pppp102 = (A2+B*K2)*x16+B*c1;pppp103 = (A3+B*K3)*x16+B*c1;pppp104 = 
(A4+B*K4)*x16+B*c1;
```
pppp105 = (A5+B\*K5)\*x16+B\*c1;pppp106 = (A6+B\*K6)\*x16+B\*c1;pppp107 = (A7+B\*K7)\*x16+B\*c1;pppp108 = (A8+B\*K8)\*x16+B\*c1;

pppp109 = (A9+B\*K9)\*x16+B\*c1;pppp110 = (A10+B\*K10)\*x16+B\*c1;pppp111 = (A11+B\*K11)\*x16+B\*c1;pppp112  $= (A12 + B*K12)*x16 + B*c1;$ 

 $pppp113 = (A13+B*K13)*x16+B*c1;pppp114 = (A14+B*K14)*x16+B*c1;pppp115 =$ 

(A15+B\*K15)\*x16+B\*c1;pppp116 = (A16+B\*K16)\*x16+B\*c1;

\*\*\*\*\*\*\*\*\*\*\*\*\*\*\*\*\*\*\*\*\*\*\*\*\*\*\*\*\*\*\*\*\*\*\*\*\*\*\*\*\*\*\*\*\*\* เงื่อนไขสมการ LMI \*\*\*\*\*\*\*\*\*\*\*\*\*\*\*\*\*\*\*\*\*\*\*\*\*\*\*\*\*\*\*\*\*\*\*\*\*\*\*\*\*\*\*\*\*\*\*\*\*\*\*

 $\models []$ ;

l=[l,[1 (x0')\*Qws (c0')\*Rws;(Qws)\*x0 J0\*eye(4) zeros(4,2);(Rws)\*c0 zeros(2,4) J0\*eye(2)]>=0];

l=[l,[1 (x01')\*Qws (c1')\*Rws;(Qws)\*x01 J1\*eye(4) zeros(4,2);(Rws)\*c1 zeros(2,4) J1\*eye(2)]>=0]; l=[l,[1 (x02')\*Qws (c1')\*Rws;(Qws)\*x02 J1\*eye(4) zeros(4,2);(Rws)\*c1 zeros(2,4) J1\*eye(2)]>=0]; l=[l,[1 (x03')\*Qws (c1')\*Rws;(Qws)\*x03 J1\*eye(4) zeros(4,2);(Rws)\*c1 zeros(2,4) J1\*eye(2)]>=0]; l=[l,[1 (x04')\*Qws (c1')\*Rws;(Qws)\*x04 J1\*eye(4) zeros(4,2);(Rws)\*c1 zeros(2,4) J1\*eye(2)]>=0]; l=[l,[1 (x05')\*Qws (c1')\*Rws;(Qws)\*x05 J1\*eye(4) zeros(4,2);(Rws)\*c1 zeros(2,4) J1\*eye(2)]>=0]; l=[l,[1 (x06')\*Qws (c1')\*Rws;(Qws)\*x06 J1\*eye(4) zeros(4,2);(Rws)\*c1 zeros(2,4) J1\*eye(2)]>=0]; l=[l,[1 (x07')\*Qws (c1')\*Rws;(Qws)\*x07 J1\*eye(4) zeros(4,2);(Rws)\*c1 zeros(2,4) J1\*eye(2)]>=0]; l=[l,[1 (x08')\*Qws (c1')\*Rws;(Qws)\*x08 J1\*eye(4) zeros(4,2);(Rws)\*c1 zeros(2,4) J1\*eye(2)]>=0]; l=[l,[1 (x09')\*Qws (c1')\*Rws;(Qws)\*x09 J1\*eye(4) zeros(4,2);(Rws)\*c1 zeros(2,4) J1\*eye(2)]>=0];

l=[l,[1 (x10')\*Qws (c1')\*Rws;(Qws)\*x10 J1\*eye(4) zeros(4,2);(Rws)\*c1 zeros(2,4) J1\*eye(2)]>=0]; l=[l,[1 (x11')\*Qws (c1')\*Rws;(Qws)\*x11 J1\*eye(4) zeros(4,2);(Rws)\*c1 zeros(2,4) J1\*eye(2)]>=0]; l=[l,[1 (x12')\*Qws (c1')\*Rws;(Qws)\*x12 J1\*eye(4) zeros(4,2);(Rws)\*c1 zeros(2,4) J1\*eye(2)]>=0]; l=[l,[1 (x13')\*Qws (c1')\*Rws;(Qws)\*x13 J1\*eye(4) zeros(4,2);(Rws)\*c1 zeros(2,4) J1\*eye(2)]>=0]; l=[l,[1 (x14')\*Qws (c1')\*Rws;(Qws)\*x14 J1\*eye(4) zeros(4,2);(Rws)\*c1 zeros(2,4) J1\*eye(2)]>=0]; l=[l,[1 (x15')\*Qws (c1')\*Rws;(Qws)\*x15 J1\*eye(4) zeros(4,2);(Rws)\*c1 zeros(2,4) J1\*eye(2)]>=0]; l=[l,[1 (x16')\*Qws (c1')\*Rws;(Qws)\*x16 J1\*eye(4) zeros(4,2);(Rws)\*c1 zeros(2,4) J1\*eye(2)]>=0];

l=[l,[J2 p01';p01 inv(double(gamma))\*double(Q1)]>=0]; l=[l,[J2 p02';p02 inv(double(gamma))\*double(Q2)]>=0]; l=[l,[J2 p03';p03 inv(double(gamma))\*double(Q3)]>=0]; l=[l,[J2 p04';p04 inv(double(gamma))\*double(Q4)]>=0]; l=[l,[J2 p05';p05 inv(double(gamma))\*double(Q5)]>=0]; l=[l,[J2 p06';p06 inv(double(gamma))\*double(Q6)]>=0]; l=[l,[J2 p07';p07 inv(double(gamma))\*double(Q7)]>=0]; l=[l,[J2 p08';p08 inv(double(gamma))\*double(Q8)]>=0]; l=[l,[J2 p09';p09 inv(double(gamma))\*double(Q9)]>=0]; l=[l,[J2 p10';p10 inv(double(gamma))\*double(Q10)]>=0]; l=[l,[J2 p11';p11 inv(double(gamma))\*double(Q11)]>=0]; l=[l,[J2 p12';p12 inv(double(gamma))\*double(Q12)]>=0]; l=[l,[J2 p13';p13 inv(double(gamma))\*double(Q13)]>=0]; l=[l,[J2 p14';p14 inv(double(gamma))\*double(Q14)]>=0]; l=[l,[J2 p15';p15 inv(double(gamma))\*double(Q15)]>=0]; l=[l,[J2 p16';p16 inv(double(gamma))\*double(Q16)]>=0];

l=[l,[J2 p101';p101 inv(double(gamma))\*double(Q1)]>=0]; l=[l,[J2 p102';p102 inv(double(gamma))\*double(Q2)]>=0]; l=[l,[J2 p103';p103 inv(double(gamma))\*double(Q3)]>=0]; l=[l,[J2 p104';p104 inv(double(gamma))\*double(Q4)]>=0]; l=[l,[J2 p105';p105 inv(double(gamma))\*double(Q5)]>=0]; l=[l,[J2 p106';p106 inv(double(gamma))\*double(Q6)]>=0]; l=[l,[J2 p107';p107 inv(double(gamma))\*double(Q7)]>=0]; l=[l,[J2 p108';p108 inv(double(gamma))\*double(Q8)]>=0]; l=[l,[J2 p109';p109 inv(double(gamma))\*double(Q9)]>=0]; l=[l,[J2 p110';p110 inv(double(gamma))\*double(Q10)]>=0]; l=[l,[J2 p111';p111 inv(double(gamma))\*double(Q11)]>=0]; l=[l,[J2 p112';p112 inv(double(gamma))\*double(Q12)]>=0]; l=[l,[J2 p113';p113 inv(double(gamma))\*double(Q13)]>=0]; l=[l,[J2 p114';p114 inv(double(gamma))\*double(Q14)]>=0];

l=[l,[J2 p115';p115 inv(double(gamma))\*double(Q15)]>=0]; l=[l,[J2 p116';p116 inv(double(gamma))\*double(Q16)]>=0]; l=[l,[J2 p1101';p1101 inv(double(gamma))\*double(Q1)]>=0]; l=[l,[J2 p1102';p1102 inv(double(gamma))\*double(Q2)]>=0]; l=[l,[J2 p1103';p1103 inv(double(gamma))\*double(Q3)]>=0]; l=[l,[J2 p1104';p1104 inv(double(gamma))\*double(Q4)]>=0]; l=[l,[J2 p1105';p1105 inv(double(gamma))\*double(Q5)]>=0]; l=[l,[J2 p1106';p1106 inv(double(gamma))\*double(Q6)]>=0]; l=[l,[J2 p1107';p1107 inv(double(gamma))\*double(Q7)]>=0]; l=[l,[J2 p1108';p1108 inv(double(gamma))\*double(Q8)]>=0]; l=[l,[J2 p1109';p1109 inv(double(gamma))\*double(Q9)]>=0]; l=[l,[J2 p1110';p1110 inv(double(gamma))\*double(Q10)]>=0]; l=[l,[J2 p1111';p1111 inv(double(gamma))\*double(Q11)]>=0]; l=[l,[J2 p1112';p1112 inv(double(gamma))\*double(Q12)]>=0]; l=[l,[J2 p1113';p1113 inv(double(gamma))\*double(Q13)]>=0]; l=[l,[J2 p1114';p1114 inv(double(gamma))\*double(Q14)]>=0]; l=[l,[J2 p1115';p1115 inv(double(gamma))\*double(Q15)]>=0]; l=[l,[J2 p1116';p1116 inv(double(gamma))\*double(Q16)]>=0]; l=[l,[J2 p11101';p11101 inv(double(gamma))\*double(Q1)]>=0]; l=[l,[J2 p11102';p11102 inv(double(gamma))\*double(Q2)]>=0]; l=[l,[J2 p11103';p11103 inv(double(gamma))\*double(Q3)]>=0]; l=[l,[J2 p11104';p11104 inv(double(gamma))\*double(Q4)]>=0]; l=[l,[J2 p11105';p11105 inv(double(gamma))\*double(Q5)]>=0]; l=[l,[J2 p11106';p11106 inv(double(gamma))\*double(Q6)]>=0]; l=[l,[J2 p11107';p11107 inv(double(gamma))\*double(Q7)]>=0]; l=[l,[J2 p11108';p11108 inv(double(gamma))\*double(Q8)]>=0]; l=[l,[J2 p11109';p11109 inv(double(gamma))\*double(Q9)]>=0]; l=[l,[J2 p11110';p11110 inv(double(gamma))\*double(Q10)]>=0]; l=[l,[J2 p11111';p11111 inv(double(gamma))\*double(Q11)]>=0]; l=[l,[J2 p11112';p11112 inv(double(gamma))\*double(Q12)]>=0]; l=[l,[J2 p11113';p11113 inv(double(gamma))\*double(Q13)]>=0]; l=[l,[J2 p11114';p11114 inv(double(gamma))\*double(Q14)]>=0]; l=[l,[J2 p11115';p11115 inv(double(gamma))\*double(Q15)]>=0]; l=[l,[J2 p11116';p11116 inv(double(gamma))\*double(Q16)]>=0]; l=[l,[J2 p111101';p111101 inv(double(gamma))\*double(Q1)]>=0]; l=[l,[J2 p111102';p111102 inv(double(gamma))\*double(Q2)]>=0]; l=[l,[J2 p111103';p111103 inv(double(gamma))\*double(Q3)]>=0]; l=[l,[J2 p111104';p111104 inv(double(gamma))\*double(Q4)]>=0]; l=[l,[J2 p111105';p111105 inv(double(gamma))\*double(Q5)]>=0];

l=[l,[J2 p111106';p111106 inv(double(gamma))\*double(Q6)]>=0]; l=[l,[J2 p111107';p111107 inv(double(gamma))\*double(Q7)]>=0]; l=[l,[J2 p111108';p111108 inv(double(gamma))\*double(Q8)]>=0]; l=[l,[J2 p111109';p111109 inv(double(gamma))\*double(Q9)]>=0]; l=[l,[J2 p111110';p111110 inv(double(gamma))\*double(Q10)]>=0]; l=[l,[J2 p111111';p111111 inv(double(gamma))\*double(Q11)]>=0]; l=[l,[J2 p111112';p111112 inv(double(gamma))\*double(Q12)]>=0]; l=[l,[J2 p111113';p111113 inv(double(gamma))\*double(Q13)]>=0]; l=[l,[J2 p111114';p111114 inv(double(gamma))\*double(Q14)]>=0]; l=[l,[J2 p111115';p111115 inv(double(gamma))\*double(Q15)]>=0]; l=[l,[J2 p111116';p111116 inv(double(gamma))\*double(Q16)]>=0]; l=[l,[J2 pp01';pp01 inv(double(gamma))\*double(Q1)]>=0]; l=[l,[J2 pp02';pp02 inv(double(gamma))\*double(Q2)]>=0]; l=[l,[J2 pp03';pp03 inv(double(gamma))\*double(Q3)]>=0]; l=[l,[J2 pp04';pp04 inv(double(gamma))\*double(Q4)]>=0]; l=[l,[J2 pp05';pp05 inv(double(gamma))\*double(Q5)]>=0]; l=[l,[J2 pp06';pp06 inv(double(gamma))\*double(Q6)]>=0]; l=[l,[J2 pp07';pp07 inv(double(gamma))\*double(Q7)]>=0]; l=[l,[J2 pp08';pp08 inv(double(gamma))\*double(Q8)]>=0]; l=[l,[J2 pp09';pp09 inv(double(gamma))\*double(Q9)]>=0]; l=[l,[J2 pp10';pp10 inv(double(gamma))\*double(Q10)]>=0]; l=[l,[J2 pp11';pp11 inv(double(gamma))\*double(Q11)]>=0]; l=[l,[J2 pp12';pp12 inv(double(gamma))\*double(Q12)]>=0]; l=[l,[J2 pp13';pp13 inv(double(gamma))\*double(Q13)]>=0]; l=[l,[J2 pp14';pp14 inv(double(gamma))\*double(Q14)]>=0]; l=[l,[J2 pp15';pp15 inv(double(gamma))\*double(Q15)]>=0]; l=[l,[J2 pp16';pp16 inv(double(gamma))\*double(Q16)]>=0]; l=[l,[J2 pp101';pp101 inv(double(gamma))\*double(Q1)]>=0]; l=[l,[J2 pp102';pp102 inv(double(gamma))\*double(Q2)]>=0]; l=[l,[J2 pp103';pp103 inv(double(gamma))\*double(Q3)]>=0]; l=[l,[J2 pp104';pp104 inv(double(gamma))\*double(Q4)]>=0]; l=[l,[J2 pp105';pp105 inv(double(gamma))\*double(Q5)]>=0]; l=[l,[J2 pp106';pp106 inv(double(gamma))\*double(Q6)]>=0]; l=[l,[J2 pp107';pp107 inv(double(gamma))\*double(Q7)]>=0]; l=[l,[J2 pp108';pp108 inv(double(gamma))\*double(Q8)]>=0]; l=[l,[J2 pp109';pp109 inv(double(gamma))\*double(Q9)]>=0]; l=[l,[J2 pp110';pp110 inv(double(gamma))\*double(Q10)]>=0]; l=[l,[J2 pp111';pp111 inv(double(gamma))\*double(Q11)]>=0]; l=[l,[J2 pp112';pp112 inv(double(gamma))\*double(Q12)]>=0];

l=[l,[J2 pp113';pp113 inv(double(gamma))\*double(Q13)]>=0]; l=[l,[J2 pp114';pp114 inv(double(gamma))\*double(Q14)]>=0]; l=[l,[J2 pp115';pp115 inv(double(gamma))\*double(Q15)]>=0]; l=[l,[J2 pp116';pp116 inv(double(gamma))\*double(Q16)]>=0]; l=[l,[J2 pp1101';pp1101 inv(double(gamma))\*double(Q1)]>=0]; l=[l,[J2 pp1102';pp1102 inv(double(gamma))\*double(Q2)]>=0]; l=[l,[J2 pp1103';pp1103 inv(double(gamma))\*double(Q3)]>=0]; l=[l,[J2 pp1104';pp1104 inv(double(gamma))\*double(Q4)]>=0]; l=[l,[J2 pp1105';pp1105 inv(double(gamma))\*double(Q5)]>=0]; l=[l,[J2 pp1106';pp1106 inv(double(gamma))\*double(Q6)]>=0]; l=[l,[J2 pp1107';pp1107 inv(double(gamma))\*double(Q7)]>=0]; l=[l,[J2 pp1108';pp1108 inv(double(gamma))\*double(Q8)]>=0]; l=[l,[J2 pp1109';pp1109 inv(double(gamma))\*double(Q9)]>=0]; l=[l,[J2 pp1110';pp1110 inv(double(gamma))\*double(Q10)]>=0]; l=[l,[J2 pp1111';pp1111 inv(double(gamma))\*double(Q11)]>=0]; l=[l,[J2 pp1112';pp1112 inv(double(gamma))\*double(Q12)]>=0]; l=[l,[J2 pp1113';pp1113 inv(double(gamma))\*double(Q13)]>=0]; l=[l,[J2 pp1114';pp1114 inv(double(gamma))\*double(Q14)]>=0]; l=[l,[J2 pp1115';pp1115 inv(double(gamma))\*double(Q15)]>=0]; l=[l,[J2 pp1116';pp1116 inv(double(gamma))\*double(Q16)]>=0]; l=[l,[J2 pp11101';pp11101 inv(double(gamma))\*double(Q1)]>=0]; l=[l,[J2 pp11102';pp11102 inv(double(gamma))\*double(Q2)]>=0]; l=[l,[J2 pp11103';pp11103 inv(double(gamma))\*double(Q3)]>=0]; l=[l,[J2 pp11104';pp11104 inv(double(gamma))\*double(Q4)]>=0]; l=[l,[J2 pp11105';pp11105 inv(double(gamma))\*double(Q5)]>=0]; l=[l,[J2 pp11106';pp11106 inv(double(gamma))\*double(Q6)]>=0]; l=[l,[J2 pp11107';pp11107 inv(double(gamma))\*double(Q7)]>=0]; l=[l,[J2 pp11108';pp11108 inv(double(gamma))\*double(Q8)]>=0]; l=[l,[J2 pp11109';pp11109 inv(double(gamma))\*double(Q9)]>=0]; l=[l,[J2 pp11110';pp11110 inv(double(gamma))\*double(Q10)]>=0]; l=[l,[J2 pp11111';pp11111 inv(double(gamma))\*double(Q11)]>=0]; l=[l,[J2 pp11112';pp11112 inv(double(gamma))\*double(Q12)]>=0]; l=[l,[J2 pp11113';pp11113 inv(double(gamma))\*double(Q13)]>=0]; l=[l,[J2 pp11114';pp11114 inv(double(gamma))\*double(Q14)]>=0]; l=[l,[J2 pp11115';pp11115 inv(double(gamma))\*double(Q15)]>=0]; l=[l,[J2 pp11116';pp11116 inv(double(gamma))\*double(Q16)]>=0]; l=[l,[J2 pp111101';pp111101 inv(double(gamma))\*double(Q1)]>=0]; l=[l,[J2 pp111102';pp111102 inv(double(gamma))\*double(Q2)]>=0]; l=[l,[J2 pp111103';pp111103 inv(double(gamma))\*double(Q3)]>=0]; l=[l,[J2 pp111104';pp111104 inv(double(gamma))\*double(Q4)]>=0]; l=[l,[J2 pp111105';pp111105 inv(double(gamma))\*double(Q5)]>=0]; l=[l,[J2 pp111106';pp111106 inv(double(gamma))\*double(Q6)]>=0]; l=[l,[J2 pp111107';pp111107 inv(double(gamma))\*double(Q7)]>=0]; l=[l,[J2 pp111108';pp111108 inv(double(gamma))\*double(Q8)]>=0]; l=[l,[J2 pp111109';pp111109 inv(double(gamma))\*double(Q9)]>=0]; l=[l,[J2 pp111110';pp111110 inv(double(gamma))\*double(Q10)]>=0]; l=[l,[J2 pp111111';pp111111 inv(double(gamma))\*double(Q11)]>=0]; l=[l,[J2 pp111112';pp111112 inv(double(gamma))\*double(Q12)]>=0]; l=[l,[J2 pp111113';pp111113 inv(double(gamma))\*double(Q13)]>=0]; l=[l,[J2 pp111114';pp111114 inv(double(gamma))\*double(Q14)]>=0]; l=[l,[J2 pp111115';pp111115 inv(double(gamma))\*double(Q15)]>=0]; l=[l,[J2 pp111116';pp111116 inv(double(gamma))\*double(Q16)]>=0]; l=[l,[J2 ppp01';ppp01 inv(double(gamma))\*double(Q1)]>=0]; l=[l,[J2 ppp02';ppp02 inv(double(gamma))\*double(Q2)]>=0]; l=[l,[J2 ppp03';ppp03 inv(double(gamma))\*double(Q3)]>=0]; l=[l,[J2 ppp04';ppp04 inv(double(gamma))\*double(Q4)]>=0]; l=[l,[J2 ppp05';ppp05 inv(double(gamma))\*double(Q5)]>=0]; l=[l,[J2 ppp06';ppp06 inv(double(gamma))\*double(Q6)]>=0]; l=[l,[J2 ppp07';ppp07 inv(double(gamma))\*double(Q7)]>=0]; l=[l,[J2 ppp08';ppp08 inv(double(gamma))\*double(Q8)]>=0]; l=[l,[J2 ppp09';ppp09 inv(double(gamma))\*double(Q9)]>=0]; l=[l,[J2 ppp10';ppp10 inv(double(gamma))\*double(Q10)]>=0]; l=[l,[J2 ppp11';ppp11 inv(double(gamma))\*double(Q11)]>=0]; l=[l,[J2 ppp12';ppp12 inv(double(gamma))\*double(Q12)]>=0]; l=[l,[J2 ppp13';ppp13 inv(double(gamma))\*double(Q13)]>=0]; l=[l,[J2 ppp14';ppp14 inv(double(gamma))\*double(Q14)]>=0]; l=[l,[J2 ppp15';ppp15 inv(double(gamma))\*double(Q15)]>=0]; l=[l,[J2 ppp16';ppp16 inv(double(gamma))\*double(Q16)]>=0]; l=[l,[J2 ppp101';ppp101 inv(double(gamma))\*double(Q1)]>=0]; l=[l,[J2 ppp102';ppp102 inv(double(gamma))\*double(Q2)]>=0]; l=[l,[J2 ppp103';ppp103 inv(double(gamma))\*double(Q3)]>=0]; l=[l,[J2 ppp104';ppp104 inv(double(gamma))\*double(Q4)]>=0]; l=[l,[J2 ppp105';ppp105 inv(double(gamma))\*double(Q5)]>=0]; l=[l,[J2 ppp106';ppp106 inv(double(gamma))\*double(Q6)]>=0]; l=[l,[J2 ppp107';ppp107 inv(double(gamma))\*double(Q7)]>=0]; l=[l,[J2 ppp108';ppp108 inv(double(gamma))\*double(Q8)]>=0]; l=[l,[J2 ppp109';ppp109 inv(double(gamma))\*double(Q9)]>=0]; l=[l,[J2 ppp110';ppp110 inv(double(gamma))\*double(Q10)]>=0];

l=[l,[J2 ppp111';ppp111 inv(double(gamma))\*double(Q11)]>=0]; l=[l,[J2 ppp112';ppp112 inv(double(gamma))\*double(Q12)]>=0]; l=[l,[J2 ppp113';ppp113 inv(double(gamma))\*double(Q13)]>=0]; l=[l,[J2 ppp114';ppp114 inv(double(gamma))\*double(Q14)]>=0]; l=[l,[J2 ppp115';ppp115 inv(double(gamma))\*double(Q15)]>=0]; l=[l,[J2 ppp116';ppp116 inv(double(gamma))\*double(Q16)]>=0];

l=[l,[J2 ppp1101';ppp1101 inv(double(gamma))\*double(Q1)]>=0]; l=[l,[J2 ppp1102';ppp1102 inv(double(gamma))\*double(Q2)]>=0]; l=[l,[J2 ppp1103';ppp1103 inv(double(gamma))\*double(Q3)]>=0]; l=[l,[J2 ppp1104';ppp1104 inv(double(gamma))\*double(Q4)]>=0]; l=[l,[J2 ppp1105';ppp1105 inv(double(gamma))\*double(Q5)]>=0]; l=[l,[J2 ppp1106';ppp1106 inv(double(gamma))\*double(Q6)]>=0]; l=[l,[J2 ppp1107';ppp1107 inv(double(gamma))\*double(Q7)]>=0]; l=[l,[J2 ppp1108';ppp1108 inv(double(gamma))\*double(Q8)]>=0]; l=[l,[J2 ppp1109';ppp1109 inv(double(gamma))\*double(Q9)]>=0]; l=[l,[J2 ppp1110';ppp1110 inv(double(gamma))\*double(Q10)]>=0]; l=[l,[J2 ppp1111';ppp1111 inv(double(gamma))\*double(Q11)]>=0]; l=[l,[J2 ppp1112';ppp1112 inv(double(gamma))\*double(Q12)]>=0]; l=[l,[J2 ppp1113';ppp1113 inv(double(gamma))\*double(Q13)]>=0]; l=[l,[J2 ppp1114';ppp1114 inv(double(gamma))\*double(Q14)]>=0]; l=[l,[J2 ppp1115';ppp1115 inv(double(gamma))\*double(Q15)]>=0]; l=[l,[J2 ppp1116';ppp1116 inv(double(gamma))\*double(Q16)]>=0];

l=[l,[J2 ppp11101';ppp11101 inv(double(gamma))\*double(Q1)]>=0]; l=[l,[J2 ppp11102';ppp11102 inv(double(gamma))\*double(Q2)]>=0]; l=[l,[J2 ppp11103';ppp11103 inv(double(gamma))\*double(Q3)]>=0]; l=[l,[J2 ppp11104';ppp11104 inv(double(gamma))\*double(Q4)]>=0]; l=[l,[J2 ppp11105';ppp11105 inv(double(gamma))\*double(Q5)]>=0]; l=[l,[J2 ppp11106';ppp11106 inv(double(gamma))\*double(Q6)]>=0]; l=[l,[J2 ppp11107';ppp11107 inv(double(gamma))\*double(Q7)]>=0]; l=[l,[J2 ppp11108';ppp11108 inv(double(gamma))\*double(Q8)]>=0]; l=[l,[J2 ppp11109';ppp11109 inv(double(gamma))\*double(Q9)]>=0]; l=[l,[J2 ppp11110';ppp11110 inv(double(gamma))\*double(Q10)]>=0]; l=[l,[J2 ppp11111';ppp11111 inv(double(gamma))\*double(Q11)]>=0]; l=[l,[J2 ppp11112';ppp11112 inv(double(gamma))\*double(Q12)]>=0]; l=[l,[J2 ppp11113';ppp11113 inv(double(gamma))\*double(Q13)]>=0]; l=[l,[J2 ppp11114';ppp11114 inv(double(gamma))\*double(Q14)]>=0]; l=[l,[J2 ppp11115';ppp11115 inv(double(gamma))\*double(Q15)]>=0];

l=[l,[J2 ppp11116';ppp11116 inv(double(gamma))\*double(Q16)]>=0];

l=[l,[J2 pppp01';pppp01 inv(double(gamma))\*double(Q1)]>=0]; l=[l,[J2 pppp02';pppp02 inv(double(gamma))\*double(Q2)]>=0]; l=[l,[J2 pppp03';pppp03 inv(double(gamma))\*double(Q3)]>=0]; l=[l,[J2 pppp04';pppp04 inv(double(gamma))\*double(Q4)]>=0]; l=[l,[J2 pppp05';pppp05 inv(double(gamma))\*double(Q5)]>=0]; l=[l,[J2 pppp06';pppp06 inv(double(gamma))\*double(Q6)]>=0]; l=[l,[J2 pppp07';pppp07 inv(double(gamma))\*double(Q7)]>=0]; l=[l,[J2 pppp08';pppp08 inv(double(gamma))\*double(Q8)]>=0]; l=[l,[J2 pppp09';pppp09 inv(double(gamma))\*double(Q9)]>=0]; l=[l,[J2 pppp10';pppp10 inv(double(gamma))\*double(Q10)]>=0]; l=[l,[J2 pppp11';pppp11 inv(double(gamma))\*double(Q11)]>=0]; l=[l,[J2 pppp12';pppp12 inv(double(gamma))\*double(Q12)]>=0]; l=[l,[J2 pppp13';pppp13 inv(double(gamma))\*double(Q13)]>=0]; l=[l,[J2 pppp14';pppp14 inv(double(gamma))\*double(Q14)]>=0]; l=[l,[J2 pppp15';pppp15 inv(double(gamma))\*double(Q15)]>=0]; l=[l,[J2 pppp16';pppp16 inv(double(gamma))\*double(Q16)]>=0];

l=[l,[J2 pppp101';pppp101 inv(double(gamma))\*double(Q1)]>=0]; l=[l,[J2 pppp102';pppp102 inv(double(gamma))\*double(Q2)]>=0]; l=[l,[J2 pppp103';pppp103 inv(double(gamma))\*double(Q3)]>=0]; l=[l,[J2 pppp104';pppp104 inv(double(gamma))\*double(Q4)]>=0]; l=[l,[J2 pppp105';pppp105 inv(double(gamma))\*double(Q5)]>=0]; l=[l,[J2 pppp106';pppp106 inv(double(gamma))\*double(Q6)]>=0]; l=[l,[J2 pppp107';pppp107 inv(double(gamma))\*double(Q7)]>=0]; l=[l,[J2 pppp108';pppp108 inv(double(gamma))\*double(Q8)]>=0]; l=[l,[J2 pppp109';pppp109 inv(double(gamma))\*double(Q9)]>=0]; l=[l,[J2 pppp110';pppp110 inv(double(gamma))\*double(Q10)]>=0]; l=[l,[J2 pppp111';pppp111 inv(double(gamma))\*double(Q11)]>=0]; l=[l,[J2 pppp112';pppp112 inv(double(gamma))\*double(Q12)]>=0]; l=[l,[J2 pppp113';pppp113 inv(double(gamma))\*double(Q13)]>=0]; l=[l,[J2 pppp114';pppp114 inv(double(gamma))\*double(Q14)]>=0]; l=[l,[J2 pppp115';pppp115 inv(double(gamma))\*double(Q15)]>=0]; l=[l,[J2 pppp116';pppp116 inv(double(gamma))\*double(Q16)]>=0]; \*\*\*\*\*\*\*\*\*\*\*\*\*\*\*\*\*\*\*\*\*\*\*\*\*\*\*\*\*\*\*\*\*\*\*\*\*\*\*\*\*\*\*\*\*\*\*\*\*\*\*\*\*\*\*\*\*\*\*\*\*\*\*\*\*\*\*\*\*\*\*\*\*\*\*\*\*\*\*\*\*\*\*\*\*\*\*\*\*\*\*\*\*\*\*\*\*\*\*\*\*\*\*\*\*\*\*\*\*\*\*\*\*\*\*\*\*\*\*

% กำหนด Input constrained  $|u(k+i|k)| \leq 1$  umax,  $i>=0$ 

% อยู่ในรูป LMI

\*\*\*\*\*\*\*\*\*\*\*\*\*\*\*\*\*\*\*\*\*\*\*\*\*\*\*\*\*\*\*\*\*\*\*\*\*\*\*\*\*\*\*\*\*\*\*\*\*\*\*\*\*\*\*\*\*\*\*\*\*\*\*\*\*\*\*\*\*\*\*\*\*\*\*\*\*\*\*\*\*\*\*\*\*\*\*\*\*\*\*\*\*\*\*\*\*\*\*\*\*\*\*\*\*\*\*\*\*\*\*\*\*\*\*\*\*\*\*

l=[l,K1\*x0+c0>-a];l=[l,K1\*x0+c0<a];l=[l,K2\*x0+c0>-a];l=[l,K2\*x0+c0<a];l=[l,K3\*x0+c0>-a];l=[l,K3\*x0+c0<a]; l=[l,K4\*x0+c0>-a];l=[l,K4\*x0+c0<a];l=[l,K5\*x0+c0>-a];l=[l,K5\*x0+c0<a];l=[l,K6\*x0+c0>-a];l=[l,K6\*x0+c0<a]; l=[l,K7\*x0+c0>-a];l=[l,K7\*x0+c0<a];l=[l,K8\*x0+c0>-a];l=[l,K8\*x0+c0<a];l=[l,K9\*x0+c0>-a];l=[l,K9\*x0+c0<a]; l=[l,K10\*x0+c0>-a];l=[l,K10\*x0+c0<a];l=[l,K11\*x0+c0>-a];l=[l,K11\*x0+c0<a];l=[l,K12\*x0+c0>-a]; l=[l,K12\*x0+c0<a];l=[l,K13\*x0+c0>-a];l=[l,K13\*x0+c0<a];l=[l,K14\*x0+c0>-a]; l=[l,K14\*x0+c0<a];l=[l,K15\*x0+c0> a];l=[l,K15\*x0+c0<a];l=[l,K16\*x0+c0>-a];l=[l,K16\*x0+c0<a];

l=[l,K1\*x01+c1>-a];l=[l,K1\*x01+c1<a];l=[l,K2\*x01+c1>-a];l=[l,K2\*x01+c1<a];l=[l,K3\*x01+c1>-a]; l=[l,K3\*x01+c1<a];l=[l,K4\*x01+c1>-a];l=[l,K4\*x01+c1<a];l=[l,K5\*x01+c1>-a];l=[l,K5\*x01+c1<a]; l=[l,K6\*x01+c1>-a];l=[l,K6\*x01+c1<a];l=[l,K7\*x01+c1>-a];l=[l,K7\*x01+c1<a];l=[l,K8\*x01+c1>-a]; l=[l,K8\*x01+c1<a];l=[l,K9\*x01+c1>-a];l=[l,K9\*x01+c1<a];l=[l,K10\*x01+c1>-a];l=[l,K10\*x01+c1<a]; l=[l,K11\*x01+c1>-a];l=[l,K11\*x01+c1<a];l=[l,K12\*x01+c1>-a];l=[l,K12\*x01+c1<a];l=[l,K13\*x01+c1>-a]; l=[l,K13\*x01+c1<a];l=[l,K14\*x01+c1>-a];l=[l,K14\*x01+c1<a];l=[l,K15\*x01+c1>-a];l=[l,K15\*x01+c1<a]; l=[l,K16\*x01+c1>-a];l=[l,K16\*x01+c1<a];

l=[l,K1\*x02+c1>-a];l=[l,K1\*x02+c1<a];l=[l,K2\*x02+c1>-a];l=[l,K2\*x02+c1<a];l=[l,K3\*x02+c1>-a]; l=[l,K3\*x02+c1<a];l=[l,K4\*x02+c1>-a];l=[l,K4\*x02+c1<a];l=[l,K5\*x02+c1>-a];l=[l,K5\*x02+c1<a]; l=[l,K6\*x02+c1>-a];l=[l,K6\*x02+c1<a];l=[l,K7\*x02+c1>-a];l=[l,K7\*x02+c1<a];l=[l,K8\*x02+c1>-a]; l=[l,K8\*x02+c1<a];l=[l,K9\*x02+c1>-a];l=[l,K9\*x02+c1<a];l=[l,K10\*x02+c1>-a];l=[l,K10\*x02+c1<a]; l=[l,K11\*x02+c1>-a];l=[l,K11\*x02+c1<a];l=[l,K12\*x02+c1>-a];l=[l,K12\*x02+c1<a];l=[l,K13\*x02+c1>-a]; l=[l,K13\*x02+c1<a];l=[l,K14\*x02+c1>-a];l=[l,K14\*x02+c1<a];l=[l,K15\*x02+c1>-a];l=[l,K15\*x02+c1<a]; l=[l,K16\*x02+c1>-a];l=[l,K16\*x02+c1<a];

l=[l,K1\*x03+c1>-a];l=[l,K1\*x03+c1<a];l=[l,K2\*x03+c1>-a];l=[l,K2\*x03+c1<a];l=[l,K3\*x03+c1>-a]; l=[l,K3\*x03+c1<a];l=[l,K4\*x03+c1>-a];l=[l,K4\*x03+c1<a];l=[l,K5\*x03+c1>-a];l=[l,K5\*x03+c1<a]; l=[l,K6\*x03+c1>-a];l=[l,K6\*x03+c1<a];l=[l,K7\*x03+c1>-a];l=[l,K7\*x03+c1<a];l=[l,K8\*x03+c1>-a]; l=[l,K8\*x03+c1<a];l=[l,K9\*x03+c1>-a];l=[l,K9\*x03+c1<a];l=[l,K10\*x03+c1>-a];l=[l,K10\*x03+c1<a]; l=[l,K11\*x03+c1>-a];l=[l,K11\*x03+c1<a];l=[l,K12\*x03+c1>-a];l=[l,K12\*x03+c1<a];l=[l,K13\*x03+c1>-a]; l=[l,K13\*x03+c1<a];l=[l,K14\*x03+c1>-a];l=[l,K14\*x03+c1<a];l=[l,K15\*x03+c1>-a];l=[l,K15\*x03+c1<a]; l=[l,K16\*x03+c1>-a];l=[l,K16\*x03+c1<a];

l=[l,K1\*x04+c1>-a];l=[l,K1\*x04+c1<a];l=[l,K2\*x04+c1>-a];l=[l,K2\*x04+c1<a];l=[l,K3\*x04+c1>-a]; l=[l,K3\*x04+c1<a];l=[l,K4\*x04+c1>-a];l=[l,K4\*x04+c1<a];l=[l,K5\*x04+c1>-a];l=[l,K5\*x04+c1<a]; l=[l,K6\*x04+c1>-a];l=[l,K6\*x04+c1<a];l=[l,K7\*x04+c1>-a];l=[l,K7\*x04+c1<a];l=[l,K8\*x04+c1>-a]; l=[l,K8\*x04+c1<a];l=[l,K9\*x04+c1>-a];l=[l,K9\*x04+c1<a];l=[l,K10\*x04+c1>-a];l=[l,K10\*x04+c1<a]; l=[l,K11\*x04+c1>-a];l=[l,K11\*x04+c1<a];l=[l,K12\*x04+c1>-a];l=[l,K12\*x04+c1<a];l=[l,K13\*x04+c1>-a]; l=[l,K13\*x04+c1<a];l=[l,K14\*x04+c1>-a];l=[l,K14\*x04+c1<a];l=[l,K15\*x04+c1>-a];l=[l,K15\*x04+c1<a]; l=[l,K16\*x04+c1>-a];l=[l,K16\*x04+c1<a];

l=[l,K1\*x05+c1>-a];l=[l,K1\*x05+c1<a];l=[l,K2\*x05+c1>-a];l=[l,K2\*x05+c1<a];l=[l,K3\*x05+c1>-a]; l=[l,K3\*x05+c1<a];l=[l,K4\*x05+c1>-a];l=[l,K4\*x05+c1<a];l=[l,K5\*x05+c1>-a];l=[l,K5\*x05+c1<a]; l=[l,K6\*x05+c1>-a];l=[l,K6\*x05+c1<a];l=[l,K7\*x05+c1>-a];l=[l,K7\*x05+c1<a];l=[l,K8\*x05+c1>-a]; l=[l,K8\*x05+c1<a];l=[l,K9\*x05+c1>-a];l=[l,K9\*x05+c1<a];l=[l,K10\*x05+c1>-a];l=[l,K10\*x05+c1<a]; l=[l,K11\*x05+c1>-a];l=[l,K11\*x05+c1<a];l=[l,K12\*x05+c1>-a];l=[l,K12\*x05+c1<a];l=[l,K13\*x05+c1>-a]; l=[l,K13\*x05+c1<a];l=[l,K14\*x05+c1>-a];l=[l,K14\*x05+c1<a];l=[l,K15\*x05+c1>-a];l=[l,K15\*x05+c1<a]; l=[l,K16\*x05+c1>-a];l=[l,K16\*x05+c1<a];

l=[l,K1\*x06+c1>-a];l=[l,K1\*x06+c1<a];l=[l,K2\*x06+c1>-a];l=[l,K2\*x06+c1<a];l=[l,K3\*x06+c1>-a]; l=[l,K3\*x06+c1<a];l=[l,K4\*x06+c1>-a];l=[l,K4\*x06+c1<a];l=[l,K5\*x06+c1>-a];l=[l,K5\*x06+c1<a]; l=[l,K6\*x06+c1>-a];l=[l,K6\*x06+c1<a];l=[l,K7\*x06+c1>-a];l=[l,K7\*x06+c1<a];l=[l,K8\*x06+c1>-a]; l=[l,K8\*x06+c1<a];l=[l,K9\*x06+c1>-a];l=[l,K9\*x06+c1<a];l=[l,K10\*x06+c1>-a]; l=[l,K10\*x06+c1<a];l=[l,K11\*x06+c1>-a];l=[l,K11\*x06+c1<a];l=[l,K12\*x06+c1>-a];l=[l,K12\*x06+c1<a]; l=[l,K13\*x06+c1>-a];l=[l,K13\*x06+c1<a];l=[l,K14\*x06+c1>-a];l=[l,K14\*x06+c1<a];l=[l,K15\*x06+c1>-a]; l=[l,K15\*x06+c1<a];l=[l,K16\*x06+c1>-a];l=[l,K16\*x06+c1<a];

l=[l,K1\*x07+c1>-a];l=[l,K1\*x07+c1<a];l=[l,K2\*x07+c1>-a];l=[l,K2\*x07+c1<a];l=[l,K3\*x07+c1>-a]; l=[l,K3\*x07+c1<a];l=[l,K4\*x07+c1>-a];l=[l,K4\*x07+c1<a];l=[l,K5\*x07+c1>-a];l=[l,K5\*x07+c1<a]; l=[l,K6\*x07+c1>-a];l=[l,K6\*x07+c1<a];l=[l,K7\*x07+c1>-a];l=[l,K7\*x07+c1<a];l=[l,K8\*x07+c1>-a]; l=[l,K8\*x07+c1<a];l=[l,K9\*x07+c1>-a];l=[l,K9\*x07+c1<a];l=[l,K10\*x07+c1>-a];l=[l,K10\*x07+c1<a]; l=[l,K11\*x07+c1>-a];l=[l,K11\*x07+c1<a];l=[l,K12\*x07+c1>-a];l=[l,K12\*x07+c1<a];l=[l,K13\*x07+c1>-a]; l=[l,K13\*x07+c1<a];l=[l,K14\*x07+c1>-a];l=[l,K14\*x07+c1<a];l=[l,K15\*x07+c1>-a];l=[l,K15\*x07+c1<a]; l=[l,K16\*x07+c1>-a];l=[l,K16\*x07+c1<a];

 l=[l,K1\*x08+c1>-a];l=[l,K1\*x08+c1<a];l=[l,K2\*x08+c1>-a];l=[l,K2\*x08+c1<a];l=[l,K3\*x08+c1>-a]; l=[l,K3\*x08+c1<a];l=[l,K4\*x08+c1>-a];l=[l,K4\*x08+c1<a];l=[l,K5\*x08+c1>-a];l=[l,K5\*x08+c1<a]; l=[l,K6\*x08+c1>-a];l=[l,K6\*x08+c1<a];l=[l,K7\*x08+c1>-a];l=[l,K7\*x08+c1<a];l=[l,K8\*x08+c1>-a]; l=[l,K8\*x08+c1<a];l=[l,K9\*x08+c1>-a];l=[l,K9\*x08+c1<a];l=[l,K10\*x08+c1>-a];l=[l,K10\*x08+c1<a]; l=[l,K11\*x08+c1>-a];l=[l,K11\*x08+c1<a];l=[l,K12\*x08+c1>-a];l=[l,K12\*x08+c1<a];l=[l,K13\*x08+c1>-a]; l=[l,K13\*x08+c1<a];l=[l,K14\*x08+c1>-a];l=[l,K14\*x08+c1<a];l=[l,K15\*x08+c1>-a];l=[l,K15\*x08+c1<a]; l=[l,K16\*x08+c1>-a];l=[l,K16\*x08+c1<a];

 l=[l,K1\*x09+c1>-a];l=[l,K1\*x09+c1<a];l=[l,K2\*x09+c1>-a];l=[l,K2\*x09+c1<a];l=[l,K3\*x09+c1>-a]; l=[l,K3\*x09+c1<a];l=[l,K4\*x09+c1>-a];l=[l,K4\*x09+c1<a];l=[l,K5\*x09+c1>-a];l=[l,K5\*x09+c1<a]; l=[l,K6\*x09+c1>-a];l=[l,K6\*x09+c1<a];l=[l,K7\*x09+c1>-a];l=[l,K7\*x09+c1<a];l=[l,K8\*x09+c1>-a]; l=[l,K8\*x09+c1<a];l=[l,K9\*x09+c1>-a];l=[l,K9\*x09+c1<a];l=[l,K10\*x09+c1>-a];l=[l,K10\*x09+c1<a]; l=[l,K11\*x09+c1>-a];l=[l,K11\*x09+c1<a];l=[l,K12\*x09+c1>-a];l=[l,K12\*x09+c1<a];l=[l,K13\*x09+c1>-a]; l=[l,K13\*x09+c1<a];l=[l,K14\*x09+c1>-a];l=[l,K14\*x09+c1<a];l=[l,K15\*x09+c1>-a];l=[l,K15\*x09+c1<a]; l=[l,K16\*x09+c1>-a];l=[l,K16\*x09+c1<a];

 l=[l,K1\*x10+c1>-a];l=[l,K1\*x10+c1<a];l=[l,K2\*x10+c1>-a];l=[l,K2\*x10+c1<a];l=[l,K3\*x10+c1>-a]; l=[l,K3\*x10+c1<a];l=[l,K4\*x10+c1>-a];l=[l,K4\*x10+c1<a];l=[l,K5\*x10+c1>-a];l=[l,K5\*x10+c1<a]; l=[l,K6\*x10+c1>-a];l=[l,K6\*x10+c1<a];l=[l,K7\*x10+c1>-a];l=[l,K7\*x10+c1<a];l=[l,K8\*x10+c1>-a]; l=[l,K8\*x10+c1<a];l=[l,K9\*x10+c1>-a];l=[l,K9\*x10+c1<a];l=[l,K10\*x10+c1>-a]; l=[l,K10\*x10+c1<a]; l=[l,K11\*x10+c1>-a];l=[l,K11\*x10+c1<a];l=[l,K12\*x10+c1>-a];l=[l,K12\*x10+c1<a];l=[l,K13\*x10+c1>-a]; l=[l,K13\*x10+c1<a];l=[l,K14\*x10+c1>-a];l=[l,K14\*x10+c1<a];l=[l,K15\*x10+c1>-a];l=[l,K15\*x10+c1<a]; l=[l,K16\*x10+c1>-a];l=[l,K16\*x10+c1<a];

l=[l,K1\*x11+c1>-a];l=[l,K1\*x11+c1<a];l=[l,K2\*x11+c1>-a];l=[l,K2\*x11+c1<a];l=[l,K3\*x11+c1>-a]; l=[l,K3\*x11+c1<a];l=[l,K4\*x11+c1>-a];l=[l,K4\*x11+c1<a];l=[l,K5\*x11+c1>-a];l=[l,K5\*x11+c1<a]; l=[l,K6\*x11+c1>-a];l=[l,K6\*x11+c1<a];l=[l,K7\*x11+c1>-a];l=[l,K7\*x11+c1<a];l=[l,K8\*x11+c1>-a]; l=[l,K8\*x11+c1<a];l=[l,K9\*x11+c1>-a];l=[l,K9\*x11+c1<a];l=[l,K10\*x11+c1>-a]; l=[l,K10\*x11+c1<a] ;l=[l,K11\*x11+c1>-a];l=[l,K11\*x11+c1<a];l=[l,K12\*x11+c1>-a];l=[l,K12\*x11+c1<a];l=[l,K13\*x11+c1>-a]; l=[l,K13\*x11+c1<a];l=[l,K14\*x11+c1>-a];l=[l,K14\*x11+c1<a];l=[l,K15\*x11+c1>-a];l=[l,K15\*x11+c1<a]; l=[l,K16\*x11+c1>-a];l=[l,K16\*x11+c1<a];

l=[l,K1\*x12+c1>-a];l=[l,K1\*x12+c1<a];l=[l,K2\*x12+c1>-a];l=[l,K2\*x12+c1<a];l=[l,K3\*x12+c1>-a]; l=[l,K3\*x12+c1<a];l=[l,K4\*x12+c1>-a];l=[l,K4\*x12+c1<a];l=[l,K5\*x12+c1>-a];l=[l,K5\*x12+c1<a]; l=[l,K6\*x12+c1>-a];l=[l,K6\*x12+c1<a];l=[l,K7\*x12+c1>-a];l=[l,K7\*x12+c1<a];l=[l,K8\*x12+c1>-a]; l=[l,K8\*x12+c1<a];l=[l,K9\*x12+c1>-a];l=[l,K9\*x12+c1<a];l=[l,K10\*x12+c1>-a];l=[l,K10\*x12+c1<a]; l=[l,K11\*x12+c1>-a];l=[l,K11\*x12+c1<a];l=[l,K12\*x12+c1>-a];l=[l,K12\*x12+c1<a];l=[l,K13\*x12+c1>-a]; l=[l,K13\*x12+c1<a];l=[l,K14\*x12+c1>-a];l=[l,K14\*x12+c1<a];l=[l,K15\*x12+c1>-a]; l=[l,K15\*x12+c1<a]; l=[l,K16\*x12+c1>-a];l=[l,K16\*x12+c1<a]; l=[l,K1\*x13+c1>-a];l=[l,K1\*x13+c1<a];l=[l,K2\*x13+c1>-a]; l=[l,K2\*x13+c1<a];l=[l,K3\*x13+c1>-a];l=[l,K3\*x13+c1<a];l=[l,K4\*x13+c1>-a];l=[l,K4\*x13+c1<a]; l=[l,K5\*x13+c1>-a]; l=[l,K5\*x13+c1<a];l=[l,K6\*x13+c1>-a];l=[l,K6\*x13+c1<a];l=[l,K7\*x13+c1>-a];l=[l,K7\*x13+c1<a]; l=[l,K8\*x13+c1>-a]; l=[l,K8\*x13+c1<a];l=[l,K9\*x13+c1>-a];l=[l,K9\*x13+c1<a]; l=[l,K10\*x13+c1>-a];l=[l,K10\*x13+c1<a]; l=[l,K11\*x13+c1>-a];l=[l,K11\*x13+c1<a];l=[l,K12\*x13+c1>-a];l=[l,K12\*x13+c1<a];l=[l,K13\*x13+c1>-a]; l=[l,K13\*x13+c1<a];l=[l,K14\*x13+c1>-a];l=[l,K14\*x13+c1<a];l=[l,K15\*x13+c1>-a];l=[l,K15\*x13+c1<a] ;l=[l,K16\*x13+c1>-a];l=[l,K16\*x13+c1<a];

l=[l,K1\*x14+c1>-a];l=[l,K1\*x14+c1<a];l=[l,K2\*x14+c1>-a];l=[l,K2\*x14+c1<a];l=[l,K3\*x14+c1>-a]; l=[l,K3\*x14+c1<a];l=[l,K4\*x14+c1>-a];l=[l,K4\*x14+c1<a];l=[l,K5\*x14+c1>-a]; l=[l,K5\*x14+c1<a]; l=[l,K6\*x14+c1> a];l=[l,K6\*x14+c1<a];l=[l,K7\*x14+c1>-a];l=[l,K7\*x14+c1<a];l=[l,K8\*x14+c1>-a]; l=[l,K8\*x14+c1<a];l=[l,K9\*x14+c1> a];l=[l,K9\*x14+c1<a];l=[l,K10\*x14+c1>-a];l=[l,K10\*x14+c1<a]; l=[l,K11\*x14+c1> a];l=[l,K11\*x14+c1<a];l=[l,K12\*x14+c1>-a];l=[l,K12\*x14+c1<a];l=[l,K13\*x14+c1> a];l=[l,K13\*x14+c1<a];l=[l,K14\*x14+c1>-a];l=[l,K14\*x14+c1<a];l=[l,K15\*x14+c1>-a]; l=[l,K15\*x14+c1<a]; l=[l,K16\*x14+c1>-a];l=[l,K16\*x14+c1<a];

l=[l,K1\*x15+c1>-a];l=[l,K1\*x15+c1<a];l=[l,K2\*x15+c1>-a];l=[l,K2\*x15+c1<a];l=[l,K3\*x15+c1> a];l=[l,K3\*x15+c1<a];l=[l,K4\*x15+c1>-a];l=[l,K4\*x15+c1<a];l=[l,K5\*x15+c1>-a];l=[l,K5\*x15+c1<a]; l=[l,K6\*x15+c1>-a];l=[l,K6\*x15+c1<a];l=[l,K7\*x15+c1>-a];l=[l,K7\*x15+c1<a];l=[l,K8\*x15+c1>-a]; l=[l,K8\*x15+c1<a];l=[l,K9\*x15+c1>-a];l=[l,K9\*x15+c1<a];l=[l,K10\*x15+c1>-a];l=[l,K10\*x15+c1<a]; l=[l,K11\*x15+c1>-a];l=[l,K11\*x15+c1<a];l=[l,K12\*x15+c1>-a];l=[l,K12\*x15+c1<a];l=[l,K13\*x15+c1>-a]; l=[l,K13\*x15+c1<a];l=[l,K14\*x15+c1>-a];l=[l,K14\*x15+c1<a];l=[l,K15\*x15+c1>-a];l=[l,K15\*x15+c1<a]; l=[l,K16\*x15+c1>-a];l=[l,K16\*x15+c1<a];

l=[l,K1\*x16+c1>-a];l=[l,K1\*x16+c1<a];l=[l,K2\*x16+c1>-a];l=[l,K2\*x16+c1<a];l=[l,K3\*x16+c1> a];l=[l,K3\*x16+c1<a];l=[l,K4\*x16+c1>-a];l=[l,K4\*x16+c1<a];l=[l,K5\*x16+c1>-a];l=[l,K5\*x16+c1<a]; l=[l,K6\*x16+c1>-a];l=[l,K6\*x16+c1<a];l=[l,K7\*x16+c1>-a];l=[l,K7\*x16+c1<a];l=[l,K8\*x16+c1> a];l=[l,K8\*x16+c1<a];l=[l,K9\*x16+c1>-a];l=[l,K9\*x16+c1<a];l=[l,K10\*x16+c1>-a];l=[l,K10\*x16+c1<a]; l=[l,K11\*x16+c1>-a];l=[l,K11\*x16+c1<a];l=[l,K12\*x16+c1>-a];l=[l,K12\*x16+c1<a];l=[l,K13\*x16+c1>-a]; l=[l,K13\*x16+c1<a];l=[l,K14\*x16+c1>-a];l=[l,K14\*x16+c1<a];l=[l,K15\*x16+c1>-a];l=[l,K15\*x16+c1<a]; l=[l,K16\*x16+c1>-a];l=[l,K16\*x16+c1<a];

\*\*\*\*\*\*\*\*\*\*\*\*\*\*\*\*\*\*\*\*\*\*\*\*\*\*\*\*\*\*\*\*\*\*\*\*\*\*\*\*\*\*\*\*\*\*\*\*\*\*\*\*\*\*\*\*\*\*\*\*\*\*\*\*\*\*\*\*\*\*\*\*\*\*\*\*\*\*\*\*\*\*\*\*\*\*\*\*\*\*\*\*\*\*\*\*\*\*\*\*\*\*\*\*\*\*\*\*\*\*\*\*\*\*\*\*\*\*\*

l=[l,J2<=double(gamma)]; l=[l,J0>0];  $I = [1, J1 > 0];$  $I = [1, J2 > 0]$ ; \*\*\*\*\*\*\*\*\*\*\*\*\*\*\*\*\*\*\*\*\*\*\*\*\*\*\*\*\*\*\*\*\*\*\*\*\*\*\*\*\*\*\*\*\*\*\*\*\*\*\*\*\*\*\*\*\*\*\*\*\*\*\*\*\*\*\*\*\*\*\*\*\*\*\*\*\*\*\*\*\*\*\*\*\*\*\*\*\*\*\*\*\*\*\*\*\*\*\*\*\*\*\*\*\*\*\*\*\*\*\*\*\*\*\*\*\*\*\* \*\*\*\*\*\*\*\*\*\*\*\*\*\*\*\*\*\*\*\*\*\*\*\*\*\*\*\*\*\*\*\*\* แก้ปัญหาออปติไมซ์เซชันภายใต้เงื่อนไขที่กำหนด \*\*\*\*\*\*\*\*\*\*\*\*\*\*\*\*\*\*\*\*\*\*\*\*\*\*\*\*\*\*\* tic solvesdp(l,sum(J0+J1+J2)) toc \*\*\*\*\*\*\*\*\*\*\*\*\*\*\*\*\*\*\*\*\*\*\*\*\*\*\*\*\*\*\*\*\*\*\*\*\*\*\*\*\*\*\*\* ค านวณหาค่าตัวแปรปรับ \*\*\*\*\*\*\*\*\*\*\*\*\*\*\*\*\*\*\*\*\*\*\*\*\*\*\*\*\*\*\*\*\*\*\*\*\*\*\*\*\*\*\*\*\* aaa = $(F*x+double(c0));$  un =aaa; \*\*\*\*\*\*\*\*\*\*\*\*\*\*\*\*\*\*\*\*\*\*\*\*\*\*\*\*\*\*\*\*\*\*\*\*\*\*\*\*\*\*\*\*\*\*\*\*\*\*\* Simulation \*\*\*\*\*\*\*\*\*\*\*\*\*\*\*\*\*\*\*\*\*\*\*\*\*\*\*\*\*\*\*\*\*\*\*\*\*\*\*\*\*\*\*\*\*\*\*\*\*\*\*\*\*  $un(1) = un(1) + us(1);$  $un(2) = un(2) + us(2);$  $x(1) = x(1) + xss(1);$  $x(2) = x(2) + xss(2);$  $x(3) = x(3) + xss(3);$  $x(4) = x(4) + xss(4);$  $[t2,xx] = \text{ode}45(\text{@}(t2,x)\text{min}$ minimumode $(t2,x,\text{un})$ ,  $\text{[it it+dt]},x)$ ;  $[$ tt,ttt $]$  = size(t2);  $x=xx(tt,:)'$ 

```
un(1) = un(1)-uss(1);un(2) = un(2)-uss(2);x(1) = x(1) - xss(1);x(2) = x(2) - xss(2);x(3) = x(3) - xss(3);x(4) = x(4) - xss(4);cost(i, 1) = x^*Qw^*x + (F^*x + double(c0))^*Rw^*(F^*x + double(c0));input1(i, 1) = un(1);input2(i, 1) = un(2)output(i, 1) = x(1);output(i,2)=x(2);output(i,3)=x(3);output(i,4)=x(4);it = it + dt;t(i)=it;end
```

```
plot(t, output(:, 1), t, output(:, 2))
```
## **ประวัติผู้เขียนวิทยานิพนธ์**

นางสาวอารยา สุขะประดิษฐ เกิดวันที่ 28 พฤศจิกายน พ.ศ.2530 มีภูมิลำเนาอยู่ใน จังหวัดสุราษฎร์ธานี สำเร็จการศึกษาระดับมัธยมศึกษาจากโรงเรียนสุราษฎร์ธานี จากนั้นได้เข้า ศึ ก ษ า ใ น ร ะ ดั บ ป ริ ญ ญ า บั ณ ฑิ ต ส า ข า วิ ศ ว ก ร ร ม เ ค มี ค ณ ะ วิ ศ ว ก ร ร ม ศ า ส ต ร์ ้มหาวิทยาลัยสงขลานครินทร์ โดยสำเร็จการในปีการศึกษา 2552 และเข้าศึกษาต่อในหลักสูตร วิศวกรรมศาส ตรมหาบัณฑิ ต ภาควิช าวิศวกรรมเค มี คณะ วิศวกรรมศาส ตร์ จุฬ าลงกรณ์ มหาวิทยาลัย ในปี การศึกษา 2553